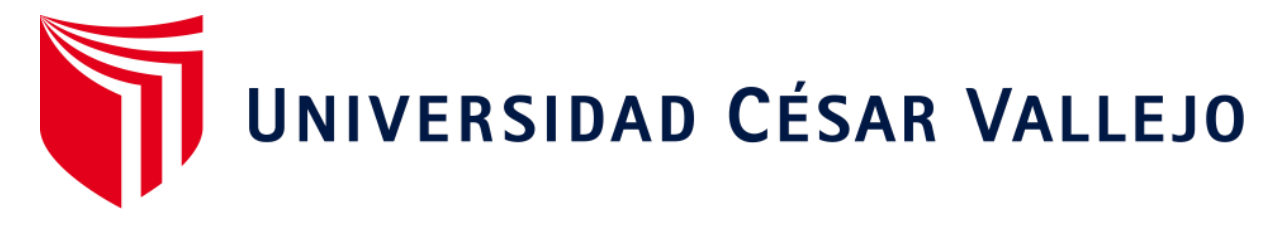

# **FACULTAD DE INGENIERÍA Y ARQUITECTURA ESCUELA PROFESIONAL DE INGENIERÍA DE SISTEMAS**

"Sistema web para el proceso de administración y gestión de historias clínicas electrónicas gastroenterológicas en el Consultorio "Dr. Leoncio Barranzuela Sarango"

**TESIS PARA OBTENER EL GRADO ACADÉMICO DE:**

Ingeniero de Sistemas

# **AUTORES:**

García Espinoza, Irma Reyna Genara (ORCID: 0000-0001-9180-7800) Hoyos Távara, David Jesús Manuel (ORCID: 0000-0002-1453-3874)

**ASESOR:**

Mgtr. Orleans Moisés Gálvez Tapia (ORCID: 0000-0002-0006-0973)

# **LÍNEA DE INVESTIGACIÓN:**

Sistemas de Información y Comunicaciones

LIMA - PERÚ

2020

#### **Dedicatoria:**

A Dios por guiarnos y encaminarnos en aquellos caminos que decidimos seguir a lo largo de nuestras vidas y nuestras carreras.

A nuestras madres por el apoyo sin ninguna condición en todo nuestro periodo de desarrollo y formación en nuestras vidas, por sus consejos y por nunca habernos dejado caer en las adversidades.

#### **Agradecimiento**

A Dios, por permitirnos haber llegado hasta esta instancia a pesar de los tiempos de pandemia en el que vivimos, a nuestras familias y en especial a nuestras madres porque cada día han estado presentes y pendientes de nuestra evolución como estudiantes que se convertirán en profesionales, estuvieron a nuestro lado para guiarnos en cada paso que damos y cada tropiezo que se nos presentó y nos dieron su apoyo para no abandonar nuestros sueños.

A todos aquellos compañeros que confiaron en nosotros y nos alentaron y apoyaron a seguir en este camino a la superación.

A nuestros docentes y personal administrativo que nos apoyaron diariamente a llevar a cabo este proyecto de investigación, y supieron aprovechar nuestros potenciales para lograr un buen resultado.

A aquellos, esperamos estén satisfechos con los logros alcanzados y esperamos poder contar con ellos siempre.

# ÍNDICE DE CONTENIDOS

<span id="page-3-0"></span>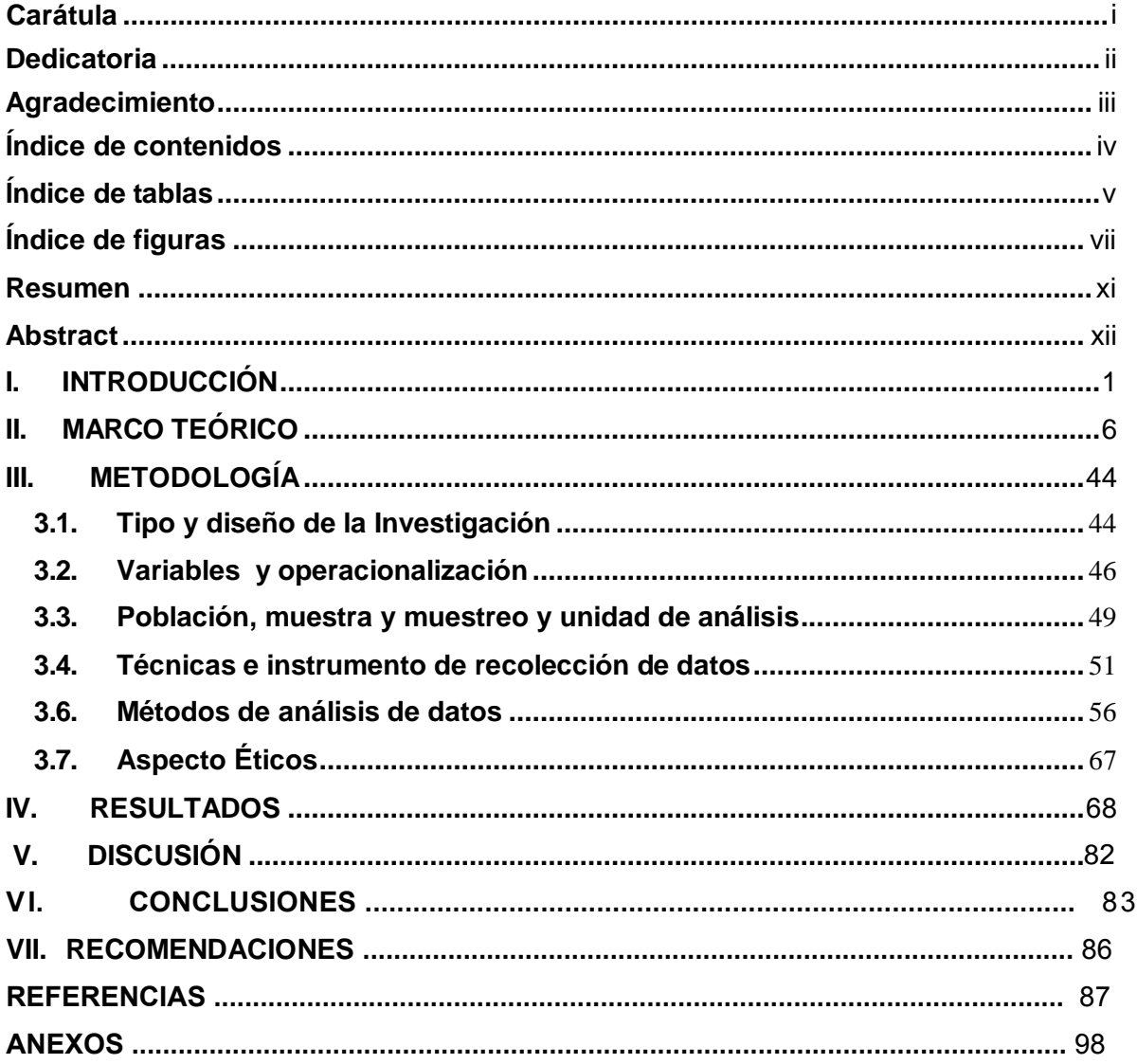

# **ÍNDICE DE TABLAS**

<span id="page-4-0"></span>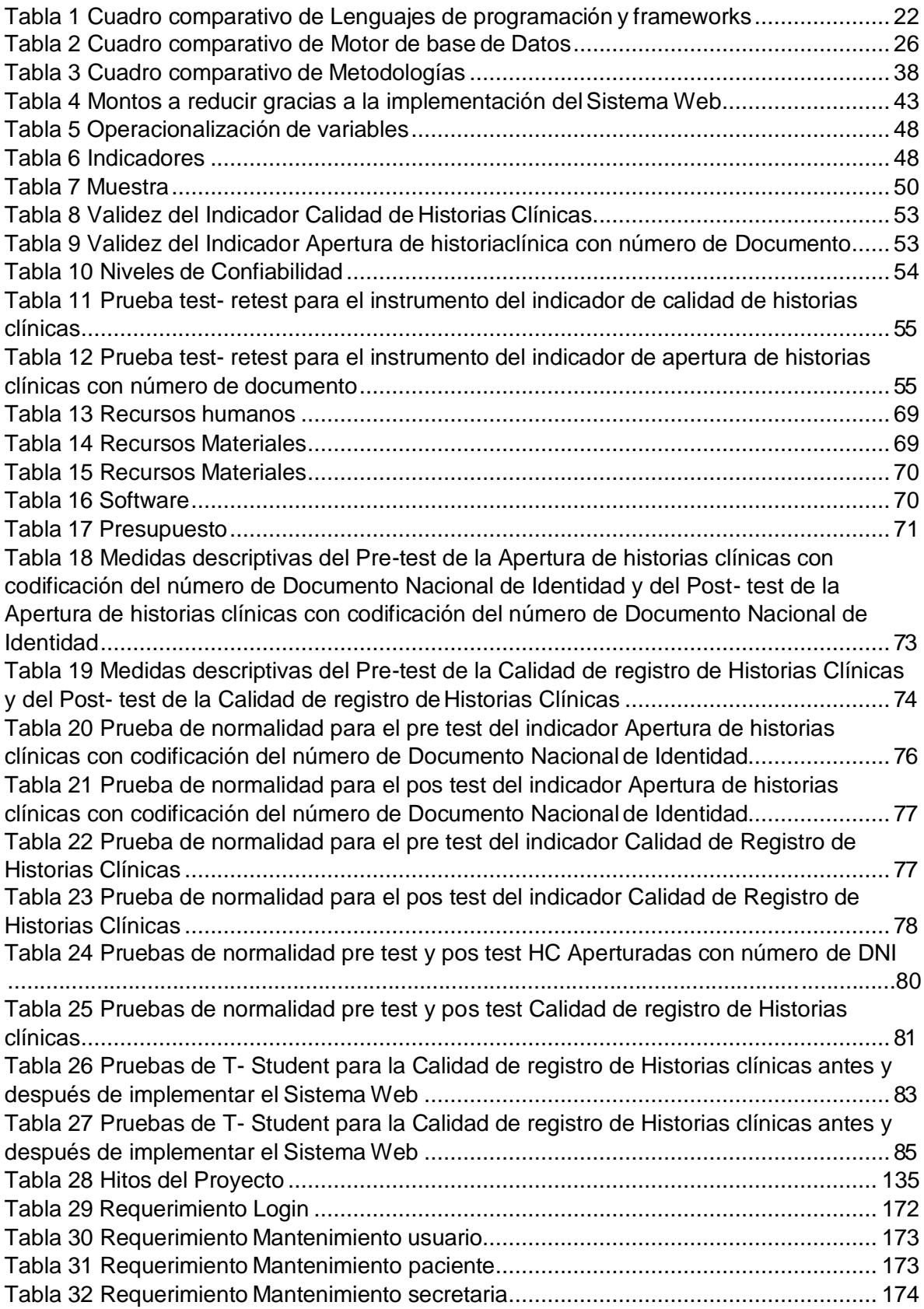

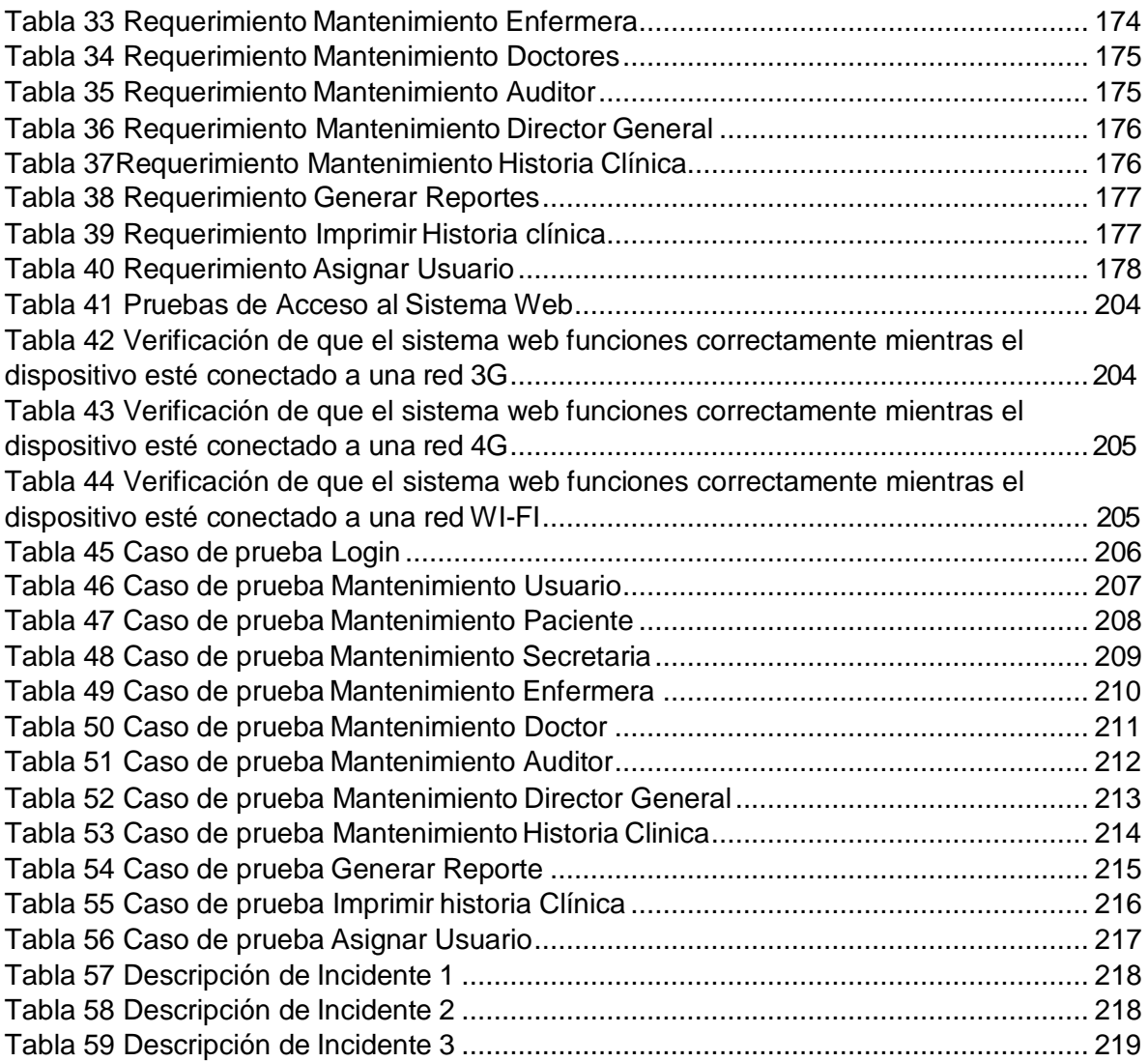

# **ÍNDICE DE FIGURAS**

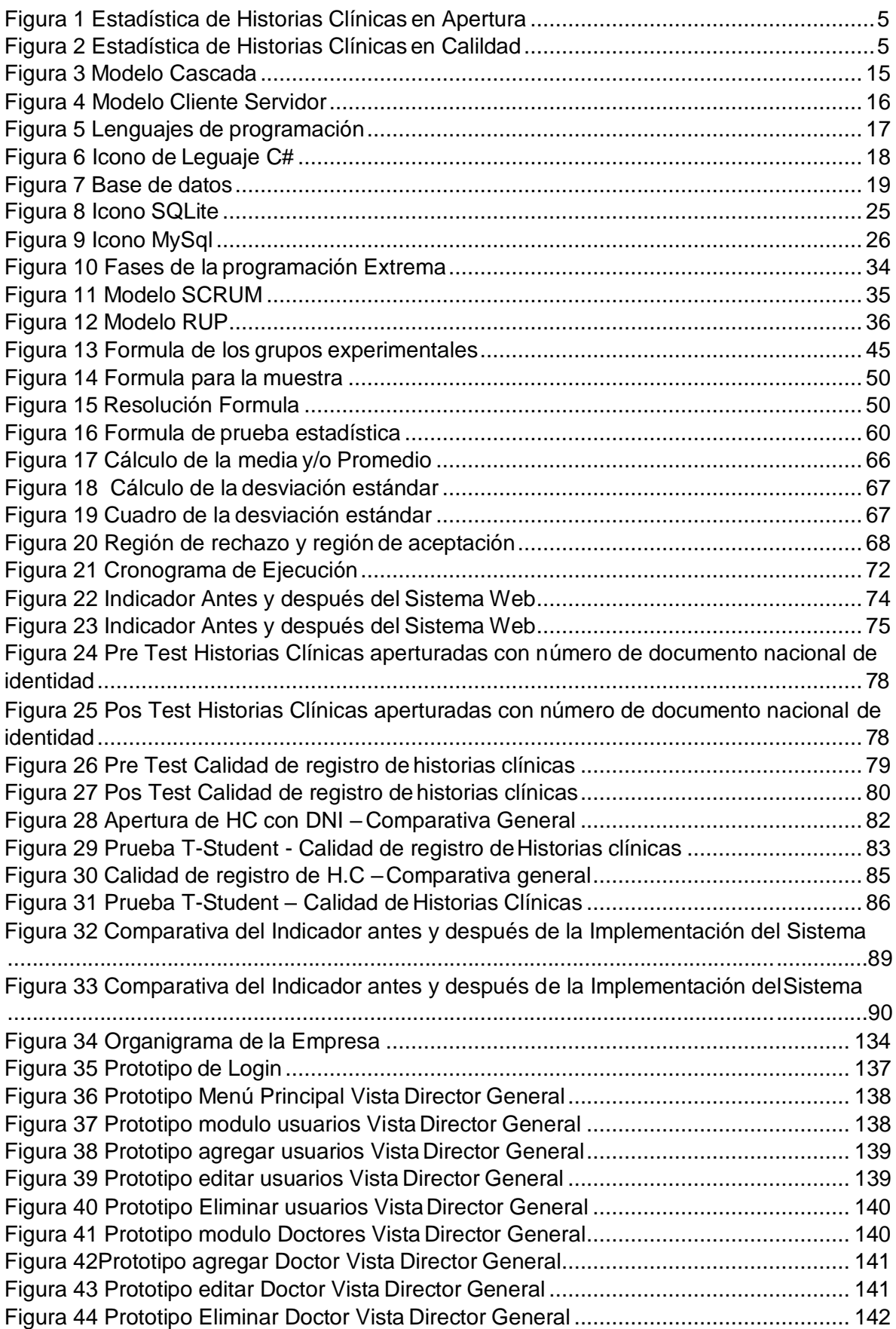

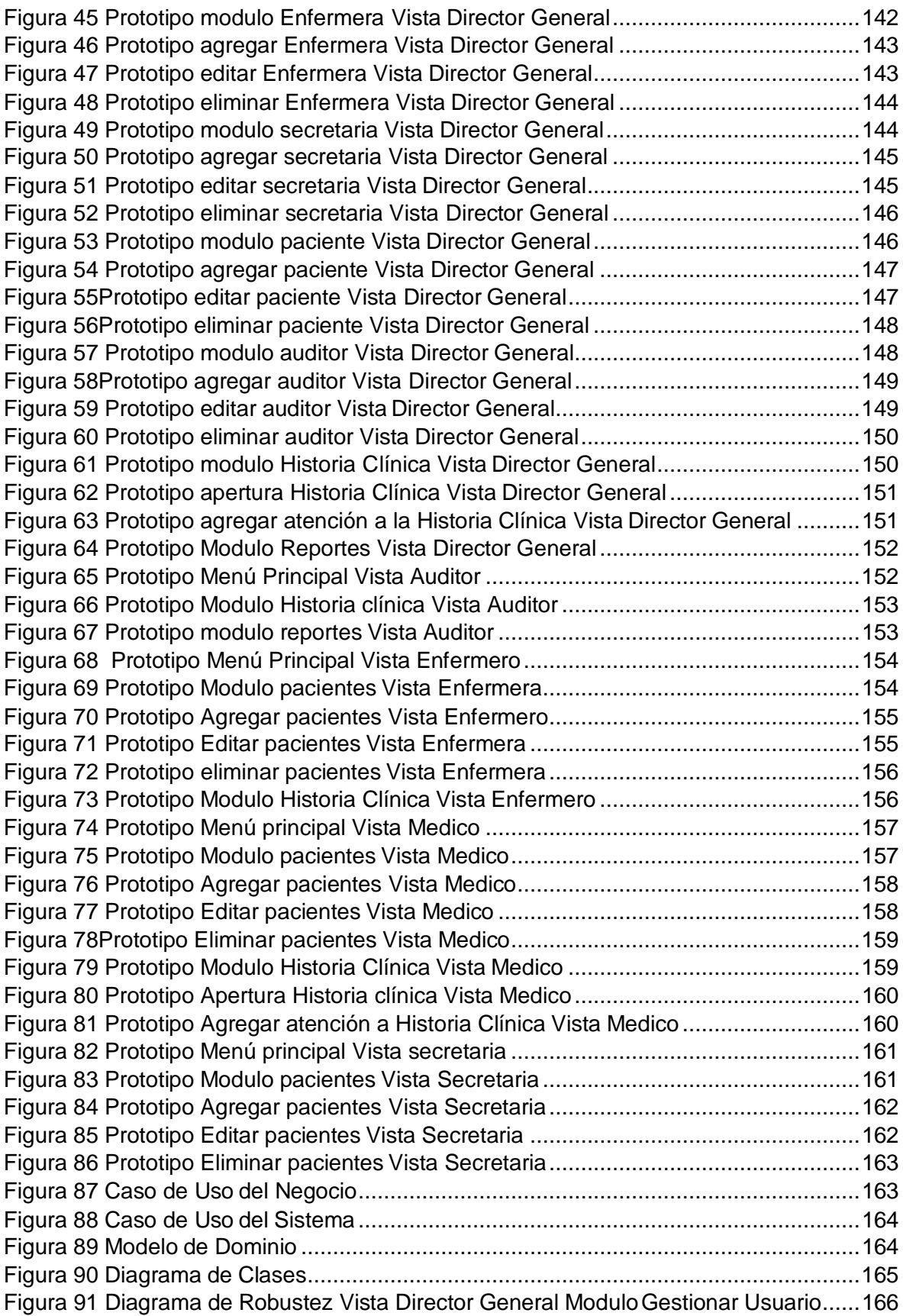

[Figura 92 Diagrama de Robustez Vista Director General Modulo Gestionar Paciente ...166](#page-172-1) Figura 93 Diagrama de Robustez Vista Director General [ModuloGestionar](#page-173-0) Doctor....... 167 [Figura 94 Diagrama de Robustez Vista Director General Modulo Gestionar Secretaria.167](#page-173-1) [Figura 95 Diagrama de Robustez Vista Director General Modulo Gestionar](#page-174-0) [Enfermera......................................................................................................................168](#page-174-0) Figura 96 Diagrama de Robustez Vista Director General [ModuloGestionar](#page-174-1) Auditor....... 168 [Figura 97 Diagrama de Robustez Vista Auditor ConsultarHistoria](#page-175-0) Clínica ..................... 169 [Figura 98 Diagrama de Robustez Vista Director General Modulo Gestionar Historia](#page-175-1) [Clínica…........................................................................................................................169](#page-175-1) [Figura 99 Diagrama de Robustez Vista Enfermera ConsultarHistoria](#page-176-0) Clínica ................ 170 [Figura 100 Diagrama de Robustez Vista Enfermera ModuloGestionar](#page-176-1) Paciente............ 170 [Figura 101 Diagrama de Robustez Vista Secretaria ModuloGestionar](#page-177-0) Paciente............ 171 [Figura 102 Diagrama de Robustez Vista Doctor ModuloGestionar](#page-177-1) Paciente ................. 171 [Figura 103 Diagrama de Robustez Vista Doctor Modulo GestionarHistoria](#page-177-2) Clínica........ 172 Figura 104 Vista Login [...................................................................................................](#page-184-1) 178 Figura 105 Vista Director General Menú [Principal..........................................................](#page-185-0) 179 [Figura 106 Vista Director General ModuloGestionar](#page-185-1) Usuario......................................... 179 [Figura 107 Vista Director General ModuloGestionar](#page-186-0) Paciente....................................... 180 [Figura 108 Vista Director General ModuloGestionar](#page-186-1) Doctor .......................................... 180 [Figura 109 Vista Director General ModuloGestionar](#page-187-0) Enfermería ................................... 181 [Figura 110 Vista Director General ModuloGestionar](#page-187-1) Secretaria..................................... 181 [Figura 111 Vista Director General ModuloGestionar](#page-188-0) Auditores...................................... 182 Figura 112 Vista Modulo Director [General......................................................................](#page-188-1) 182 Figura 113 Vista Director General Modulo Gestionar [ReportesHistoria](#page-189-0) Clínica.............. 183 [Figura 114 Vista Director General Modulo GestionarReportes](#page-189-1) Indicador....................... 183 [Figura 115 Vista Director General Vista](#page-190-0) añadir Atención ................................................ 184 [Figura 116 Vista Director General Vista](#page-190-1) aperturar H.C ................................................... 184 [Figura 117 Vista Director General VistaGestionar](#page-191-0) HC ................................................... 185 Figura 118 Vista Doctor Menú Principal [.........................................................................](#page-191-1) 185 Figura 119 Vista Doctor Modulo Gestionar [Pacientes.....................................................](#page-192-0) 186 [Figura 120 Vista Doctor Modulo Gestionar ReportesHistoria](#page-192-1) Clínica ............................. 186 [Figura 121 Vista Doctor Modulo GestionarReportes](#page-193-0) Indicador ..................................... 187 Figura 122 Vista Doctor Vista añadir [Atención................................................................](#page-193-1) 187 Figura 123 Vista Doctor Vista aperturar [H.C...................................................................](#page-194-0) 188 Figura 124 Vista Doctor Vista Gestionar [HC...................................................................](#page-194-1) 188 Figura 125 Vista Secretaria Modulo Gestionar [Paciente.................................................](#page-195-0) 189 [Figura 126 Vista Secretaria no tiene acceso para ingresar alos](#page-195-1) reportes....................... 189 Figura 127 Vista Enfermera menú [principal....................................................................](#page-196-0) 190 Figura 128 vista Enfermera Modulo Gestionar [Paciente.................................................](#page-196-1) 190 [Figura 129 Vista Enfermera visualizar](#page-197-0) historia Clínica .................................................... 191 [Figura 130 Vista Enfermera no tiene acceso para ingresar alos](#page-197-1) reportes ...................... 191 Figura 131 Vista Auditor menú [principal.........................................................................](#page-197-1) 192 Figura 132 Vista Auditor visualizar Historia Clínica [........................................................](#page-197-1) 192 [Figura 133 Vista Auditor modulo Gestionar](#page-197-1) Reportes HC............................................... 193 [Figura 134 Vista Auditor modulo Gestionar](#page-197-1) Reporte indicado ........................................ 193 [Figura 135 Diagrama de Secuencia vista Director General modulo Gestionar Paciente 19](#page-197-1)4 [Figura 136 Diagrama de Secuencia vista Director General modulo](#page-197-1) Gestionar Usuario .. 194 [Figura 137 Diagrama de Secuencia vista Director General modulo](#page-197-1) Gestionar Doctor.... 195 [Figura 138 Diagrama de Secuencia vista Director General modulo](#page-197-1) Gestionar HC ......... 195 [Figura 139 Diagrama de Secuencia vista Director General modulo](#page-197-1) Gestionar Auditor... 196 [Figura 140 Diagrama de Secuencia vista Director General modulo Gestionar Secretaria19](#page-197-1)6

<span id="page-9-0"></span>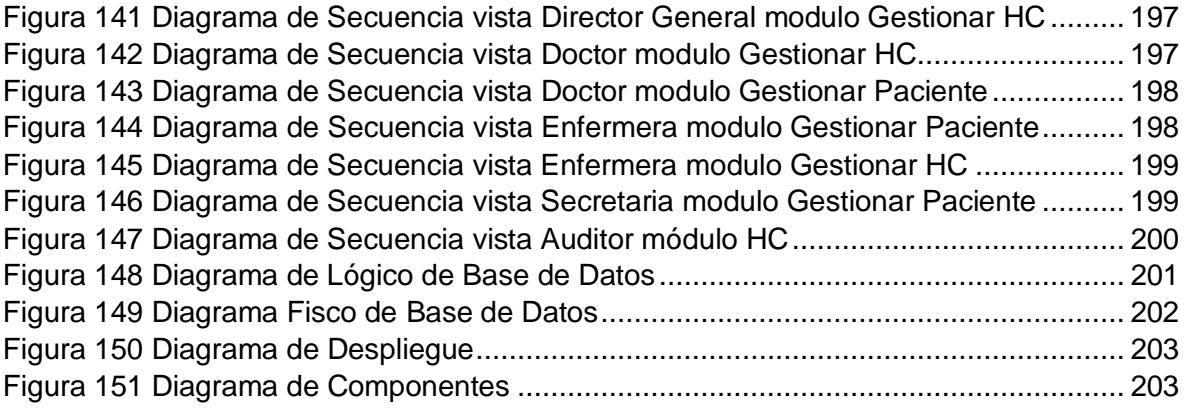

#### **RESUMEN**

El presente documento va desde el análisis, diseño e implantación de un Sistema Web basado en la solución para el consultorio gastroenterológico Barranzuela para el proceso de Administración y Gestión de Historias Clínicas electrónicas gastroenterológicas, el tipo de la presente investigación es Aplicada y del mismo modo pre experimental, a raíz de que esta busca una solución determinada y establecida referente al problema presenta el consultorio mediante el sistema que se está mencionando.

Para las etapas en la presente investigación y la implementación se basó en la metodología ICONIX, dicha metodología fue escogida debido a que es ordenada y los pasos a seguir agilizan el proceso, todo ello teniendo en cuenta la importancia de los requerimientos y necesidades de la empresa, en el caso del modelado de la base de dato se utilizó MySQL y PHPmyadmin ,PHP , se apoyó en el framework de programación Laravel, dichas herramientas fueron empleadas para todo el desarrollo del Sistema Web.

Para la medición de los indicadores se utilizó una muestra de 182 historias clínicas que se vieron involucrados en dicho proceso en el consultorio gastroenterológico Dr. Leoncio Barranzuela para el muestreo del trabajo de investigación se utilizó la técnica de fichaje, se utilizó el test y el re test para evaluar la confiabilidad del instrumento.

De este modo, se espera que un Sistema Web mejore la calidad de historias clínicas electrónicas gastroenterológicas y mejore la apertura de historias clínicas con número de documento de identidad.

**Palabras clave:** Sistema Web, Proceso de Administración y Gestión de Historias Clínicas electrónicas gastroenterológicas, ICONIX, Calidad de Historia Clínica, Apertura de Historia Clínica con DNI.

# **ABSTRACT**

<span id="page-11-0"></span>The present research work goes from the analysis, the design and the implantation of a web system for the Administration and Management of Electronic Medical Records in the Barranzuela gastroenterological office, the type of the present investigation is applied and pre-experimentally, in view of that there is a solution to the especific problems presented by the office.

For the stages in the present investigation and the implantation of the Web System based on the ICONIX methodology was used, this methodology was chosen because it is organized and the steps to follow streamline the process, all account the importance of the requirements and needs of the company, for the modeling of the database it was use MySQL and PHPmyadmin the programming in the PHP language.

For the measurement of the indicators, verify a sample of 182 clinical histories that will be involved in this process in the gastroenterology office Dr. Leoncio Barranzuela test to assess the reliability of the instrument. In this way, he hopes that a Web System will improve the quality of gastroenterological electronic medical records and improve the opening of medical records with the identity document number.

**Keywords:** Web System, ICONIX, Administration and Management of Electronic Medical Records, Quality of clinical History, Opening of clinical history.

#### <span id="page-12-0"></span>**I. INTRODUCCIÓN**

#### **Realidad Problemática:**

#### **INTERNACIONAL**

Según el Ministerio de Sanidad en España La Historia Clínica Digital (HCDSNS) se encuentra implementada y con ello este país tiene como objetivo poder otorgar a sus usuarios ya sean los profesionales o pacientes cierto tipo de acceso a la información relevante para su correspondiente atención sanitaria desde cualquier lugar del SNS, aseverando de esta manera a los usuarios, demostrando que sus datos quedaran protegidos y no estarán accesibles para aquellos que no tienen privilegios de autorización. La HCDSNS está estrictamente dirigida a cumplir con los requerimientos de los ciudadanos y junto con ello, las actividades de movilidad que realizan dentro del territorio nacional .El proyecto de historias clínicas fue comandado por el ministerio correspondiente al marco del Programa Sanidad, junto con el apoyo de la Entidad Pública Empresarial el cual se encuentra a cargo de la asistencia sanitaria pública en las Ciudades de Ceuta y Melilla. (Ministerio de Sanidad España, 2019)<sup>1</sup>

# **NACIONAL**

Según El diario gestión establece que para el año 2021 el 70% de las Historias Clínicas serán electrónicas. Actualmente en el territorio Peruano los pacientes se atienden en diferentes hospitales, ya sean por motivos de emergencia o por encontrarse en otro lugar y querer ser atendido, del mismo modo esto puede ocurrir dentro de un mismo día o dentro del transcurso de las semanas, este tipo de situación provoca que los recursos manejados por los establecimientos de salud se utilicen de manera poco controlada y esto a su vez tiene la consecuencia de afectar a otros pacientes, es por esto que el Ministerio de Salud se manifestó y se plante como meta guardar y gestionar de una manera entendible y ordenada toda la información referente al paciente y a su atención, todo esto cumpliendo con los estándares de seguridad y cumpliendo los estatutos correspondientes a la ley .El Ministerio de Salud ha iniciado la implementación gradual de ciertas

<sup>1</sup>Ministerio de sanidad, consumo y bienestar social: Historia Clínica Digital del SNS 2019. [en línea], Agosto, no. 17 [fecha de consulta: 12 de octubre de 2019] Disponible en: https:/[/www.mscbs.gob.es/profesionales/hcdsns/home.htm](http://www.mscbs.gob.es/profesionales/hcdsns/home.htm)

estrategias en 400 establecimientos de salud, lo que nos quiere decir que los niños o niñas que nazcan en estos últimos años contaran con su Historia Clínica Electrónica. Voceros de la institución dicen que esto se hará notorio dentro del transcurrir de los próximos meses, según se realice la implementación en más establecimientos de salud.<sup>2</sup>

# **LOCAL**

Este proyecto de investigación se realizara en el Consultorio gastroenterológico "Barranzuela", su representante y director Leoncio Barranzuela Sarango, Según la entrevista, (ANEXO1) nos indica que, el consultorio gastroenterológico es una institución de carácter privado que brinda servicio a la comunidad hace más de 20 años, dicho consultorio se ubica en el distrito de Breña y cuyo principal objetivo es lograr satisfacer las necesidades de los pacientes que se acercan al establecimiento con problemas gastroenterológicos , teniendo un diagnostico severo respondiendo a los síntomas de caracteres gastroenterológico que presentan, relacionados a muchos factores de salud, una atención de calidad, siendo eficientes , eficaces y con tecnología a la vanguardia, diferenciándose de los demás especialistas y dicho sea de paso en el valor agregado que otorga el personal del establecimiento hacia los pacientes.

Según el entrevistado (ANEXO1), la redacción de historias clínicas es un proceso primordial en cualquier institución de salud debido a que la información es crucial para llegar a determinar un diagnóstico y para administrar el tratamiento más adecuado para cada enfermedad y a su vez para los controles posteriores. El proceso inicia en el instante que el paciente llega al establecimiento y es recibido por un enfermera la cual previamente ingresa los datos del triaje en la sala de espera, si este paciente hubiera sido nuevo se realizaba la apertura de una nueva historia clínica, de lo contrario se solicitaba a archivo la historia clínica ya existente del paciente, posteriormente esta historia es llevada al consultorio del doctor para proceder al llamado de pacientes , luego se ingresa a la habitación

<sup>2</sup>Diario Gestión. Se contará con el 70% de las historias clínicas electrónicas en el 2021[en línea]. Agosto, no. 5 [fecha de consulta: 19 de octubre de 2019]

Disponible en: https://gestion.pe/tendencias/contara-70-historias-clinicas-electronicas-2021- 141749- noticia/

correspondientes El doctor redacta toda la información que necesita ya sean sintomatologías, antecedentes patológicos, antecedentes quirúrgicos y antecedentes de enfermedades en familiares, fecha, etc. Esos datos junto con la examinación del médico son importantes para el tratamiento del paciente, del mismo modo luego de llegar a la conclusión de la posible enfermedad, se redacta en la misma historia clínica la lista de análisis o exámenes que– debe realizarse, del mismo modo si se agendara algún procedimiento con el paciente todo lo que se realice dentro de dicha intervención debe ser detallado específicamente para el conocimiento del paciente.

Normalmente este proceso entre cita y cita toma un periodo de 30 a 35 min dependiendo de la sintomatología del paciente debido a que todo lo que indica el paciente es escrito a mano por el medico a cargo esto quiere decir que todo ingreso de información al consultorio es manual tomándole un periodo de 15 min cada ingreso de diferente paciente fuera de la atención, al terminar la atención si este fuera un nuevo paciente la información es ingresada al Excel con un código y se digita solo los datos más relevantes del paciente como Documento, nombres y diagnóstico, esto le toma a las técnicas que laboran en el establecimiento un promedio de 5 min por cada paciente , del mismo modo la información redactada por el doctor se archiva en files físicos en orden alfabético teniendo en cuenta que esta información al estar de manera física se encuentra expuesta a cualquier vulnerabilidad. Por lo tanto, la atención desde que el paciente ingresa tiene una duración de 40 a 45 minutos haciendo que la cantidad de Historias clínicas manejadas anualmente sea una cantidad reducida, pero sin dejar de mencionar que, a pesar de ser una cantidad reducida, dichas historias son manejadas continuamente y actualizadas debido a la frecuencia de atención de cada paciente.

En párrafos anteriores el problema se centra en que las historias clínicas son redactadas de manera manual lo que aterriza en la demora de redacción de la información crucial en las historias clínicas debido a que estas se realizan manualmente, al realizar estas operaciones de manera antigua y no estar a la vanguardia de las actualizaciones de cómo se manejan las instituciones de salud, hace que la cantidad de personas atendidas diariamente en el rango de horas de

2:00 pm a 10:00 sea una cantidad de 8 a 10 pacientes incluyendo procedimientos.

Del mismo modo esta problemática puede generar también otro tipo de problemas o consecuencias, es decir al estar registradas manualmente y toda la información estar expuesta, genera factores de riesgo como perdida de información, o si ocurriera una emergencia o un desastre, todo aquello que este en físico seria perdido, debido a que no se tiene un backup por lo que no es electrónica, es decir no cuenta con un plan de recuperación de desastres, todos estos incidentes que pueden ocurrir ya sea por negligencia o por actos malintencionados de competencias, generarían en primer lugar la quebrantarían de la ley y norma que establece el estado sobre el resguardo de información (Ley 29733- Ley de protección de Datos), esto podría generar demandas judiciales e inicios de procesos por incumplir las normas estipuladas por el estado, y consigo llevar a mala reputación y perdida de pacientes que ya están fidelizados.

Es por ello que se considera como mejor opción el Sistema Web para poder administrar las Historias clínicas gastroenterológicas Electrónicas y de esta manera poder llevar un mejor manejo y régimen de control sobre los datos tan relevantes y confidenciales de cada paciente, a su vez se estaría realizando las tareas de manera más rápida, causando una sensación de mejor satisfacción de los pacientes después de cada atención realizada, y al mismo modo la empresa estaría mejorando y colocándose a la vanguardia de la competencia y de lo que se viene desarrollando actualmente por el estado.

# *Figura 1 Estadística de Historias Clínicas en Apertura*

<span id="page-16-0"></span>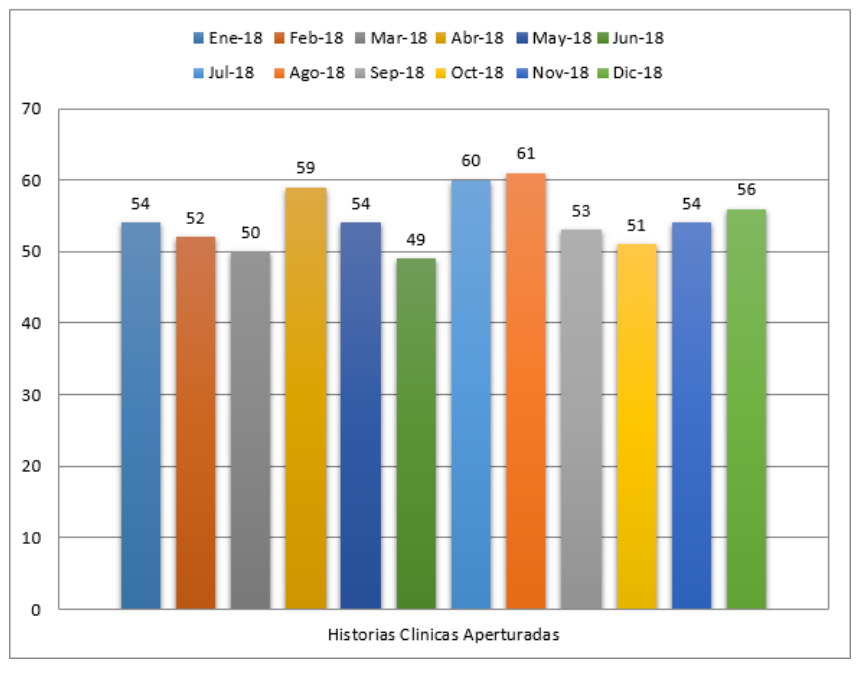

Estadística De Historias Clínicas

<span id="page-16-1"></span>Fuente: Elaboración propia.

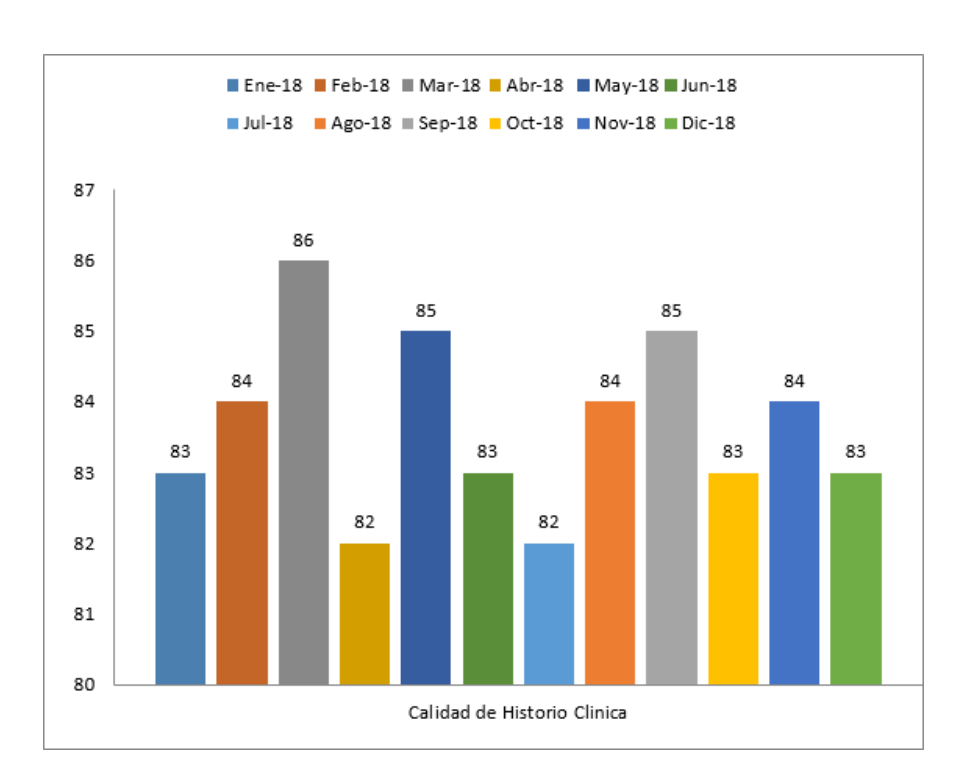

Figura 2 Estadística de Historias Clínicas en Calidad

Fuente: Elaboración propia.

# <span id="page-17-0"></span>**II. MARCO TEÓRICO**

# **Trabajos previos**

# **Nacionales:**

GÁLVEZ, Gerald (2018), Según su tesis: implementación de un sistema informático de registro de historias clínicas para el centro de salud de Ricardo palma - Huarochirí; 2018, la cual tuvo como problemática principal que los servicios de admisión y archivos generan registros manuales de las Historias Clínicas, esto conlleva una mayor cantidad de tiempo para la atención del paciente y las actividades relacionadas a las historias clínicas, además hace que necesiten de espacios para archivar estos) es por ello que el autor, tuvo como finalidad implementar un Sistema logre el registro de historias Clínicas para el Centro con la finalidad de mejorar la calidad de atención del paciente; el tipo de investigación fue aplicada y de corte transversa ,en la cual la población y muestra establecida por el investigador fue de 12 trabajadores; para la recopilación de datos se utilizó un cuestionario por medio de una encuesta, dichos documentos evidenciaron la presente información: con la utilización del sistema se obtuvo que el 66.67 % del personal que fue encuestado NO están satisfechos con respecto a la manera que se trabaja actualmente, y del mismo modo se pudo evidenciar que el 91.67 % si estaba de acuerdo con la implementación de un nuevo sistema. Lo que lleva a la conclusión existe la necesidad de implementar un sistema de registro de Historias clínicas y de esta manera satisfacer las necesidades de la institución.<sup>3</sup>

La presente investigación aportó en manera de generar un entorno situacional y una mejor ubicación en cuanto a las maneras de mejoras que existen en este ámbito

SÁNCHEZ, Luiz (2015) Según su tesis: "Sistema de información clínica vía web – móvil para mejorar la atención al cliente del centro médico veterinario mi mascota en la ciudad de Trujillo", tuvo como problemática principal la demora al momento de registrar un nuevo paciente, todo esto provocado debido a que dicha

<sup>3</sup>GALVEZ, Gerald, Implementación: de un sistema informático de registro de historias clínicas para el centro de salud de Ricardo Palma [En línea]. [Fecha de consulta: 27 Septiembre de 2019]. Disponible en:

[http://repositorio.uladech.edu.pe/bitstream/handle/123456789/3038/IMPLEMENTACION\\_SEGURIDAD\\_GALVEZ\\_GUEVARA\\_GERALD.pdf?sequence=1&isAllowed=y](http://repositorio.uladech.edu.pe/bitstream/handle/123456789/3038/IMPLEMENTACION_SEGURIDAD_GALVEZ_GUEVARA_GERALD.pdf?sequence=1&isAllowed=y)

información es ingresada de manera manual, si el paciente que acudió a atenderse es nuevo, se ingresa en un Excel y se le otorga una cartilla para sus datos a ingresar por el medico posteriormente, esto ocasiona latencia en la atención lo cual provoca una incomodidad en el resto de pacientes su investigación fue aplicada y uso la metodología Iconix, Tuvo como muestra 8 Historias Clínicas y 45 pacientes, los resultados fueron que gracias a la implementación de sistema se obtuvo la reducción del tiempo de registro en un 41.35% del mismo modo en la reducción del tiempo de búsqueda de los pacientes un 44.32%, logrando gracias al sistema un nivel de 19.07 % en satisfacción. En conclusión, La atención general que se le brinda ahora a los pacientes de la institución beneficiada por la investigación mejoro notablemente. Esta investigación concuerda con el presente proyecto debido es que es pre experimental el cual nos brinda resultados de su implementación y utiliza la metodología iconix.

Este antecedente aporta a la investigación en el uso de la metodología como apoyo para la solución.<sup>4</sup>

LAVALLE, Jorge (2018), Según su tesis: "Sistema web para el control de historias clínicas en el centro odontológico san Fernando" tuvo como problemática principal que en el periodo actual no se con herramientas tecnológicas que ayuden con las actividades de la organización. Esto nos quiere decir que las tareas que se realizan en dicha institución son realizadas manualmente lo cual genera dicha documentación escrita este con riesgo de perderse o malograrse. Asimismo, este establecimiento cuanta con un odontograma inicial el cual simboliza los análisis que se le realizan al paciente dentro de su primera, su objetivo es la reducción de historias odontológicas repetidas, y con ello también identificar los errores de ubicación de los documentos, fue una investigación aplicada y pre experimental , cuya población es de 1200 pacientes ,utilizo 4 fichas de registro en las cuales se anotan los sucesos que ocurren en las atenciones las cuales esta distribuidos en 292 H.C mensuales, el pre-test arrojo un 75,00% de duplicidad y el post test

<sup>4</sup>SANCHEZ, Luiz. Sistema de información clínica vía web – móvil para mejorar la atención al cliente del centro médico veterinario mi mascota en la ciudad de Trujillo [en línea] no. 12 [fecha de consulta: 12 de Septiembre de 2019] Disponible

e[n:http://181.224.246.201/bitstream/handle/20.500.12692/11725/sanchez\\_rl.pdf?sequence=1&isAllowed=y](http://181.224.246.201/bitstream/handle/20.500.12692/11725/sanchez_rl.pdf?sequence=1&isAllowed=y)

30,00%; Asimismo, en la proporción de errores el resultado que se obtuvieron fueron de 23% y 16% en el post test. Lo que lo lleva a la conclusión que implementar el sistema web realizo que se mejore la gestión de información de los pacientes y de las personas que participan del proceso de atención, como los trabajadores y gerentes.

Esta tesis aportó en que el problema puede visualizarse en el tipo de registro de la información en las historias clínicas el cual será utilizado como indicador.<sup>5</sup> COBO, Luis (2016) Según su tesis: "Desarrollo de una aplicación web y móvil para la gestión de una Historia Clínica de los colombianos", tuvo la problemática principal primero acerca del tipo de servicio que se le daba a la atención al paciente y los diferentes problemas acerca de la correcta administración de las instituciones de salud para lo cual con el método RUP realizo un sistema informático que mejoro las diversas tareas que realizaban en las EPS , tanto al momento de la realización de consultas y modificaciones de información relevante. En conclusión el sistema lograra que este tipo de organizaciones que se dedican a prestar servicios de salud puedan aprovechar las herramientas tecnológicas en beneficios de los pacientes, y del medio ambiente siguiendo los estatutos delimitados por las organizaciones de salud del Estado.<sup>6</sup>

ORTIZ, Wilmer (2019) Según su tesis: El establece que un sistema de información permite generar soluciones factibles con la finalidad de lograr que los profesionales de la salud , asistenciales y también los administrativos puedan reducir el lapso de demora de cada actividad que realiza cada persona correspondiente a su cargo, así mismo un sistema permite identificar factores que no se detectan mediante los procesos manuales, esto permite que puedan tomar decisiones asertivas. Se utilizo 22 trabajadores como muestra, dicho grupo está conformado por los profesionales mencionados con anterioridad. El personal fue evaluado con un pre-test y posttest. Los resultados que se vieron reflejados después del uso de la aplicación demostró que se logra la reducción del lapso de

<sup>5&</sup>lt;br>LA VALLE, Raúl. Sistema Web Para El Control De Historias Clínicas En El Centro Odontológico San Fernando. [en línea], no. 46 [fecha de consulta: 22 de Septiembre de 2019]. Disponible e[n:](http://repositorio.ucv.edu.pe/bitstream/handle/20.500.12692/34843/Lavalle_DJL.pdf?sequence=4&isAllowed=y) [http://repositorio.ucv.edu.pe/bitstream/handle/20.500.12692/34843/Lavalle\\_DJL.pdf?sequence=4&isAllowed=y](http://repositorio.ucv.edu.pe/bitstream/handle/20.500.12692/34843/Lavalle_DJL.pdf?sequence=4&isAllowed=y)

<sup>6</sup> COBO, Luis. Proyecto Anamnesis–Desarrollo de una aplicación web y móvil para la gestión de una Historia

Clínica Unificada de los colombianos [En línea]. Febrero, no. 10.[ fecha de consulta 23 de octubre de 2019] Disponible en: https[://www.redalyc.org/pdf/206/20645903007.pdf](http://www.redalyc.org/pdf/206/20645903007.pdf)

demora de las actividades en un 60.25% como en sacar una cita, 46.08% en la atención y un 55.45% en la respuesta de análisis clínicos, asi mismo la calidad de información de historias clínicas incremento en un 82 % pasando de 2.50 a 4.55. Todo lo mencionado hace referencia a que el uso del sistema logro beneficiar a la institución objeta del estudio del investigador<sup>7</sup>

Esta investigación aportó a la Discusión y constatación de hipótesis al realizar la comparativa de los porcentajes antes y después de la implementación de un sistema web.

Esta investigación nos brinda conocimientos del desarrollo y mejora de la información del establecimiento.

HUAMÁN, Jose (2017), Según su tesis: "Implementación de un sistema web de historial Clínico para la mejora de los procesos del centro de Salud de Cañete" tuvo como problemática el extravió de las historias clínicas además de la latencia que se genera debido a las largas colas que se producen en horarios de atención. La atención que se brinda desde tempranas horas de la mañana pero a pesar de que esto inicia de manera temprana, existen inconvenientes que se generan por la gran cantidad de gente que se apersona a atenderse esto generan diversos problemas tanto al momento de atender o al momento de registrar, esto genera una mala gestión y atención por parte del centro de Salud por qué ocurre las incidencias de duplicidad de historias clínicas, perdida de información, entre otras, su objetivo es Demostrar cómo influye el sistema que están proponiendo frente a los problemas que se presentan por parte del centro, el tipo de investigación fue aplicada, su muestra de 238 personas, así se evaluó y se obtuvo un porcentaje en la conformidad de 74.8% y 9.6% de indiferencia, del mismo modo un 73.9% en el extravió de historias 11.9% de indiferencia, asi mismo menciona como conclusión lo siguiente: que se obtuvo en el proceso de gestión de historial clínico, dimensión admisión, indicador apertura con DNI una historia clínica en un pre test de 14,7% y un post test de 71.1%lo que significa que

<sup>7</sup>ORTIZ, Wilmer. Gestión de historias clínicas mediante el uso de un sistema de información en la Corporación Médica San Martín [En línea].Mayo, no. 17 [Fecha de Consulta 19 de Septiembre de 2019] Disponible en: <http://repositorio.unsm.edu.pe/bitstream/handle/11458/3352/FISI%20-> %20Wilmer%20Ortiz%20Castillo.pdf?sequence=1&isAllowed=y

incremento, lo que lleva a inferir que con la ayuda del sistema que se implanto se logaron mejoras en los problemas que presentaba el establecimiento de salud.<sup>8</sup>

Dicha investigación aportó en ver las cualidades positivas que pueden generar la utilización un Sistema Web.

CARRIÓN, Víctor (2015): Desarrollo de una Aplicación Web para la gestión de las historias clínicas en el centro de salud de San Jerónimo, en esta institución se extravía documentación médica, falta de actualización de los documentos de los pacientes información poco legible, atención paupérrima fue una investigación aplicada y pre experimental, la recopilación de información del centro se basó en el tiempo de aperturas de historias clínicas y la atención , teniéndose 15 minutos correspondientemente ,todo aquello antes del uso del de la aplicación web, información que cambio luego del uso del sistema web a 8 minutos. EL uso del sistema tiene varios beneficios entre ellos lograr que la información sea legible, que las historias sean localizadas más rápidas antes era de 9 minutos y se redujo a un 0.25 minutos, siendo la diferencia muy notable. Lo que lo lleva a la conclusión que el hecho de haber desarrollado un sistema orientado a los procesos de historia clínica, mejora la gestión que se realiza en torno a estos documentos que son de vital importancia en los centros de salud.<sup>9</sup>

Esta investigación aportó al proyecto conocimientos del desarrollo efectivo para obtener mejores resultados al momento de realizar la implementación de un sistema para la gestión de las historias y así de esta manera dar mayor seguridad al desarrollo y al cargar la información de nuestro proyecto a desarrollar.

<sup>8</sup> HUAMAN, José. 2017. Implementación De Un Sistema Web De Historial Clínico Para La Mejora De Los Procesos De Historias Clínicas Del Centro De Salud De La Provincia De Cañete [en línea]. Octubre, no. 89. [Fecha de la consulta 29 de Octubre de2019]

Disponible en<br>http://repositorio. lasamericas.edu.pe/bitstream/handle/upa/531/IMPLEMENTACI%C3%93N%20DE%20 UN%20SISTEMA%20WEB%20DE%20HIS [TORIAL%](http://repositorio.ulasamericas.edu.pe/bitstream/handle/upa/531/IMPLEMENTACI%C3%93N%20DE%20UN%20SISTEMA%20WEB%20DE%20HISTORIAL%20CL%C3%8DNICO%20PARA%20LA%20MEJORA%20DE%20LOS%20PROCESOS%20DE%20HISTORIAS%20CL%C3%8DNICAS%20DEL%20CENTRO%20DE%20SALUD%20DE%20LA%20PROVINCIA%20DE%20CA%C3%91ETE.pdf?sequence=1&isAllowed=y)

[<sup>20</sup>CL%C3%8DNICO%20PARA%20LA%20MEJORA%20DE%20LOS%20PROCESOS%20DE%20HISTORIAS%20 CL%C3%8DNICAS%20DEL%20](http://repositorio.ulasamericas.edu.pe/bitstream/handle/upa/531/IMPLEMENTACI%C3%93N%20DE%20UN%20SISTEMA%20WEB%20DE%20HISTORIAL%20CL%C3%8DNICO%20PARA%20LA%20MEJORA%20DE%20LOS%20PROCESOS%20DE%20HISTORIAS%20CL%C3%8DNICAS%20DEL%20CENTRO%20DE%20SALUD%20DE%20LA%20PROVINCIA%20DE%20CA%C3%91ETE.pdf?sequence=1&isAllowed=y) [CENTRO%20DE%20S ALUD%20DE%20LA%20PROVINCIA%20DE%20CA%C3%91ETE.pdf?sequence=1&isAllowed=y](http://repositorio.ulasamericas.edu.pe/bitstream/handle/upa/531/IMPLEMENTACI%C3%93N%20DE%20UN%20SISTEMA%20WEB%20DE%20HISTORIAL%20CL%C3%8DNICO%20PARA%20LA%20MEJORA%20DE%20LOS%20PROCESOS%20DE%20HISTORIAS%20CL%C3%8DNICAS%20DEL%20CENTRO%20DE%20SALUD%20DE%20LA%20PROVINCIA%20DE%20CA%C3%91ETE.pdf?sequence=1&isAllowed=y)

 $9$  CARRION, Víctor H. 2015. Desarrollo de una aplicación web basada en el modelo vista controlador para la gestión de las historias clínicas de los pacientes en el centro de salud de san jerónimo [en línea]. Agosto, no.86. [Fecha de la consulta 28 de noviembre de 2019]<br>Disponible

en [http://repositorio.unajma.edu.pe/bitstream/handle/123456789/177/10-2015-EPIS-%20Carrion%20Abollaneda%20Victor](http://repositorio.unajma.edu.pe/bitstream/handle/123456789/177/10-2015-EPIS-%20Carrion%20Abollaneda%20Victor-desarrollo%20de%20una%20apliccacion%20web%20modelo%20vista.pdf?sequence=1&isAllowed=y)[desarrollo%20de%20una%20apliccacion%20web%20modelo%20vista.pdf?sequence=1&isAllowed=y](http://repositorio.unajma.edu.pe/bitstream/handle/123456789/177/10-2015-EPIS-%20Carrion%20Abollaneda%20Victor-desarrollo%20de%20una%20apliccacion%20web%20modelo%20vista.pdf?sequence=1&isAllowed=y)

#### **Internacionales:**

Arriola, Willy (2017) según su tesis manifiesta sobre "Sistema web para la gestión de la documentación centro de salud "conde de la vega baja" , manifiesta en este proyecto el cual tuvo como problemática general que los pacientes al llegar al establecimiento de salud las historias clínicas que les pertenecen se encuentran mal redactadas lo cual ocasiona cierto tipo de inconvenientes en el médico tratante al paciente ya que no tiene conocimiento acerca de los antecedentes del pacientes, esto genera demora en las atenciones e inconformidad en el servicio, debido a la falta de conocimiento se deben generar nuevas pruebas para poder corroborar los diagnósticos presuntivos sabe, en ocasiones no registra a los pacientes por la premura de los pacientes, esto genera una latencia incremental en el tiempo de atención cuyo rango normal es de 3 a 5 minutos pero se aumenta a media hora debido a la mala gestión de procesos que se realizan , esto genera cierto fastidio en los pacientes, por lo tanto a diferencia de tiempo es la genera mucha incomodidad en los pacientes. La investigación es aplicada y experimental cuya, la muestra se encuentra conformada por 300 pacientes y se encuentra, para lo que se obtuvo resultados de un incremento en la disponibilidad de la documentación clínica pasando de 3.57% a 90.45%, además se comprobó que los errores se redujeron de un 26.42% a un 9.54%, lo que lleva a inferir que la implementación logro mejorar los procesos relacionados a la gestión de las historias clínicas en el Centro de Salud, siendo las hipótesis que se plantearon en la investigación aceptadas con un margen de 95% de confiabilidad.<sup>10</sup>

Este antecedente aporto información acerca de las variables que se utilizaran como Sistema Web y del mismo modo con la variable de las historias clínicas.

SANTOS, Martin y LOPEZ, Ronald (2018) Según su tesis :Desarrollo de un sistema de información web para el servicio de enfermeria-binges ", tuvo como problemática principal Demora al averiguar el número de veces que ha sido entregado cierto medicamento en un rango de fechas, al averiguar el número de veces que un paciente ha recibido cierto tipo de atención en enfermería, al

<sup>&</sup>lt;sup>10</sup> ARRIOLA, Willy W. Sistema web para la gestión de la documentación clínica en el área de admisión del centro de salud "conde de la vega baja" [en línea]. Mayo, no.66. [fecha de consulta: 24 octubre de 2019] Disponible

en[:http://repositorio.ucv.edu.pe/bitstream/handle/20.500.12692/1527/Arriola\\_OWW.pdf?sequence=1&isAllowed=y](http://repositorio.ucv.edu.pe/bitstream/handle/20.500.12692/1527/Arriola_OWW.pdf?sequence=1&isAllowed=y)

averiguar el número de veces que se ha realizado cierto tipo de atención en enfermería por programa en un rango de fechas, demora al revisar el inventario de medicamentos e insumos médicos, se utilizó la metodología iconix, Se desarrolló una aplicación web siguiendo la metodología de desarrollo ICONIX, por medio de la cual se definieron los requerimientos funcionales de la aplicación, seanalizaron los requerimientos, se realizó un diseño de la aplicación y posteriormente se realizó la implementación de la misma. ICONIX permitió desarrollar la aplicación usando solo cuatro tipos de diagramas, siendo tres del estándar UML y uno llamado diagrama de robustez. Dado que ICONIX es una metodología ágil, esto nos permitió desarrollar la aplicación en aproximadamente 180 días, atendiendo las etapas definidas, y debido a que los potenciales usuarios siempre estaban disponibles, esto permitió facilitar el trabajo en el desarrollo del proyecto. En conclusión la aplicación permite crear nuevos proyectos a corto o largo plazo siguiendo la estructura de la metodología a utilizar.<sup>11</sup>

HUALLPA, Guime (2017) Según su tesis: "Sistema web utilizando nosql para el seguimiento del historial clínico de la universidad del altiplano", tuvo como problemática principal la latencia de tiempo que utilizan los profesionales de salid al momento de realizar atenciones de primer nivel, Primero se definieron los requerimientos funcionales de la aplicación, se analizaron los requerimientos, se realizó un diseño de la aplicación y posteriormente se realizó la implementación de la misma. La metodología que utilizaron fue Rup ya que es efectiva para moldear y documentar el sistema web. La investigación fue experimental. Y en los resultados se obtuvo una mejoría considerable en la calidad de atención que se le brinda a los ciudadanos que pertenecen a esa jurisdicción. En conclusión el sistema que desarrollo el investigador en NoSQL ayuda en las actividades del centro de salud, especialmente en las historias clínicas del Altiplano<sup>12</sup>

<sup>11</sup> SANTOS, Martin y LOPEZ, Ronald. Desarrollo de un sistema de información web para el servicio de enfermeria-binges y la facultad de ciencias de la salud de la unidad central del valle del cauca.[en línea], no.82.[ fecha de consulta: 24 de octubre de 2019] Disponible en: http://dspace.uceva.edu.co:8080/bitstream/handle/123456789/749/DESARROLLO%20DE%20UN%20SISTEMA%20DE% 2 0INFORMACI%c3%93N%20WEB%20PARA%20EL%20SERVICIO%20DE%20ENFERMERIA-BINGES%20Y%20LA%20FACULTAD%20DE%20CIENCIAS%20DE%20LA%20SALUD.pdf?sequence=1&isAllowed=y

<sup>12</sup> HUALLPA, Guime**.** Sistema web utilizando nosql para el seguimiento del historial clínico en el departamento médico de la universidad nacional del altiplano puno [en linea]. Diciembre, no. 109 [fecha de consulta 02 deNoviembre de 2019]. Disponible en:

[http://repositorio.unap.edu.pe/bitstream/handle/UNAP/6631/Huallpa\\_Hurtado\\_Guime.pdf?sequence=1&isAllowed=y](http://repositorio.unap.edu.pe/bitstream/handle/UNAP/6631/Huallpa_Hurtado_Guime.pdf?sequence=1&isAllowed=y)

Esta investigación nos sirvió para la toma de muestra de sus indicadores para realizar la comparativa de estas estadísticas

Alban, Ricardo y Toala, Georyana (2018) Según su investigacion: Diseño e implementación de un sistema para el control de agendamiento e historial clínico de animas en el centro veterinario "San Martin", tuvo como problemática principal tiene dificultades de seguimientos de tratamiento en sus clientes (animales- pacientes) de igual manera para el control de sus citas y servicios de diferentes pacientes que acceden a los servicios de dicho centro, su investigación fue aplicada utilizando la metodología iconix, los resultados se mejoró un alto porcentaje del entendimiento de la información gracias a las interfaces amigables, se mejoró el ingreso de información del paciente en las fichas médicas y del mismo modo del registro de vacunaciones desparasitaciones y otros tipos de servicios que ofrece. En conclusión, la aplicación asigna los módulos que se tiene acceso de acuerdo con los roles asignados permitiendo un mejor control.<sup>13</sup>

Esta investigación concuerda con el presente proyecto debido a que utiliza la metodología iconix y nos brinda el entendimiento de control de un historial clínico.

Akor, Obotu(2018) according to his thesis "EVALUATIVE STUDY OF DIGITAL RECORD MANAGEMENT SYSTEM IN THE HOSPITALS IN MINNA METROPOLIS. (A CASE STUDY OF GENERAL HOSPITAL MINNA, NIGER STATE. NIGERIA) as a general problem In spite of the important function of medical record, it has come under severe threat by the manual system of medical record keeping. This system involves taking down patient data on pieces of papers, which are then put in to the files and filed in cabinets. The researcher observed that there is missing of pieces of information. This project had objective of this study is to carry out an evaluative study of digital record management system in the hospitals in Minna metropolis, the type of research is explanatory,

<sup>13</sup> **ALBAN, Ricardo A y TOALA, Georyana I**. Diseño e implementación de un sistema para el control de agendamiento e historial clínico de animas en el centro veterinario "San Martin" [en linea]. Mayo, no. 22.[fecha de consulta: 28 de noviembre de 2019]

Disponible en:<https://dspace.ups.edu.ec/bitstream/123456789/15503/1/UPS-GT002112.pdf>

the sample how's that 49(39.5) of the respondents strongly agreed while 53(42.7) agreed, 14(11.3%) disagreed and 8(6.5%) strongly disagreed respectively that their hospital is using digital record management system. Also, 41(33.1%) of the respondents strongly agreed while 62(50%) agreed, 16(12.9%) disagreed and 5(4%) strongly disagreed respectively that the digital record management system was a customized one for their hospital. Furthermore, 52(41%) of the respondents strongly agreed while 57(46%) agreed, 9(7.3%) disagreed and 6(4.8%) strongly disagreed respectively that the digital record management system in their hospital is easy to use, what is concluded The study revealed that digital record management is of great significant in rendering medical services. Its application is more evident in the transfer of medical records or files from one department to another and it enables health organization to access old records instantly. Based on the findings of this study, it was concluded that e-health record has the ability to improve the quality of health care services rendered by the hospital.<sup>14</sup>

Esto es un aporte a nuestra investigación, crear y desarrollar políticas, estrategias y decisiones para apoyar y guiar positivamente la implementación y el uso del sistema web para la administración y gestión de historias clínicas digitales.

# **Teorías relacionadas al tema:**

# **SISTEMA WEB**

El internet ha venido evolucionando así como la vida cotidiana, tanto de manera de comunicación y así también como desarrollo en entornos web y esto se ha venido convirtiendo en herramientas necesarias para poder manejar la información de manera adecuada y crea un ambiente adecuado para que los usuarios finales puedan interactuar con los sistemas, integrando de manera

Disponible en:

<sup>&</sup>lt;sup>14</sup>AKOR, Obotu A, UGANNEYA SOLOMON PH.D y IKESE, Christopher. Evaluative study of digital record management system in the hospitals in minna metropolis. (A case study of general hospital minna, niger state. Nigeria). [en linea], no.20.[fecha de consulta: 25 octubre de 2019]

[https://digitalcommons.unl.edu/libphilprac/1699/?utm\\_source=digitalcommons.unl.edu%2Flibphilprac%2F1699](https://digitalcommons.unl.edu/libphilprac/1699/?utm_source=digitalcommons.unl.edu%2Flibphilprac%2F1699&utm_medium=PDF&utm_campaign=PDFCoverPages) [&utm\\_medium=PDF&utm\\_campaign=PDFCoverPages](https://digitalcommons.unl.edu/libphilprac/1699/?utm_source=digitalcommons.unl.edu%2Flibphilprac%2F1699&utm_medium=PDF&utm_campaign=PDFCoverPages)

adecuada las necesidades con la soluciones planteadas por este.<sup>15</sup> (Rodríguez, 2006, p.4).

# **SISTEMA WEB Y SU ARQUITECTURA**

El desarrollo de arquitectura cascada tiene consigo diferentes pasos esenciales para el desarrollo del software. En este tipo de arquitectura para iniciar o para seguir con las siguientes fases de debe haber culminado con las fases previas. Este tipo de arquitectura es denominada también como el ciclo de vida de un software. Algo que tiene en contra este tipo de arquitectura es que el tiempo de demora del desarrollo es elevado a comparación con los demás. Pero existe un desarrollo iterativo el cual permite que permita la reducción de dichas etapas, y así de esta manera se logra hacer un desarrollo del sistema de menor tiempo de duración, dando plazo así al uso del sistema y poder realizar un análisis para las futuras mejoras para las próximas ediciones. Este está conformado por casadas pequeñas y con pocos requisitos. En todas se debe mejorar hasta que el sistema pueda satisfacer los pedidos del usuario<sup>16</sup> (Tahuiton, 2011, p.8)

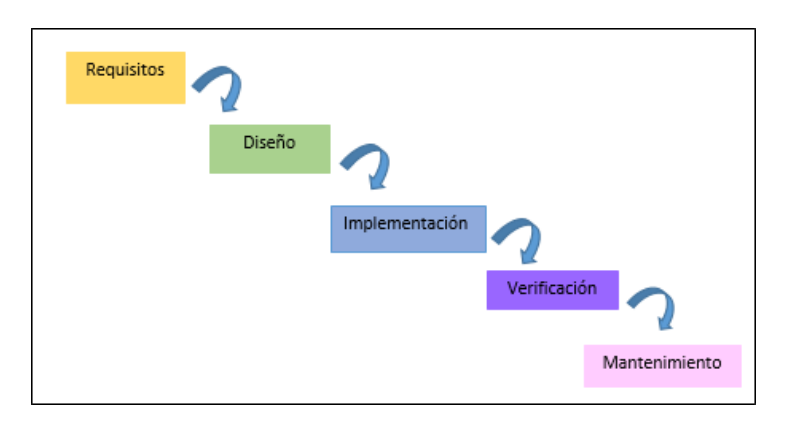

<span id="page-26-0"></span>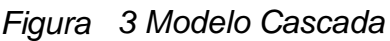

# Fuente: (Tahuiton, 2011)

<sup>15</sup> RODRIGUEZ, Keylin.El web como sistema de información [en línea], Febrero No 4 [fecha de consulta: 03 de Agosto de 2019].

Disponible en: [http://scielo.sld.cu/scielo.php?script=sci\\_arttext&pid=S1024-94352006000100008](http://scielo.sld.cu/scielo.php?script=sci_arttext&pid=S1024-94352006000100008)

<sup>&</sup>lt;sup>16</sup> TAHUITON, Juan. Arquitectura de software para aplicaciones Web [en línea]. Agosto, no. 8. [fecha de consulta: 20 de octubre de 2019]

Disponible en: <https://www.cs.cinvestav.mx/TesisGraduados/2011/tesisJuanTahuiton.pdf>

# **MODELO CLIENTE SERVIDOR**

El modelo de aplicación que se encuentra extendida en las cuales las actividades que se distribuyen entre los que abastecen las organizaciones, los clientes y los demandantes. Aquellas aplicaciones que funcionan como clientes generan solicitudes a una o más aplicaciones que funcionan como servidores, los cuales se deben estar listos para poder responder a los pedidos. Este modelo logra que puedan diversificarse y de esta manera los usuarios no tengas problemas, esto podría pasar si es que todos realizan las actividades de manera responsable. En este modelo el proceso es hacia los clientes y también los servidores, a pesar que es más relevante los provechoso que puede ser a nivel organizacional por la manera en la que se encuentra centralizada la información y de la repartición de roles, esto hace más sencillo y fácil de entender cómo es que el sistema está diseñado. Dentro de un computador pueden existir el servidor y el cliente debido a que ambos son abstractos y del mismo modo pueden existir en una misma. El proceso más común, es que los sistemas multicapa el servidor se daña en sus diferentes programas la cual pueden ser ejecutados en distintas computadoras incrementando el grado de distribución en el sistema<sup>17</sup> (Marini, 2012, p.1).

# *Figura 4 Modelo Cliente Servidor*

<span id="page-27-0"></span>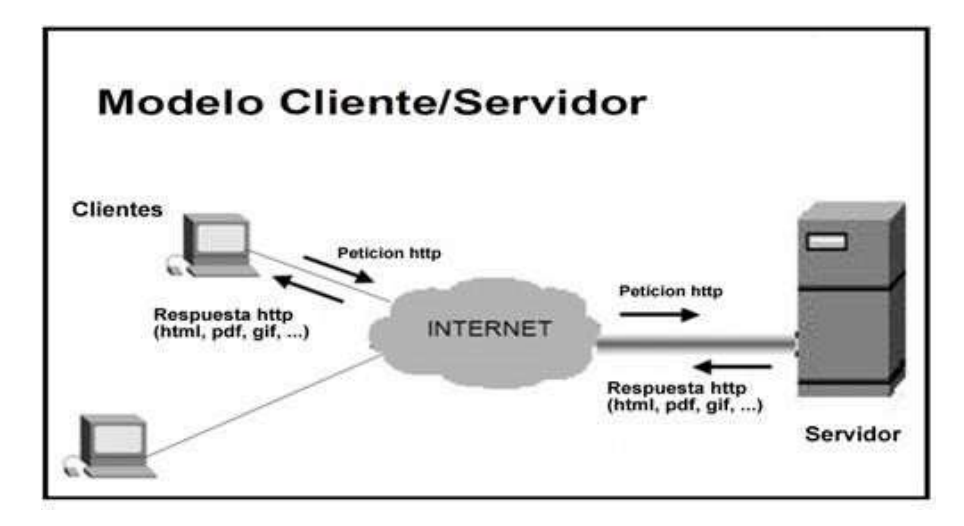

# Fuente*:* (Marini, 2012)

# **LA PROGRAMACIÓN Y SU LENGUAJE**

Es aquello que entre los usuarios que lo utilizan puede significarse como un cierto grupo de indicaciones las cuales serán designadas a cada programa el cual será dirigido por un ordenador. Por lo tanto, un lenguaje de programación es un entendimiento mutuo acerca de cómo se debe de dar la interpretación dicho lenguaje. Muchas veces los usuarios suelen confundir aquellos que se encargan de compilar y aquellos que se encargan de desarrollar se confunden los lenguajes con los compiladores, intérpretes o con los entornos de desarrollo de software. <sup>18</sup>(Ureña Carlos ,2011-12, p.2).

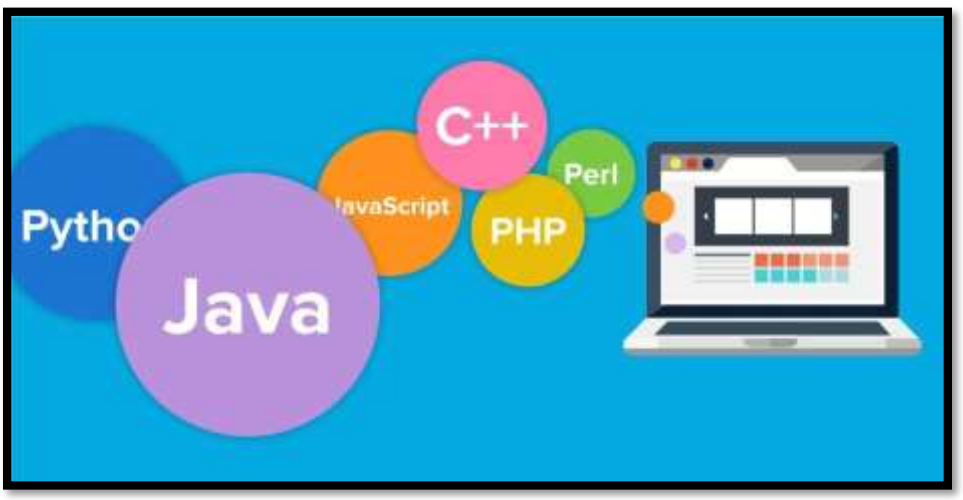

<span id="page-28-0"></span>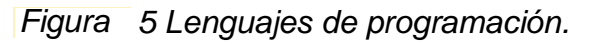

(Ureña Carlos ,2012)

# **JAVA**

Java en la actualidad es un lenguaje común el cual fue creado por Sun Microsystems. Java a mediados del año 1995 fue presentado, desde ese momento java fue creciendo exponencialmente hasta que se convirtió en uno de los más aceptados por los desarrolladores, Es también esencial e importante porque se puede manejar desde diferentes Sistemas Operativos sin ningún inconveniente.

<sup>17</sup> MARINI, Emiliano. El modelo cliente Servidor.[en línea],Octubre No.1 [fecha de consulta: 22 de Septiembre de 2019]. Disponible en:<http://index-of.co.uk/REDES/linuxito%20-%20El%20Modelo%20Cliente-Servidor.pdf><sup>18</sup> UREÑA, Carlos. lenguajes de programación. [en linea],no. 2 [fecha de consulta el 13 de noviembre de 2019]

Disponible en:<https://lsi.ugr.es/curena/doce/lp/tr-11-12/lp-c01-impr.pdf>

La portabilidad de los documentos del sistema Java ha mejorado en distintas empresas como el comercio electrónico ya que a su vez ha realizado mejoras en su sistema de información en internet. Al realizar el mantenimiento de los sistemas se observa que es de bajo costo y que tiene variedad de aplicaciones compatible con diversos Sistemas operativos.<sup>19</sup>(Martínez Jorge, Madrid, p.3).

# **C#**

El .NET Framework y Visual Studio proporcionan diversas características que podemos utilizar cuando desarrollamos nuestras aplicaciones. En esta lección, aprenderemos acerca de las características que Visual Studio y el .NET

<span id="page-29-0"></span>Framework proporcionan y que nos permiten crear nuestras propias aplicaciones.<sup>20</sup> (Muñoz Miguel, 2017, p2.)

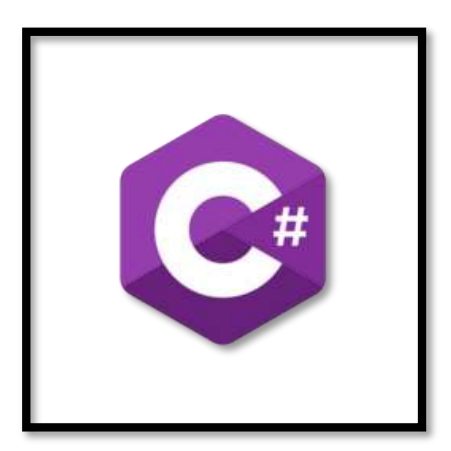

*Figura 6 Icono de Leguaje C#*

Fuente (Muñoz Miguel, 2017)

<sup>19</sup>MARTINEZ, Jorge. Fundamentos de programación Java. [en línea], no. 9 [fecha de consulta: 22 de 2019]. Disponible en: https:[//www.tesuva.edu.co/phocadownloadpap/Fundamentos%20de%20programcion%20en%20Ja](http://www.tesuva.edu.co/phocadownloadpap/Fundamentos%20de%20programcion%20en%20Ja) va.pdf

# **BOOTSTRAP**

Por medio del bootstrap se logran realizar aplicaciones o sistemas con un interfaz de manejo accesible y sencillo para el manejo de los programadores de esta manera agilizando así el tiempo de la programación. Parte de css y JavaScript la cual utiliza diversos bases en las cuales se estructura para su correcta programación siguiendo lineamientos y arquitecturas que permitan un correcto manejo del mismo.<sup>21</sup> (Juan Pavón, UCM, 2014, p.2).

# **JAVASCRIPT**

JavaScript fue creado como un para la codificación, , cuyos propósitos son generales, pero los cuales son utilizados en la internet, el cual es estipulado bajo el seudónimo de ECMScript, su diseño se basa en un lenguaje parecido al lenguaje C, y también cuenta con parte de su funcionalidad del lenguaje Java. El código JavaScript son desarrollados a través de navegadores Web, estas son

conformados por las APIs que son desarrollados por HTML5 para su próxima implementadores por los navegadores $^{22}$ . (Arias, 2018, p.22).

Al haber analizado las ventajas, desventajas y propiedades de cada uno de los lenguajes se concluyó que lo más adecuado para desarrollar este proyecto es lo siguiente:

<sup>20</sup>MUÑOZ, Miguel. Manual del estudiante C# [en línea]. Agosto, no. 2. [fecha de consulta 24 de octubre de 2019]

Disponible en: https://ticapacitacion.com/ebooks/download/introcs?f=PDF <sup>21</sup> PAVÓN, Juan. *Bootstrap* 3.0 [en linea] n. 2 [fecha de consulta: 20de octubre de 2019]

Disponible en[: https://www.fdi.ucm.es/profesor/jpavon/web/26-Bootstrap.pdf](https://www.fdi.ucm.es/profesor/jpavon/web/26-Bootstrap.pdf)

# **HTML**

Html , es reconocido - comercial para el intercambio de información la cual se utiliza un enlace [WWW. E](http://www/)sta nos sirve para la elaboración de páginas web, documentos electrónicos. La cual nos permite tener una comunicación de manera eficaz y eficiente .Lo que comúnmente vemos como WWW realizan la lectura de los textos leen estos archivos de texto e interpretan esas etiquetas para determinar cómo desplegar la página Web. <sup>23</sup>(Anibarro Carlos,2001, p.3)

# **PHP**

Es un lenguaje multiplataforma.

PHP es una codificación computacional también llamada como lenguaje de programación y fueron creadas para ser compatible y crear el contenido HTML. PHP la cuales se ejecutan de tres formas: como servidor web, y a través de la línea de comandos, y/o cliente GUI. Este se ejecuta prácticamente a través de los sistemas operativos actuales y de múltiples servidores web. Además el leguaje soporta la utilización de distintas bases de datos la cuales manejan múltiples librerías para desarrollar los distintos procesos. Una página PHP consiste de una página HTML y PHP

El servidor web realiza y procesa comandos de PHP y envía la salida al visualizador (browser).<sup>24</sup> (Arce, 2018, p.3).

Disponible en:

<sup>&</sup>lt;sup>22</sup>Arias, Miguel. La guía básica de Javascript [en línea], no.22. [fecha de consulta: 20 de octubre de 2019]

[https://books.google.com.pe/books?id=B47tCgAAQBAJ&pg=PP1&lpg=PP1&dq=arias+javascript&source=bl&ots=Y3kzfBsL](https://books.google.com.pe/books?id=B47tCgAAQBAJ&pg=PP1&lpg=PP1&dq=arias%2Bjavascript&source=bl&ots=Y3kzfBsLRS&sig=ACfU3U0CzSVzffAqbWOEihI7src2dv4nlQ&hl=es&sa=X&ved=2ahUKEwi8lY6pjKXqAhWYH7kGHXRtA8oQ6AEwBHoECAwQAQ%23v%3Donepage&q=arias%20javascript&f=false) RS&sig=ACfU3 [U0CzSVzffAqbWOEihI7sr](https://books.google.com.pe/books?id=B47tCgAAQBAJ&pg=PP1&lpg=PP1&dq=arias%2Bjavascript&source=bl&ots=Y3kzfBsLRS&sig=ACfU3U0CzSVzffAqbWOEihI7src2dv4nlQ&hl=es&sa=X&ved=2ahUKEwi8lY6pjKXqAhWYH7kGHXRtA8oQ6AEwBHoECAwQAQ%23v%3Donepage&q=arias%20javascript&f=false) [c2dv4nlQ&hl=es&sa=X&ved=2ahUKEwi8lY6pjKXqAhWYH7kGHXRtA8oQ6AEwBHoECAwQAQ#v=onepage&q=arias%20jav](https://books.google.com.pe/books?id=B47tCgAAQBAJ&pg=PP1&lpg=PP1&dq=arias%2Bjavascript&source=bl&ots=Y3kzfBsLRS&sig=ACfU3U0CzSVzffAqbWOEihI7src2dv4nlQ&hl=es&sa=X&ved=2ahUKEwi8lY6pjKXqAhWYH7kGHXRtA8oQ6AEwBHoECAwQAQ%23v%3Donepage&q=arias%20javascript&f=false) [ascript&f=false](https://books.google.com.pe/books?id=B47tCgAAQBAJ&pg=PP1&lpg=PP1&dq=arias%2Bjavascript&source=bl&ots=Y3kzfBsLRS&sig=ACfU3U0CzSVzffAqbWOEihI7src2dv4nlQ&hl=es&sa=X&ved=2ahUKEwi8lY6pjKXqAhWYH7kGHXRtA8oQ6AEwBHoECAwQAQ%23v%3Donepage&q=arias%20javascript&f=false)

<sup>&</sup>lt;sup>23</sup> ANIBARRO, Carlos E. Manual Basico De Html. [en linea], no. 3. [fecha de consulta 21 de octubre de 2019 Disponible en: <http://www.bolivia-internet.com/html/manualhtml.pdf>

<sup>&</sup>lt;sup>24</sup> ARCE, Armando. Programación PHP. [en línea], Abril no. 3 [fecha de consulta: 23 de Septiembre de 2019]. Disponible en:

<https://www.coursehero.com/file/38787503/programacion-phppdf/>

# **VISUAL STUDIO CODE**

Es un editor ligero que permite trabajar con códigos y que pueden son trabajados en escritorio y es compatible para diversos sistemas operativos. Contiene un soporte integrado para JavaScript, Node.js, TypeScript y contiene extensiones para otros lenguajes (C ++, C #, Java, PHP, Python, Go) y tiempos de ejecución (como .NET y Unity).<sup>25</sup> (Microsoft. Visual Studio Code 29 de Abril de 2015.)

# **LARAVEL**

Taylor Otwell fue el desarrollador de este framework el cual parte de PHP, Este framework tiene altas expectativas debido a que se espera la tendencia de la mejora del lenguaje PHP y llévalo a nuevas escalas. Laravel permite al desarrollador hacer su labor más sencilla debido a que su sintaxis es entendible y ya viene con cruds incluidos.

# **VOYAGER LARAVEL**

Voyager es una librería de php que nos proporciona un panel de administrador para Laravel. Y proporciona gestión de roles y permisos<sup>26</sup> (Fernandes, 2016, p.1).

# **COMPOSER**

<span id="page-32-0"></span>Composer es una de las principales herramientas que se presentan al momento de Codificar bajo el lenguaje, esto permite generar un entorno de desarrollo sencillo para realizarlo de manera adecuada y correcta.<sup>27</sup> (Choque y Nazar, 2015, p.33.).

Disponible en: https://laraveles.com/panel-administracion-laravel-paquete-voyager/

 $^{27}$ CHOQUE, Juan y NAZAR, Fabrizio. Diseño e implementación del sistema de gestión web que integra componentes de los sílabos de cursos aplicando laravel en el proceso de control de avance silábico de la universidad privada de Tacna[En Linea], no. 33. [fecha de consulta: 20 de octubre de 2019]

Disponible en:<http://repositorio.upt.edu.pe/bitstream/UPT/87/1/choque-flores-juan.pdf>

<sup>25</sup> Microsoft. Visual Studio Code [en linea]. Abril, no. 3[fecha de consulta 30 de octubre de 2019

Disponible en: <https://code.visualstudio.com/>

<sup>&</sup>lt;sup>26</sup> FERNANDEZ Carlos. Panel de administración para laravel con el paquete Voyager [en línea], Noviembre [fecha de consulta: 03 de Abril de 2020].

# *Tabla 1 Cuadro comparativo de Lenguajes de programación y frameworks.*

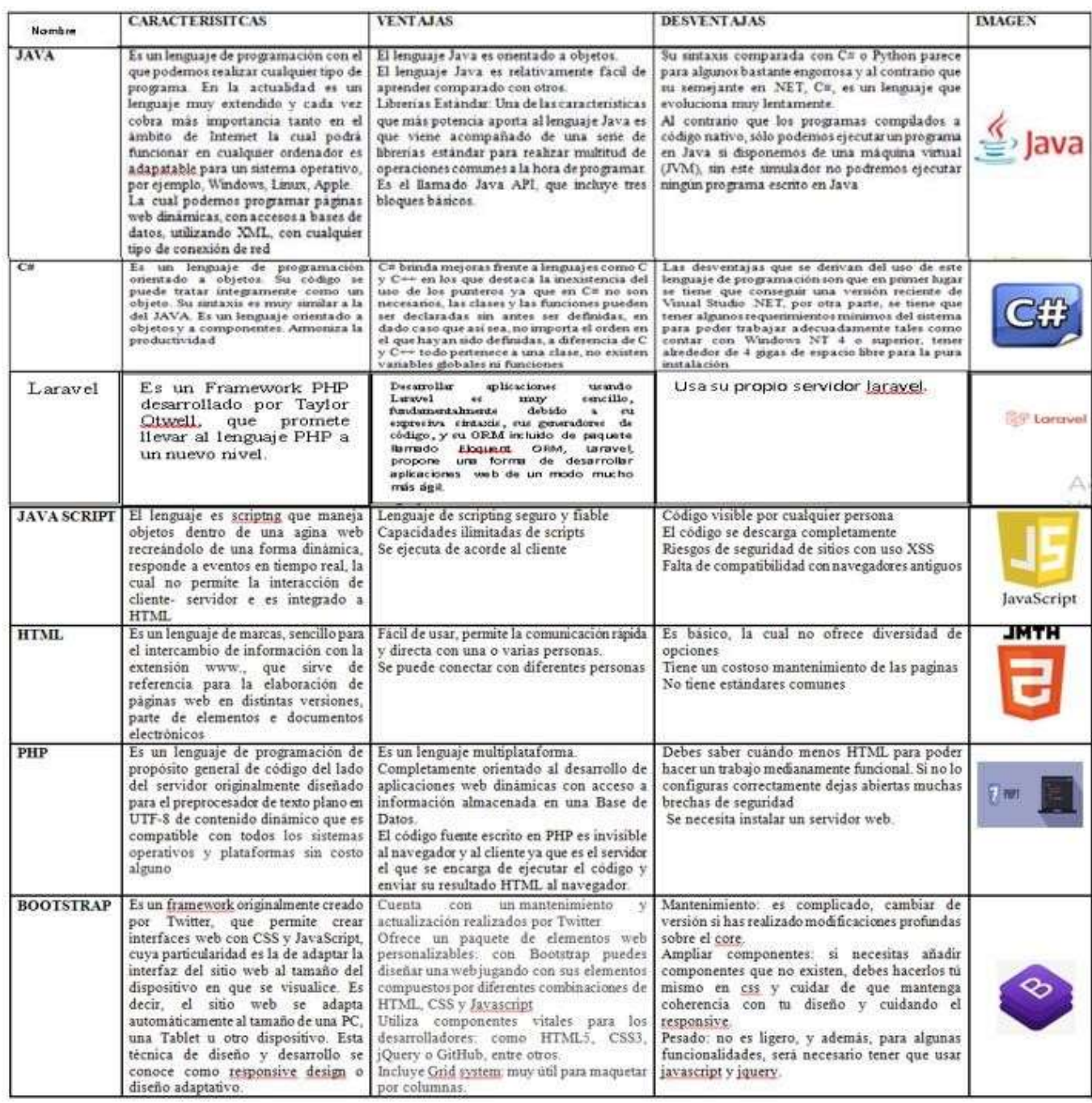

Fuente: Elaboración propia.

Al haber analizado el cuadro comparativo junto con las ventajas, desventajas y propiedades de cada uno de los lenguajes se concluyó que lo más adecuado para desarrollar este proyecto es php y html junto con laravel debido a que estas herramientas son más sencillas de majear y usar por el usuario en el caso del lenguaje php y html van más acorde a nuestros propósitos, necesidades y presupuestos.

# **BASE DE DATOS**

<span id="page-34-0"></span>Son los datos almacenados en un programa, de ordenador al que pertenecen de un mismo contexto. Como de grandes aplicaciones y multiusos que inclusive pueden ser las agendas electrónicas y los teléfonos móviles ya que estas se desarrollan con una tecnología de datos, y ayudan a desarrolladores y codificadores. Como el primer modelo de datos y luego pasa a la administración del sistema gestor y llega a su desarrollo aplicando la información de la tecnología. Sin embargo, conocer los aspectos claves de cada uno facilita específicamente el logro del éxito en cualquier proyecto donde implique trabajar con bases de datos<sup>28</sup> (Campos, 2005, p.5).

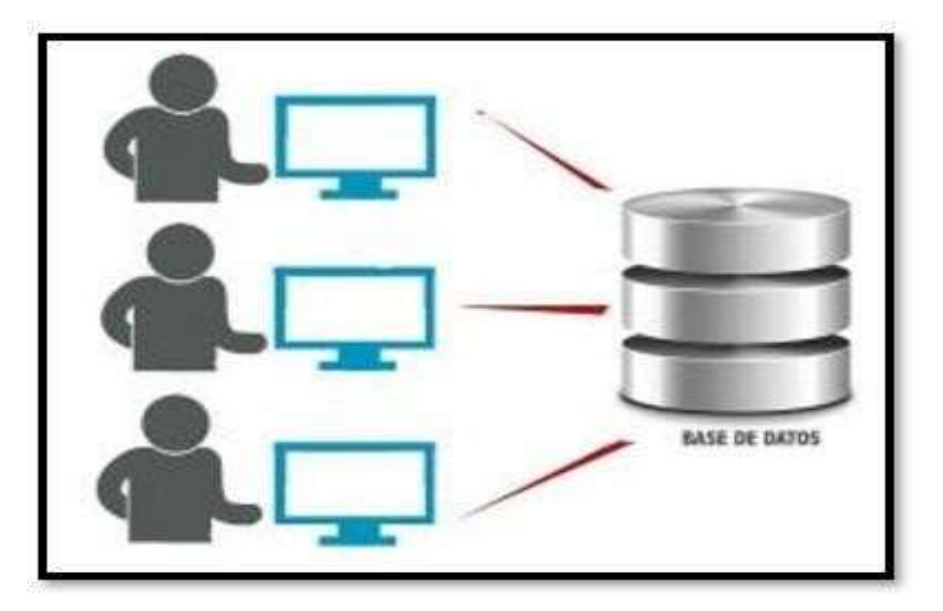

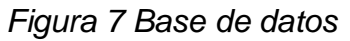

# Fuente: (Campos, 2005).

<sup>&</sup>lt;sup>28</sup> CAMPOS, Rafael. Base de datos[en linea]. Mayo, no. 5 [fecha de consulta: 19 de septiembre de 2019]

Disponible en:<https://www.uoc.edu/pdf/masters/oficiales/img/913.pdf>

# **MOTOR DE BASE DE DATOS:**

De acuerdo a lo que se viene redactando hasta este punto se puede definir como a un conjunto de datos que está relacionada entre sí, Es aquella que representa todo a que lo que corresponde a las entidades que se manejan dentro de la organización que utiliza dicho Sistema de Información. Esta representación informática (o conjunto estructurado de datos) tiene que estar al alcance de los usuarios, es decir que se puedan interrelacionar<sup>29</sup>. (Campos Rafael, 2005, p.6.)

# **SQL SERVER**

SQL es un lenguaje de programación muy utilizado, por no mencionar el más utilizado sobre todo cuando se va a realizar una base de datos relacional. SQL permite manejar la base como estructura en sí, esto realizándolo mediante cierto tipo de códigos los cuales permitirán el acceso y que el cliente pueda interactuar con el sistema de una manera sencilla esto se puede realizar también al utilizar de manera directa que para poder tener acceso a los datos relacionales se deben ingresar códigos específicos. <sup>30</sup>(Oppel, Andy y Sheldon, Rober 2008, p.13, 3°ed)

# **SQLITE**

Es una librería que implementa la gestión de datos, que soporta múltiples tablas, el cual cuenta con distintas interfaces además es compacta SQLite es una librería compacta y auto contenida, lo bueno es que al ser de código abierto puede estar disponible al público, sin necesidad de ser configurada y transaccional. La cual

Disponible en:<https://www.uoc.edu/pdf/masters/oficiales/img/913.pdf>

<sup>30</sup>OPPEL, Robert. Fundamentos de SQL [en línea], No 30 [fecha de consulta: 03 de Abril de 2020]. Disponible en: https://pedrobeltrancanessa-

biblioteca.weebly.com/uploads/1/2/4/0/12405072/fundamentos\_de\_sql\_3edi\_oppel.pdf

<sup>&</sup>lt;sup>29</sup> CAMPOS, Rafael. Base de datos[en linea]. Mayo, no. 6 [fecha de consulta: 19 de septiembre de 2019]
puede ser utilizado como gestor de base de datos local o como una extensión de php.<sup>31</sup>(Ponsada Daniel, 2008, p.7)

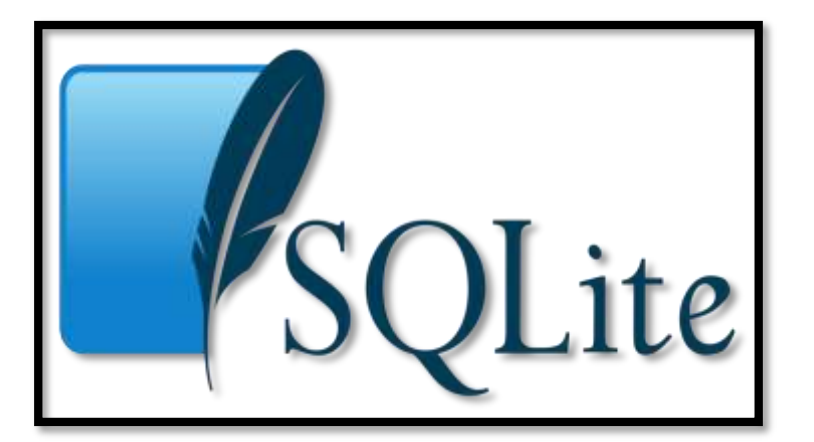

*Figura 8 Icono SQLite*

Fuente: (Ponsoda Daniel, 2008)

#### **MONGODB**

Mongo DB se utiliza para casos particulares, es decir cada persona al momento de desarrollar debe saber a qué se dirige y cuál es la más adecuada para poder llevar a un resultado final su producto, por ejemplo en el caso de Mongo DB este sería más adecuado para aquellos sistemas que tengan dentro de sus funciones o necesidades elementos Visualización geoespacial de elementos de una ciudad en tiempo real, Gestión de contenidos, Aplicaciones móviles, como compra de viajes por Expedia,etc.<sup>32</sup>(Zorrilla Marta ,2017, p.5).

Al analizar los aspectos positivos y negativos se llegó a colegir concluyó que la más adecuada para un mayor control, accesibilidad y facilidad de manejo se debe utilizar el siguiente motor:

### **MYSQL**

MYSQL es una herramienta la cual te permite diseñar visualmente, administrar bases de datos de forma eficiente ejecutando y optimizando consultas SQL. Los

<sup>31</sup> PONSADA, Daniel. Introducción a sqlite [en linea]. Enero, no. 7. [fecha de consulta: 19 de noviembre de 2019] Disponible en: <https://iessanvicente.com/colaboraciones/sqlite.pdf>

<sup>32</sup>ZORRILLA, Marta, GARCIA, Diego. Gestores nosql-mongodb [en linea]. Enero, no. 5 [fecha de consulta: 29 de noviembre de 2019 Disponible en[: https://ocw.unican.es/pluginfile.php/2396/course/section/2473/NoSQL\\_Tema2\\_MongoDB.pdf](https://ocw.unican.es/pluginfile.php/2396/course/section/2473/NoSQL_Tema2_MongoDB.pdf)

datos recibidos desde las herramientas son almacenados con fecha, hora y usuario de registro y modificación al momento en que realizó la acción para mayor control de las actividades.<sup>33</sup> (Balladares, 2017, p.20).

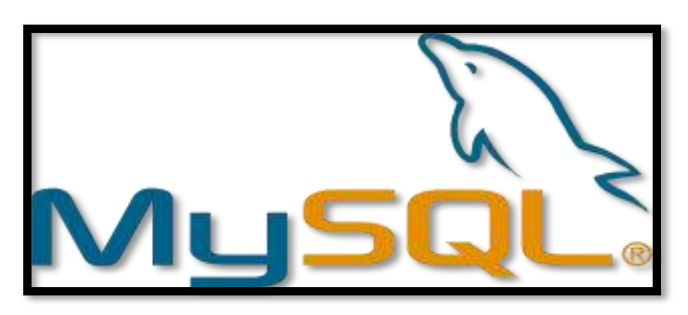

*Figura 9 Icono MySql*

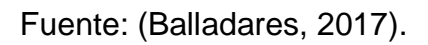

*Tabla 2 Cuadro comparativo de Motor de base de Datos*

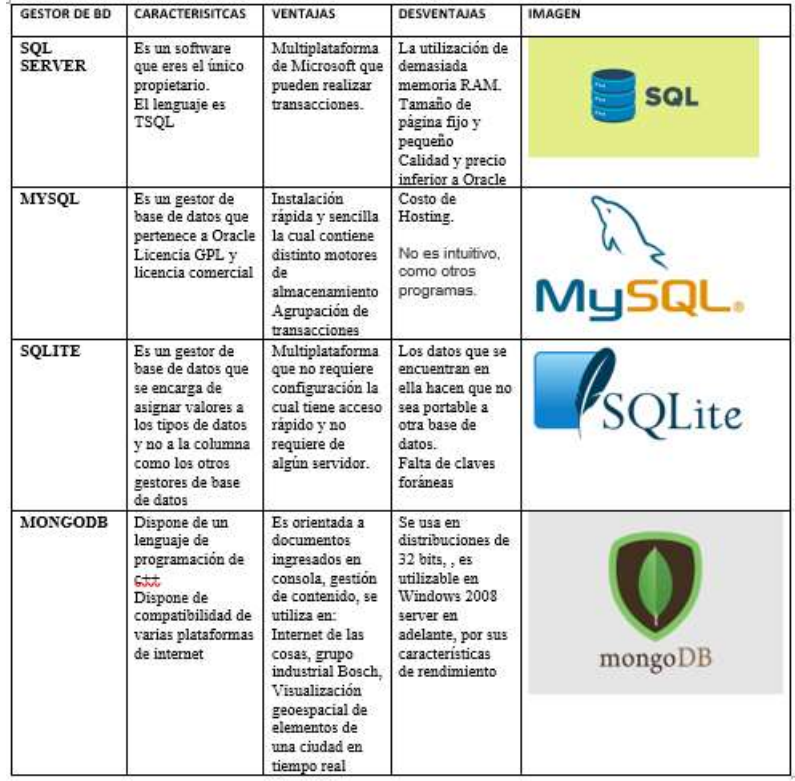

Fuente: Elaboración propia.

<sup>33</sup> BALLADARES, Jaimne. Aplicación web en php dirigida a los médicos tratantes, enfocado en la administración y gestión de la base de datos en la implementación de auditorías en base de datos para llevar control de la información de todas las áreas existentes en el proyecto [en línea]. Diciembre, no. 20. [fecha de consulta: 29 de noviembre de 2019] Disponible en: <http://repositorio.ug.edu.ec/bitstream/redug/24100/1/B-CISC>

Al haber analizado el cuadro comparativo y la conceptualización de cada uno de estos motores de bases de datos se llegó a la conclusión que el más adecuado para este proyecto debido a sus características, requerimientos, tiempo de desarrollo, presupuesto, etc.,

Se utilizara Mysql ya que es una herramienta la cual te permite diseñar visualmente, administrar bases de datos de forma eficiente ejecutando y optimizando consultas SQL

#### **Xampp**

Es un software libre que en si trata de la gestión de bases de datos, este paquete es independiente de instalación y cambio previamente la base de datos con la que trabajaba MYSQL por MariaDB. Otra de las ventajas que posee XAMP es que funge como un servidor libre el cual genera que sus interfaces sean sencillas de ntender y del mismo modo está disponible para diversos sistemas operativos.<sup>34</sup>(Menendez, 2019, p. 1.)

#### **PROCESO DE ADMISTRACION Y GESTION DE HISTORIAS CLINICAS:**

Ministerio de Salud. Resolución Ministerial, Perú, 2018 (Anexo N°6)<sup>35</sup>

"Es aquella agrupación de ciertas normas tanto en el ámbito técnico como administrativo que se deben llevar a cabo por parte de los establecimientos de salud desde el primer nivel de atención hasta el más elevado para la correcta administración y gestión de las Historias Clínicas."

#### **HISTORIA CLÍNICA:**

Resolución Ministerial, Perú, 2018 (Anexo N°6)

Es aquella información que se registra de manera confidencial por un personal encargado, en estos formatos u hojas se llena la información del paciente y sus atenciones y todo aquello que incluyen dentro de ella, la historia clínica siempre lleva la firma del profesional por el cual fue atendido esto se hace siguiendo un margen de seguridad de la información cuidando la conservación y los principios

establecidos.

### DISPOSICIONES ESPECÍFICAS

#### **ADMINISTRACIÓN Y GESTIÓN DE LA HISTORIA CLÍNICA**

Resolución Ministerial, Peru,2018 (Anexo N°6)

#### **Fase 1: PROCESO TÉCNICO — ADMINISTRATIVO**

**1)** Apertura de la Historia Clínica.

Es el instante en el que se genera el documento clínico del paciente en el cual se anexaran todas las documentaciones necesarias para la validación de los diagnósticos del paciente.

Esta primera fase si llegara a observarse sistematizada en el producto ya que se podrá acceder a crear una nueva historia clínica y se tendrá un módulo para ella.

**2)** Organización y manejo de la Historia Clínica.

Es la parte donde se especifica el recorrido de la historia clínica y como es que se realiza ese recorrido, es decir desde donde partió la información del paciente hasta los lugares a los que llega, teniéndose en cuenta que esta información debe mantenerse integra durante todo el recorrido.

Esta fase será sistematizada ya que se podrán realizan operaciones con la historia, como agregar información, procedimientos, análisis, etc.

**3)** Sistemas de Información de Historia Clínica.

Esta fase se encuentra implícita ya que es una simple normativa e indicaciones que establece la resolución ministerial, es decir información más no parte del procedimiento.

<sup>34</sup>MENENDEZ, Rafael .Desarrollo de aplicaciones web XAMP [en línea], Marzo no.1 [fecha de consulta: 23 de Septiembre de 2019].

Disponible en: https:[//www.um.es/docencia/barzana/DAWEB/Desarrollo-de-aplicaciones-web-](http://www.um.es/docencia/barzana/DAWEB/Desarrollo-de-aplicaciones-web-)Xampp.html

<sup>35</sup> Resolución Ministerial Nº 214-2018-MINSA. [en línea], Agosto, no. 17 [fecha de consulta: 12 de octubre de 2019]

Disponible en: [https://cdn.www.gob.pe/uploads/document/file/187992/187487\\_R.M\\_214-2018-](https://cdn.www.gob.pe/uploads/document/file/187992/187487_R.M_214-2018-MINSA2.pdf20180823-24725-1ufma50.pdf) [MINSA2.pdf20180823-24725-1ufma50.pdf](https://cdn.www.gob.pe/uploads/document/file/187992/187487_R.M_214-2018-MINSA2.pdf20180823-24725-1ufma50.pdf)

**4)** Custodia y Conservación de la Historia Clínica.

Es el tipo de gestión que se realiza para poder tener las historias clínicas a disposición de los médicos que la necesiten y que se mantengan en el lugar de archivo para cualquier tipo de auditoria. Esta fase se logrará sistematizar en la medida que la manera en la cual estarán archivadas es decir en una base de datos será mucho más segura, y accesible lo cual permite su correcta conservación con backups de respaldo.

**5)** Servicio Archivístico de la Historia Clínica.

Esta fase se ve implícita no como un módulo, pero lo que si se lograra es que se podrán encontrar las historias clínicas con mayor facilidad, esto es parte del servicio archivístico, así como fue mencionado en una fase anterior este es una simple indicación de la normativa mas no parte del proceso.

**6)** Transferencia de la Historia Clínica.

La transferencia de la documentación clínica se puede realizar de un establecimiento a otro previa coordinación y solicitud realizada.

Esta fase es sistematizable ya que se podrán mandar las historias clínicas de un establecimiento a otro siempre y cuando se haya cumplido con la normativa establecida por el ministerio, siendo este un control entre los especialistas y autoridades del Establecimiento de Salud.

**7)** Eliminación de la Historia Clínica.

Esta fase no es sistematizable ya que se según normativa las historias clínicas no deben ser eliminadas salvo alguna excepción establecida por los directivos del Establecimiento, y se procede de acuerdo a la resolución.

**8)** Confidencialidad de Acceso de la Historia Clínica.

Todo paciente que utilice algún servicio de salud tiene el derecho a que la información que se encuentra vinculada a su historial médico sea reservada, con algunos casos excepcionales de la Ley de Protección de Datos Personales.

Esta fase es sistematizable ya que se asignará niveles de acceso a cada

participante que se verá involucrado en este proceso, esto permitirá una mayor seguridad brindando mayor confidencialidad de los datos.

### **9)** Propiedad de la Historia Clínica

Se establece que la historia clínica es propiedad del paciente debido a que contiene información confidencial de su estado de salud, pero físicamente pertenece al establecimiento de salud debido a que se encuentra ubicada en ese recinto.

Esta fase es una indicación teórica de la resolución ministerial por lo tanto no es reflejado en el Sistema ya que se utiliza como información para el adecuado manejo del sistema a implementar.

# **Fase 2: PROCESO TÉCNICO — ASISTENCIAL**

**1)** Elaboración de la Historia Clínica.

Es el formato adecuado a seguir conforme a los lineamientos de la resolución que se encuentre vigente.

Esto se verá reflejado en el sistema ya que si se podrá elaborar una historia Clínica con sus partes como lo establece la norma.

#### **2)** Orden de los formatos.

Se tiene un orden establecido el cual debe ser cumplido para la correcta organización de los formatos dentro de la historia clínica.

Esta parte se verá sistematizada en cuanto al orden de todos a aquellos datos y documentos que se ingresen a la historia clínica electrónica, es decir, primero funciones vitales, luego evaluación y posterior análisis, tal y como se maneja la estructura de la IPRESS.

**3)** Uso y manejo de la Historia Clínica.

En esta fase se establece el uso de la historia clínica y las áreas de utilidad, tanto en docencia e investigación siempre y cuando el paciente haya otorgado su consentimiento, el manejo de la historia por parte de las personas que la manipulan tanto profesionales de la salud como personal archivístico, y la Calidad de historia clínica la cual será evaluada en este proyecto de investigación.

La evaluación técnica de la historia clínica consta de dos partes: análisis cuantitativo y análisis cualitativo.

3.4.1) Análisis Cuantitativo.

Es cuando una historia clínica pasa por un proceso de auditoría para de esta manera poder corroborar que esta se encuentre acorde al Marco legal de la Resolución y a mismo a las disposiciones internas del establecimiento o de la Dirección de Redes de salud que le corresponda.

3.4.2) Análisis Cualitativo.

Es el análisis que se realiza al documento para asegurar que ésta esta llenada de manera adecuada y contiene la información suficiente para que el diagnostico que otorga el medico sea justificado. Esta fase nos permitirá recolectar el indicador de Calidad de historias clínicas, lo expuesto anteriormente se utiliza como base teórica para el adecuado cálculo de los indicadores y generación de la correcta calidad de Historia Clínica, del mismo modo la base teórica establece el uso y manejo adecuado de todo lo que se realiza alrededor de esta.

# **Fase 3: DE LA HISTORIA CLÍNICA ELECTRÓNICA**

En la resolución ministerial se establece que es la historia clínica y las disposiciones que se deben seguir ya sea manuscrita o electrónica, del mimo modo sus características y la documentación que se relaciona en torno a ella.

# **Fase 4: TRANSICIÓN A UNA HISTORIA CLÍNICA ELECTRÓNICA**

En la resolución establecen los lineamientos necesarios para llevar las historias clínicas que fueron en un inicio manuscritas a un entorno electrónico y para ello existen normativas que se deben cumplir, como por ejemplo la firma digital y del mimo modo con los aspectos básicos de seguridad como que las historias estén disponibles, que sean integras, que sean confidenciales y auténticas.

### **Fase 5: PROCESO DE CONTROL GERENCIAL**

En esta fase se nos explica la manera adecuada de medir ciertos indicadores que se encuentran implícitos en las dos fases anteriores, por lo tanto no se sistematiza sino se usa como base principal para los indicadores de la investigación.

Para el monitoreo de la codificación adecuada de las Historias Clínicas.

Indicador: 1. Apertura de historias clínicas con codificación del número de Documento Nacional de Identidad — DNI (Ficha Técnica N° 1 en Anexo 4).

Número de historias clínicas nuevas con codificación del número de DNI (en un periodo) X 100 Total de historias clínicas nuevas (en el mismo periodo)

Para el monitoreo del registro correcto y completo de la Historia Clínica.

Indicador: Calidad del registro de las historias clínicas en la IPRESS (Ficha Técnica N° 2 en Anexo 4)

> Nº de historias clínicas auditadas con registro completo y correcto en la IPRESS (en un servicio y periodo determinado) X 100 Nº de historias clínicas auditadas de la IPRESS (en el mismo servicio y periodo)

### **METODOLOGÍA DE DESARROLLO**

#### **XP**

Es la más reconocida y usada por su agilidad, la cual fue propuesta por Kent Beck en el año de 1999 por ser una metodología de uso con la comunicación e interactuar con el cliente y destaca a los procesos como muy hábiles en el desarrollo del software y lo considera como un trabajo compartido, porque es capaz de conectarse a los clientes y desarrolladores del sistema, permitiendo la construcción de un sistema de acuerdo a lo que requiere el cliente, la metodología XP se caracteriza por ser aplicada de manera didáctica y dinámica para adaptarse a cambios con facilidad, es importante al momento que el software funcione con la colaboración del cliente para tener buenos resultados, los valores de XP importantes son la simplicidad, comunicación, retroalimentación y valentía.<sup>36</sup> (Bustamante y Rodriguez, 2014, p.14-26).

Para estos autores quieren decir que escoger XP como metodología es una buena opción ya que en las etapas de planificación, diseño, codificación y pruebas, se podrá conversar con el cliente y estar pendiente de sus expectativas, ya que normalmente un usuario no sabe explicar en palabras técnicas lo que desea observar en su producto final, y eso es de mucha relevancia ya que si es necesario realizar un cambio ya sea por requerimiento previsto o por algún

<sup>36</sup> BUSTAMANTE, Dayana y Rodriguez Jean. Metodologia actual Metodologia XP [en linea]. Marzo, no. 14-26. [fecha de consulta: 03 de Noviembre de 2019] Disponible en: [http://88.25.7.135/files/1502127241\\_Metodologia-XP.pdf](http://88.25.7.135/files/1502127241_Metodologia-XP.pdf)

cambio solicitado por el cliente este se puede realizar gracias a la flexibilidad de esta metodología.

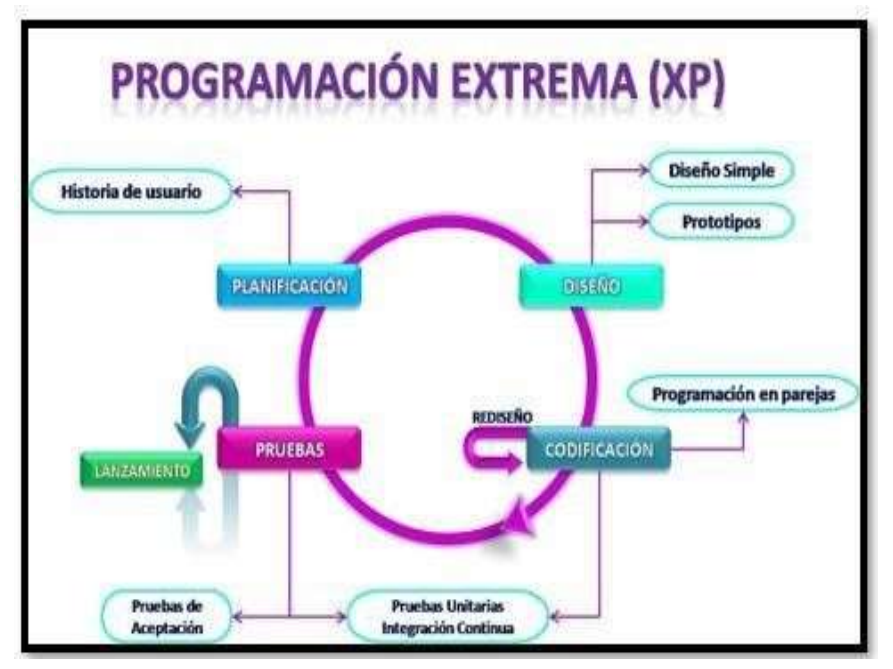

*Figura 10 Fases de la programación Extrema*

Fuente: Bustamante,2014

# **SCRUM**

Esta metodología, se dirige para equipos y organizaciones que quieran aplicar dicha metodología" Esta metodología se basa en trabajar con los interesados teniendo un seguimiento de cerca de que es lo que sucede con el proyecto, se maneja por medio de sprints que se realizan a lo largo del desarrollo, y que fueron establecidos en la primera fase . <sup>37</sup>(Palacios, 2015, p.17)

<sup>37</sup>**PALACIOS, JUAN**. Scrum Manager I: Las reglas de scrum versión 2.5.1 [en línea].Abril, no. 24. [fecha de la consulta: 17 de noviembre de 2019] Disponible en: [https://www.scrummanager.net/files/scrum\\_I.pdf](https://www.scrummanager.net/files/scrum_I.pdf)

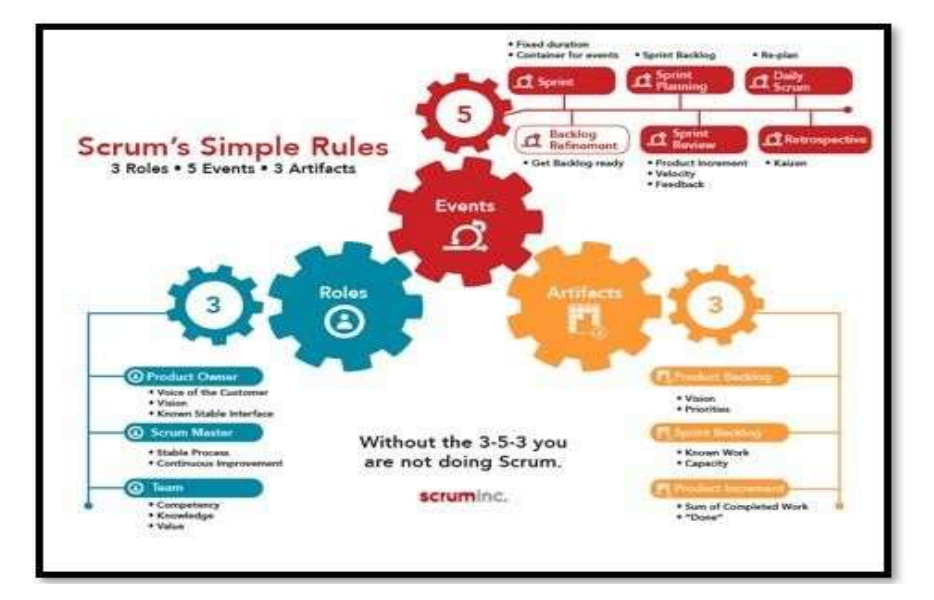

#### *Figura 11 Modelo SCRUM*

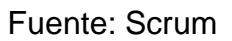

#### **RUP**

Es una metodología, que se encuentra basada en cierto tipo de interfaces a suvez esta posee el lenguaje unificado, gracias a esto poco a poco se fue haciendo conocido luego se convirtió en una marca este nos proporciona cierto tipo de pasos para que de esta manera el producto realizado puede ser realizado de manera exitosa por el equipo de trabajo. <sup>38</sup> (Salazar y Reyes, 2017, p.16.)

<sup>38</sup> SALAZAR, Heydi Y REYES, Oscar .Estudio de la metodología Rup en los sistemas académicos: UNEMI [en línea], Septiembre no.16 [fecha de consulta: 23 de Septiembre de 2019]. Disponible en:

<http://repositorio.unemi.edu.ec/bitstream/123456789/3604/1/SALAZAR%20ORDO%C3%91EZ%20y%20REY> ES%20CAMPUZANOEstudio%20de%20la%20metodolog%C3%ADa%20rup%20en%20los%20sistemas%20 aca d%C3%A9micos%20UNEMI.pdf

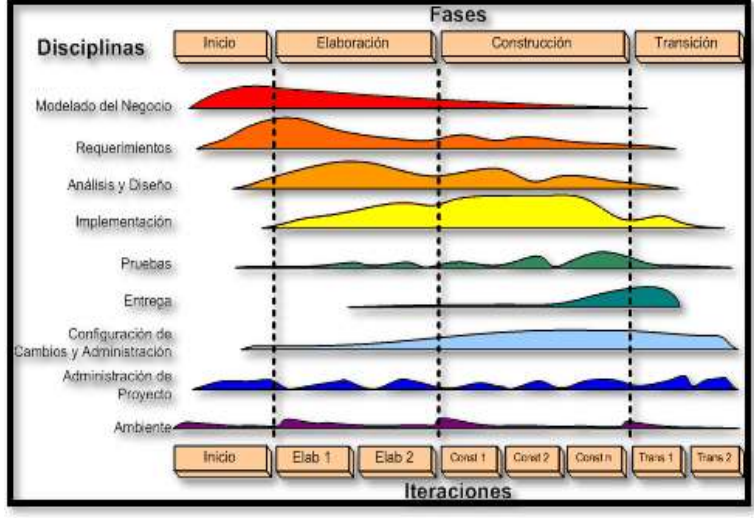

*Figura 12 Modelo RUP*

Fuente: (Martínez, 2011)

### **ICONIX**

ICONIX Es un proceso minimalista que trata de evitar la parálisis del análisis, como ocurre con otras metodologías de ingeniería de software como el proceso unificado, ICONIX es un modelo simple que puede ser instanciado como una mejora del proceso unificado. El proceso ICONIX está entre el proceso unificado y el enfoque XP. Dirigido por casos de uso como el proceso unificado, pero no posee toda la sobrecarga de modelado del proceso unificado. Es una metodología que se podría llevar como pequeña, pero no deja de lado los criterios de analizar y diseñar o como lo hace XP. El enfoque ICONIX es minimalista y está focalizado entre los casos de uso y el código. Uno de los aspectos negativos que tiene ICONIX es su escasa visión sobre las etapas de prueba del software, para esto se ha recomendado combinar ICONIX con Test-Driven Development (TDD), especialmente a travésdel uso de las xUnit de java.<sup>39</sup> (De san Martin, 2011, p4.).

<sup>39</sup>DE SAN MARTIN, Oliva. Metodología Iconix [en línea].Julio, no.4. [fecha de consulta: 2 de diciembre de 2019].

Disponible en:<http://www.portalhuarpe.com.ar/seminario09/archivos/metodologiaiconix.pdf>

# **TAREAS DE ICONIX**

#### Fase de Análisis de Requisitos 1-

En esta fase se deben realizar los diagramas tanto de clases como de modelo de dominio, del mismo modo se deben realizar los prototipos del sistema en los cuales se pueda captar la función principal , la estructura deseada y otros aspectos de igual relevancia, para que así el interesado pueda verificar que lo desea se verá reflejado en el sistema.

También se deben identificar los casos de uso y mostrarlos de manera dinámica en un gráfico el cual puede ser el diagrama de casos de uso.

### 2- Análisis y Diseño Preliminar

En esta fase se deben describir los casos establecidos en la fase anterior pára que se pueda identificar qué acciones ingresaran a ser parte de cada caso de uso, se debe realizar también para seguir anexando documentación los diagramas de robustez, verificar si el diagrama de clases inicial necesita alguna actualización, en caso la respuesta fuera positiva se actualiza y se define el modelo de dominio.

#### 3- Diseño

Tal y como su nombre lo establece en esta fase se debe especificar por medio de un diagrama de secuencia como es que será el comportamiento del sistema, y así mismo verificar si se realizó algún cambio se actualiza la documentación.

#### 4- Implementación

En esta fase nos ayudamos del diagrama de componentes simplemente para mostrar de manera sencilla de entender como interactúa nuestro sistema con el exterior, así mismo se realizan las pruebas necesarias para la aceptación del producto.

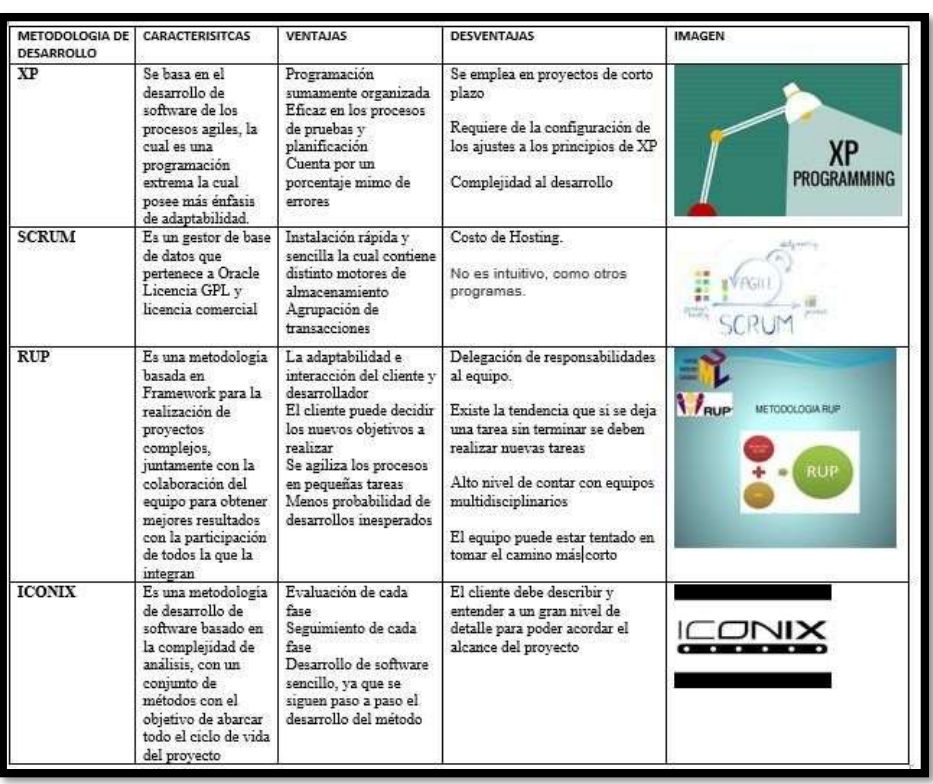

# *Tabla 3 Cuadro comparativo de Metodologías.*

Fuente: Elaboración propia.

Después de haber analizado cada una de las metodologías, sus características, ventajas, desventajas, tiempo de desarrollo, materiales y recursos humanos necesarios para poder desarrollar un producto, se llegó a la conclusión que la mas adecuada para el proyecto de investigación es la metodología iconix ya que esta metodología cubre con las necesidades y requerimientos en cuanto a tiempo de desarrollo, por ser una metodología ágil y a su vez se puede aprovechar las ventajas de las metodologías rup y xp.

Del mismo modo se escoge esta metodología ya que se puede visualizar en el anexo de juicio de expertos, que es la que mayor puntaje obtuvo ya que es la más adecuada para este proyecto de acuerdo a sus características según los profesionales que evaluaron la metodología junto a otras.

# **Formulación del Problema**

# **Problema General**

**PG:** ¿Cómo la implementación del Sistema Web mejora en el proceso de gestión de Historias Clínicas electrónicas gastroenterológicas en el Consultorio "Dr.

Leoncio Barranzuela Sarango"?

# **Problemas Secundarios**

**P1:** ¿Cómo la implementación del Sistema Web mejora la Aapertura de historias clínicas electrónicas gastroenterológicas con codificación del número de Documento Nacional de Identidad en el Consultorio "Dr. Leoncio Barranzuela Sarango"?

**P2:** ¿Cómo la implementación del Sistema Web mejora la calidad de historias clínicas electrónicas gastroenterológicas en el Consultorio "Dr. Leoncio Barranzuela Sarango"?

# **Justificación del estudio**

# **Utilidad Metodológica:**

Para identificar si el proyecto de desarrollo de tesis tiene alguna utilidad metodóloga es decir si utiliza instrumentos de recolección de información o si es que decide por optar por uno nuevo para ayudar a la comprensión de componentes y variables.<sup>40</sup> (Santa cruz, 2015, p.1)

El presente trabajo tiene como finalidad implementar el Sistema Web para el proceso de gestión de Historias Clínicas electrónicas gastroenterológicos en el consultorio gastroenterológico Barranzuela, el cual permitirá mejorar dicho proceso, permitiendo de los resultados para que mejoren en la Apertura de historias clínicas electrónicas gastroenterológicas con codificación del número de Documento Nacional de Identidad y la calidad de historias clínicas electrónicas gastroenterológicas.

El presente proyecto de investigación brinda un aporte en cuatro ámbitos los cuales son:

<sup>40</sup>SANTA Cruz, F. Justificación de la investigación [Mensaje de un blog]. Septiembre.p,1.[ fecha de consulta: 01de diciembre de 2019] Disponible en:<http://florfanysantacruz.blogspot.pe/2015/09/justificacion-de-la-investigacion.html>

#### **Implicaciones Prácticas:**

Es para resolver la duda de si el proyecto que se está desarrollando tiene utilidad práctica al momento de resolver problemas, o si tiene relevancia en otros problemas que acontecen.41 (Santa cruz, 2015, p.1)

Un sistema web se desarrolla para controlar y gestionar diversas actividades desde computadoras hasta teléfonos móviles, el cual se adquiere desde cualquier enlace de internet y permite su mayor eficacia en cualquier lugar, por tal motivo el proceso de acceder a la información, se realizaría desde cualquier lugar con acceso a Internet

El consultorio gastroenterológico "Barranzuela" se podrá valer de las herramientas tecnológicas con las que cuenta para poder potencial al máximo el sistema web y de esta manera llegar a más usuarios, este tipo de justificación llevará a que el consultorio llegue a explotar el tipo de herramientas que maneja y adquirir nuevas si fueran necesarias, todo esto con el objetivo de usar el sistema web de manera adecuada y poder aprovechar sus funcionalidades, esta herramienta tecnológica le permitirá al consultorio ir de la mano con la innovación y la búsqueda por la mejora continua.

### **Relevancia Social:**

Este tipo de importancia es el tipo de impacto que se verá en la sociedad, si es que habrá personas u organizaciones que se verán beneficiados gracias al desarrollo del proyecto de investigación. Este proyecto es un Sistema Web, donde se justifica la necesidad de la implementación, lo que permitirá la mejora de la automatización de los procesos, así como de otras áreas donde se agilizarán y lograrán un gran aporte en cuanto a información. Asimismo, la empresa obtendrá mejor atención a sus clientes y control en todo su proceso $42$ . (Santa cruz, 2015, p.1)

Disponible en:<http://florfanysantacruz.blogspot.pe/2015/09/justificacion-de-la-investigacion.html>

<sup>41</sup>SANTA Cruz, F. Justificación de la investigación [Mensaje de un blog]. Septiembre.p,1.[ fecha de consulta: 01de diciembre de 2019] Disponible en:<http://florfanysantacruz.blogspot.pe/2015/09/justificacion-de-la-investigacion.html>  $42$  SANTA Cruz, F. Justificación de la investigación [Mensaje de un blog]. Septiembre.p,1. [fecha de consulta: 01 de diciembre de 2019]

El consultorio médico de gastroenterología Dr Leoncio Barranzuela Sarango gracias a un sistema web llegara a crecer de manera exponencial donde adquirirá valor como organización, y brindara comodidad de los paciente es decir el consultorio podría llegar a ser reconocido por la rapidez de atención y la calidad de atención que brinda a sus usuarios de esta manera aumentara el crecimiento de los ingresos, además la percepción de los clientes como también de los trabajadores reaccionaran y se darán cuenta del sentir de las personas frente a la calidad de la organización, de esta manera servirá la optimización de la atención y la administración de grandes volúmenes de información de los pacientes ejecutando las actividades con el menor esfuerzo y con un tiempo considerado permitiendo cumplir con los objetivos del consultorio y siendo adaptable a los requisitos que el consultorio requiere .

#### **Valor Teórico:**

El valor teórico es para detectar por medio de la investigación si es que el producto que se está realizando permite añadir conocimientos y a tener una visión más amplia del mismo permite apoyarnos en teorías e identificar variables<sup>43</sup> (Santa cruz, 2015, p.1)

El sistema Web está apto para realizar el desarrollo, donde este permitirá disminuir considerablemente la revisión de todo aquello que ofrece la agencia. Por lo tanto, llevar a cabo el presente proyecto resulta muy relevante para los empleados de la agencia ya que los mantendrá a la vanguardia de la tecnología en todo el mundo.

Este sistema aporto en el valor teórico debido a que las variables que utilizamos tantos como las dependientes e independientes tienen bases legales las cuales pueden ser utilizadas para generar mayor conocimiento en la sociedad.

El consultorio gastroenterológico "Barranzuela" podrá realizar las tareas de manera más eficaz y eficiente por lo que, la manera de operar el proceso de gestión de historias clínicas electrónicas gastroenterológicas será mucho más rápido y agilizara los procesos realizados tanto por personal general como por el

Disponible en:<http://florfanysantacruz.blogspot.pe/2015/09/justificacion-de-la-investigacion.html>

<sup>43</sup> SANTA Cruz, F. Justificación de la investigación [Mensaje de un blog]. Septiembre.p,1.[ fecha de consulta: 01 de diciembre de 2019]

mismo. Para lo cual apoya en las nuevas tecnologías ya que se han convertido en una de las principales herramientas necesarias para la organización, comunicación y productividad para el consultorio; por tal motivo los expertos y entusiastas de la tecnología vieron el potencial de dicha tecnología en el desarrollo del sistema web para la gestión de historias, haciendo de esta forma el aumento de su productividad y teniendo el conocimiento de cada caso de los pacientes de esta manera se reduce los recursos como papel personal, etc.

# **Justificación Económica:**

La justificación implica procesos que están orientados a la verificación y cumplimiento del sistema de control y de procesos de la gestión, y como resultado será beneficiaría debido a la cantidad de gestiones y rentabilidad, así como a la mejora en el aumento de la productividad del servicio y con relación a los clientes en su gran mejora<sup>44</sup> (Robladillo, 2018, p.7)

El consultorio médico de gastroenterología Dr "Leoncio Barranzuela Sarango" se ha visto afectado por el mal manejo que conllevan a pérdidas de información, duplicidad de historias clínicas como también extravíos de historias clínicas por ese motivo de implementa el

sistema web para el apoyo de control de las historias clínicas la cual incrementara el almacenamiento de información, aumento de la rentabilidad y la mejora en el calidad de las historias clínicas ´por la cual mejora y aumenta la productividad ya que gran parte de la mejora recae en el servicio de atención que brinda y relación con los clientes y la optimización de recursos, como al minimizar costos en papeles y estantes, del mimo modo la atención elevando de esta manera el crecimiento se dará a nivel de atención organizacional .En cuanto a montos las cantidades a reducir serán las siguientes.

<sup>44</sup> ROBLADILLO, Jack. Implementacion de un sistema web para optimizar el Proceso de Gestión de Cobranza en la Empresa Service Collection [en línea], Febrero No 7 [fecha de consulta: 03 de Agosto de 2019].

*Tabla 4 Montos a reducir gracias a la implementación del Sistema Web.*

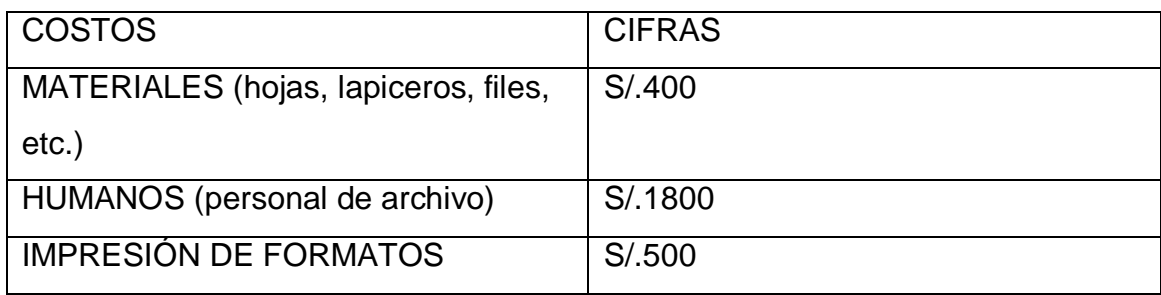

Fuente: Elaboración propia.

# **Hipótesis**

# **Hipótesis General**

**H.G** El Sistema Web mejora el proceso de Administración y gestión de historias clínicas electrónicas gastroenterológicas en el consultorio "Dr. Leoncio Barranzuela Sarango".

# **Hipótesis Específicas**

**H.E.1** El Sistema Web mejora la Apertura de historias clínicas electrónicas gastroenterológicas con codificación del número de Documento Nacional de Identidad en el consultorio "Dr. Leoncio Barranzuela Sarango".

**H.E.2** El Sistema Web mejora la calidad de historias clínicas electrónicas gastroenterológicas en el consultorio "Dr. Leoncio Barranzuela Sarango"

# **Objetivos**

### **Objetivo General**

**O.G** Implementar un Sistema Web para la mejora del proceso de gestión de historias clínicas electrónicas gastroenterológicas en el consultorio "Dr. Leoncio Barranzuela Sarango".

### **Objetivos Específicos**

**O.E.1** Implementar un Sistema Web para la mejora de la Apertura de historias clínicas electrónicas gastroenterológicas con codificación del número de Documento Nacional de Identidad en el consultorio "Dr. Leoncio Barranzuela Sarango".

**O.E.2** Implementar un Sistema Web para la mejora de la calidad de historias clínicas electrónicas gastroenterológicas en el consultorio "Dr. Leoncio Barranzuela Sarango".

# **III. METODOLOGÍA**

# **3.1. Tipo y diseño de la Investigación TIPO DE INVESTIGACIÓN:**

Es aplicado, respecto a que este tipo de investigación se desarrollará a través de un Sistema Web el cual apoyará al proceso de gestión de historias clínicas electrónicas gastroenterológicas del consultorio Barranzuela.

En cuanto a la presente investigación es aplicada, y sigue una estructura general debido a su misma naturaleza, en cuanto al concepto de problema de investigación es distinta porque los enfoques de investigación al problema son de orden cognitivo, y práctico de una situación dada o deficitaria que puede ser mejorada.

La investigación aplicada, es un proceso que permite conocer la resolución de problemas y se transforma en conocimiento teórico. Responde a las necesidades reales de la sociedad, bajo estas condiciones nos brinda una estrecha colaboración entre el desarrollo de dicha investigación, y la industria genera un valor agregado a la sociedad. De esta manera, el nivel de vida global en la sociedad mejora el aumento de la productividad.<sup>45</sup>(Lozada, 2014, p.2.)

<sup>45</sup>LOZADA, José. Investigación Aplicada: Definición, Propiedad Intelectual e Industria [en línea]. Diciembre, no. 2.[fecha de consulta: 29 de noviembre de 2019] Disponible en:<https://dialnet.unirioja.es/descarga/articulo/6163749.pdf>

#### **DISEÑO DE INVESTIGACIÓN:**

Es pre-experimental, y se pretende desarrollar un sistema Web para el proceso de gestión de historias clínicas electrónicas gastroenterológicas en el consultorio Barranzuela, debido a que se va a evaluar un antes y un después de haber sido aplicado el sistema web, siendo comparado y analizado lo que se podría llegar a concluir con los resultados que estos presenten.

Se analiza la investigación de diseño pre-experimental y con una variable porque no existe algún tipo de control, debido a que la variable independiente no es manipulada ni se utiliza control alguno al grupo.

En la presente investigación pre-experimental tiene la siguiente estructura:

*Figura 13 Formula de los grupos experimentales*

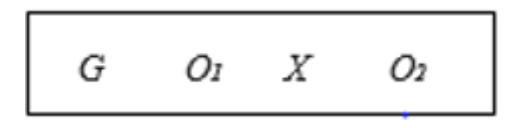

Fuente: Elaboración propia

Donde:

G: Grupo Experimental: Es la unión los pacientes que participan en proceso de gestión de historias clínicas electrónicas gastroenterológicas.

X: Experimento: El sistema web será aplicado en el consultorio gastroenterológico Barranzuela.

O1: Pre-test: La medida de un grupo experimental antes de la implementación del Sistema web, aplicándose en la Apertura de historias clínicas electrónicas gastroenterológicas con codificación del número de Documento Nacional de Identidad y la calidad de historias clínicas electrónicas gastroenterológicas.

O2: posttest: Es la medida de grupo experimental, después de la implementación del Sistema web en el proceso de gestión de historias clínicas electrónicas

gastroenterológicas, aplicándose en la Apertura de historias clínicas electrónicas gastroenterológicas con codificación del número de Documento Nacional de Identidad y la calidad de historias clínicas electrónicas gastroenterológicas.

#### **3.2. Variables y Operacionalización**

Dicha operación evalúa 2 variables la cuales son:

### **Variable Independiente:**

El internet ha venido evolucionando así como la vida cotidiana, tanto de manera de comunicación y así también como desarrollo en entornos web y esto se ha venido convirtiendo en herramientas necesarias para poder manejar la información de manera adecuada y crea un ambiente adecuado para que los usuarios finales puedan interactuar con los sistemas, integrando de manera adecuada las necesidades con la soluciones planteadas por este.<sup>46</sup> (Rodríguez, 2006, p.4).

#### **Variable Dependiente:**

#### **Proceso Gestión de Historias Clínicas Electrónicas:**

Corresponde a al adecuado manejo de las historias clínicas, correspondiente al marco de la ley.

"Es aquella agrupación de ciertas normas tanto en el ámbito técnico como administrativo que se deben llevar a cabo por parte de los establecimientos de salud desde el primer nivel de atención hasta el más elevado para la correcta administración y gestión de las Historias Clínicas."<sup>47</sup>(Ministerio de Salud, Resolución ministerial, 2018).

<sup>46</sup>RODRIGUEZ, Keylin.El web como sistema de información [en línea], Febrero No 4 [fecha de consulta: 03 de Agosto de 2019].

Disponible en: [http://scielo.sld.cu/scielo.php?script=sci\\_arttext&pid=S1024-94352006000100008](http://scielo.sld.cu/scielo.php?script=sci_arttext&pid=S1024-94352006000100008) <sup>47</sup> Resolución Ministerial N° 214-2018-MINSA. [en línea], Agosto, no. 17 [fecha de consulta: 12 de octubre de 2019]

Disponible en: [https://cdn.www.gob.pe/uploads/document/file/187992/187487\\_R.M\\_214-](https://cdn.www.gob.pe/uploads/document/file/187992/187487_R.M_214-2018-MINSA2.pdf20180823-24725-1ufma50.pdf) [2018-](https://cdn.www.gob.pe/uploads/document/file/187992/187487_R.M_214-2018-MINSA2.pdf20180823-24725-1ufma50.pdf) [MINSA2.pdf20180823-24725-1ufma50.pdf](https://cdn.www.gob.pe/uploads/document/file/187992/187487_R.M_214-2018-MINSA2.pdf20180823-24725-1ufma50.pdf)

#### **Definición Operacional:**

**Sistema Web:** es una herramienta la cual le permitirá el registro de pacientes, con sus datos relevantes para la correcta asignación de diagnóstico, el sistema permitirá la mejora del proceso actual de redacción de historias clínicas electrónicas, esto reducirá el tiempo que emplean para el proceso y del mismo modo permitirá reducir costos en cuanto a personal y recursos, el sistema permitirá ingresar pacientes nuevos y almacenar más datos de pacientes ya existentes, y de estos ya existentes visualizar la codificación de la historia clínica anterior del mismo modo poder editarlos si es que hubiera alguna corrección , o si hubieras visitas posteriores, módulo de actualización de hojas de pacientes y procedimientos , el sistema también contara con niveles de acceso para adecuada conservación de las historias clínicas.

#### **Proceso Gestión de Historias Clínicas Electrónicas:**

Es un conjunto de procedimientos seguidos los cuales tendrán como objetivo principal el correcto manejo de los datos de los pacientes de la organización junto con su historial médico, como ingreso de triaje en cada visita, actualización de la información por examen o procedimiento, registro del diagnóstico presuntivo o definitivo, edición de pacientes, ingreso de anterior codificación de historial clínico y el nuevo que es el número de DNI, mantener la confidencialidad e integridad de las historias clínicas por medio de la preservación . <sup>48</sup> (Ministerio de Salud, Resolución ministerial, 2018)

48 Resolución Ministerial N° 214-2018-MINSA. [en línea], Agosto, no. 17 [fecha de consulta: 12 de octubre de 2019] Disponible en: [https://cdn.www.gob.pe/uploads/document/file/187992/187487\\_R.M\\_214-](https://cdn.www.gob.pe/uploads/document/file/187992/187487_R.M_214-2018-MINSA2.pdf20180823-24725-1ufma50.pdf) [2018-](https://cdn.www.gob.pe/uploads/document/file/187992/187487_R.M_214-2018-MINSA2.pdf20180823-24725-1ufma50.pdf) [MINSA2.pdf20180823-24725-1ufma50.pdf](https://cdn.www.gob.pe/uploads/document/file/187992/187487_R.M_214-2018-MINSA2.pdf20180823-24725-1ufma50.pdf)

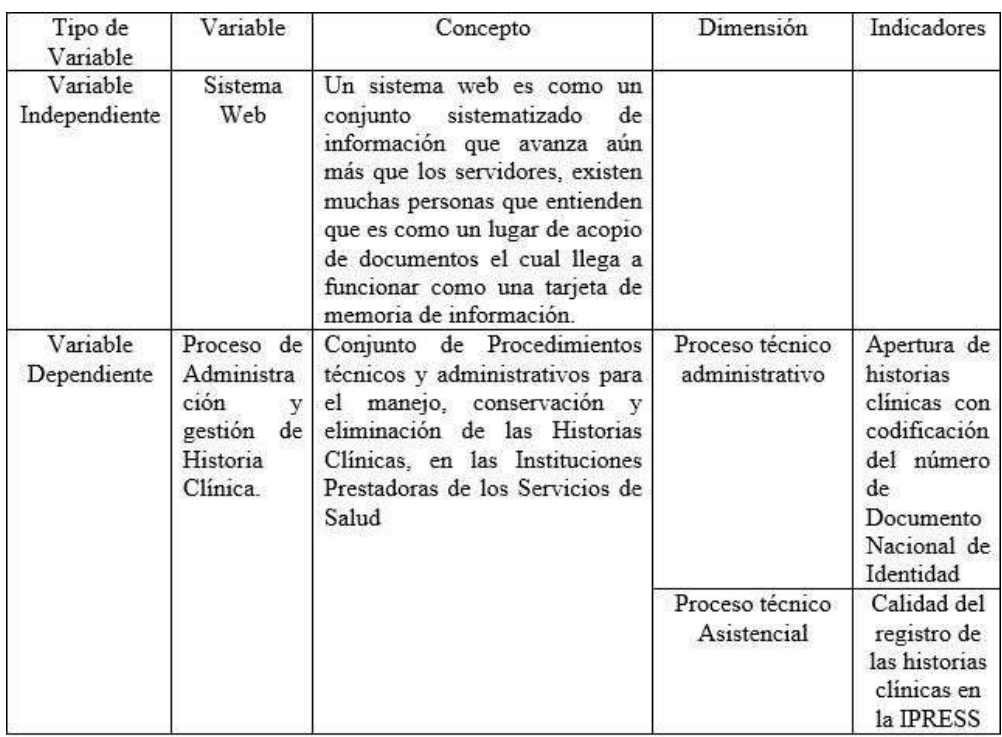

# *Tabla 5 Operacionalización de variables*

Fuente: Elaboración propia.

*Tabla 6 Indicadores.*

| Dimensi<br>ón                             | Indicador                                                                                                    | Descripción                                                                                                    | Técnica | Instrument<br>$\circ$ | Unidad<br>de<br>Medida | Formula                                                                                                    |
|-------------------------------------------|----------------------------------------------------------------------------------------------------|----------------------------------------------------------------------------------------------------|---------|-----------------------|------------------------|----------------------------------------------------------------------------------------------------|
| Proceso<br>tecnico<br>administr<br>ativo. | Apertura<br>de<br>historias<br>clinicas<br>con<br>codificació<br>n del<br>número de<br>Document<br>o Nacional<br>de<br>Identidad | La apertura de la<br>historia<br>clínica<br>individualizada<br>se<br>realiza mediante la<br>identificación<br>estándar de usuario<br>de salud a través de<br>su número de D.N.I.<br>(nacional), de carné<br>de<br>extranjeria<br>(residente).<br>de<br>pasaporte<br>o<br>documento<br>de<br>identidad extranjero<br>(extranjero<br>en<br>tránsito) | Fichaje | Ficha de<br>registro. | Unidad                 | Nº HC nuevas con cód. de DNI (en un periodo) x100<br>Total, de HC nuevas (en el mismo periodo)                        |
| Proceso.<br>técnico<br>Asistenci<br>al    | Calidad<br>del registro<br>de las<br>historias<br>clínicas en<br>la IPRESS                                                       | Es la revisión de la<br>Historia Clínica para<br>asegurar que ésta<br>contiene<br>datos<br>suficientes<br>para<br>justificar<br>el<br>diagnostico,<br>el<br>el<br>tratamiento<br>resultado final, que<br>existan<br>no<br>discrepancias<br>111<br>errores                                                                                          | Fichaje | Ficha de<br>registro. | Unidad                 | Nº HC auditadas con registro completo y correcto<br>x100<br>(en un periodo).<br>N° HC auditadas (en el mismo periodo) |

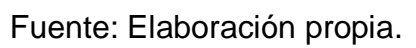

#### **3.3. Población, muestra y muestreo y unidad de análisis de población:**

Es un estudio social del grupo de individuos que se selecciona para un estudio de investigación, que concuerdan con características y propiedades particulares similares. Por efecto la selección es su totalidad en una población relativamente pequeña, su población y muestras deben coincidir y que sea conveniente para efectos del estudio y así seleccionar una muestra. <sup>49</sup>(López, 2017, p.11).

La población en el presente estudio es desarrollada en un total de 344 Historias Clínicas que se encuentran involucrados en el proceso Administración y Gestión de historias clínicas electrónicos gastroenterológicas, correspondiéndole a la apertura de historias clínicas con número de DNI y a la Calidad de Historia Clínica los cuales serán tomados en un mes.

La población del estudio social en su entorno, es el conjunto de Historias clínicas que se desarrollan en un periodo de tiempo determinado.

#### **Muestra:**

Es la población que representa una parte específica, la cual se obtiene de dichas muestras, recurriendo a un proceso científico llamado muestreo, como un factor importante de la población y que están son seleccionadas como representativas. Esta selección de muestra destacada por conocer las características de una población; la cual sus resultados obtenidos en estudiada porque pueden ser generalizados en su totalidad de la población.<sup>50</sup>(López, 2017, p.12).

La dimensión de la muestra para el estudio realizado fue determinada según la formula por 182 Historias Clínicas los cuales participan en el proceso de Administración y Gestión de historias clínicas electrónicas gastroenterológicas del consultorio médico Dr. Leoncio Barranzuela Sarango.

<sup>49</sup>LOPEZ, Pedro. Metodología de la investigación social cuantitativa [en línea]. Febrero, no. 11.[fecha de consulta: 11 de noviembre de 2015]

Disponible en: [https://ddd.uab.cat/pub/caplli/2016/163564/metinvsoccua\\_a2016\\_cap1-2.pdf](https://ddd.uab.cat/pub/caplli/2016/163564/metinvsoccua_a2016_cap1-2.pdf) <sup>50</sup>LOPEZ, Pedro. Metodología de la investigación social cuantitativa [en línea]. Febrero, no. 11.[fecha de consulta: 11 de noviembre de 2015]

Disponible en: [https://ddd.uab.cat/pub/caplli/2016/163564/metinvsoccua\\_a2016\\_cap1-2.pdf](https://ddd.uab.cat/pub/caplli/2016/163564/metinvsoccua_a2016_cap1-2.pdf)

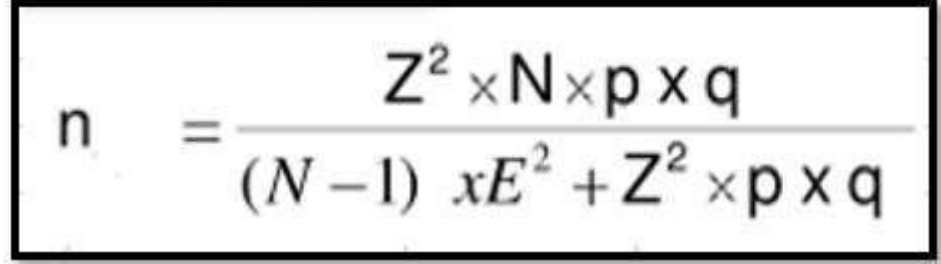

Fuente: Elaboración propia.

#### **Siendo:**

n = Tamaño de la muestra

N=Población

Z=Nivel de confianza.

p=Probabilidad de éxito.

q=Probabilidad de fracas.

E=Error muestral.

*Figura 15 Resolución Formula*

 $(1.96*1.96)*(344)*0.5*0.5$ 

 $(344-1)$  \* $(0.05*0.05)$   $(1.96*1.96)$  \* $0.5*0.5$ 

 $N = 182$ 

Fuente: Elaboración Propia

*Tabla 7 Muestra.*

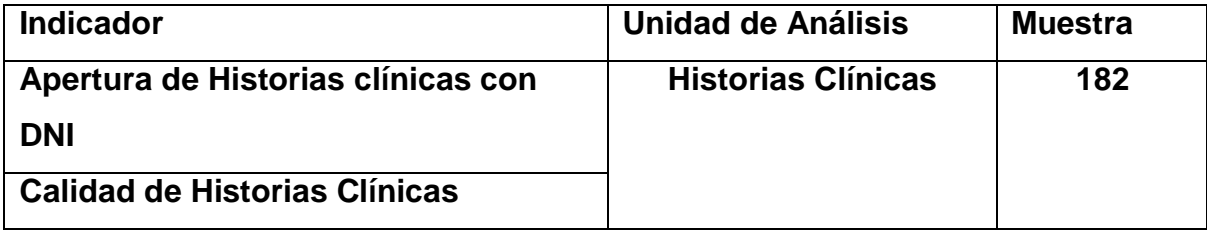

Fuente: Elaboración propia

#### **Muestreo:**

La habilidad del muestreo probabilístico, da a conocer que cada individuo del estudio pretende incluirse en dichas muestras por medio de selecciones. Por el contrario, el muestreo que es de tipo no probabilísticas, es cuando se selecciona un cierto grupo de sujetos con características específicas.<sup>51</sup>(Otzen y Manterola, 2017, p.228).

El desarrollo del presente estudio se utilizará un muestro probabilístico, aleatorio simple, por el motivo que el tamaño de la población está determinado, en la mayoría de las investigaciones se utilizan este tipo de muestreo ya que sonrecomendables

### **3.4. Técnicas e instrumento de recolección de datos**

### **Técnicas y recolección de datos:**

"La técnica y recolección de datos nos hace referencia al proceso de la recolección de información para una investigación, la cual es se basa en los resultados, fuentes principales de la información, estadísticas" <sup>52</sup>(Chávez, 2008, p.7).

### **Fichaje:**

Es el proceso de la recolección de datos la cual se representa como fuentes bibliográficas, revistas, documental (publicaciones, archivos o libros). Ésta se diferencia del borrador de notas, al cuaderno de apuntes o de hojas simples donde se encuentran anotadas.<sup>53</sup> (Adonay, Garzon, 2013, p.37)

53 GALLARDO, Yolanda y MORENO, Adonay. Aprender a investigar[en línea], no. 37.[ fecha de consulta: 04 de octubre de 2019]

<sup>51</sup> OTZEN, Tamara y Manterola. Técnicas de Muestreo sobre una Población a Estudio [en línea], no. 228 [fecha de consulta: 02 de Octubre de 2019] Disponible en: [https://pdfs.semanticscholar.org/e7d4/b6a683a61074fd19f13a318adc5182e1ef35.pdf?\\_ga=2.229962527.223662753](https://pdfs.semanticscholar.org/e7d4/b6a683a61074fd19f13a318adc5182e1ef35.pdf?_ga=2.229962527.223662753.1593384389-1599348734.1593384389)  [.1593384389-](https://pdfs.semanticscholar.org/e7d4/b6a683a61074fd19f13a318adc5182e1ef35.pdf?_ga=2.229962527.223662753.1593384389-1599348734.1593384389) [1599348734.1593384389](https://pdfs.semanticscholar.org/e7d4/b6a683a61074fd19f13a318adc5182e1ef35.pdf?_ga=2.229962527.223662753.1593384389-1599348734.1593384389)

<sup>52</sup>CHAVEZ, Dennis. Conceptos y técnicas de recolección de datos en la investigación jurídico social [en línea], no. 7.[fecha de consulta: 02 de octubre de 2019 Disponible en: [http://perso.unifr.ch/derechopenal/assets/files/articulos/a\\_20080521\\_56.pdf](http://perso.unifr.ch/derechopenal/assets/files/articulos/a_20080521_56.pdf)

Disponible en: [https://docplayer.es/2561591-Yolanda-gallardo-de-parada-adonay-moreno-garzon](https://docplayer.es/2561591-Yolanda-gallardo-de-parada-adonay-moreno-garzon-serie-aprender-a-investigar-modulo-3-recoleccion-de-la-informacion.html)[serie-](https://docplayer.es/2561591-Yolanda-gallardo-de-parada-adonay-moreno-garzon-serie-aprender-a-investigar-modulo-3-recoleccion-de-la-informacion.html) [aprender-a-investigar-modulo-3-recoleccion-de-la-informacion.html](https://docplayer.es/2561591-Yolanda-gallardo-de-parada-adonay-moreno-garzon-serie-aprender-a-investigar-modulo-3-recoleccion-de-la-informacion.html)

#### **Instrumentos de recolección de datos:**

"Las técnicas que se utilizan para la recopilación de información es un factor de gran relevancia al momento de realizar investigaciones ya que esto se utilizara para las estadísticas y la evaluación de resultados es por ello que la elección debe ser estudiada." <sup>54</sup>(Chávez, 2008, p.7).

#### **Ficha de registro:**

Este tipo de instrumento es que te permite registrar por medio de registro la información que será de utilidad al momento de realizar el desarrollo del proyecto para de esta manera poder comparar, a diferencia de simples apuntes esta fichas tienen la severidad de ser revisados por los beneficiarios para asegurar su veracidad.<sup>55</sup>(Adonay, Garzon, 2013, p. 37)

El presente instrumento de evaluación nos permitió a nosotros como investigadores realizar las visitas al consultorio, y de este modo recolectar los datos e incluirlos en la ficha, de acuerdo al grado de cumplimiento y al índice de servicio, se registraron los clientes que ingresan, las consultas que se realizan, lo clientes atendidos y las ventas realizadas.

#### **Validez:**

La validez, en significancia corresponde a la medición de los instrumentos de recolección que se utilizaran para la medición de las variables cuando para que de esta manera se tenga la autorización del uso de ellos en una investigación<sup>56</sup> (Adonay, Garzon, 2013, p. 51).

Para la presente investigación se utilizó la valides de contenido para ambos instrumentos de recolección de datos y que estos estén respaldados por expertos

Disponible en: [http://perso.unifr.ch/derechopenal/assets/files/articulos/a\\_20080521\\_56.pdf](http://perso.unifr.ch/derechopenal/assets/files/articulos/a_20080521_56.pdf) <sup>55</sup>GALLARDO, Yolanda y MORENO, Adonay. Aprender a investigar[en línea], no. 37.[ fecha de consulta: 04 de octubre de 2019]

<sup>54</sup>CHAVEZ, Dennis. Conceptos y técnicas de recolección de datos en la investigación jurídico social [en línea], no. 7.[fecha de consulta: 02 de octubre de 2019

Disponible en: [https://docplayer.es/2561591-Yolanda-gallardo-de-parada-adonay-moreno-garzon](https://docplayer.es/2561591-Yolanda-gallardo-de-parada-adonay-moreno-garzon-serie-aprender-a-investigar-modulo-3-recoleccion-de-la-informacion.html)[serie-](https://docplayer.es/2561591-Yolanda-gallardo-de-parada-adonay-moreno-garzon-serie-aprender-a-investigar-modulo-3-recoleccion-de-la-informacion.html) [aprender-a-investigar-modulo-3-recoleccion-de-la-informacion.html](https://docplayer.es/2561591-Yolanda-gallardo-de-parada-adonay-moreno-garzon-serie-aprender-a-investigar-modulo-3-recoleccion-de-la-informacion.html)

<sup>56</sup>GALLARDO, Yolanda y MORENO, Adonay. Aprender a investigar[en línea], no.51.[ fecha de consulta: 04 de octubre de 2019]

Disponible en: [https://docplayer.es/2561591-Yolanda-gallardo-de-parada-adonay-moreno](https://docplayer.es/2561591-Yolanda-gallardo-de-parada-adonay-moreno-garzon-serie-aprender-a-investigar-modulo-3-recoleccion-de-la-informacion.html)[garzon-serie-](https://docplayer.es/2561591-Yolanda-gallardo-de-parada-adonay-moreno-garzon-serie-aprender-a-investigar-modulo-3-recoleccion-de-la-informacion.html) [aprender-a-investigar-modulo-3-recoleccion-de-la-informacion.html](https://docplayer.es/2561591-Yolanda-gallardo-de-parada-adonay-moreno-garzon-serie-aprender-a-investigar-modulo-3-recoleccion-de-la-informacion.html)

en el tema tal y como se verá expresado en las tablas N°8 y 9 Para los indicadores correspondientes visualizar Juicio de Expertos (Anexo6)

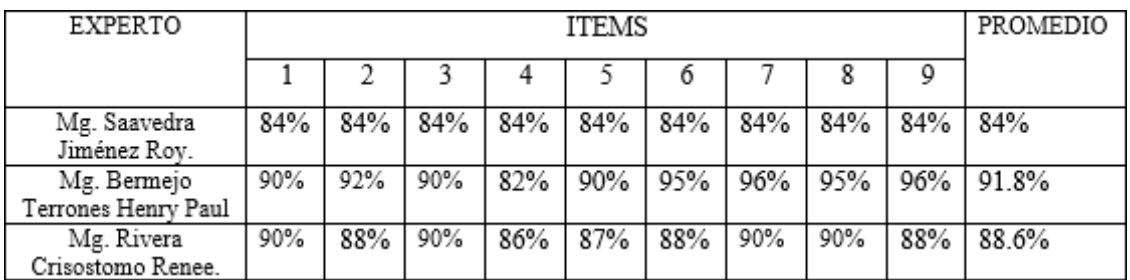

*Tabla 8 Validez del Indicador Calidad de Historias Clínicas.*

Fuente: Elaboración propia.

*Tabla 9 Validez del Indicador Apertura de historia clínica con número de Documento*

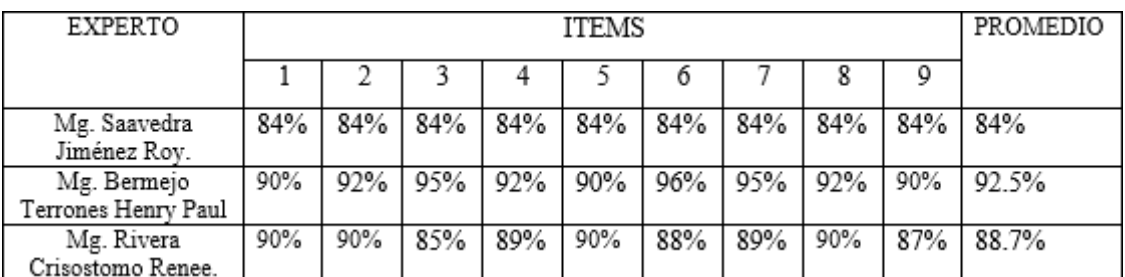

Fuente: Elaboración propia.

### **Confiabilidad:**

En términos prácticos, esto significa precisión en los resultados ya que de esta manera que puede obtener un estimado de cuan confiable es un instrumento. En términos prácticos, esto significa precisión en los resultados ya que de esta manera que puede obtener un estimado de cuan confiable es un instrumento. Nos interesa averiguar si el instrumento a utilizar para una investigación tiene validez ya que por medio de este se puede corroborar si este ayuda para la investigación <sup>57</sup>(Santos,2017, p.13).

### **Test-retest**

Es aquello que se utiliza para poder estimar si es que lo que se viene realizando es confiable, en este caso se realizó una evaluación doble a un propio grupo y de

<sup>57</sup>SANTOS, Guadalupe. Validez y confiabilidad del cuestionario de calidad de vida SF-36 en mujeres con LUPUS, Puebla [en linea]. Enero, no. 13.[fecha de consulta: 26 de agosto de 2019] Disponible en:<https://www.fcfm.buap.mx/assets/docs/docencia/tesis/ma/GuadalupeSantosSanchez.pdf>

esta manera se evaluaron ambos resultados para correlacionarlos.<sup>58</sup> (Corral Yadira, 2009, p.11)

### **Coeficiente de relación de Pearson**

"El coeficiente que se obtiene recibe el nombre de coeficiente de estabilidad o de Pearson porque denota la coherencia de las puntuaciones en el tiempo"<sup>59</sup>. (Corral Yadira, 2009, p.11)

El método de confiabilidad que se usara en la presente investigación nos señala que son 5 niveles de resultado de acuerdo al dato promedio, siguiendo los valores y condiciones que se evidencian en la siguiente tabla.

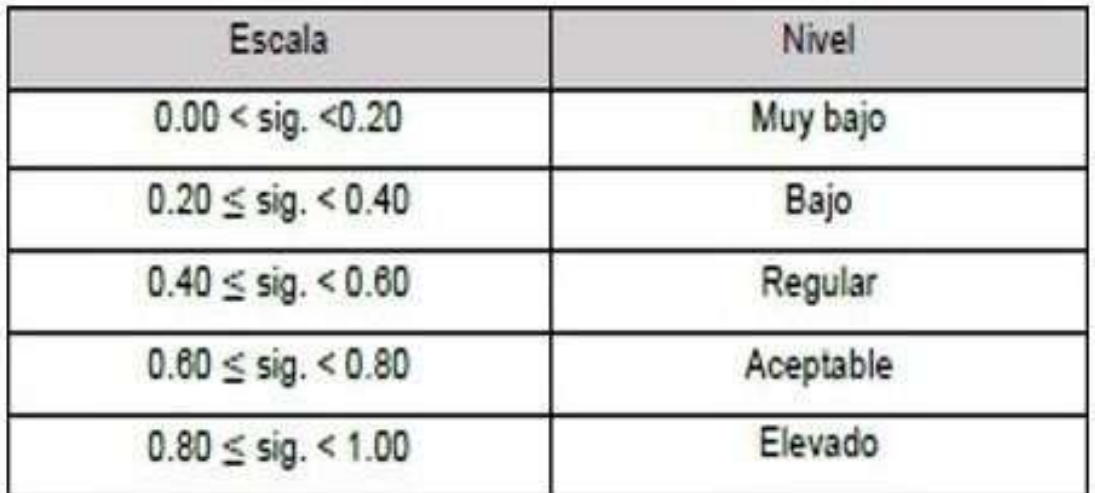

#### *Tabla 10 Niveles de Confiabilidad.*

Fuente: Elaboración propia.

58 CORRAL, Yadira. Validez y confiabilidad de los instrumentos de investigación para la recolección de datos[en linea].Febrero, no. 11.[fecha de consulta: 11 de noviembre de 2019] Disponible en:<http://servicio.bc.uc.edu.ve/educacion/revista/n33/art12.pdf>

59 CORRAL, Yadira. Validez y confiabilidad de los instrumentos de investigación para la recolección de datos[en linea].Febrero, no. 11.[fecha de consulta: 11 de noviembre de 2019] Disponible en:<http://servicio.bc.uc.edu.ve/educacion/revista/n33/art12.pdf>

### **Confiabilidad del Instrumento 1**

#### *Tabla 11 Prueba test- retest para el instrumento del indicador de calidad de historias clínicas*

#### **Correlaciones**

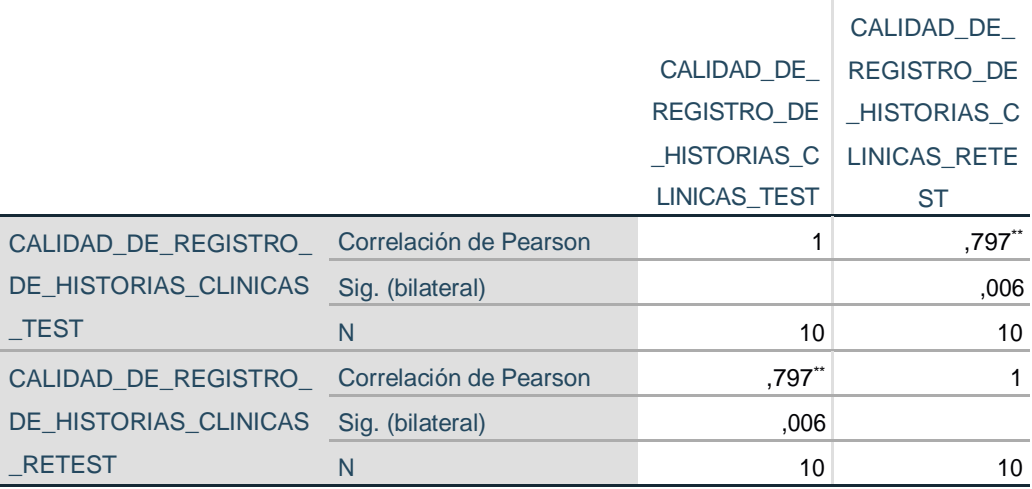

\*\*. La correlación es significativa en el nivel 0,01 (bilateral).

Fuente: Elaboración propia.

El coeficiente de Pearson es de ,797 con una muestra de 182 historias clínicas del consultorio médico gastroenterológico Dr. Leoncio Barranzuela siendo así una correlación aceptable.

#### **Confiabilidad del Instrumento 2**

*Tabla 12 Prueba test- retest para el instrumento del indicador de apertura de historias clínicas con número de documento.*

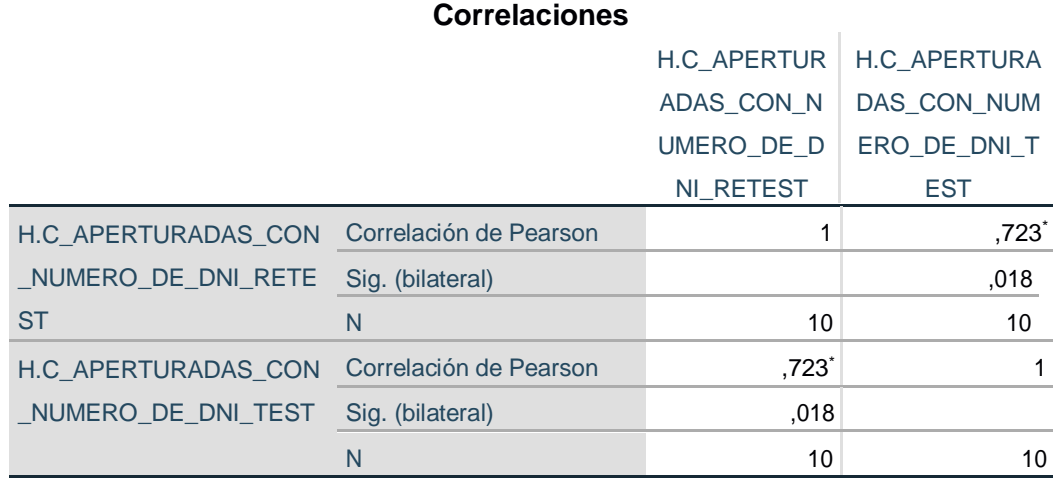

\*. La correlación es significativa en el nivel 0,05 (bilateral).

El coeficiente de Pearson es de ,723 con una muestra de 182 historias clínicas del consultorio médico gastroenterológico Dr. Leoncio Barranzuela siendo así una correlación aceptable.

#### **3.5. Procedimientos**

Para el desarrollo del proyecto de investigación se realizó lo siguiente: Se realizó la búsqueda de diversos trabajos y opiniones de autores correspondiente al marco de nuestro proyecto, establecimos las variables dependientes e independientes y sus respectivas dimensiones las cuales ya estaban estipuladas en normas técnicas, al finalizar esto se organizó en una tabla para que

sea de mayor entendimiento. Se realizó el marco teórico ara que sea entendible y que se tenga claro cada conceptualización de las actividades que se realizaran y los elementos de los cuales se hablaran a lo largo del proyecto de investigación. Se identificó el tipo y diseño de estudio, así mismo como la muestra y las técnicas de

recolección de de datos. Se estimó la validez realizando el juicio de expertos y la evaluación del test y retest para confiabilidad, del mismo modo se utilizó la herramienta tecnología SPSS

para el análisis de datos. Por último se realizaron los aspectos administrativos que ayudaron a la realización del trabajo

### **3.6. Métodos de análisis de datos**

Lo procedimientos interpretativos la cual el producto es comunicativo (textos, platica, mensajes) que el actuar y examinarlos, basados en técnicas de medición, a veces, a veces cualitativas la cual tienen como meta elaborar y procesar la información relevante la cual son las mismas condiciones la cual fueron producido en aquellos textos, o sobre las condiciones que puedan darse para su empleo posterior<sup>60</sup>(Piñuel, 2002. p. 2).

<sup>&</sup>lt;sup>60</sup> PIÑUEL, Jose L. Epistemología, metodología y técnicas del análisis de contenido [en línea], no. 2. [fecha de consulta: 15 de octubre de 2019] Disponible en: [https://www.ucm.es/data/cont/docs/268-2013-07-29-](https://www.ucm.es/data/cont/docs/268-2013-07-29-Pinuel_Raigada_AnalisisContenido_2002_EstudiosSociolinguisticaUVigo.pdf) Pinuel Raigada AnalisisContenido 2002 EstudiosSociolinguisticaU [Vigo.pdf](https://www.ucm.es/data/cont/docs/268-2013-07-29-Pinuel_Raigada_AnalisisContenido_2002_EstudiosSociolinguisticaUVigo.pdf)

El método de estudio de dicha investigación es Cuantitativo y pre-experimental de la cual se obtiene valores para comprobar la hipótesis planteada, por ende, se realiza análisis y se realiza una recolección de datos para evaluar los resultados, por consiguiente, se realiza una estadística de los resultados obtenidos con la cual se comprueba la hipótesis general como también las específicas.

Para ello, se utiliza la Prueba de T Student, para evaluar la calidad de historias clínicas y la apertura de historias clínicas con número de DNI de los resultados que se han obtenido, debido que las muestras son iguales o mayores a 50, será utilizada para comprar los resultados en un antes y después.

### **Prueba de Normalidad**

Es aquella prueba que demuestra si una variable es normal, estas son un conjunto de pruebas para determinar la manera en la que distribuyen las variables. En otros campos también se utiliza para conocimiento del modelado de algún conjunto de datos.<sup>61</sup>(Herrera y Fontalvo,2011.p.37.).

#### **-Kolmogorov-Smirnov:**

"Conocida como prueba K-S, es una prueba de significación estadística que se utiliza p ara verificar si la información de la muestra procede de una muestra normal. Se emplea para variables cuantitativas continuas y cuando el tamaño muestra es mayor de 50<sup>"62</sup> (Herrera y Fontalvo, 2011.p.38.).

### **-Shapiro-Wilks**

El promedio de Kolmogorov Smirnov Lilliefors KSL es cuando el tamaño de muestra es igual o inferior a 50 la prueba de contraste de bondad de ajuste a una distribución, la cual se aplica en las variables continuas y la separación máxima

<sup>&</sup>lt;sup>61</sup> HERRERA, Roberto y FONTALVO, Tomas. Seis Sigma Métodos Estadísticos y Sus Aplicaciones[en línea], no.37. [fecha de consulta 17 de octubre de 2019]

Disponible en: https[://www.eumed.net/libros-gratis/2011b/939/939.zip](http://www.eumed.net/libros-gratis/2011b/939/939.zip)

<sup>62</sup> HERRERA, Roberto y FONTALVO, Tomas Seis Sigma Métodos Estadísticos y Sus Aplicaciones[en línea], no.38.[fecha de consulta 17 de octubre de 2019]

Disponible en: https[://www.eumed.net/libros-gratis/2011b/939/939.zip](http://www.eumed.net/libros-gratis/2011b/939/939.zip)

entre la función de distribución empírica de la muestra seleccionada y la teórica"<sup>63</sup> (Romero. 2018. p. 46)

### **-Anderson Darling**

"El estadístico Anderson-Darling mide qué tan bien siguen los datos una distribución específica. El promedio de Anderson-Darling (1954) se encuentra ( $\square$ ) = {[(□; □)][1 - □□(□; □)]}-1 } El modelo de Anderson-Darling utiliza el dato para el cálculo de datos críticos. La cual se obtiene la ventaja, se obtiene una prueba más sensible que la de KS. Por lo tanto, tiene la desventaja de que los datos críticos las que se calculan para cada distribución" <sup>64</sup>(Yañez, Samano, santos y Ruiz.2018. p.14)

# **Hipótesis Estadística**

"La suposición constituyen instrumentos potentes para el desarrollo del conocimiento, puesto que, ya que estas son formuladas por él, pueden ser puestas a prueba y demostrarse como correctas o erróneas, sin que interfieran los valores y las creencias del sujeto".

#### **Hipótesis Específicas:**

### **Hipótesis HE1:**

Un Sistema Web mejora la Apertura de historias clínicas electrónicas gastroenterológicas con codificación del número de Documento Nacional de Identidad en el consultorio "Dr. Leoncio Barranzuela Sarango".

**Hipótesis HO:** Un Sistema Web no mejora la Apertura de historias clínicas electrónicas gastroenterológicas con codificación del número de Documento Nacional de Identidad en el consultorio "Dr. Leoncio Barranzuela Sarango".

<sup>63</sup> ROMERO, Manuel. Pruebas de bondad de ajuste a una distribución normal[en linea], no.14.[fecha de consulta: 02 de febrero de 2020]

Disponible en:<https://dialnet.unirioja.es/descarga/articulo/5633043.pdf>

<sup>&</sup>lt;sup>64</sup> YAÑEZ, Alejandra, SAMANO, Obed, SANTOS, Orlando y RUIZ, Lilia. Análisis del sistema de transformación de datos Johnson para variables aleatorias no normales de distribución beta [en línea]. Marzo, no.14.[fecha de consulta 19 de octubre de 2019]<br>Disponible Disponible en:

[http://www.ecorfan.org/bolivia/researchjournals/Analisis\\_Cuantitativo\\_y\\_Estadistico/vol5num14/Revista\\_de\\_An%C3%A1lis](http://www.ecorfan.org/bolivia/researchjournals/Analisis_Cuantitativo_y_Estadistico/vol5num14/Revista_de_An%C3%A1lisis_%20Cuantitativo_y_Estad%C3%ADstico_V5_N14_3.pdf) i s %20Cuantitativo\_v\_Estad%C3%ADstico\_V5\_N14\_3.pdf

# **Dónde:**

**A. HC(a):** Apertura de historias clínicas electrónicas gastroenterológicas con número de DNI sin el uso del Sistema Web.

**A. HC(d):** Apertura de historias clínicas electrónicas gastroenterológicas con número de DNI con el uso del Sistema Web.

# **HO: A. HC (a) – A. HC(d) < 0**

**Hipótesis Ha:** Un Sistema Web mejora la Apertura de historias clínicas electrónicas gastroenterológicas con codificación del número de Documento Nacional de Identidad en el consultorio "Dr. Leoncio Barranzuela Sarango".

**A. HC(a):** Apertura de historias clínicas electrónicas gastroenterológicas con número de DNI sin el uso del Sistema Web.

**A. HC(d):** Apertura de historias clínicas electrónicas gastroenterológicas con número de DNI con el uso del Sistema Web.

# **Ha: A. HC (a) – A. HC(d) > 0**

### **Hipótesis**

**HE2:** Un Sistema Web mejora la Calidad de historias clínicas electrónicas gastroenterológicas en el consultorio "Dr. Leoncio Barranzuela Sarango".

**Hipótesis HO:** Un Sistema Web no mejora la Calidad de historias clínicas electrónicas gastroenterológicas en el consultorio "Dr. Leoncio Barranzuela Sarango".

### **Donde:**

**C.HC(a):** Calidad de Historias Clínicas electrónicas gastroenterológicas sin el uso del Sistema Web.

**C.HC(d):** Calidad de Historias Clínicas electrónicas gastroenterológicas con el uso del Sistema Web.

**HO: C.HC (a) – C.HC(d) < 0**

**Hipótesis Ha**: Un Sistema Web mejora la Calidad de historias clínicas electrónicas gastroenterológicas en el consultorio "Dr. Leoncio Barranzuela Sarango".

Dónde:

**C.HC(a):** Calidad de Historias Clínicas electrónicas gastroenterológicas sin el uso del Sistema Web.

**C.H C(d):** Calidad de Historias Clínicas electrónicas gastroenterológicas con el uso del Sistema Web.

# **Ha: C.HC (a) – C.HC(d)) > 0**

### **Nivel de significancia**

En el análisis se tiene obtiene: α = 0.05 - (5% error)

Nivel de confianza (1-α = 0.95) - 95%

### **Estadístico de Prueba**

En el análisis de los datos obtenidos se realizará la prueba Shapiro Wilks ya que es menor que 50, por cual evalúa la dirección y el rango de un dato individual donde se consigue el promedio en escala de unidades de desviación estándar, la cual se realiza prueba estadística.

*Figura 16 Formula de prueba estadística.*

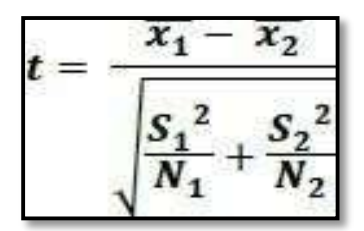

Fuente: Elaboración Propia
**Donde:**

 $SI = Varianza grupo Pre-Test$ 

S2 = Varianza grupo Post-Test

 $x1$  = Media muestral Pre-Test

 $x2$  = Media muestral Post-Test

N = Número de muestra (Pre-Test y Post-Test)

### **Región de Rechazo:**

Formula:  $Z = Zx$  P  $[Z > Zx] = 0.05$ 

Valores:

- 1.  $Zx =$  Valor promedio.
- 2. Z > Zx = Región de Rechazo

**Cálculo de la media y/o Promedio:**

*Figura 17 Cálculo de la media y/o Promedio*

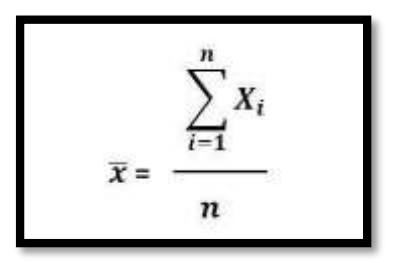

Fuente: Elaboración Propia

### **Valores:**

- 1. X: Es la media de la distribución.
- 2. N: El número de la muestra.
- 3. Xi: valor de n.

### **Cálculo de la desviación estándar**

El desvió modelo o típica es el término medio de desviación de los puntos con respecto al término medio. Esta explícito en las unidades principales de medición de la distribución. Cuanto mayor sea la disgregación de la información alrededor de la media, mayor sea la desviación modelo" (Hernández, Roberto. p.121).

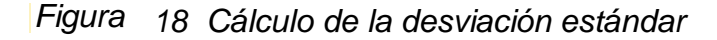

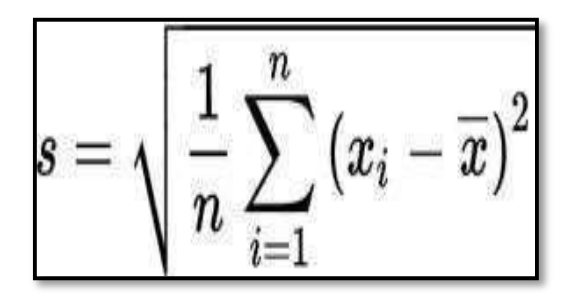

Fuente: Elaboración Propia

Dónde:

X=Es la media de la distribución.

N=El número de la muestra

 $\overline{\Pi}$  = valor de n

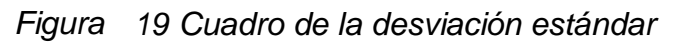

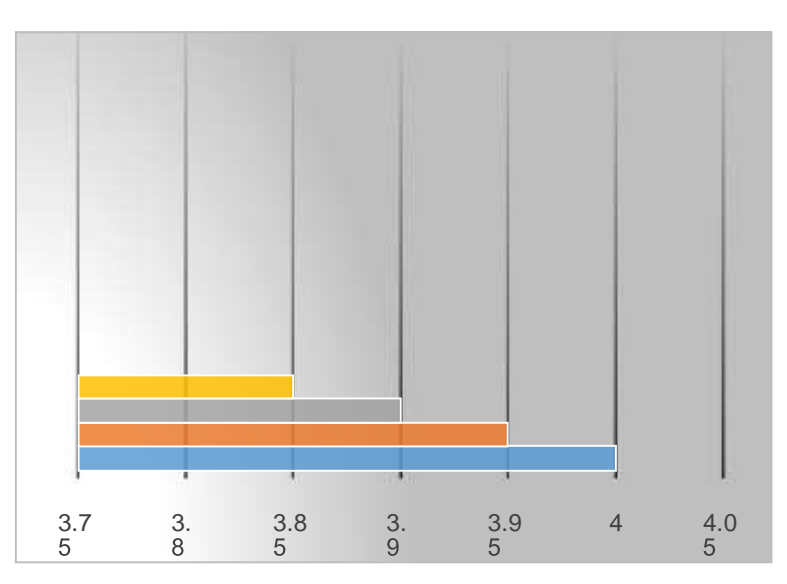

Fuente: Elaboración Propia

### **Análisis de los Resultados**

- Parámetros: v>0 (realidad)
- Dominio: X (−∞; +∞).
- $\checkmark$  Mediana:0 62
- $\checkmark$  Moda: 0.
- $V 2$
- $\checkmark$  Varianza: V para V>2, indefinida para otros valores
- $\checkmark$  Media:0 para v>1, indefinida para otros valores.

Distribución T- Student

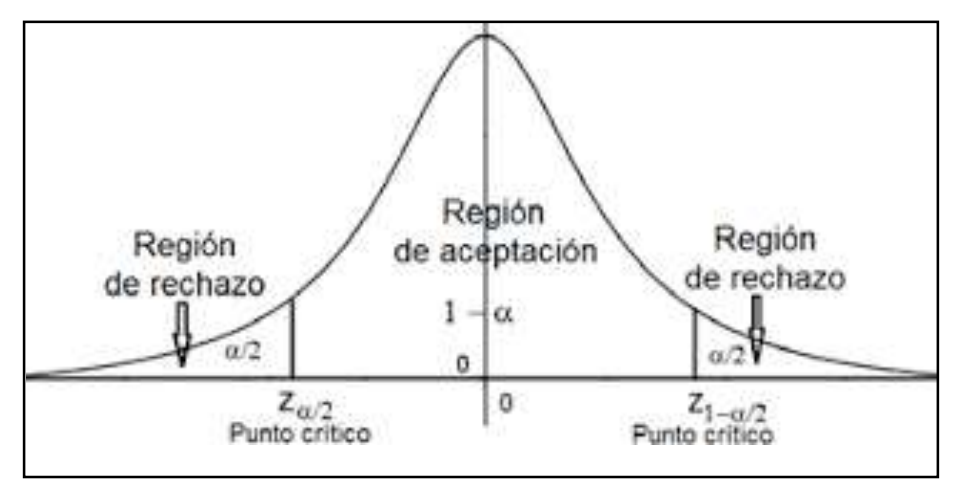

*Figura 20 Región de rechazo y región de aceptación*

Fuente: Elaboración propia

### **3.6. Aspecto Éticos**

La presente investigación se realiza con aspectos éticos, por la cual obtendremos resultados veraces y la cual aporta de una manera significativa a la mejora de la Apertura de historias clínicas con número de DNI y a la Calidad de historias clínicas en el consultorio Gastroenterológico. Por ende, para la elaboración de la investigación se solicitó el permiso del consultorio "Barranzuela", el cual nos brindó el acceso a todos los datos necesarios de dicho consultorio. Todos los datos que proporciona la institución son reservados y se realizará únicamente para fin de estudio, respetando las reglas de seguridad del consultorio y de las normas establecidas por el ministerio de Salud en su Resolución Ministerial, de esta manera evitar la difusión y alteración de dichos datos de los documentos de los clientes, por consiguiente, se utilizará los datos durante un tiempo determinado, hasta concluir con el proyecto. De tal manera se continuó con el estudio acorde a los reglamentos y lineamientos de la Universidad César Vallejo. La difusión y manejo de los datos se realiza acuerdo a las bases de transparencia y prudencia, garantizando de esta manera la confiabilidad y confidencialidad de la información.

# **ASPECTOS ADMINISTRATIVOS**

# 3.6 Recursos y Presupuesto

Recursos Humanos:

A continuación, se muestra en una tabla los recursos humanos que serán necesarios para desarrollar este proyecto de investigación.

| <b>Personal</b>      | <b>Cantidad</b> | <b>Costo por Mes</b><br>$(S/\lambda)$ | <b>Meses</b> | Costo Total (S/.) |
|----------------------|-----------------|---------------------------------------|--------------|-------------------|
| Analista             |                 | S/. 1,700.00                          | 8            | S/.13,600.00      |
| <b>Desarrollador</b> |                 | S/. 1,700.00                          | 8            | S/. 13,600.00     |
|                      | S/. 27,200.00   |                                       |              |                   |

*Tabla 13 Recursos humanos*

Fuente: Elaboración propia.

Recursos Materiales:

A continuación, se muestra en una tabla los recursos materiales que serán necesarios para desarrollar este proyecto de investigación.

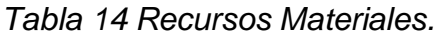

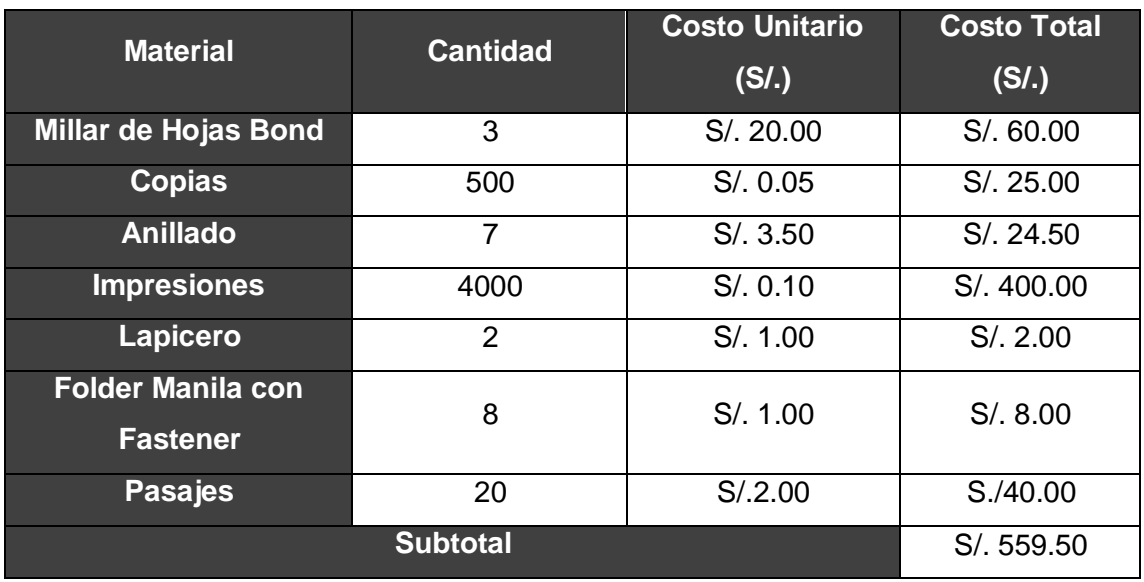

Fuente: Elaboración propia.

 Bienes de Inversión: Describiremos los bienes indispensables para la realización del proyecto (Hardware y Software)

| <b>Material</b>                                                                                                    | Cantidad | Costo Unitario (S/.) | Costo<br>Total (S/.) |
|----------------------------------------------------------------------------------------------------|----------|----------------------|----------------------|
| Asus TUF FX705GM (TUF FX705 Serie)<br>Procesador<br>Intel Core i7-8750H<br>Adaptador gráfico<br>NVIDIA GeEgrce GTX 1060 (Laptop) - 6144 MB.<br>1405 MHz. Memoría:<br>Núcleo:<br>8000 MHz.<br>GDDR5, EquielMane 398.35, Ontimus.<br>Memoría Ontaine.<br>32768 MB<br>, 2x 16 GB SO-DIMM DDR4-2666, de doble<br>canal, todas las ranuras ocupadas<br>pantalla<br>17.3 pulgadas 16:9, 1920 x 1080 pixels 127 PPI,<br>AU Ontronics B173HAN04.0 (AUO409D), IPS.<br>Full-HD, 144 Hz, lustroso: no<br>Placa base<br>Intel HM370<br>Disco duro<br>WDC PC SN520 SDAPNUW-256G, 256 GB<br>, WDC PC SN520 SDAPNUW, 256 GB NXMe-<br>SSD + Seagate BarraCuda Pro ST1000LM049, 1<br>TB HDD, 7200 rpm. Ranuras: 1x M.2 tipo 2280 v<br>1x 2.5 pulgadas<br>Tarjeta de sonido<br>Realtek ALC235 @ Intel Cannon Lake PCH<br><b>Conexiones</b><br>1 USB 2.0, 2 USB 3.0, 1 HDMI, 1 Kensington<br>Lock, Audio Conexiones: Conector de audio de 3.5<br>mm | 1.       | 5/.5.300.00          | 5/.5,300.00          |
| Subtotal                                                                                                    |          |                      | 5/.5,300.00          |

*Tabla 15 Recursos Materiales.*

Fuente: Elaboración propia.

### *Tabla 16 Software.*

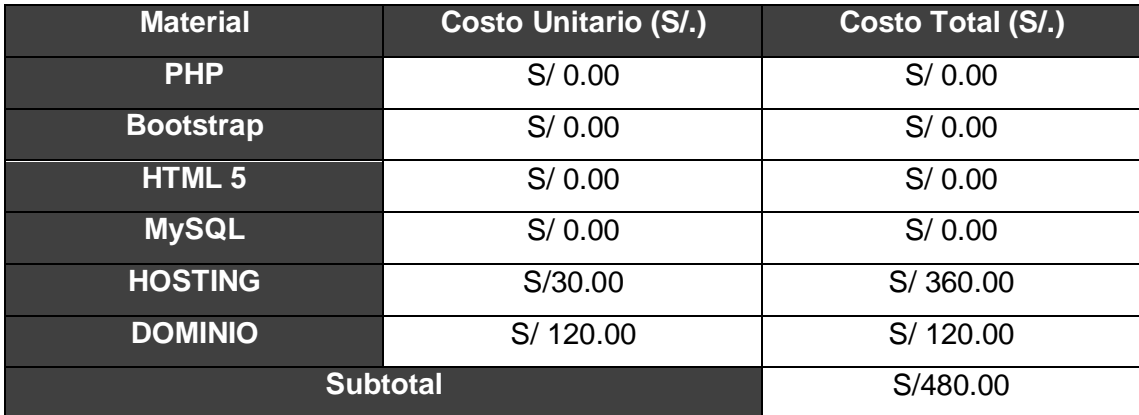

Fuente: Elaboración propia.

# Presupuesto:

Se estimará el monto de los recursos humanos y los recursos materiales:

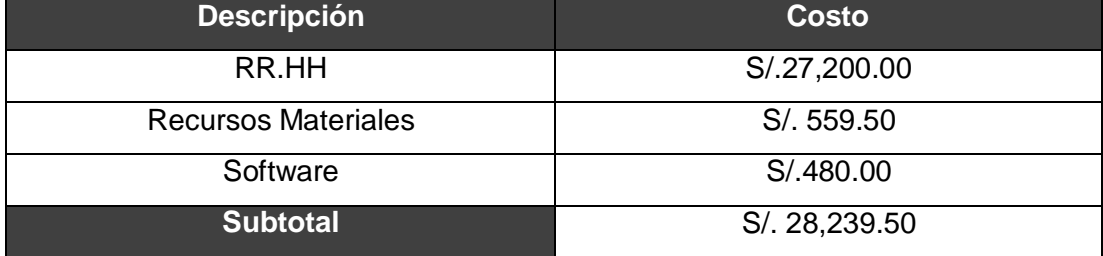

# *Tabla 17 Presupuesto*.

Fuente: Elaboración propia.

### **3.7. Financiamiento**

La investigación cuenta con el respaldado del Consultorio Gastroenterológico "Dr. Leoncio Barranzuela", sin obligación de cubrir cn algún monto establecido dentro del presupuesto debido a que la presente investigación será un beneficio mutuo para las partes involucradas, así mismo la documentación redactada será brindada al personal para el mantenimiento oportuno al sistema, ya sea con el investigador o sin él.

# **3.8. Cronograma de Ejecución**

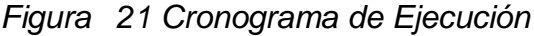

| Θ | Maski<br>its:        | · Horting de tures                                                                                                    |           | · Buscan · Continuo · Fin          |                          | voy 20.<br>3120<br><b>JAT 201</b><br>Just 2E<br>14 21 28 1 2 2 3 3 3<br>$\mathbf{X} = \mathbf{X} \mathbf{X} + \mathbf{Y} \mathbf{X} + \mathbf{X} \mathbf{X} + \mathbf{X$ |
|---|----------------------|----------------------------------------------------------------------------------------------------|-----------|------------------------------------|--------------------------|----------------------------------------------------------------------------------------------------|
|   |                      | Sistema web para el proceso : 80 días:<br>de Administracion y Gestion<br>de Historias Clinicas<br>Electronicas<br>Gastroenterologicas en el<br>consultorio "Dr Leoncio"<br>Bertanzuela" |           | lun 6/04/20 vie 24/07/20           |                          |                                                                                                    |
|   |                      | Gestion del Proyecto                                                                                                    | 15 dias:  | lun 6/04/20 vie 24/04/20           |                          |                                                                                                    |
|   |                      | Plan de trabajo A realizar                                                                                                    | $7$ clies |                                    | lun 6/04/20 mar 14/04/20 |                                                                                                    |
|   |                      | Estudio Preliminar del<br>trabajo a realizar                                                                                                    | $4$ dias  | miê<br>15/04/20                    | lun 20/04/20             |                                                                                                    |
|   |                      | Desarrollo del informe del<br>trabajo a realizar                                                                                                    | 4 dias    | mar<br>21/04/20                    | vie 24/04/20             |                                                                                                    |
|   |                      | Analisis de requisitos                                                                                                    | $17$ this | lun<br>27/04/20                    | mar 19/05/20             |                                                                                                    |
|   |                      | Prototipo del sistema<br>completo a realizar                                                                                                    | 8 dias    | lun<br>27/04/20                    | mié 6/05/20              |                                                                                                    |
|   |                      | Especificacion de los<br>requerimientos a realizar                                                                                                    | 3 dies    | jue 7/05/20                        | mi# 13/05/20             |                                                                                                    |
|   |                      | Modelo de dominio a realizar 4 dias                                                                                                    |           | Jue<br>14/05/20                    | mar 19/05/20             |                                                                                                    |
|   |                      | Analisis y diseño preliminar 16 días                                                                                                    |           | mié<br>20/05/20                    | mié 10/06/20             |                                                                                                    |
|   | Modu<br>de<br>$\sim$ | Mandaeute tarea<br>Modelo de dominio a realizar 4 días                                                                                                    |           | - Datation - Converte - For<br>Jue | mar 19/05/20             | 138<br>山 兰<br>0.04(72)<br>$100 - 20$<br>×.<br><b>UBSIDENT WEST</b>                                                                                                    |
|   |                      |                                                                                                    |           | 14/05/20                           |                          |                                                                                                    |
|   |                      | Analisis y diseño preliminar 16 días                                                                                                    |           | miè<br>20/05/20                    | mié 10/06/20             |                                                                                                    |
|   |                      | Diagrama de robustez a<br>realizar                                                                                                    | 5 dias    | mié<br>20/05/20                    | mar 26/05/20             |                                                                                                    |
|   |                      | Especifiacion de los<br>requerimientos a realizar                                                                                                    | 7 dias    | mié<br>27/05/20                    | jue 4/06/20              |                                                                                                    |
|   |                      | Actualizacion del diagrama<br>de dominio                                                                                                    | 4 dias    | vie 5/06/20                        | milé 10/06/20            |                                                                                                    |
|   |                      | Diseño detallado                                                                                                    | 10 dias   | jue<br>11/06/20                    | mile 24/06/20            |                                                                                                    |
|   |                      | Diagrama de secuencia a<br>realizar                                                                                                    | 3 dias    | jue<br>11/06/20                    | kun 15/06/20             |                                                                                                    |
|   |                      | Actualizacion del diagrama<br>de dominio a realizar                                                                                                    | 7 dias    | mar<br>16/06/20                    | mié 24/06/20             |                                                                                                    |
|   |                      | Implementacion                                                                                                    | 22 dias   | jue.<br>25/06/20                   | vie 24/07/20             |                                                                                                    |
|   |                      | Diagrama de Despliegue a<br>realizar                                                                                                    | 4 clas    | jue-<br>25/06/20                   | mur 30/06/20             |                                                                                                    |
|   |                      | Diagrama de componentes a 4 días<br>realizar                                                                                                    |           |                                    | mié 1/07/20 lun 6/07/20  |                                                                                                    |
|   |                      | Codificacion y realizacion de 14 dias                                                                                                    |           |                                    | mar 7/07/20 vie 24/07/20 |                                                                                                    |

Fuente: Elaboración Propia

# **IV. RESULTADOS 4.1 Análisis Descriptivo**

En la presente investigación de Tesis se propuso y se ejecutó un Sistema Web para el proceso de Administración y Gestión de historias clínicas electrónicas Gastroenterológicas en el consultorio Dr. Leoncio Barranzuela Sarango, para lo cual se realizó un pre- test en el cual se puede observar la situación inicial de la empresa y como es que se encuentran los valores de cada indicador que se trabajara, posterior a ello se realizó el siguiente análisis con la implementación de Sistema Web, lo cual origino que se vuelvan a recopilar los datos del número de historias clínicas aperturadas con n° de DNI y la Calidad de las historias Clínicas.

Todos los resultados descriptivos de estas medidas se pueden observar en la tabla 18 y 19.

# **Indicador: Apertura de historias clínicas con codificación del número de Documento Nacional de Identidad**.

Los resultados descriptivos de la Apertura de historias clínicas con codificación del número de Documento Nacional de Identidad se muestran en la tabla N° 18

*Tabla 18 Medidas descriptivas del Pre-test de la Apertura de historias clínicas con codificación del número de Documento Nacional de Identidad y del Post- test de la Apertura de historias clínicas con codificación del número de Documento Nacional de Identidad*

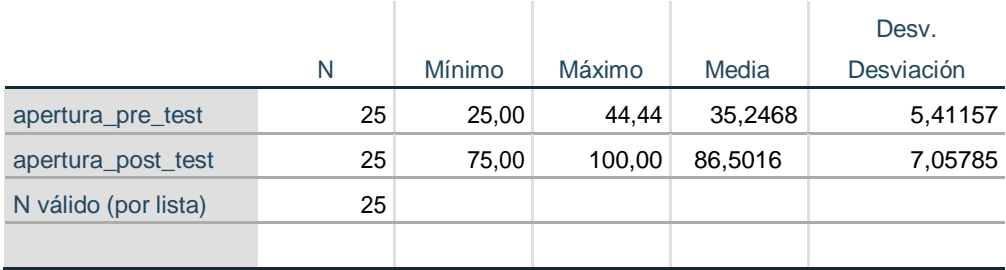

### *Fuente: Elaboración Propia*

De acuerdo a los resultados de la medición de la Apertura de historias clínicas con codificación del número de Documento nacional de identidad, en el pre test se obtuvo un valor de 35,25% , mientras que en el post test fue de 86,50% (Ver

Figura 22); esto indica que existe una diferencia notable entre el antes y después de la implementación del sistema web en el Consultorio gastroenterológico Dr. Leoncio Barranzuela Sarango, del mismo modo la exactitud mínima de la Apertura de historias clínicas con codificación del número de Documento nacional de identidad fueron de 25% antes y 75% Después.

En cuanto a la dispersión del índice de calidad, en el pre-test se tuvo una variabilidad de 5,41%; sin embargo, en el post-test se tuvo un valor de 7,05%.

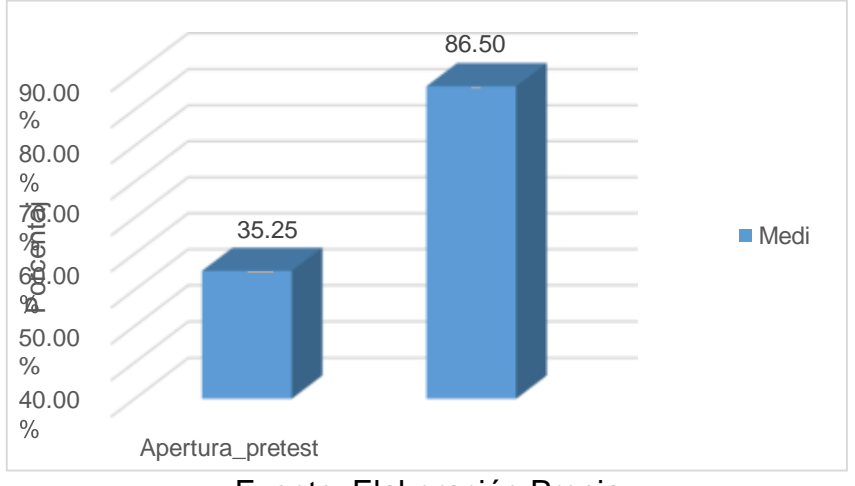

*Figura 22 Indicador Antes y después del Sistema Web*

Fuente: Elaboración Propia

# **Indicador: Calidad de registro de Historias Clínicas.**

Los resultados descriptivos de la Calidad de registro de Historias Clínicas se muestran en la tabla N°19.

*Tabla 19 Medidas descriptivas del Pre-test de la Calidad de registro de Historias Clínicas y del Post- test de la Calidad de registro de Historias Clínicas*

|                      |    |        |        |         | Desv.      |
|----------------------|----|--------|--------|---------|------------|
|                      | N  | Mínimo | Máximo | Media   | Desviación |
| calidad pre test     | 25 | 25,00  | 44.44  | 36,0912 | 5,63073    |
| calidad_post_test    | 25 | 75,00  | 100,00 | 86,5416 | 7,07541    |
| N válido (por lista) | 25 |        |        |         |            |

Fuente: Elaboración Propia

De acuerdo a los resultados de la medición de la Calidad de registro de Historias Clínicas, en el pre test se obtuvo un valor de 36,1%, mientras que en el post test fue de 86,54%(Ver Figura 23; esto indica que existe una diferencia notable entre el antes y después de la implementación del sistema web en el Consultorio gastroenterológico Dr. Leoncio Barranzuela Sarango, del mismo modo la exactitud mínima de la Calidad de registro de Historias Clínicas fueron de 25% antes y 75% Después.

En cuanto a la dispersión del índice de calidad, en el pre-test se tuvo una variabilidad de 5,63%; sin embargo, en el post-test se tuvo un valor de 7,07%.

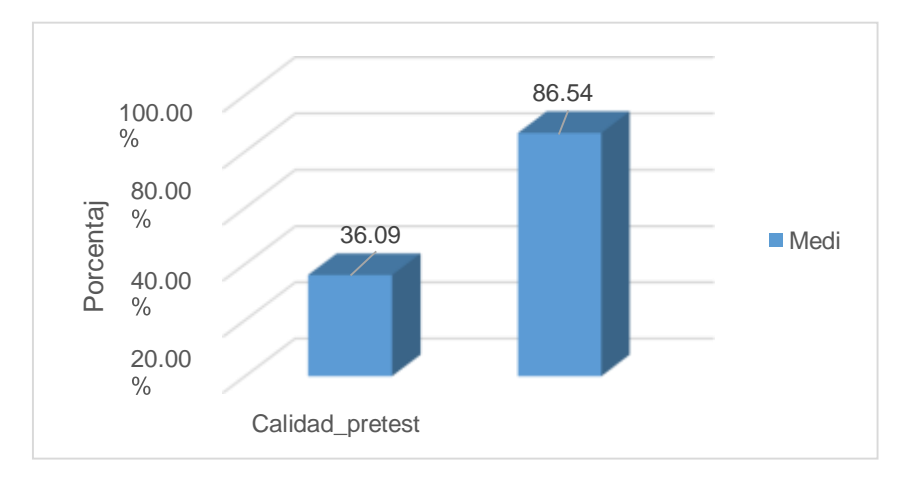

*Figura 23 Indicador Antes y después del Sistema Web.*

Fuente Elaboración Propia.

### **4.2 Análisis Inferencial**

### **Prueba de Normalidad**

Se inició a realizar las diferentes pruebas de normalidad del indicador Apertura de historias Clínicas con N° de documento nacional de Identidad.

A través del método Shapiro Wilks, ya que el tamaño de la muestra conformada por 182 Historias Clinicas Estratificada en 25 fichas de registro de la Apertura de historias clínicas con codificación del número de Documento Nacional de Identidad.

Es importante recalcar que para el indicador de Calidad de registro de Historias Clínicas también se evaluó a través del método Shapiro Wilks por el hecho que el tamaño de la prueba es menor a 50.

Estas pruebas se realizaron en el Software estadístico SPSS 25 , para un nivel de confiabilidad del , donde están de acuerdo a las siguientes condiciones:

Sig. < 0.05 adopta una distribución no normal.

Sig. ≥ 0.05 adopta una distribución normal.

Dónde:

Sig. : P-valor o nivel crítico del contraste.

Los resultados fueron los siguientes:

Indicador: Apertura de historias clínicas con codificación del número de Documento nacional de identidad

# **Indicador: Apertura de historias clínicas con codificación del número de Documento Nacional de Identidad**.

Con el objetivo de seleccionar la prueba de hipótesis, los datos fueron sometidos a la comprobación de su distribución, específicamente si los datos de la Apertura de Historias Clínicas contaban con distribución normal.

Ho = Los datos tienen un comportamiento normal.

Ha= Los datos no tienen un comportamiento normal.

*Tabla 20 Prueba de normalidad para el pre test del indicador Apertura de historias clínicas con codificación del número de Documento Nacional de Identidad.*

#### **Pruebas de normalidad**

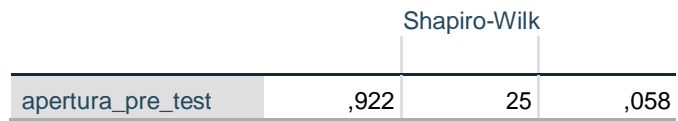

Fuente: Elaboración propia.

Como se logra visualizar en la tabla anterior el valor Sig. Del PreTest del indicador Apertura de historias clínicas con codificación del número de Documento Nacional de Identidad es mayor a 0.05, por ende se adopta una distribución normal

### *Tabla 21 Prueba de normalidad para el pos test del indicador Apertura dehistorias clínicas con codificación del número de Documento Nacional de Identidad.*

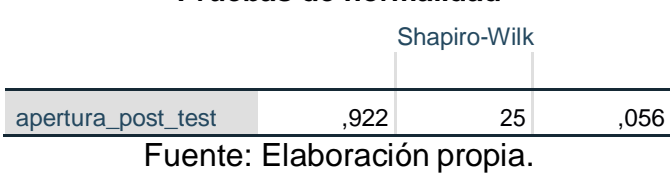

**Pruebas de normalidad**

Como se logra visualizar en la tabla anterior el valor Sig. Del PostTest del indicador Apertura de historias clínicas con codificación del número de Documento Nacional de Identidad es mayor a 0.05, por ende se adopta una distribución normal.

# **Indicador: Calidad de registro de Historias Clínicas.**

Con el objetivo de seleccionar la prueba de hipótesis, los datos fueron sometidos a la comprobación de su distribución, específicamente si los datos de la Calidad de registro de Historias Clínicas contaban con distribución normal.

Ho = Los datos tienen un comportamiento normal.

Ha= Los datos no tienen un comportamiento normal.

*Tabla 22 Prueba de normalidad para el pre test del indicador Calidad de Registro de Historias Clínicas*

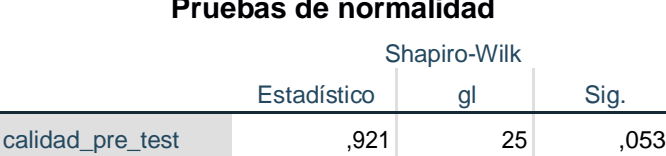

# **Pruebas de normalidad**

Fuente: Elaboración propia.

Como se logra visualizar en la tabla anterior el valor Sig. Del PreTest del indicador Calidad de Registro de Historias Clínicas es mayor a 0.05, por ende seadopta una distribución normal

### *Tabla 23 Prueba de normalidad para el pos test del indicador Calidad deRegistro de Historias Clínicas*

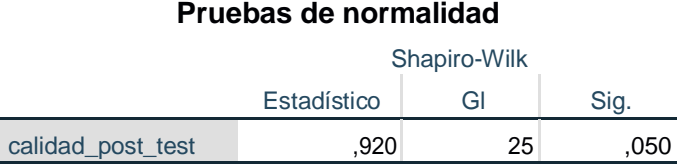

Fuente: Elaboración propia.

Como se logra visualizar en la tabla anterior el valor Sig. Del Posttest del indicador Calidad de registro de Historias Clínicas es mayor a 0.05, por ende se adopta una distribución normal.

# **Estadístico Descriptivo**

En la Figura 24, Se muestra las historias clínicas apertura das con número de documento nacional de identidad para el proceso de Administración y Gestión de Historias Clínicas en el Pre-test, obteniendo una media de 86,50 y una desviación estándar de 7,058.

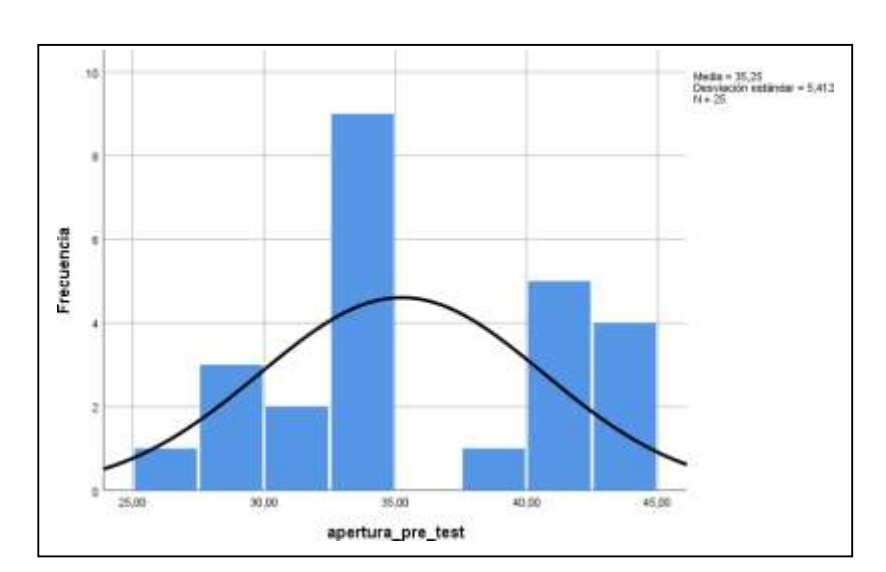

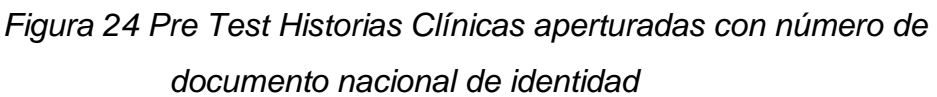

Fuente: Elaboración propia

En la Figura 25, Se muestra las historias clínicas apertura das con número de documento nacional de identidad para el proceso de Administración y Gestión de Historias Clínicas en el Pos-test, obteniendo una media de 86,50 y una desviación estándar de 7,058.

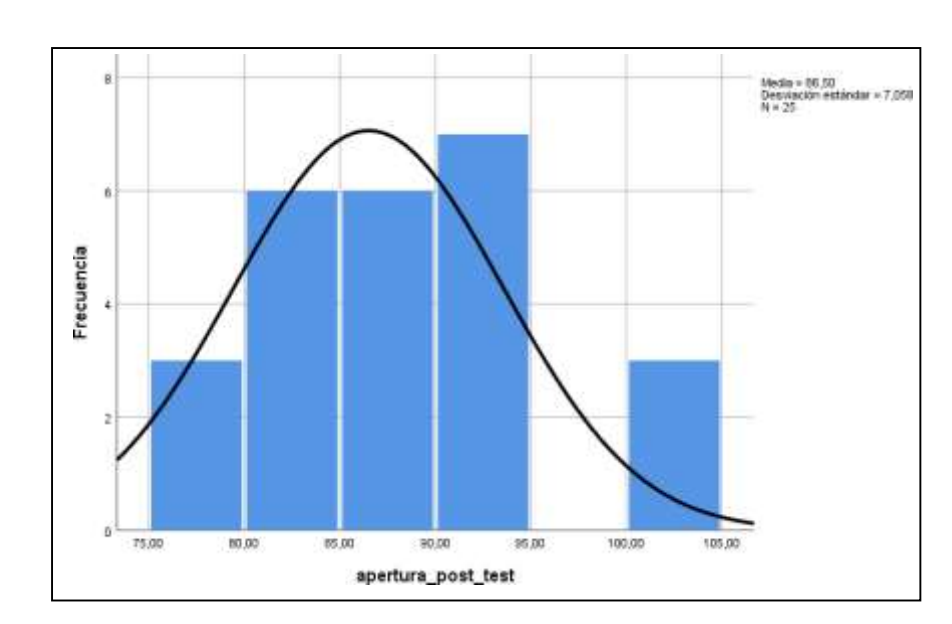

*Figura 25 Pos Test Historias Clínicas aperturadas con número de documento nacional de identidad*

Fuente: Elaboración propia.

En la Figura 25, Se muestra la Calidad del registro de Historias clínicas para el proceso de Administración y Gestión de Historias Clínicas en el Pre-test, obteniendo una media de 36,09 y una desviación estándar de 5,631

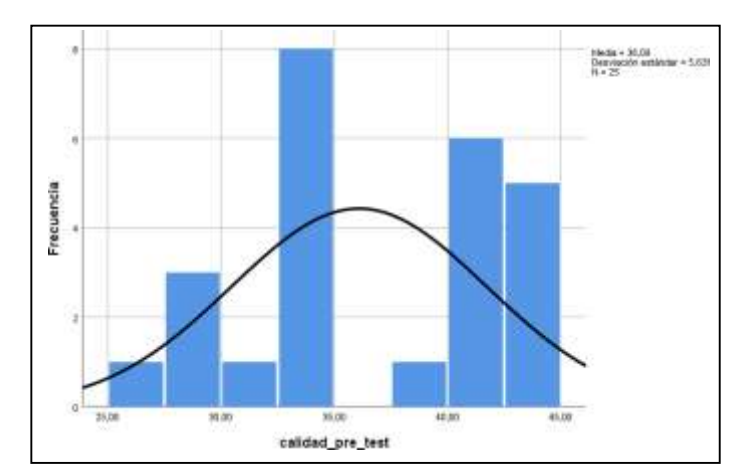

*Figura 26 Pre Test Calidad de registro de historias clínicas*

Fuente: Elaboración propia.

En la Figura 26, Se muestra la Calidad del registro de Historias clínicas para el proceso de Administración y Gestión de Historias Clínicas en el Pos-test, obteniendo una media de 86,54 y una desviación estándar de 7,075

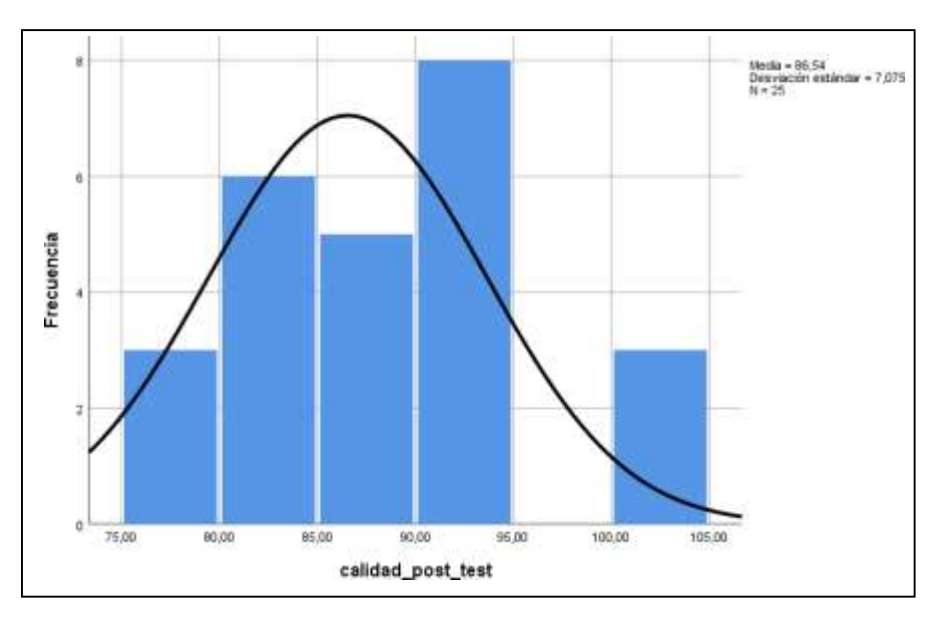

*Figura 27 Pos Test Calidad de registro de historias clínicas*

#### **Contrastación de Hipótesis**

*Tabla 24 Pruebas de normalidad pre test y pos test HC Aperturadas con número de DNI*

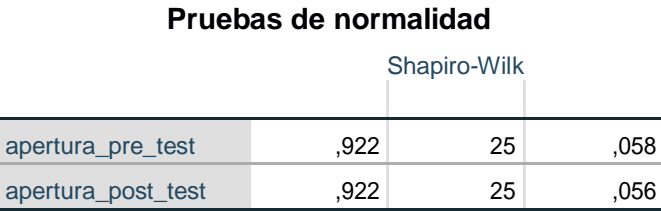

Fuente: Elaboración propia.

Como se muestra en la tabla N°24 el valor Sig. Del Pre Test y Post Test del Indicador Apertura de historias clínicas con número de Documento nacional de identidad es mayor a 0,05, por ende adopta una distribución normal.

Fuente: Elaboración propia.

### *Tabla 25 Pruebas de normalidad pre test y pos test Calidad de registro de Historias clínicas*

### **Pruebas de normalidad**

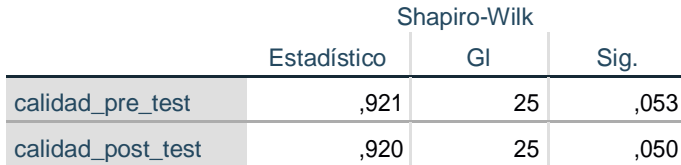

# Fuente: Elaboración propia.

Como se muestra en la tabla N°25 el valor Sig. Del Pre Test y Post Test del Indicador Calidad de Registro de historias clínicas es mayor a 0,05, por ende adopta una distribución normal.

# **Hipótesis de Investigación 1:**

# **Hipótesis HE1:**

Un Sistema Web mejora la Apertura de historias clínicas electrónicas gastroenterológicas con codificación del número de Documento Nacional de Identidad en el consultorio "Dr. Leoncio Barranzuela Sarango".

**Hipótesis HO:** Un Sistema Web no mejora la Apertura de historias clínicas electrónicas gastroenterológicas con codificación del número de Documento Nacional de Identidad en el consultorio "Dr. Leoncio Barranzuela Sarango".

# **Dónde:**

**A. HC(a):** Apertura de historias clínicas electrónicas gastroenterológicas con número de DNI sin el uso del Sistema Web.

**A. HC(d):** Apertura de historias clínicas electrónicas gastroenterológicas con número de DNI con el uso del Sistema Web.

# **HO: A. HC (a) – A. HC(d) < 0**

**Hipótesis Ha:** Un Sistema Web mejora la Apertura de historias clínicas electrónicas gastroenterológicas con codificación del número de Documento Nacional de Identidad en el consultorio "Dr. Leoncio Barranzuela Sarango".

**A. HC(a):** Apertura de historias clínicas electrónicas gastroenterológicas con número de DNI sin el uso del Sistema Web.

**A. HC(d):** Apertura de historias clínicas electrónicas gastroenterológicas con número de DNI con el uso del Sistema Web.

# **Ha: A. HC (a) – A. HC(d) > 0**

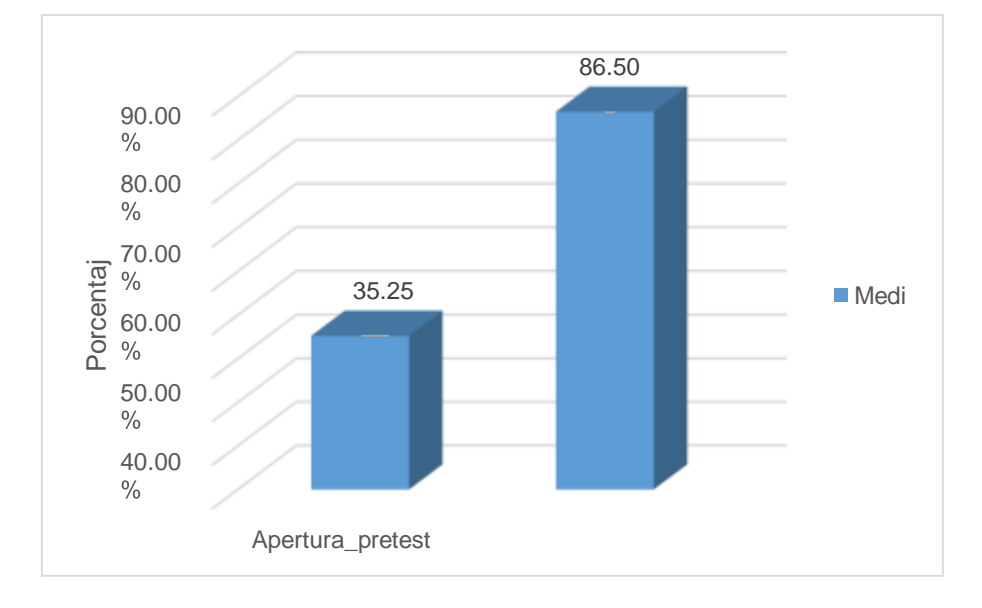

*Figura 28Apertura de HC con DNI – Comparativa General*

Se concluye de la Figura 27 existe un incremento en la Apertura de historias clínicas con número de DNI, el cual se puede verificar al comparar las medias respectivas, que asciende de 35.5% al valor de 86.50%.

Para la contrastación de hipótesis se aplicó la Prueba T-Student, debido a que los datos obtenidos durante la investigación (Pre-Test y Post-Test) se distribuyen normalmente. El valor de T contraste es de -26.657, el cual es claramente menor que - 1.7139 (Ver tabla 26).

Fuente: Elaboración propia.

### *Tabla 26 Pruebas de T- Student para la Calidad de registro de Historias clínicas antes y después de implementar el Sistema Web*

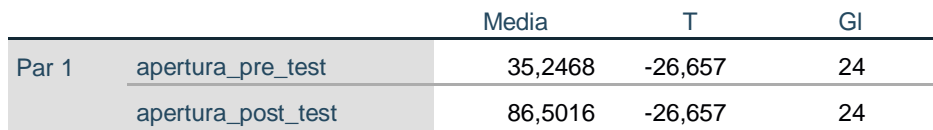

### *Fuente: Elaboración Propia*

Entonces, se rechaza la hipótesis nula, aceptando la hipótesis alterna con un 95% de confianza. Además, el valor T obtenido, como se muestra en la Tabla 26, se ubica en la zona de rechazo. Por lo tanto, El Sistema Web incrementa Apertura de Historias Clínicas electrónicas gastroenterológicas en el consultorio "Dr. Leoncio Barranzuela Sarango".

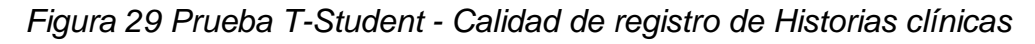

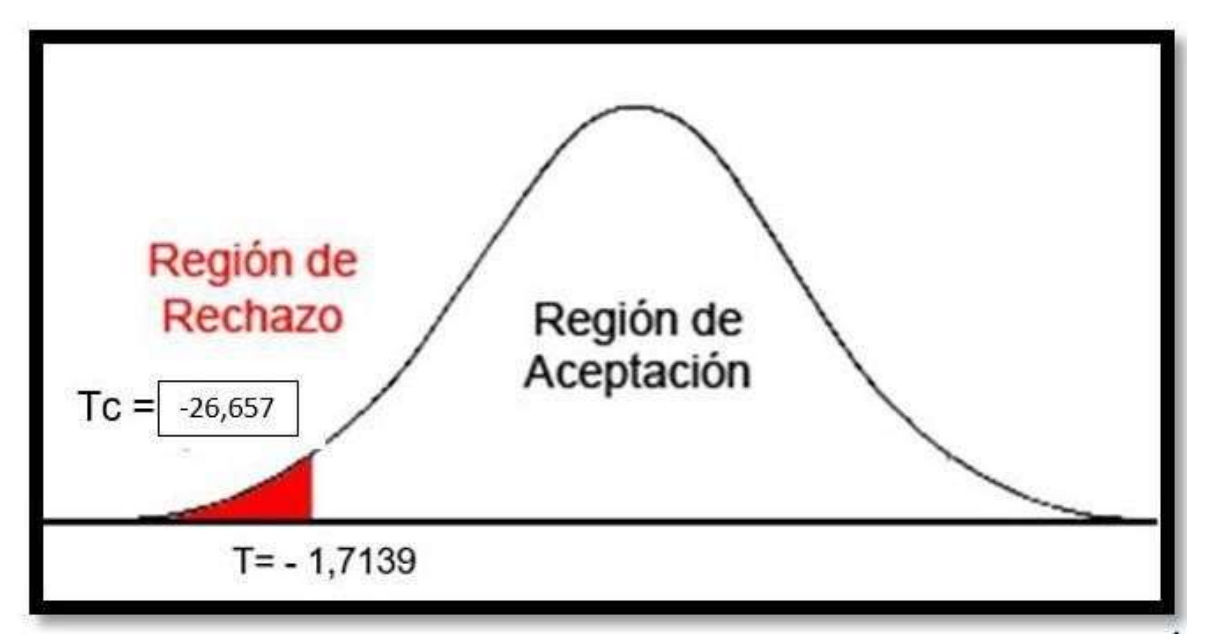

Fuente: Elaboración Propia

# **Hipótesis**

**HE2:** Un Sistema Web mejora la Calidad de registro de historias clínicas electrónicas gastroenterológicas en el consultorio "Dr. Leoncio Barranzuela Sarango".

**Hipótesis HO:** Un Sistema Web no mejora la Calidad de historias clínicas electrónicas gastroenterológicas en el consultorio "Dr. Leoncio Barranzuela Sarango".

### **Donde:**

**C.HC(a):** Calidad de Historias Clínicas electrónicas gastroenterológicas sin el uso del Sistema Web.

**C.HC(d):** Calidad de Historias Clínicas electrónicas gastroenterológicas con el uso del Sistema Web.

# **HO: C.HC (a) – C.HC(d) < 0**

**Hipótesis Ha**: Un Sistema Web mejora la Calidad de historias clínicas electrónicas gastroenterológicas en el consultorio "Dr. Leoncio Barranzuela Sarango".Dónde:

**C.HC(a):** Calidad de Historias Clínicas electrónicas gastroenterológicas sin el uso del Sistema Web.

**C.HC(d):** Calidad de Historias Clínicas electrónicas gastroenterológicas con el uso del Sistema Web.

### **Ha: C.HC (a) – C.HC(d)) > 0**

### **Nivel de significancia**

En el análisis se tiene obtiene :  $\alpha$  = 0.05 - (5% error)

Nivel de confianza (1-α = 0.95) - 95%

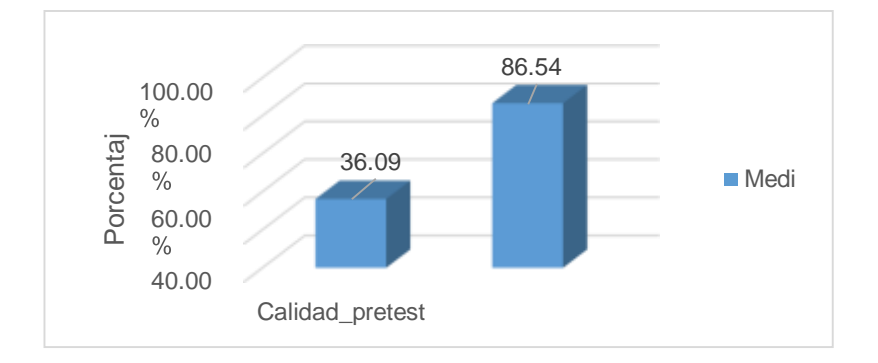

*Figura 30 Calidad de registro de H.C – Comparativa general*

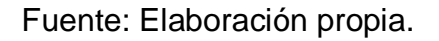

Se concluye de la Figura 29 existe un incremento en la Calidad de registro de historias clínicas, el cual se puede verificar al comparar las medias respectivas, que asciende de 36.09% al valor de 86.54%.

Para la contratación de la hipótesis se utilizó la Prueba T-Student, debido a que los datos obtenidos durante la investigación (Pre-Test y Post-Test) se distribuyen normalmente. El valor de T contraste es de -26,036 el cual es claramente menor que - 1.7139 (Ver tabla 27).

*Tabla 27 Pruebas de T- Student para la Calidad de registro de Historias clínicas antes y después de implementar el Sistema Web*

|                        | Media   |              | gl  |
|------------------------|---------|--------------|-----|
| Par 1 calidad_pre_test | 36,0912 | $-26,036$ 24 |     |
| calidad_post_test      | 86,5416 | -26,036      | -24 |

Entonces, se rechaza la hipótesis nula, aceptando la hipótesis alterna con un 95% de confianza. Además el valor T obtenido, como se muestra en la Tabla 27, se ubica en la zona de rechazo. Por lo tanto, El Sistema Web incrementa la calidad de registro de historias clínicas electrónicas gastroenterológicas en el consultorio "Dr. Leoncio Barranzuela Sarango".

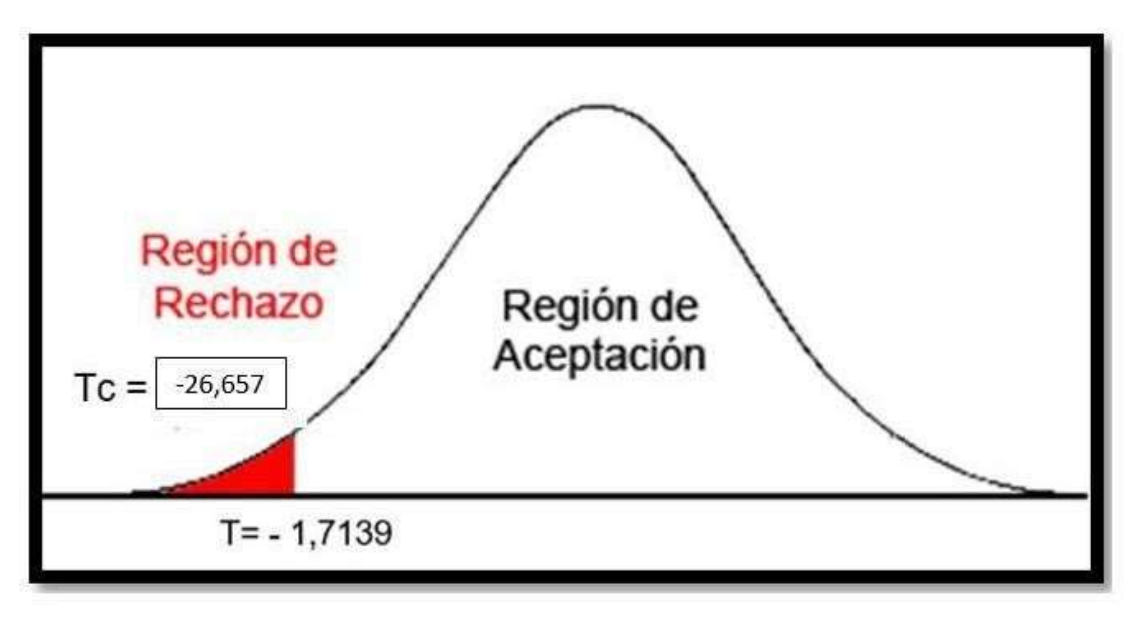

*Figura 31 Prueba T-Student – Calidad de Historias Clínicas*

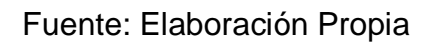

# **V. DISCUSIÓN**

En base a los resultados en la presente investigación se analiza una comparativa sobre el porcentaje de la Apertura de historias clínicas electrónicas con documento de identidad y Calidad de registro de las historias clínicas.

Hipótesis especifica 1:

Un Sistema Web mejora la Apertura de historias clínicas electrónicas gastroenterológicas con codificación del número de Documento Nacional de Identidad en el consultorio "Dr. Leoncio Barranzuela Sarango".

El porcentaje la Apertura de historias clínicas con número de DNI en la medición del Pre-Test alcanzo 36,09%, en promedio y luego con la implementación de del sistema web logro 86.50%, lo que significa un incremento de 50.45%.

En la realización de la investigación encontramos similitud con el antecedente, en el año 2017 de Huaman Zamudio, Jose con su proyecto de investigación titulada: "Implementación de un sistema web de historial Clínico para la mejora de los procesos de historias clínicas del centro de Salud de la Provincia de Cañete". En donde menciona como conclusión lo siguiente: que se obtuvo en el proceso de gestión de historial clínico, dimensión admisión, indicador apertura con DNI una

historia clínica en un pre test de 14,7% y un post test de 71.1%lo que significa que incremento.

Hipótesis especifica 2:

Un Sistema Web mejora la Calidad de registro de historias clínicas electrónicas gastroenterológicas en el consultorio "Dr. Leoncio Barranzuela Sarango".

El porcentaje de nivel de la Calidad de registro de historias clínicas electrónica, en la medición del Pre-Test, alcanzo 36.09% y luego con la implementación de del sistema web logro incrementar un 86.54%.en promedio, lo que significa un incremento de 50.45%.

En la realización de la investigación encontramos similitud con el antecedente, en el año 2019 de Wilmer Ortiz Castillo en su tesis titulada "Gestión de historias clínicas mediante el uso de un sistema de información en la Corporación Médica San Martín" En donde menciona en su evaluación de indicadores que la calidad de registro de información en las historias clínicas paso de un 2.500 a un 4.550 lo que significa que incremento en un 82% con el uso de sistema de información.

### **VI. CONCLUSIONES**

Se concluye que la Apertura de historias clínicas electrónicas gastroenterológicas con número de documento de identidad nacional mejora gracias a un sistema Web Sistema Web ya que la Apertura de historias clínicas electrónicas gastroenterológicas con codificación del número de Documento Nacional de Identidad en el consultorio "Dr. Leoncio Barranzuela Sarango" en un inicio fue de 35.25%, mientras que con la implementación del sistema web fue de un 86.50%, lo que significa que aumento en un 51.25% .

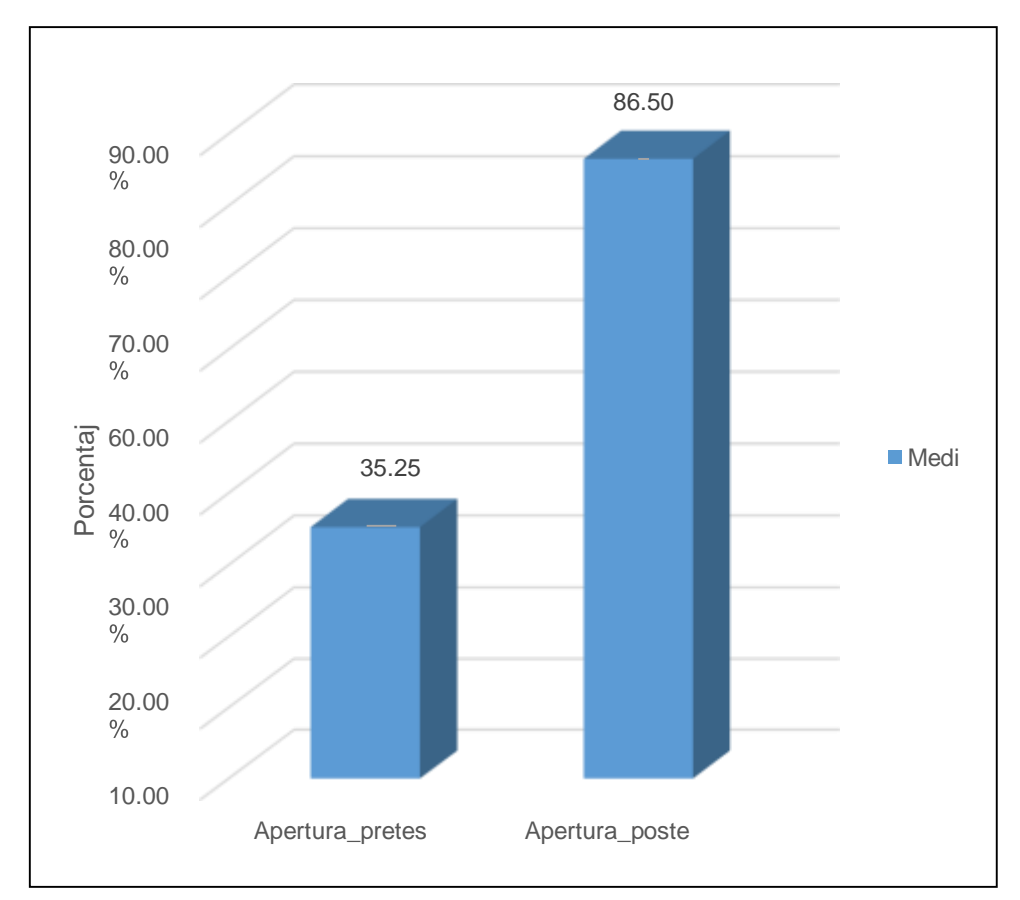

*Figura 32 Comparativa del Indicador antes y después de la Implementación del Sistema*

Fuente: Elaboración propia.

Se concluye que la gestión y administración de historias clínicas mejora gracias a un sistema Web Sistema Web ya que la Calidad de registro de historias clínicas electrónicas gastroenterológicas en el consultorio "Dr. Leoncio Barranzuela Sarango" en un inicio fue de 36.09%, mientras que con la implementación del sistema web fue 86.54%, lo que significa que aumento en un 50.45%.

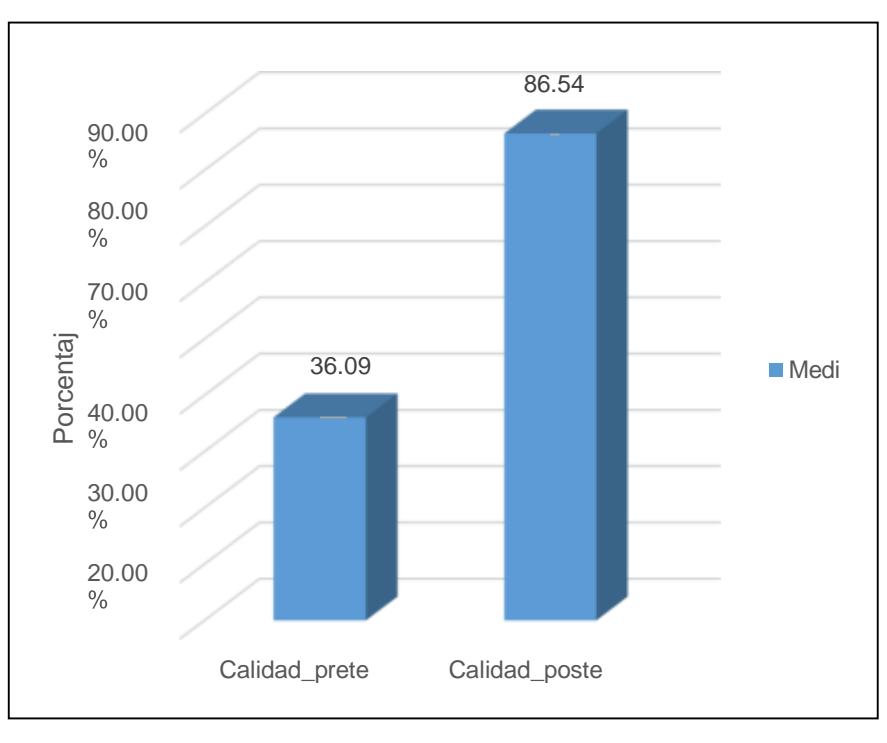

*Figura 33 Comparativa del Indicador antes y después de la Implementación del Sistema*

Fuente: Elaboración propia.

Luego de la obtención de resultados satisfactorios de ambos indicadores evaluados en el Desarrollo del proyecto de investigación, por ello se infiere que un sistema Web mejora el proceso de Administración y Gestión de Historias Clínicas electrónicas gastroenterológicas en el consultorio "Dr. Leoncio Barranzuela Sarango".

### **VII. RECOMENDACIONES**

A continuación, en los siguientes párrafos se establecen una serie de recomendaciones:

- Se recomienda la correcta investigación acerca de todo el proceso de Administracion y Gestión de Historias clínicas, ya que estas son un documento confidencial y que va de la mano con muchas normas técnicas y estatutos regulados por el Gobierno, y lo indicado es tener fuentes fidedignas y con base legal.
- Se recomienda dar seguimiento al uso del Sistema Web en la organización, debido a que la salud es un medio de constante cambio y evoluciones y pueden

surgir nuevas necesidades en el futuro.

- Se recomienda tener una buena comunicación con el usuario Final del Sistema debido a que el será el indicado para poder informar sobre el uso del sistema y si cumple con las necesidades básicas y estatutos establecidos previamente en la investigación.
- Se recomienda investigar también otros puntos de vista de distintos autores, debido a que cada investigador puede encontrar hallazgos nuevos y beneficiosos para un Sistema Web en el ámbito de la Salud Publica.

### **REFERENCIAS**

Ministerio de sanidad, consumo y bienestar social: Historia Clínica Digital del SNS 2019. [en línea], Agosto, no. 17 [fecha de consulta: 12 de octubre de 2019] Disponible en:

<https://www.mscbs.gob.es/profesionales/hcdsns/home.htm>

Diario Gestión. Se contará con el 70% de las historias clínicas electrónicas en el 2021[en línea]. Agosto, no. 5 [fecha de consulta: 19 de octubre de 2019]

Disponible en:

https://gestion.pe/tendencias/contara-70-historias-clinicas-electronicas-2021- 141749-noticia/

GALVEZ, Gerald, Implementación: de un sistema informático de registro de historias clínicas para el centro de salud de Ricardo Palma [En línea]. [Fecha de consulta: 27 Septiembre de 2019]. Disponible en:

[http://repositorio.uladech.edu.pe/bitstream/handle/123456789/3038/IMPLEMENTA](http://repositorio.uladech.edu.pe/bitstream/handle/123456789/3038/IMPLEMENTACION_SEGURIDAD_GALVEZ_GUEVARA_GERALD.pdf?sequence=1&isAllowed=y) [CION\\_SEGURIDAD\\_GALVEZ\\_GUEVARA\\_GERALD.pdf?sequence=1&isAllowed](http://repositorio.uladech.edu.pe/bitstream/handle/123456789/3038/IMPLEMENTACION_SEGURIDAD_GALVEZ_GUEVARA_GERALD.pdf?sequence=1&isAllowed=y)  $=V$ 

SANCHEZ, Luiz. Sistema de información clínica vía web – móvil para mejorar la atención al cliente del centro médico veterinario mi mascota en la ciudad de Trujillo [en línea] no. 12 [fecha de consulta: 12 de Septiembre de 2019]

Disponible en:

[http://181.224.246.201/bitstream/handle/20.500.12692/11725/sanchez\\_rl.pdf?seq](http://181.224.246.201/bitstream/handle/20.500.12692/11725/sanchez_rl.pdf?sequence=1&isAllowed=y) [uence=1&isAllowed=y](http://181.224.246.201/bitstream/handle/20.500.12692/11725/sanchez_rl.pdf?sequence=1&isAllowed=y)

LA VALLE, Raúl. Sistema Web Para El Control De Historias Clínicas En El Centro Odontológico San Fernando. [en línea], no. 46 [fecha de consulta: 22 de Septiembre de 2019].

Disponible en:

[http://repositorio.ucv.edu.pe/bitstream/handle/20.500.12692/34843/Lavalle\\_DJL.p](http://repositorio.ucv.edu.pe/bitstream/handle/20.500.12692/34843/Lavalle_DJL.pdf?sequence=4&isAllowed=y) [df?sequence=4&isAllowed=y](http://repositorio.ucv.edu.pe/bitstream/handle/20.500.12692/34843/Lavalle_DJL.pdf?sequence=4&isAllowed=y)

COBO, Luis. Proyecto Anamnesis–Desarrollo de una aplicación web y móvil para la gestión de una Historia Clínica Unificada de los colombianos [En línea].Febrero, no. 10.[ fecha de consulta 23 de octubre de 2019]

Disponible en:

<https://www.redalyc.org/pdf/206/20645903007.pdf>

ORTIZ, Wilmer. Gestión de historias clínicas mediante el uso de un sistema de información en la Corporación Médica San Martín [En línea].Mayo, no. 17 [Fecha de Consulta 19 de Septiembre de 2019]

Disponible en:

<http://repositorio.unsm.edu.pe/bitstream/handle/11458/3352/FISI%20-> %20Wilmer%20Ortiz%20Castillo.pdf?sequence=1&isAllowed=y

HUAMAN, José. 2017. Implementación De Un Sistema Web De Historial Clínico Para La Mejora De Los Procesos De Historias Clínicas Del Centro De Salud De La Provincia De Cañete [en línea]. Octubre, no. 89. [Fecha de la consulta 29 de Octubre de 2019]

Disponible en: the entity of the entity of the entity of the entity of the entity of the entity of the entity of the entity of the entity of the entity of the entity of the entity of the entity of the entity of the entity

[http://repositorio.ulasamericas.edu.pe/bitstream/handle/upa/531/IMPLEMENTACI](http://repositorio.ulasamericas.edu.pe/bitstream/handle/upa/531/IMPLEMENTACI%C3%93N%20DE%20UN%20SISTEMA%20WEB%20DE%20HISTORIAL%20CL%C3%8DNICO%20PARA%20LA%20MEJORA%20DE%20LOS%20PROCESOS%20DE%20HISTORIAS%20CL%C3%8DNICAS%20DEL%20CENTRO%20DE%20SALUD%20DE%20LA%20PROVINCIA%20DE%20CA%C3%91ETE.pdf?sequence=1&isAllowed=y) [%C3%93N%20DE%20UN%20SISTEMA%20WEB%20DE%20HISTORIAL%20CL](http://repositorio.ulasamericas.edu.pe/bitstream/handle/upa/531/IMPLEMENTACI%C3%93N%20DE%20UN%20SISTEMA%20WEB%20DE%20HISTORIAL%20CL%C3%8DNICO%20PARA%20LA%20MEJORA%20DE%20LOS%20PROCESOS%20DE%20HISTORIAS%20CL%C3%8DNICAS%20DEL%20CENTRO%20DE%20SALUD%20DE%20LA%20PROVINCIA%20DE%20CA%C3%91ETE.pdf?sequence=1&isAllowed=y) [%C3%8DNICO%20PARA%20LA%20MEJORA%20DE%20LOS%20PROCESOS](http://repositorio.ulasamericas.edu.pe/bitstream/handle/upa/531/IMPLEMENTACI%C3%93N%20DE%20UN%20SISTEMA%20WEB%20DE%20HISTORIAL%20CL%C3%8DNICO%20PARA%20LA%20MEJORA%20DE%20LOS%20PROCESOS%20DE%20HISTORIAS%20CL%C3%8DNICAS%20DEL%20CENTRO%20DE%20SALUD%20DE%20LA%20PROVINCIA%20DE%20CA%C3%91ETE.pdf?sequence=1&isAllowed=y) [%20DE%20HISTORIAS%20CL%C3%8DNICAS%20DEL%20CENTRO%20DE%2](http://repositorio.ulasamericas.edu.pe/bitstream/handle/upa/531/IMPLEMENTACI%C3%93N%20DE%20UN%20SISTEMA%20WEB%20DE%20HISTORIAL%20CL%C3%8DNICO%20PARA%20LA%20MEJORA%20DE%20LOS%20PROCESOS%20DE%20HISTORIAS%20CL%C3%8DNICAS%20DEL%20CENTRO%20DE%20SALUD%20DE%20LA%20PROVINCIA%20DE%20CA%C3%91ETE.pdf?sequence=1&isAllowed=y) [0SALUD%20DE%20LA%20PROVINCIA%20DE%20CA%C3%91ETE.pdf?sequen](http://repositorio.ulasamericas.edu.pe/bitstream/handle/upa/531/IMPLEMENTACI%C3%93N%20DE%20UN%20SISTEMA%20WEB%20DE%20HISTORIAL%20CL%C3%8DNICO%20PARA%20LA%20MEJORA%20DE%20LOS%20PROCESOS%20DE%20HISTORIAS%20CL%C3%8DNICAS%20DEL%20CENTRO%20DE%20SALUD%20DE%20LA%20PROVINCIA%20DE%20CA%C3%91ETE.pdf?sequence=1&isAllowed=y) [ce=1&isAllowed=y](http://repositorio.ulasamericas.edu.pe/bitstream/handle/upa/531/IMPLEMENTACI%C3%93N%20DE%20UN%20SISTEMA%20WEB%20DE%20HISTORIAL%20CL%C3%8DNICO%20PARA%20LA%20MEJORA%20DE%20LOS%20PROCESOS%20DE%20HISTORIAS%20CL%C3%8DNICAS%20DEL%20CENTRO%20DE%20SALUD%20DE%20LA%20PROVINCIA%20DE%20CA%C3%91ETE.pdf?sequence=1&isAllowed=y)

CARRION, Víctor H. 2015. Desarrollo de una aplicación web basada en el modelo vista controlador para la gestión de las historias clínicas de los pacientes en el centro de salud de san jerónimo [en línea]. Agosto, no.86. [Fecha de la consulta 28 de noviembre de 2019]

Disponible en:

[http://repositorio.unajma.edu.pe/bitstream/handle/123456789/177/10-2015-EPIS-](http://repositorio.unajma.edu.pe/bitstream/handle/123456789/177/10-2015-EPIS-%20Carrion%20Abollaneda%20Victor-desarrollo%20de%20una%20apliccacion%20web%20modelo%20vista.pdf?sequence=1&isAllowed=y) [%20Carrion%20Abollaneda%20Victor](http://repositorio.unajma.edu.pe/bitstream/handle/123456789/177/10-2015-EPIS-%20Carrion%20Abollaneda%20Victor-desarrollo%20de%20una%20apliccacion%20web%20modelo%20vista.pdf?sequence=1&isAllowed=y)[desarrollo%20de%20una%20apliccacion%20web%20modelo%20vista.pdf?seque](http://repositorio.unajma.edu.pe/bitstream/handle/123456789/177/10-2015-EPIS-%20Carrion%20Abollaneda%20Victor-desarrollo%20de%20una%20apliccacion%20web%20modelo%20vista.pdf?sequence=1&isAllowed=y) [nce=1&isAllowed=y](http://repositorio.unajma.edu.pe/bitstream/handle/123456789/177/10-2015-EPIS-%20Carrion%20Abollaneda%20Victor-desarrollo%20de%20una%20apliccacion%20web%20modelo%20vista.pdf?sequence=1&isAllowed=y)

ARRIOLA, Willy W. Sistema web para la gestión de la documentación clínica en el área de admisión del centro de salud "conde de la vega baja" [en línea]. Mayo, no.66. [fecha de consulta: 24 octubre de 2019]

Disponible en:

[http://repositorio.ucv.edu.pe/bitstream/handle/20.500.12692/1527/Arriola\\_OWW.p](http://repositorio.ucv.edu.pe/bitstream/handle/20.500.12692/1527/Arriola_OWW.pdf?sequence=1&isAllowed=y) [df?sequence=1&isAllowed=y](http://repositorio.ucv.edu.pe/bitstream/handle/20.500.12692/1527/Arriola_OWW.pdf?sequence=1&isAllowed=y)

SANTOS, Martin y LOPEZ, Ronald. Desarrollo de un sistema de información web

para el servicio de enfermeria-binges y la facultad de ciencias de la salud de la unidad central del valle del cauca.[en línea], no.82.[ fecha de consulta: 24 de octubre de 2019]

Disponible en: the entity of the entity of the entity of the entity of the entity of the entity of the entity of the entity of the entity of the entity of the entity of the entity of the entity of the entity of the entity

http://dspace.uceva.edu.co:8080/bitstream/handle/123456789/749/DESARROLLO %20DE%20UN%20SISTEMA%20DE%20INFORMACI%c3%93N%20WEB%20PA RA%20EL%20SERVICIO%20DE%20ENFERMERIA-BINGES%20Y%20LA%20FACULTAD%20DE%20CIENCIAS%20DE%20LA%20S ALUD.pdf?sequence=1&isAllowed=y

HUALLPA, Guime**.** Sistema web utilizando nosql para el seguimiento del historial clínico en el departamento médico de la universidad nacional del altiplano puno [en linea]. Diciembre, no. 109 [fecha de consulta 02 de Noviembre de 2019].

Disponible en:

[http://repositorio.unap.edu.pe/bitstream/handle/UNAP/6631/Huallpa\\_Hurtado\\_Gui](http://repositorio.unap.edu.pe/bitstream/handle/UNAP/6631/Huallpa_Hurtado_Guime.pdf?sequence=1&isAllowed=y) [me.pdf?sequence=1&isAllowed=y](http://repositorio.unap.edu.pe/bitstream/handle/UNAP/6631/Huallpa_Hurtado_Guime.pdf?sequence=1&isAllowed=y)

**ALBAN, Ricardo A y TOALA, Georyana I**. Diseño e implementación de un sistema para el control de agendamiento e historial clínico de animas en el centro veterinario "San Martin" [en linea]. Mayo, no. 22.[fecha de consulta: 28 de noviembre de 2019]

Disponible en:

<https://dspace.ups.edu.ec/bitstream/123456789/15503/1/UPS-GT002112.pdf>

AKOR, Obotu A, UGANNEYA SOLOMON PH.D y IKESE, Christopher. Evaluative study of digital record management system in the hospitals in minna metropolis. (A case study of general hospital minna, niger state. Nigeria). [en linea], no.20.[fecha de consulta: 25 octubre de 2019]

Disponible en:

[https://digitalcommons.unl.edu/libphilprac/1699/?utm\\_source=digitalcommons.unl.](https://digitalcommons.unl.edu/libphilprac/1699/?utm_source=digitalcommons.unl.edu%2Flibphilprac%2F1699&utm_medium=PDF&utm_campaign=PDFCoverPages) [edu%2Flibphilprac%2F1699&utm\\_medium=PDF&utm\\_campaign=PDFCoverPage](https://digitalcommons.unl.edu/libphilprac/1699/?utm_source=digitalcommons.unl.edu%2Flibphilprac%2F1699&utm_medium=PDF&utm_campaign=PDFCoverPages) [s](https://digitalcommons.unl.edu/libphilprac/1699/?utm_source=digitalcommons.unl.edu%2Flibphilprac%2F1699&utm_medium=PDF&utm_campaign=PDFCoverPages)

RODRIGUEZ, Keylin.El web como sistema de información [en línea], Febrero No 4 [fecha de consulta: 03 de Agosto de 2019].

Disponible en:

[http://scielo.sld.cu/scielo.php?script=sci\\_arttext&pid=S1024-94352006000100008](http://scielo.sld.cu/scielo.php?script=sci_arttext&pid=S1024-94352006000100008)

TAHUITON, Juan. Arquitectura de software para aplicaciones Web [en línea]. Agosto, no. 8. [fecha de consulta: 20 de octubre de 2019]

Disponible en:

<https://www.cs.cinvestav.mx/TesisGraduados/2011/tesisJuanTahuiton.pdf>

MARINI, Emiliano. El modelo cliente Servidor.[en línea],Octubre No.1 [fecha de consulta: 22 de Septiembre de 2019].

Disponible en:

<http://index-of.co.uk/REDES/linuxito%20-%20El%20Modelo%20Cliente->Servidor.pdf

UREÑA, Carlos**.** Lenguajes de programación. [en linea],no. 2 [fecha de consulta el 13 de noviembre de 2019]

Disponible en:

<https://lsi.ugr.es/curena/doce/lp/tr-11-12/lp-c01-impr.pdf>

MARTINEZ, Jorge. Fundamentos de programación Java. [en línea], no. 9 [fecha de consulta: 22 de Septiembre de 2019].

Disponible en:

https:[//www.tesuva.edu.co/phocadownloadpap/Fundamentos%20de%20programci](http://www.tesuva.edu.co/phocadownloadpap/Fundamentos%20de%20programci) on%20en%20Java.pdf

MUÑOZ, Miguel. Manual del estudiante C# [en línea]. Agosto, no. 2. [fecha de consulta 24 de octubre de 2019]

Disponible en:

<https://ticapacitacion.com/ebooks/download/introcs?f=PDF>

PAVÓN, Juan. Bootstrap 3.0 [en linea] n. 2 [fecha de consulta: 20de octubre de 2019]

Disponible en:

<https://www.fdi.ucm.es/profesor/jpavon/web/26-Bootstrap.pdf>

Arias, Miguel. La guía básica de Javascript [en línea], no.22.[fecha de consulta: 20 de octubre de 2019]

Disponible en:

[https://books.google.com.pe/books?id=B47tCgAAQBAJ&pg=PP1&lpg=PP1&dq=a](https://books.google.com.pe/books?id=B47tCgAAQBAJ&pg=PP1&lpg=PP1&dq=arias%2Bjavascript&source=bl&ots=Y3kzfBsLRS&sig=ACfU3U0CzSVzffAqbWOEihI7src2dv4nlQ&hl=es&sa=X&ved=2ahUKEwi8lY6pjKXqAhWYH7kGHXRtA8oQ6AEwBHoECAwQAQ%23v%3Donepage&q=arias%20javascript&f=false) [rias+javascript&source=bl&ots=Y3kzfBsLRS&sig=ACfU3U0CzSVzffAqbWOEihI7s](https://books.google.com.pe/books?id=B47tCgAAQBAJ&pg=PP1&lpg=PP1&dq=arias%2Bjavascript&source=bl&ots=Y3kzfBsLRS&sig=ACfU3U0CzSVzffAqbWOEihI7src2dv4nlQ&hl=es&sa=X&ved=2ahUKEwi8lY6pjKXqAhWYH7kGHXRtA8oQ6AEwBHoECAwQAQ%23v%3Donepage&q=arias%20javascript&f=false) [rc2dv4nlQ&hl=es&sa=X&ved=2ahUKEwi8lY6pjKXqAhWYH7kGHXRtA8oQ6AEwB](https://books.google.com.pe/books?id=B47tCgAAQBAJ&pg=PP1&lpg=PP1&dq=arias%2Bjavascript&source=bl&ots=Y3kzfBsLRS&sig=ACfU3U0CzSVzffAqbWOEihI7src2dv4nlQ&hl=es&sa=X&ved=2ahUKEwi8lY6pjKXqAhWYH7kGHXRtA8oQ6AEwBHoECAwQAQ%23v%3Donepage&q=arias%20javascript&f=false) [HoECAwQAQ#v=onepage&q=arias%20javascript&f=false](https://books.google.com.pe/books?id=B47tCgAAQBAJ&pg=PP1&lpg=PP1&dq=arias%2Bjavascript&source=bl&ots=Y3kzfBsLRS&sig=ACfU3U0CzSVzffAqbWOEihI7src2dv4nlQ&hl=es&sa=X&ved=2ahUKEwi8lY6pjKXqAhWYH7kGHXRtA8oQ6AEwBHoECAwQAQ%23v%3Donepage&q=arias%20javascript&f=false)

ANIBARRO, Carlos E. Manual Basico De Html. [en linea], no. 3. [fecha de consulta 21 de octubre de 2019

Disponible en:

<http://www.bolivia-internet.com/html/manualhtml.pdf>

ARCE, Armando. Programación PHP. [en línea], Abril no. 3 [fecha de consulta: 23 de Septiembre de 2019].

Disponible en:

<https://www.coursehero.com/file/38787503/programacion-phppdf/>

Microsoft. Visual Studio Code [en linea]. Abril, no. 3[fecha de consulta 30 de octubre de 2019

Disponible en:

<https://code.visualstudio.com/>

FERNANDEZ Carlos. Panel de administración para laravel con el paquete Voyager [en línea], Noviembre [fecha de consulta: 03 de Abril de 2020].

Disponible en:

https://laraveles.com/panel-administracion-laravel-paquete-voyager/

CHOQUE, Juan y NAZAR, Fabrizio. Diseño e implementación del sistema de gestión web que integra componentes de los sílabos de cursos aplicando laravel en el proceso de control de avance silábico de la universidad privada de Tacna[En Linea], no. 33. [fecha de consulta: 20 de octubre de 2019]

Disponible en:

<http://repositorio.upt.edu.pe/bitstream/UPT/87/1/choque-flores-juan.pdf>

CAMPOS, Rafael. Base de datos[en linea]. Mayo, no. 5 [fecha de consulta: 19 de septiembre de 2019]

Disponible en:

<https://www.uoc.edu/pdf/masters/oficiales/img/913.pdf>

CAMPOS, Rafael. Base de datos[en linea]. Mayo, no. 6 [fecha de consulta: 19 de septiembre de 2019]

Disponible en:

<https://www.uoc.edu/pdf/masters/oficiales/img/913.pdf>

OPPEL, Robert. Fundamentos de SQL [en línea], No 30 [fecha de consulta: 03 de Abril de 2020].

Disponible en:

https://pedrobeltrancanessabiblioteca.weebly.com/uploads/1/2/4/0/12405072/fundamentos\_de\_sql\_3edi\_oppe l.pdf

PONSADA, Daniel. Introducción a sqlite [en linea]. Enero, no. 7. [fecha de consulta: 19 de noviembre de 2019]

Disponible en:

<https://iessanvicente.com/colaboraciones/sqlite.pdf>

ZORRILLA, Marta, GARCIA, Diego. Gestores nosql-mongodb [en linea]. Enero, no. 5 [fecha de consulta: 29 de noviembre de 2019

Disponible en:

[https://ocw.unican.es/pluginfile.php/2396/course/section/2473/NoSQL\\_Tema2\\_Mo](https://ocw.unican.es/pluginfile.php/2396/course/section/2473/NoSQL_Tema2_MongoDB.pdf) [ngoDB.pdf](https://ocw.unican.es/pluginfile.php/2396/course/section/2473/NoSQL_Tema2_MongoDB.pdf)

BALLADARES, Jaimne. Aplicación web en php dirigida a los médicos tratantes, enfocado en la administración y gestión de la base de datos en la implementación de auditorías en base de datos para llevar control de la información de todas las áreas existentes en el proyecto [en línea]. Diciembre, no. 20. [fecha de consulta: 29 de noviembre de 2019]

Disponible en:

<http://repositorio.ug.edu.ec/bitstream/redug/24100/1/B-CISC> PTG.1382.Balladares%20Dom%C3%ADnguez%20Jaime%20Andr%C3%A9s.pdf

MENENDEZ, Rafael .Desarrollo de aplicaciones web XAMP [en línea], Marzo no.1 [fecha de consulta: 23 de Septiembre de 2019].

Disponible en:

https:[//www.um.es/docencia/barzana/DAWEB/Desarrollo-de-aplicaciones-web-](http://www.um.es/docencia/barzana/DAWEB/Desarrollo-de-aplicaciones-web-)Xampp.html

Resolución Ministerial N° 214-2018-MINSA. [en línea], Agosto, no. 17 [fecha de consulta: 12 de octubre de 2019]

Disponible en:

[https://cdn.www.gob.pe/uploads/document/file/187992/187487\\_R.M\\_214-2018-](https://cdn.www.gob.pe/uploads/document/file/187992/187487_R.M_214-2018-MINSA2.pdf20180823-24725-1ufma50.pdf) [MINSA2.pdf20180823-24725-1ufma50.pdf](https://cdn.www.gob.pe/uploads/document/file/187992/187487_R.M_214-2018-MINSA2.pdf20180823-24725-1ufma50.pdf)

BUSTAMANTE, Dayana y Rodriguez Jean. Metodologia actual Metodologia XP [en linea]. Marzo, no. 14-26. [fecha de consulta: 03 de Noviembre de 2019]

Disponible en:

[http://88.25.7.135/files/1502127241\\_Metodologia-XP.pdf](http://88.25.7.135/files/1502127241_Metodologia-XP.pdf)

**PALACIOS, JUAN**. Scrum Manager I: Las reglas de scrum versión 2.5.1 [en línea].Abril, no. 24. [fecha de la consulta: 17 de noviembre de 2019]

Disponible en:

[https://www.scrummanager.net/files/scrum\\_I.pdf](https://www.scrummanager.net/files/scrum_I.pdf)

SALAZAR, Heydi Y REYES, Oscar .Estudio de la metodología Rup en los sistemas académicos: UNEMI [en línea], Septiembre no.16 [fecha de consulta: 23 de Septiembre de 2019].

Disponible en:

<http://repositorio.unemi.edu.ec/bitstream/123456789/3604/1/SALAZAR%20ORDO> %C3%91EZ%20y%20REYES%20CAMPUZANOEstudio%20de%20la%20metodol og%C3%ADa%20rup%20en%20los%20sistemas%20acad%C3%A9micos%20UN EMI.pdf

DE SAN MARTIN, Oliva. Metodología Iconix [en línea].Julio, no.4. [fecha de consulta: 2 de diciembre de 2019].

Disponible en:

<http://www.portalhuarpe.com.ar/seminario09/archivos/metodologiaiconix.pdf>

SANTA Cruz, F. Justificación de la investigación [Mensaje de un blog]. Septiembre.p,1.[ fecha de consulta: 01de diciembre de 2019]

Disponible en:

<http://florfanysantacruz.blogspot.pe/2015/09/justificacion-de-la-investigacion.html>

SANTA Cruz, F. Justificación de la investigación [Mensaje de un blog]. Septiembre.p,1.[ fecha de consulta: 01de diciembre de 2019]

Disponible en:

<http://florfanysantacruz.blogspot.pe/2015/09/justificacion-de-la-investigacion.html>

SANTA Cruz, F. Justificación de la investigación [Mensaje de un blog]. Septiembre.p,1.[ fecha de consulta: 01 de diciembre de 2019]

Disponible en:

<http://florfanysantacruz.blogspot.pe/2015/09/justificacion-de-la-investigacion.html>

SANTA Cruz, F. Justificación de la investigación [Mensaje de un blog]. Septiembre.p,1.[ fecha de consulta: 01 de diciembre de 2019]

Disponible en:

<http://florfanysantacruz.blogspot.pe/2015/09/justificacion-de-la-investigacion.html>

ROBLADILLO, Jack. Implementacion de un sistema web para optimizar elProceso de Gestión de Cobranza en la Empresa Service Collection [en línea], Febrero No 7 [fecha de consulta: 03 de Agosto de 2019].

Disponible en: the energy of the energy of the energy of the energy of the energy of the energy of the energy of the energy of the energy of the energy of the energy of the energy of the energy of the energy of the energy

<http://repositorio.ulasamericas.edu.pe/bitstream/handle/upa/258/IMPLEMENTACI> %C3%93N%20DE%20UN%20SISTEMA%20WEB%20PARA%20OPTIMIZAR%20 EL%20PROCESO%20DE%20GESTI%C3%93N%20DE%20COBRANZA%20EN %20LA%20EMPRESA%20SERVICE.pdf?sequence=1&isAllowed=y

LOZADA, José. Investigación Aplicada: Definición, Propiedad Intelectual e Industria [en línea]. Diciembre, no. 2.[fecha de consulta: 29 de noviembre de 2019]

Disponible en

<https://dialnet.unirioja.es/descarga/articulo/6163749.pdf>

RODRIGUEZ, Keylin.El web como sistema de información [en línea], Febrero No 4 [fecha de consulta: 03 de Agosto de 2019].

Disponible en:

[http://scielo.sld.cu/scielo.php?script=sci\\_arttext&pid=S1024-94352006000100008](http://scielo.sld.cu/scielo.php?script=sci_arttext&pid=S1024-94352006000100008)

Resolución Ministerial N° 214-2018-MINSA. [en línea], Agosto, no. 17 [fecha de consulta: 12 de octubre de 2019]

Disponible en:

[https://cdn.www.gob.pe/uploads/document/file/187992/187487\\_R.M\\_214-2018-](https://cdn.www.gob.pe/uploads/document/file/187992/187487_R.M_214-2018-MINSA2.pdf20180823-24725-1ufma50.pdf) [MINSA2.pdf20180823-24725-1ufma50.pdf](https://cdn.www.gob.pe/uploads/document/file/187992/187487_R.M_214-2018-MINSA2.pdf20180823-24725-1ufma50.pdf)

Resolución Ministerial N° 214-2018-MINSA. [en línea], Agosto, no. 17 [fecha de consulta: 12 de octubre de 2019]

Disponible en:

[https://cdn.www.gob.pe/uploads/document/file/187992/187487\\_R.M\\_214-2018-](https://cdn.www.gob.pe/uploads/document/file/187992/187487_R.M_214-2018-MINSA2.pdf20180823-24725-1ufma50.pdf) [MINSA2.pdf20180823-24725-1ufma50.pdf](https://cdn.www.gob.pe/uploads/document/file/187992/187487_R.M_214-2018-MINSA2.pdf20180823-24725-1ufma50.pdf)

LOPEZ, Pedro. Metodología de la investigación social cuantitativa [en línea]. Febrero, no. 11.[fecha de consulta: 11 de noviembre de 2015]

Disponible en:

[https://ddd.uab.cat/pub/caplli/2016/163564/metinvsoccua\\_a2016\\_cap1-2.pdf](https://ddd.uab.cat/pub/caplli/2016/163564/metinvsoccua_a2016_cap1-2.pdf)

LOPEZ, Pedro. Metodología de la investigación social cuantitativa [en línea]. Febrero, no. 11.[fecha de consulta: 11 de noviembre de 2015]

Disponible en:

[https://ddd.uab.cat/pub/caplli/2016/163564/metinvsoccua\\_a2016\\_cap1-2.pdf](https://ddd.uab.cat/pub/caplli/2016/163564/metinvsoccua_a2016_cap1-2.pdf)

OTZEN, Tamara y Manterola. Técnicas de Muestreo sobre una Población a Estudio [en línea], no. 228.[fecha de consulta: 02 de Octubre de 2019]

Disponible en:

[https://pdfs.semanticscholar.org/e7d4/b6a683a61074fd19f13a318adc5182e1ef35.](https://pdfs.semanticscholar.org/e7d4/b6a683a61074fd19f13a318adc5182e1ef35.pdf?_ga=2.229962527.223662753.1593384389-1599348734.1593384389) [pdf?\\_ga=2.229962527.223662753.1593384389-1599348734.1593384389](https://pdfs.semanticscholar.org/e7d4/b6a683a61074fd19f13a318adc5182e1ef35.pdf?_ga=2.229962527.223662753.1593384389-1599348734.1593384389)

CHAVEZ, Dennis. Conceptos y técnicas de recolección de datos en la investigación jurídico social [en línea], no. 7.[fecha de consulta: 02 de octubre de 2019

Disponible en:

[http://perso.unifr.ch/derechopenal/assets/files/articulos/a\\_20080521\\_56.pdf](http://perso.unifr.ch/derechopenal/assets/files/articulos/a_20080521_56.pdf)

GALLARDO, Yolanda y MORENO, Adonay. Aprender a investigar[en línea], no. 37.[ fecha de consulta: 04 de octubre de 2019]

Disponible en:

[https://docplayer.es/2561591-Yolanda-gallardo-de-parada-adonay-moreno](https://docplayer.es/2561591-Yolanda-gallardo-de-parada-adonay-moreno-garzon-serie-aprender-a-investigar-modulo-3-recoleccion-de-la-informacion.html)[garzon-serie-aprender-a-investigar-modulo-3-recoleccion-de-la-informacion.html](https://docplayer.es/2561591-Yolanda-gallardo-de-parada-adonay-moreno-garzon-serie-aprender-a-investigar-modulo-3-recoleccion-de-la-informacion.html)

CERDA, Hugo. Los elementos de la investigación: como reconocerlos, diseñarlos y construirlos[en linea], Diciembre, no. 221.[fecha de consulta: 20 de noviembrede 2019

Disponible en:

<https://www.redalyc.org/pdf/5177/517751763017.pdf>

GALLARDO, Yolanda y MORENO, Adonay. Aprender a investigar[en línea], no.37.[ fecha de consulta: 04 de octubre de 2019]

Disponible en:

[https://docplayer.es/2561591-Yolanda-gallardo-de-parada-adonay-moreno](https://docplayer.es/2561591-Yolanda-gallardo-de-parada-adonay-moreno-garzon-serie-aprender-a-investigar-modulo-3-recoleccion-de-la-informacion.html)[garzon-serie-aprender-a-investigar-modulo-3-recoleccion-de-la-informacion.html](https://docplayer.es/2561591-Yolanda-gallardo-de-parada-adonay-moreno-garzon-serie-aprender-a-investigar-modulo-3-recoleccion-de-la-informacion.html)

GALLARDO, Yolanda y MORENO, Adonay. Aprender a investigar[en línea], no.51.[ fecha de consulta: 04 de octubre de 2019]

Disponible en:

[https://docplayer.es/2561591-Yolanda-gallardo-de-parada-adonay-moreno](https://docplayer.es/2561591-Yolanda-gallardo-de-parada-adonay-moreno-garzon-serie-aprender-a-investigar-modulo-3-recoleccion-de-la-informacion.html)[garzon-serie-aprender-a-investigar-modulo-3-recoleccion-de-la-informacion.html](https://docplayer.es/2561591-Yolanda-gallardo-de-parada-adonay-moreno-garzon-serie-aprender-a-investigar-modulo-3-recoleccion-de-la-informacion.html)

SANTOS, Guadalupe. Validez y confiabilidad del cuestionario de calidad de vida SF-36 en mujeres con LUPUS, Puebla [en linea]. Enero, no. 13.[fechade consulta: 26 de agosto de 2019]

Disponible en:

[https://www.fcfm.buap.mx/assets/docs/docencia/tesis/ma/GuadalupeSantosSanch](https://www.fcfm.buap.mx/assets/docs/docencia/tesis/ma/GuadalupeSantosSanchez.pdf) [ez.pdf](https://www.fcfm.buap.mx/assets/docs/docencia/tesis/ma/GuadalupeSantosSanchez.pdf)

CORRAL, Yadira. Validez y confiabilidad de los instrumentos de investigación para la recolección de datos[en linea].Febrero, no. 11.[fecha de consulta: 11 de noviembre de 2019]

Disponible en:

<http://servicio.bc.uc.edu.ve/educacion/revista/n33/art12.pdf>
CORRAL, Yadira. Validez y confiabilidad de los instrumentos de investigación para la recolección de datos[en linea].Febrero, no. 11.[fecha de consulta: 11 de noviembre de 2019]

Disponible en:

<http://servicio.bc.uc.edu.ve/educacion/revista/n33/art12.pdf>

PIÑUEL, Jose L. Epistemología, metodología y técnicas del análisis de contenido [en línea], no. 2. [fecha de consulta: 15 de octubre de 2019]

Disponible en:

[https://www.ucm.es/data/cont/docs/268-2013-07-29-](https://www.ucm.es/data/cont/docs/268-2013-07-29-Pinuel_Raigada_AnalisisContenido_2002_EstudiosSociolinguisticaUVigo.pdf) [Pinuel\\_Raigada\\_AnalisisContenido\\_2002\\_EstudiosSociolinguisticaUVigo.pdf](https://www.ucm.es/data/cont/docs/268-2013-07-29-Pinuel_Raigada_AnalisisContenido_2002_EstudiosSociolinguisticaUVigo.pdf)

HERRERA, Roberto y FONTALVO, Tomas. Seis Sigma Métodos Estadísticos y Sus Aplicaciones[en línea], no.37.[fecha de consulta 17 de octubre de 2019]

Disponible en:

<https://www.eumed.net/libros-gratis/2011b/939/939.zip>

HERRERA, Roberto y FONTALVO, Tomas Seis Sigma Métodos Estadísticos y Sus Aplicaciones [en línea], no.38.[fecha de consulta 17 de octubre de 2019]

Disponible en:

<https://www.eumed.net/libros-gratis/2011b/939/939.zip>

ROMERO, Manuel. Pruebas de bondad de ajuste a una distribución normal [en linea], no.14.[fecha de consulta: 02 de febrero de 2020]

Disponible en:

<https://dialnet.unirioja.es/descarga/articulo/5633043.pdf>

YAÑEZ, Alejandra, SAMANO, Obed, SANTOS, Orlando y RUIZ, Lilia. Análisis del sistema de transformación de datos Johnson para variables aleatorias no normales de distribución beta [en línea]. Marzo, no.14.[fecha de consulta 19 de octubre de 2019]

Disponible en:

http://www.ecorfan.org/bolivia/researchjournals/Analisis Cuantitativo y Estadistic [o/vol5num14/Revista\\_de\\_An%C3%A1lisis\\_%20Cuantitativo\\_y\\_Estad%C3%ADsti](http://www.ecorfan.org/bolivia/researchjournals/Analisis_Cuantitativo_y_Estadistico/vol5num14/Revista_de_An%C3%A1lisis_%20Cuantitativo_y_Estad%C3%ADstico_V5_N14_3.pdf) [co\\_V5\\_N14\\_3.pdf](http://www.ecorfan.org/bolivia/researchjournals/Analisis_Cuantitativo_y_Estadistico/vol5num14/Revista_de_An%C3%A1lisis_%20Cuantitativo_y_Estad%C3%ADstico_V5_N14_3.pdf)

#### **ANEXOS**

#### **ANEXO 1. ENTREVISTA**

### **Entrevista para determinar cuál es problema actual del Consultorio de gastroenterología Barranzuela.**

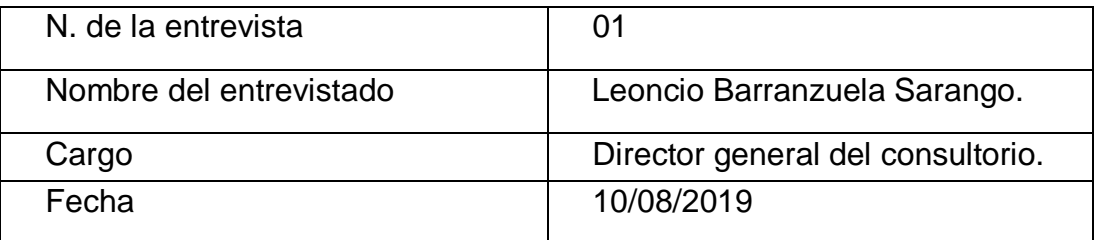

#### **¿Qué servicio brindan el Consultorio gastroenterológico Barranzuela?**

El consultorio gastroenterológico brinda el servicio atención de pacientes especialmente en el área de gastroenterología, así como también servicios adicionales de atención médica, esto se ha venido realizando desde antes del año 2000 incrementando día a día con la clientela, pero sin embargo en los 2 últimos años no se ha visto un incremento de pacientes a la organización.

#### **¿Cuál es el tiempo de servicio que lleva brindando a la comunidad?**

EL consultorio de gastroenterológico Barranzuela siendo una entidad privada lleva más de 20 años brindando servicio a la comunicad, impartiendo los valores de confianza, ética profesional y cuidado de la salud.

#### **¿Sería tan amable de describir el proceso de redacción de historias clínicas en el Consultorio gastroenterológico Barranzuela?**

Este proceso se inicia cuando el paciente ingresa al consultorio esto después de haber sido recibido por un personal en la puerta del edificio, previamente se ingresan los datos del triaje en la sala de espera donde la enfermera pregunta sus datos e ingresa el triaje, luego se ingresa a la habitación correspondientes El doctor redacta toda la información que necesita ya sean sintomatologías, antecedentes patológicos, antecedentes quirúrgicos y antecedentes de enfermedades en familiares, fecha, etc. Esos datos junto con la examinación del

médico son importantes para el tratamiento del paciente, del mismo modo luego de llegar a la conclusión de la posible enfermedad, se redacta en la misma historia clínica la lista de análisis o exámenes que debe realizarse, del mismo modo si se agendara algún procedimiento con el paciente todo lo que se realice dentro de dicha intervención debe ser detallado específicamente para el conocimiento del paciente. Al terminar la atención si este fuera un nuevo paciente la información es ingresada al Excel

con un código y se digita solo los datos más relevantes del paciente como Documento, nombres y diagnóstico, Esto le toma a las técnicas que laboran en el establecimiento un promedio de 5 min por cada paciente, haciendo un total de 40 a 45 minutos la atención por cada paciente.

#### **¿Cuántas personas en promedio visitan la Clínica gastroenterológica Barranzuela?**

A la empresa ingresa en promedio de 15 personas, pero se atienden de 8 a 10.

#### **¿Qué proceso es con el que cuenta problema en la actualidad en su empresa?**

El problema que presenta el consultorio gastroenterológico Barranzuela es en el proceso de redacción de historias clínicas de ventas porque se hace manualmente y esto genera latencia en las atenciones.

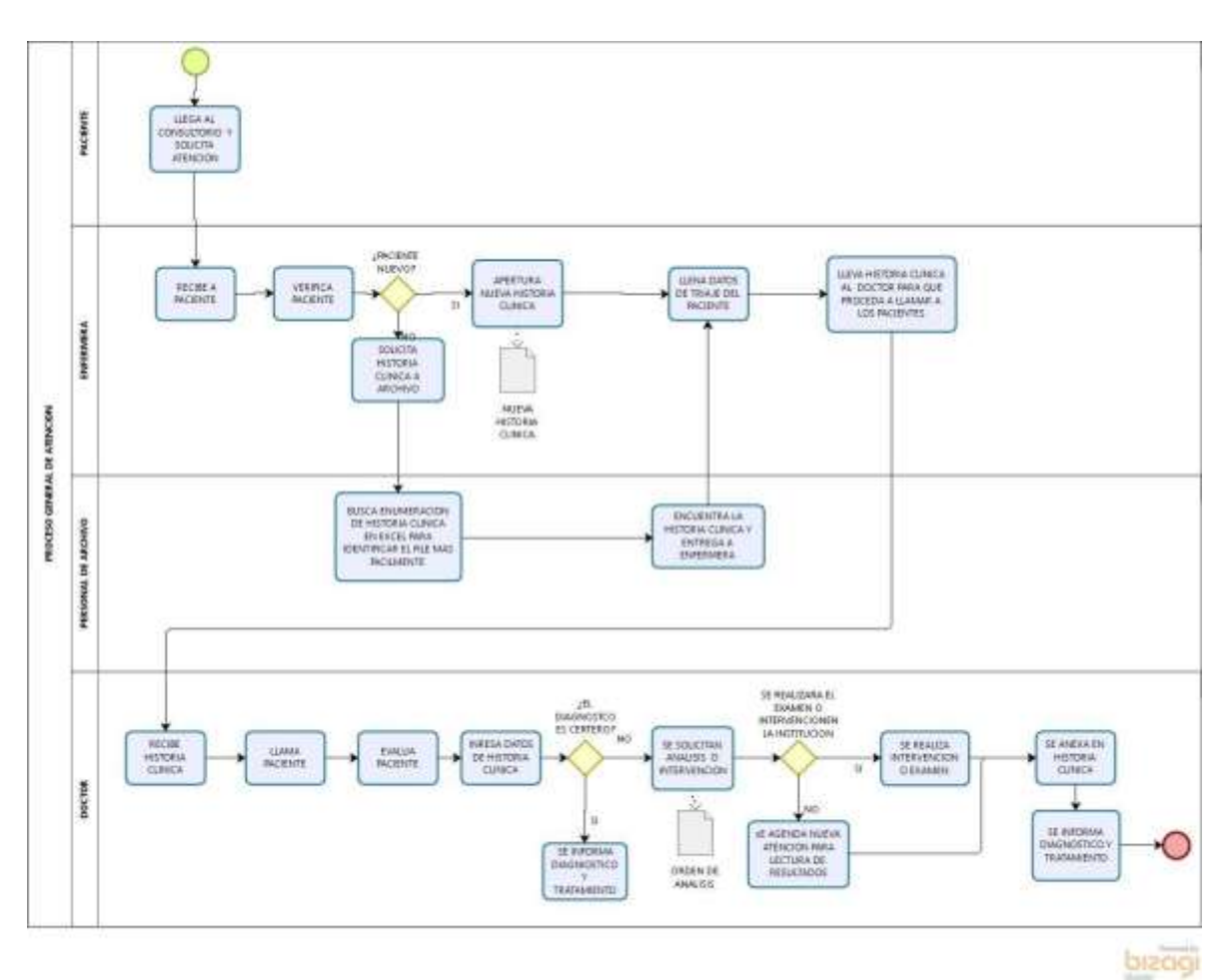

**Anexo 2 Diagrama de Actividades y Procesos**

# **Anexo 3 Matriz de Consistencia**

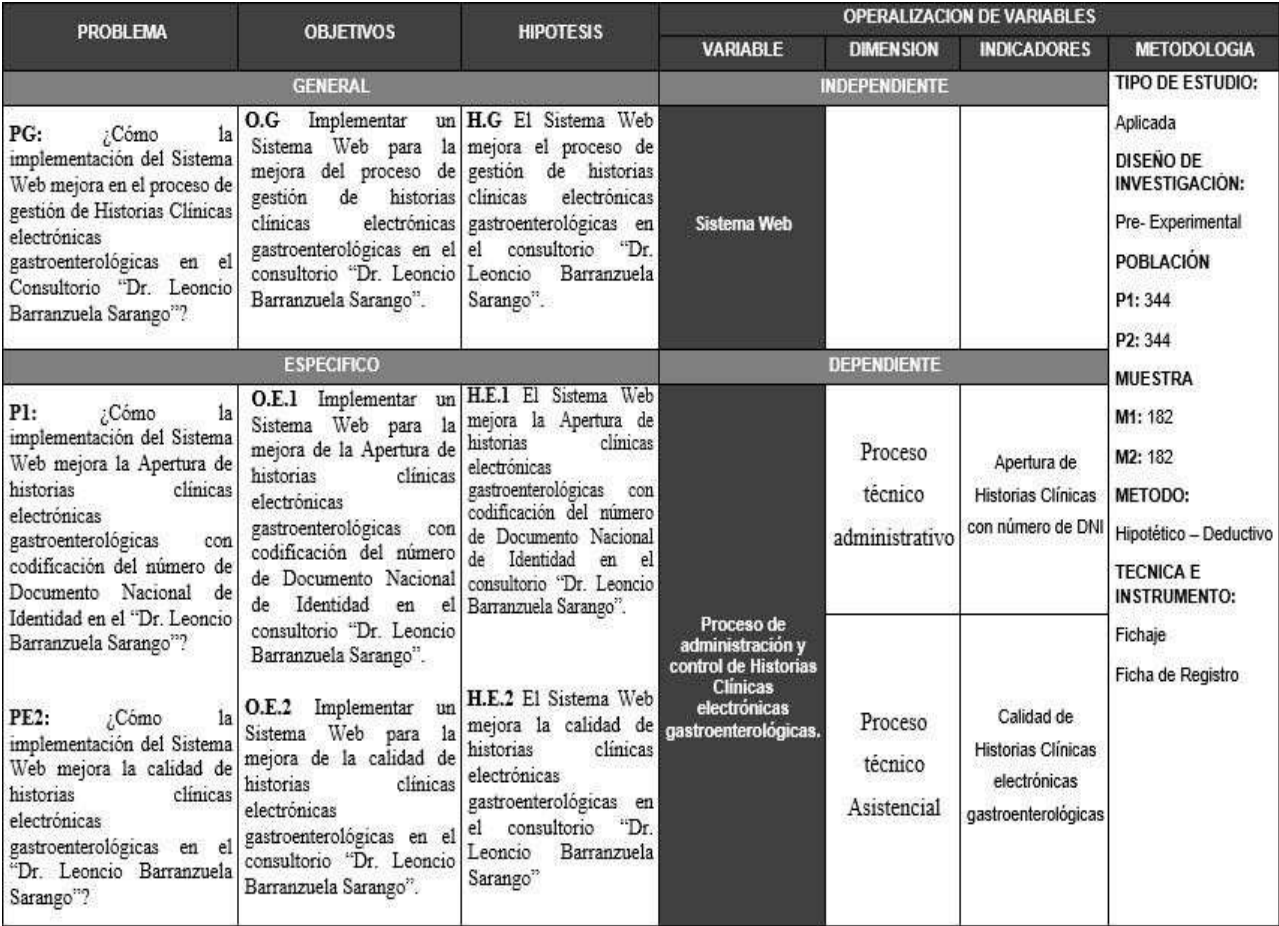

**Anexo 4 Fichas Test y Re-test**

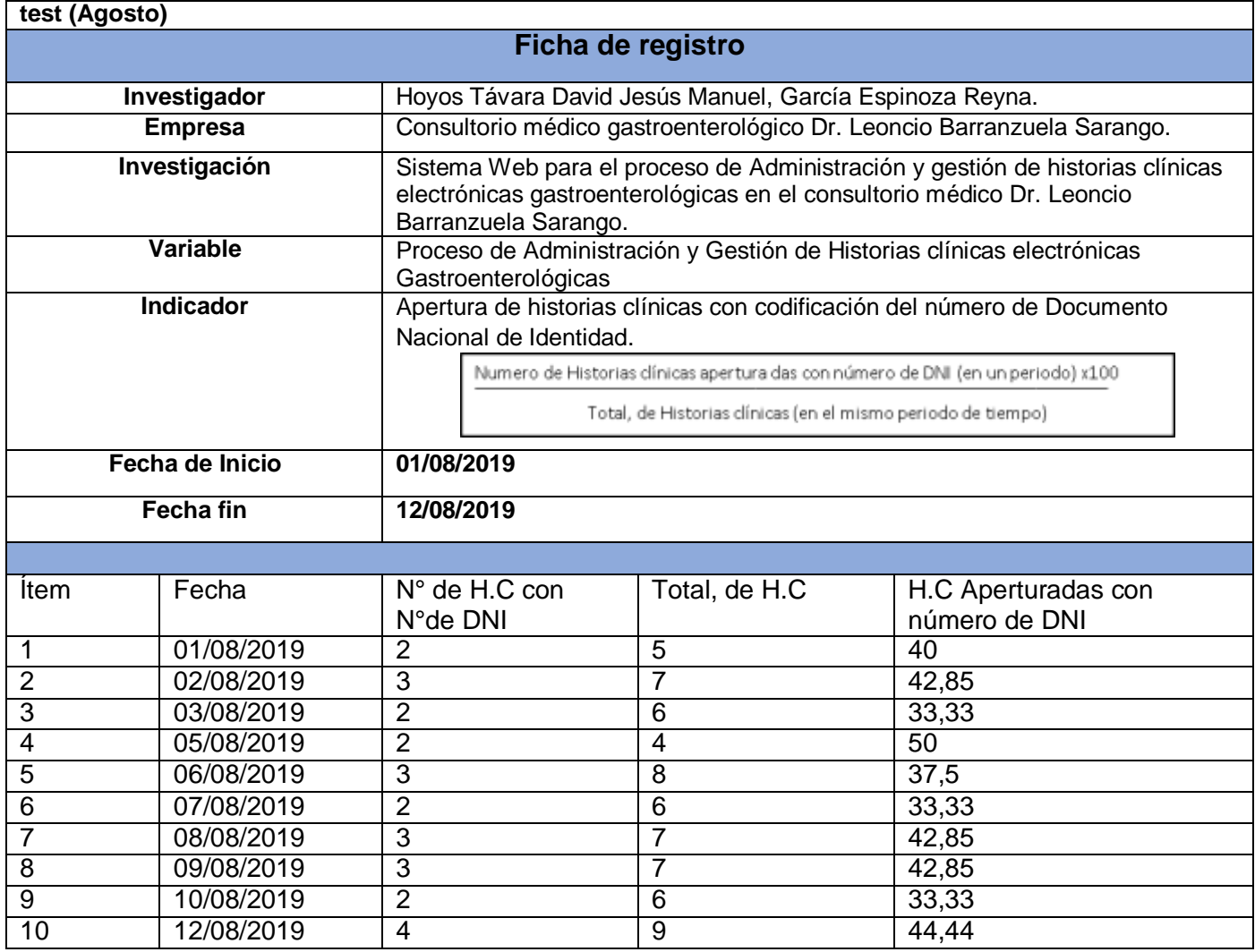

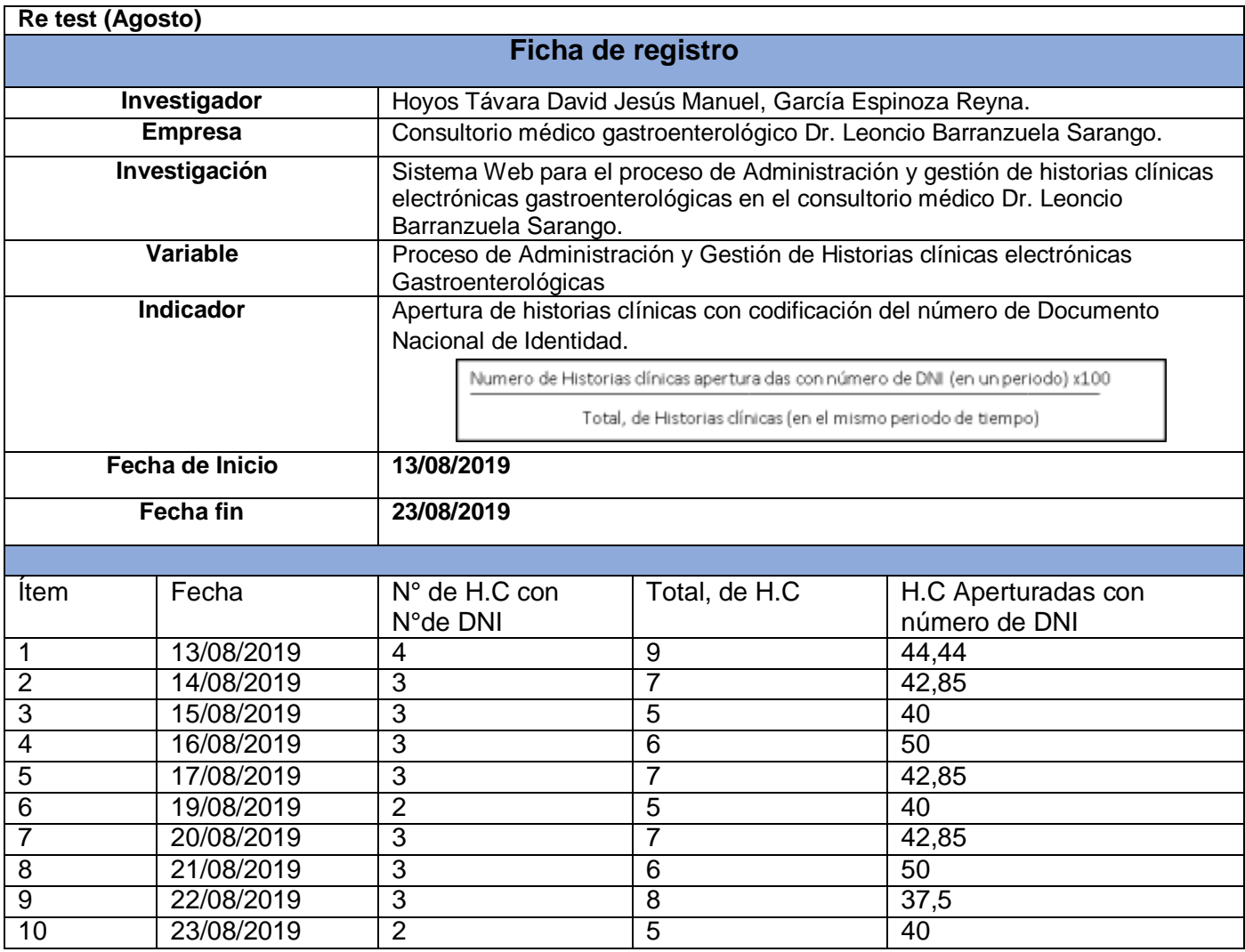

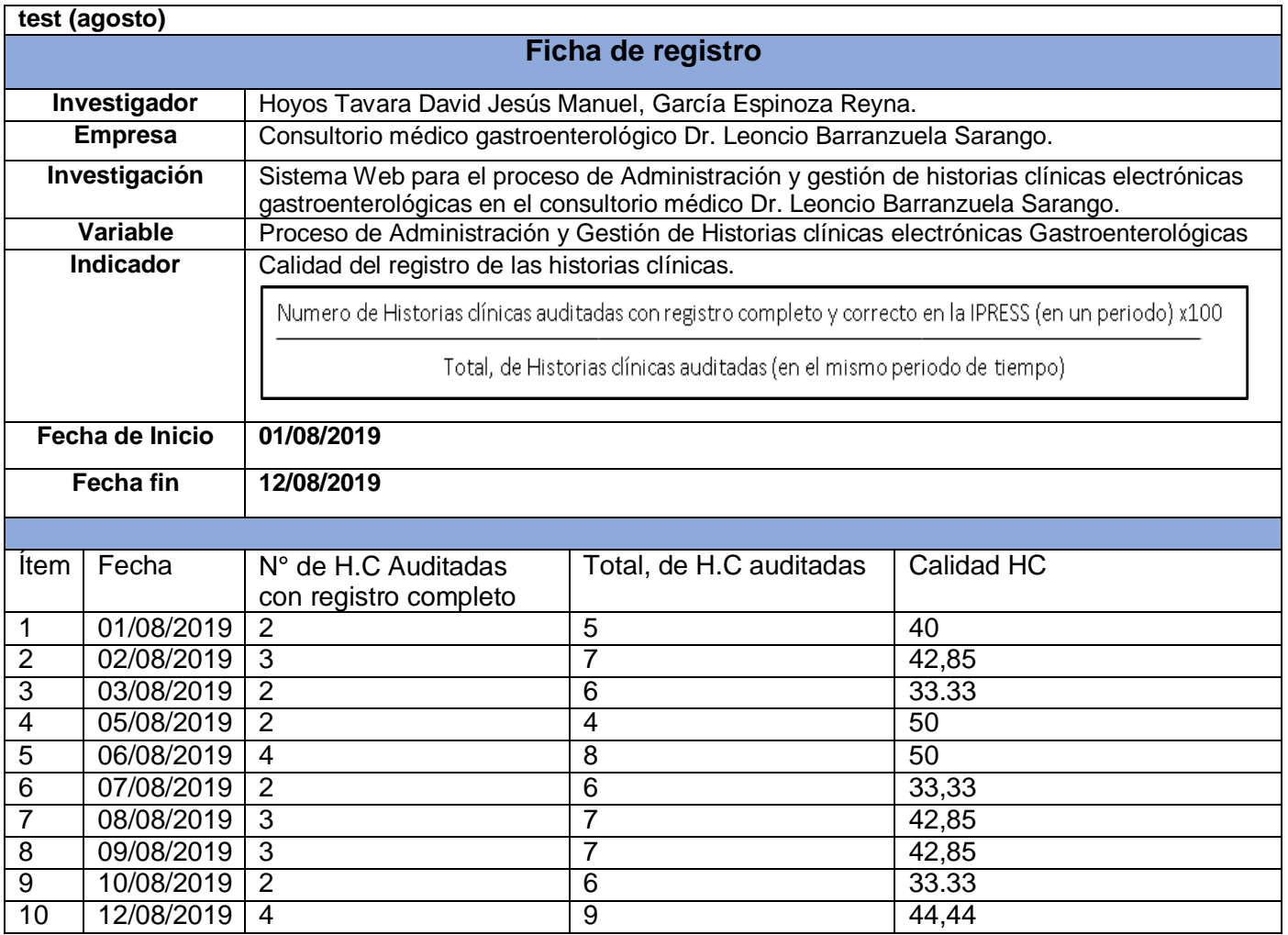

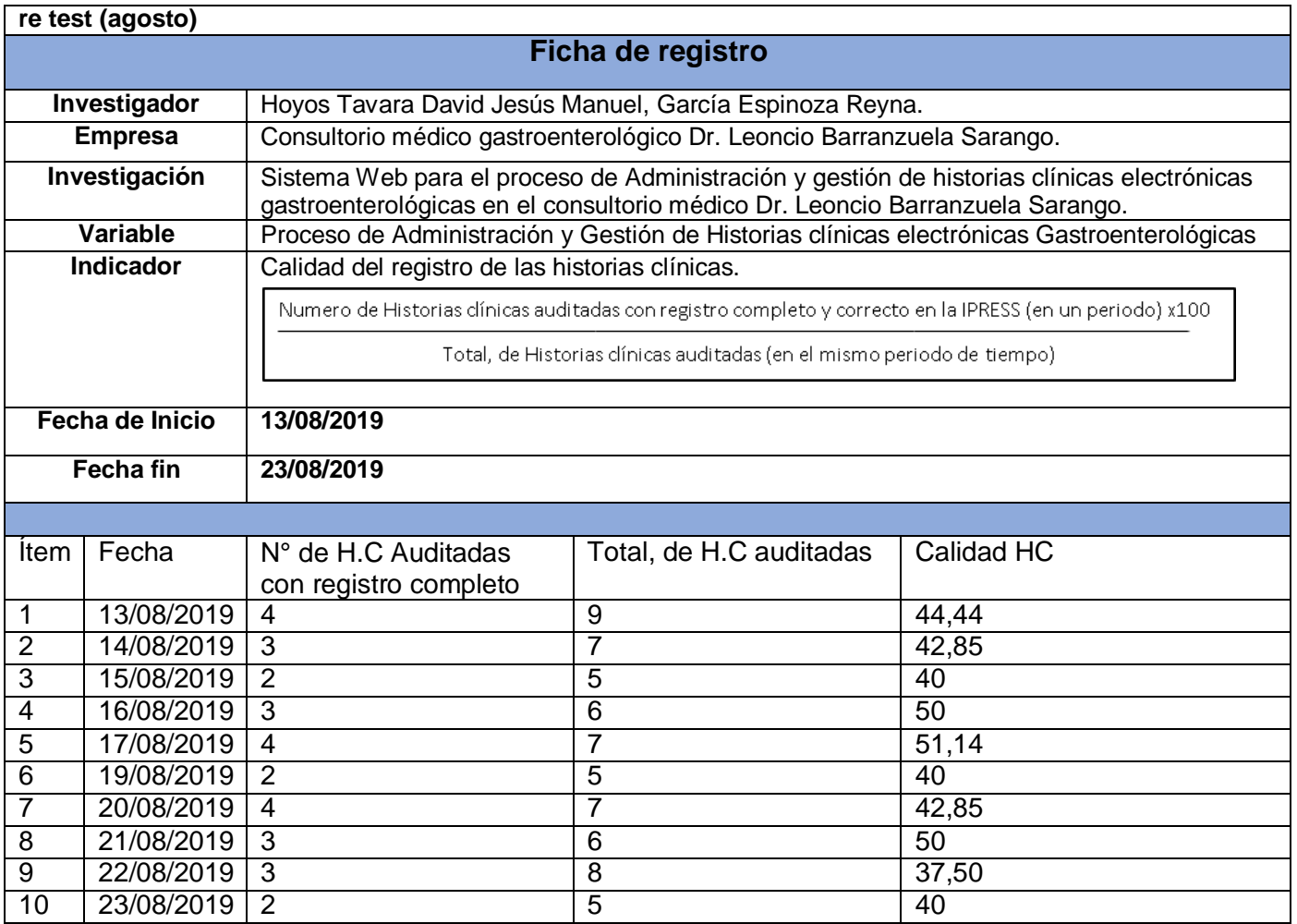

**Anexo 5 Fichas de Registro**

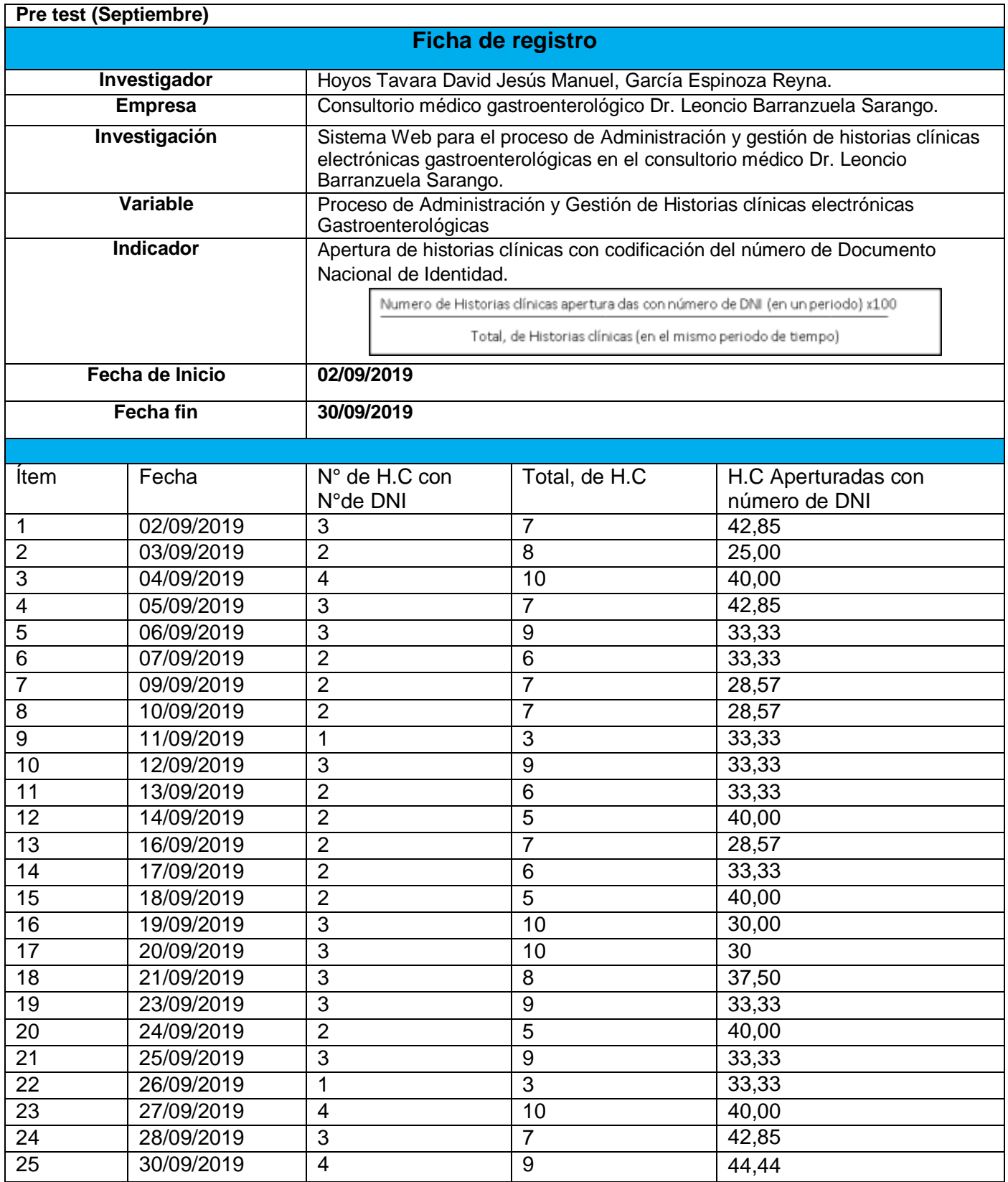

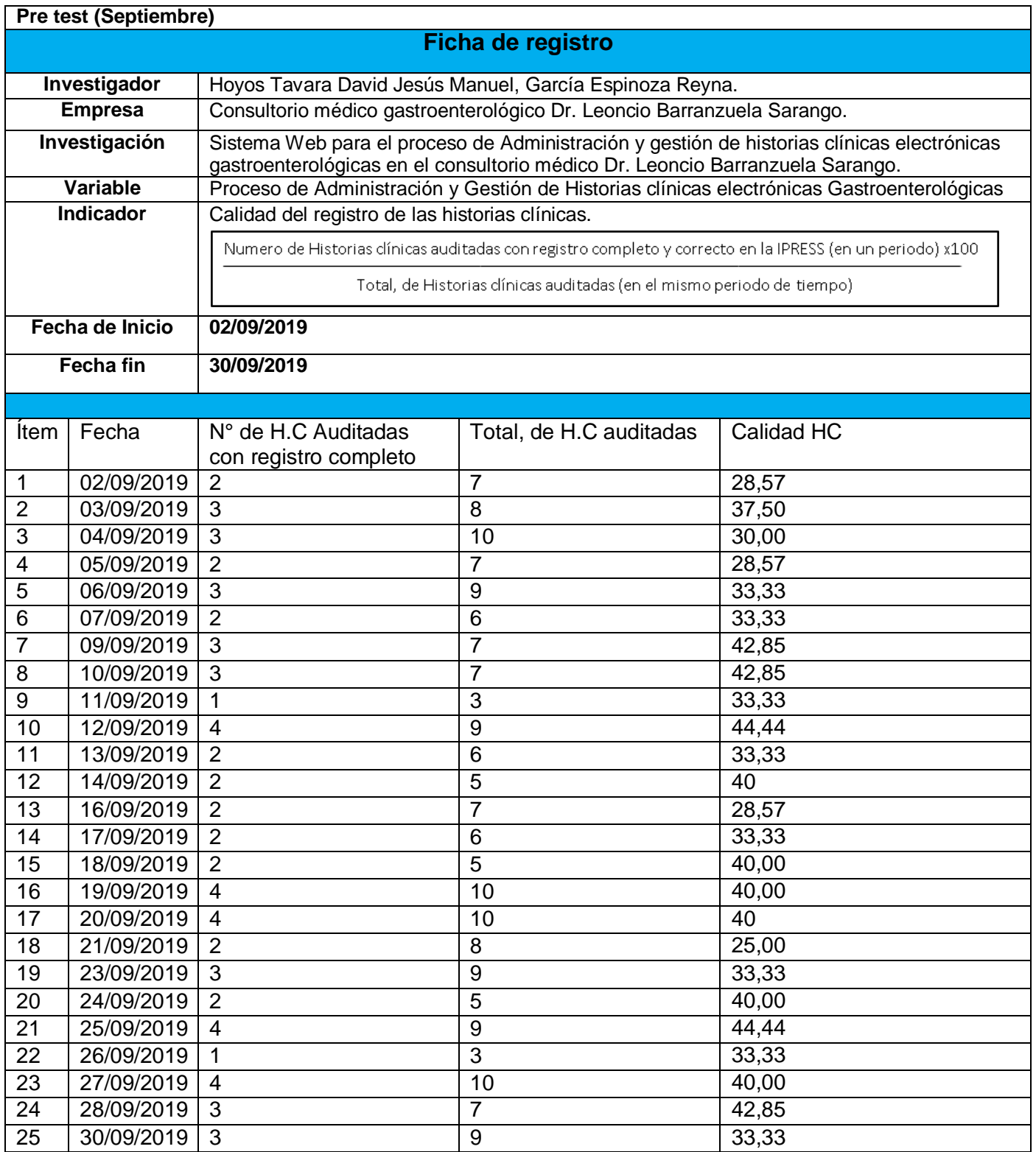

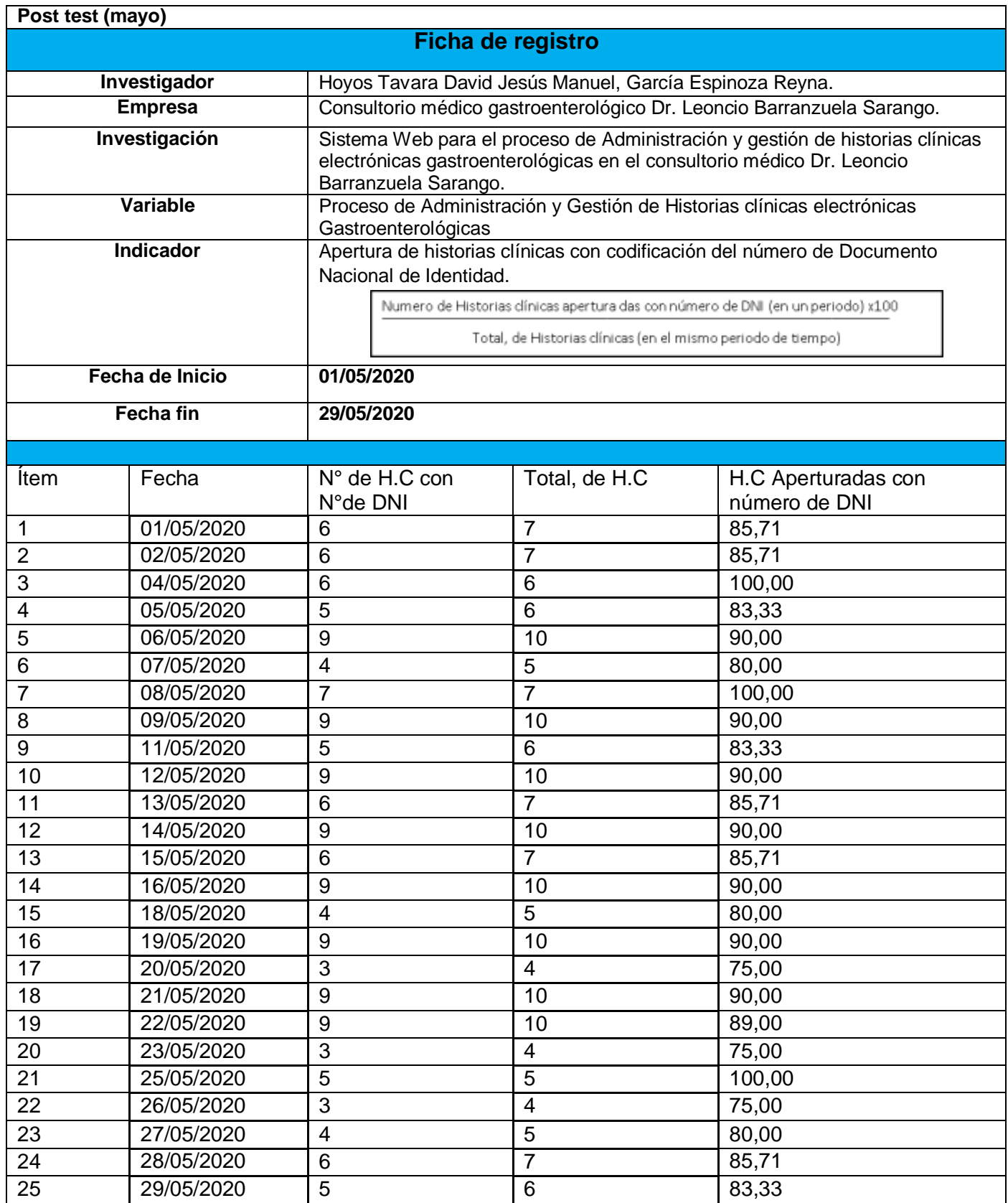

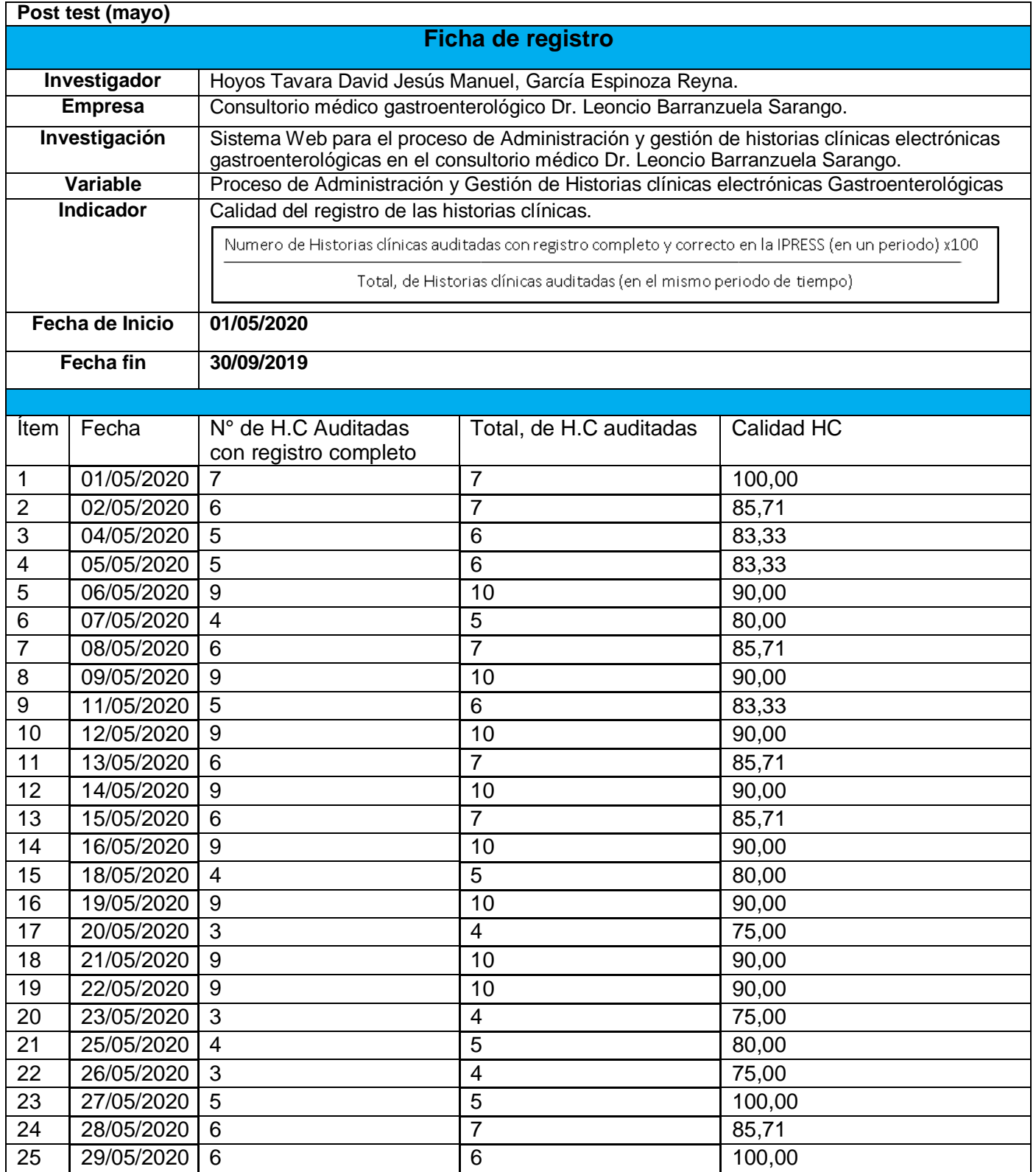

**ANEXO 6 EXTRACTO DE RESOLUCIÓN MINISTERIAL**

No 314-2018/ NINSA

**MINISTERIO DE SALUO** 

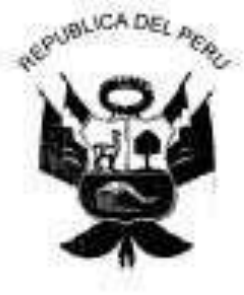

Resolución Ministerial

Lima, 13. de. Marga del 4018.

Visto, el Expediente Nº 17-075782-002, que contiene la Nota Informativa N° 264-2017-DGAINMINSA y el Informe N° 094-2817-DIPOS-DGAINMINSA, de la Dirección General de Aseguramiento e Intercambio Prestacional del Ministerio de Salud.

#### **CONSIDERANDO:**

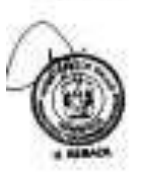

Que, los numerales I y il del Titulo Preliminar de la Ley Nº 25842, Ley General de Salud, señalan que la salud es condición indispensable del desarrollo humano y medio fundamental para alcanzar el bienestar individual y colectivo, por lo que la protección de la salud es de interés público, siendo responsabilidad del Estado regularla, vigilarla y promoverla;

Que, el articulo 29 de la Ley Nº 26842, modificado por la Única Disposición<br>Complementaria Modificatoria de la Ley Nº 30024, Ley que orea el Registro Nacional de Historias Clínicas establece que el acto médico debe estar sustentado en una historia clínica veraz y suficiente que contenga las prácticas y procedimientos aplicados al paciente para resolver el problema de salud diagnosticado y que la historia clínica es manuscrita o<br>electrónica para cada persona que se atiende en un establecimiento de salud o servicio médico de apoyo. En forma progresiva debe ser soportada en medios electrónicos y compartida por profesionales, establecimientos de salud y niveles de atención:

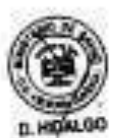

Que, el numeral 1) del articulo 3 del Decreto Legislativo Nº 1161, Ley de Organización y Funciones del Ministerio de Salud, dispone como ámbito de competencia del Ministerio de Salud, la salud de las personas.

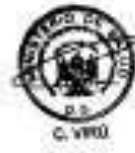

Que, el artículo 4 de la Ley precitada, dispone que el Sector Salud está conformado por el Ministerio de Salud, como organismo rector, las entidades adscritas a él y aquellas instituciones públicas y privadas de nivel nacional, regional y local, y personas naturales que realizan actividades vinculadas a las competencias astablacidas en dicha Ley, y que tienen<br>impacto directo o indirecto en la salud, individual o colectiva;

Que, los literales aj y b) del articulo 5 de la acotada Ley, señalan que son funciones rectoras del Ministerio de Salud, el formular, planear, dirigir, coordinar, ejecutar, supervisar y evaluar la política rescional y sectorial de Promoción de la Salud, Prevención de<br>Enfermedades Recuperación y Rehabilitación en Salud, bajo su competencia aplicable a

#### **NTS Nº 139 - MINSAGEIRIDGAN** NORMA TÉCMICA DE BALUD PARA LA GESTIÓN DE LA HISTORIA CLÍNICA

- Diagnóstico de Ingreso. ×.
- Procedimientos efectuados.
- Tostamiasion
- Disgnóstico de alta.
- Prondetico.
- Recomendaciones para el manejo de la enfermedad, problema o condición del paciente que ameritó la hospitalización.
- Nombres y apellidos, firma, sello y colegiatura del médico tratante.

#### 20) Certificado de Discapacidad

El certificado de Discapacidad se emite cuando corresponda el caso. Este certificado es establecido por la normatividad vigente de evaluación, calificación y certificación de la persona con discapacidad.

#### 5.3. ADMINISTRACIÓN Y GESTIÓN DE LA HISTORIA CLÍNICA

#### 5.3.1. PROCESO TÉCNICO - ADMINISTRATIVO

#### 1) Apertura de la Historia Clinica

- a. Previa consulta en el registro de usuarios de la base de datos de la IPRESS se abrirá una historia diinica única, individualizada a todo usuario de salud que solicita una prestación de salud, asegurando que no langa historia clinica enterior
- b. La aportura de la historia clínica individualizada se realiza mediante la identificación estándar de usuario de salud a través de su número de D.N.I. (nacional), de camé de extranjeria (residente), de pasaporte o documento de identidad extranjero (extranjero en tránsito), según lo normado por Decreto<br>Legislativo Nº 1306, Decreto Legislativo que Optimiza procesos vinculados al Registro Nacional de Historias Clinicas Electrónicas y el Decreto Supremo Nº 024-2005-SA, Detreto Supremo que aprueba las Identificaciones Estándar de Datos en Salud. El número asignado identifica al usuario de salud y es de registro obligatorio en toda la documentación que se genere durante las prestaciones posteriores, intramundes o extramuniles
- a. Los pacientes atendidos bajo la modalidad de telemedicina deben contar con Historia Clinica (física o electrónica)<sup>15</sup>. El personal de la salud registra en la Historia Clinica del usuario de salud cada uno de los actos, incorporando la documentación de la información complementaria pertinente, según<br>corresponde el caso. Se registra los haliazgos, recomentaciones y servicios utilizados bajo la modalidad de telemedicina. El Teleconsultor que es consultado a través de la telemedicina, también debe mantener un historial clinico detallado de las opiniones que entrega y de la información en que se basaron<sup>16</sup>. No debe omitirse la identificación del usuario de salud, del personal de la salud del Centro Consultante y del Teleconsultor del Centro Consultor17.
- d. La IPRESS que brinde atenciones de Telemedicina, debe asegurar el registro de las prestaciones realizadas por el Teleconsultor, detallando las opiniones que entrega y de la información en que se basaron; en el respectivo formato de

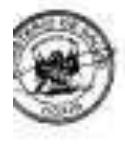

<sup>1</sup> Reported to Mysterial M" 365-2008/MASA, one specific to NTS M" 067-MWSMD04R-V.31 Teams Teams are based on Telesand". \* NTS N\* 067 MINSACOSE/ N'.31 'Floring Textilo de Saluti en Telesakuf

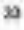

<sup>18</sup> 

#### **Fase 1: PROCESO TÉCNICO — ADMINISTRATIVO**

**10)** Apertura de la Historia Clínica.

La apertura de la historia clínica individualizada se realiza mediante la identificación estándar de usuario de salud a través de su número de D.N.I. (nacional), de carné de extranjería (residente), de pasaporte o documento de identidad extranjero (extranjero en tránsito), según lo normado por Decreto Legislativo N° 1306, Decreto Legislativo que Optimiza procesos vinculados al Registro Nacional de Historias Clínicas Electrónicas y el Decreto Supremo N° 024-2005-SA, Decreto Supremo que aprueba las Identificaciones Estándar de Datos en Salud. El número asignado identifica al usuario de salud y es de registro obligatorio en toda la documentación que se genere durante las prestaciones posteriores, intramurales o extramurales.

#### **11)** Organización y manejo de la Historia Clínica. (Sistematizable)

La historia clínica que circula por las áreas de atención: trámite administrativo, atención del paciente, investigación, docencia, entre otras áreas; debe contar con el registro del nombre de la persona autorizada que solicita la historia clínica, la fecha, hora y los plazos de préstamos y devolución al archivo de la historia clínica, después de concluida la atención o trámite respectivo.

#### **12)** Sistemas de Información de Historia Clínica.

La IPRESS debe contar con un sistema informático de registro, control, monitoreo y archivo de historias clínicas, con información periódicamente actualizada y acceso a recuperación por el número de identificación única del usuario, nombre y apellido, código de identificación de ubicación física de las historias clínicas.

Esta no es considerada una etapa sino herramientas y alternativas de historias clínicas.

**13)** Custodia y Conservación de la Historia Clínica.

Los funcionarios de las IPRESS, en el marco de sus competencias, desarrollan las gestiones necesarias para brindar al archivo de Historias Clínicas y al Órgano de Administración de Archivos los recursos humanos, infraestructura y equipos óptimos para realizar las actividades de archivo, que garanticen su correcto tratamiento, seguridad y conservación.

**14)** Servicio Archivístico de la Historia Clínica.

El órgano de Administración de Archivos uniformiza, difunde y supervisa el uso de los formatos de servicio archivístico de historias clínicas, en coordinación con los archivos de historias clínicas. b. Toda historia clínica que se retira de su lugar en el archivo para cualquiera de sus diferentes usos, deberá necesariamente ser registrada por la unidad de archivo en un cuaderno de registro, de ser el caso, o medio informático que indique el movimiento de préstamos y devoluciones de las historias clínicas; de manera tal, que quede consignada la salida, la recepción por los diferentes "usuarios" internos y su posterior devolución, con las firmas respectivas, debiendo verificarse la integridad del documento devuelto.

**15)** Transferencia de la Historia Clínica.

La transferencia de historias clínicas es un procedimiento archivístico, que consiste en el traslado de las historias clínicas de un archivo a otro, al vencimiento de los períodos de retención establecidos en los programas de control de documentos.

Esta fase es sistematizable ya que se podrán mandar las historias clínicas de un establecimiento a otro siempre y cuando se haya cumplido con la normativa establecida por el ministerio, siendo este un control entre los especialistas y autoridades de la IPRESS.

**16)** Eliminación de la Historia Clínica.

En concordancia con la normatividad vigente28, la eliminación de las historias clínicas es competencia del Archivo General de la Nación-AGN, ente rector del Sistema Nacional de Archivos y los Archivos Regionales; única entidad que autoriza la eliminación de documentos, con conocimiento del Comité Evaluador de Documentos de la DIRIS, DIRESA o GERESA que corresponda.

**17)** Confidencialidad de Acceso de la Historia Clínica.

Todo usuario de los servicios de salud tiene derecho a exigir la reserva de la información relacionada con el acto médico y su Historia Clínica, con las excepciones que establece la Ley N° 26842, Ley General de Salud, conforme lo señalado en el literal b) del artículo 15 y en el artículo 25, así como lo dispuesto en la Ley N° 29733, Ley de Protección de Datos Personales.

**18)** Propiedad de la Historia Clínica

a. La Historia Clínica y la base de datos es de propiedad física de la IPRESS.

b. La información clínica contenida en la historia clínica es propiedad del paciente o usuario de salud, establecido en la Ley N° 26842, Ley General de Salud.

#### **Fase 2: PROCESO TÉCNICO — ASISTENCIAL**

**4)** Elaboración de la Historia Clínica.

El registro de los procedimientos se realiza de acuerdo con la identificación estándar de

Esto se verá reflejado en el sistema ya que si se podrá elaborar una historia Clínica con sus partes como lo establece la norma.

**5)** Orden de los formatos.

En hospitalización se tiene un orden funcional, que difiere al que se sigue una vez producido el egreso.

Esta parte se verá sistematizada en cuanto al orden de todos a aquellos datos y documentos que se ingresen a la historia clínica electrónica, es decir, primero funciones vitales, luego evaluación y posterior análisis, tal y como se maneja la estructura de la IPRESS.

**6)** Uso y manejo de la Historia Clínica.

3.1) Uso

Proporciona evidencia documentada sobre el curso de la enfermedad y tratamiento del paciente.

3.2) En docencia e Investigación

Las historias solicitadas para fines de docencia e investigación deberán ser revisadas en los ambientes del archivo de historias clínicas y excepcionalmente en otro ambiente autorizado para este fin, preservando la no participación de personas ajenas a estas actividades. Se establecerá y comunicará a los interesados los requisitos de solicitud, y devolución de las historias clínicas. La IPRESS debe establecer dichos requerimientos.

3.3) Manejo.

Es obligatorio el registro de los movimientos de entrada y salida de las historias clínicas (manuscritas, informatizadas o electrónicas). La Historia Clínica que circula por las áreas de: atención del paciente, trámite administrativo, investigación, docencia u otro; debe contar con el registro de: nombre y apellido completo de la persona autorizada que solicita la Historia Clínica, la fecha, la hora y los plazos de préstamo y devolución de la carpeta Historia Clínica al archivo, después de concluida la atención o trámite respectivo.

3.4) Calidad de la Historia Clínica.

La evaluación técnica de la historia clínica consta de dos partes: análisis cuantitativo y análisis cualitativo.

#### 3.4.1) Análisis Cuantitativo.

Es la revisión de la historia clínica para comprobar su integridad y asegurar que se ajusta a la presente norma y a lo establecido por el Comité Institucional de Historias Clínicas del establecimiento o de la Dirección de Redes Integradas de Salud del ámbito de Lima Metropolitana o la Dirección Regional de Salud o el que haga sus veces a nivel regional, según corresponda. Es responsabilidad de la unidad de archivo, velar por la custodia e integridad de la historia clínica y del Comité Institucional de Historias Clínicas que ésta se ajuste a lo establecido en la presente norma técnica de salud.

#### 3.4.2) Análisis Cualitativo.

Es la revisión de la Historia Clínica para asegurar que ésta contiene datos suficientes para justificar el diagnóstico, el tratamiento y el resultado final, que todas las opiniones estén debidamente fundamentadas; que no existan discrepancias ni errores. Asimismo, que el registro sea con letra legible (en el caso de historias clínicas manuscritas), consignando el nombre, firma y sello del personal de salud que presta la atención. Es responsabilidad del Comité Institucional de Historia Clínica de la IPRESS, verificar el cumplimiento de las Auditorías de Calidad del Registro; en las IPRESS que tienen constituidos el Comité de Auditoría Médica o el Comité de Auditoria en Salud, se realiza a través de estos equipos, en ausencia de éstos será asumido por el Comité Institucional de Historias Clínicas.

#### **Fase 3: DE LA HISTORIA CLINICA ELECTRONICA**

Además de lo dispuesto en la Ley N° 30024, Ley que crea el Registro Nacional de Historias Clínicas Electrónicas — RENHICE, y su Reglamento, debe tenerse en cuenta lo siguiente: a. La Historia Clínica es manuscrita o electrónica para cada persona que se atiende en una Institución Prestadoras de Servicios de Salud. En forma progresiva debe ser soportada en medios electrónicos a la que accederán los profesionales de la salud autorizados en la IPRESS de acuerdo con el marco legal vigente.

b. Las Instituciones Prestadoras de Servicios de Salud podrán optar por el uso de la Historia Clínica Electrónica, debiendo sujetarse a las disposiciones de la presente Norma Técnica de Salud para la Gestión de la Historia Clínica, toda vez que tiene las mismas prerrogativas que la Historia Clínica manuscrita, en aspectos clínicos y legales, para todo proceso de registro y acceso a la información correspondiente a la salud de las personas .

c. Los servicios médicos de apoyo públicos, privados o mixtos, que brindan atención reiterada a los mismos usuarios de salud o pacientes, y que por la naturaleza del servicio que brindan, deben llevar el registro seriado de dichas atenciones en historias clínicas, y que para tal fin empleen historias clínicas electrónicas, están obligados a acreditar su sistema de información, según lo señalado en la normatividad de la materia .

d. Todo registro en una Historia Clínica Electrónica es refrendada con una firma digital, por tanto, es un documento que cuenta con la misma validez y eficacia jurídica que una Historia Clínica manuscrita soportada en papel y refrendada con una firma, en concordancia con lo establecido en la Ley 36.

e. La Historia Clínica Electrónica debe contar con una estructura, que separe los datos de identificación del titular, de los datos de sus atenciones, pudiendo asociarse ambas únicamente en el ámbito de prestación de atención asistencial del titular. Esta estructura debe seguir lo establecido en el apartado 5.1.1 del numeral 5.1. de la presente Norma Técnica de Salud.

f. Toda acción de registro en la Historia Clínica electrónica y manuscrita debe darse únicamente como consecuencia de la prestación de salud al usuario de salud y, consignar los datos necesarios para una posterior auditoría.

g. El usuario de salud tiene el derecho de acceder a los datos contenidos en su Historia Clínica Electrónica, a que le sean presentados de manera inteligible, que le sean explicados y a solicitar su modificación en caso de estar probadamente erróneos.

h. El paciente o usuario de salud debe proporcionar sus datos de filiación al abrir o crear una historia clínica electrónica, sujetándose al principio de veracidad.

i. La determinación de Información Clínica Sensible la realiza el usuario de salud o paciente en el momento de la atención a través del Sistema de Información de Historias Clínicas Electrónicas - SHICE, en la Institución Prestadora de Servicios de Salud; en el servicio o área donde recibe la prestación de salud.

j. Ningún dato registrado en la Historia Clínica Electrónica podrá ser eliminado, y de ser necesaria su corrección, ésta deberá realizarse como un nuevo registro, sin eliminar el que se pretende corregir, e indicando el motivo de tal corrección.

k. El uso de soportes informáticos, ópticos o de cualquier otra naturaleza tecnológica debe garantizar la autenticidad, confidencialidad, integridad, conservación y custodia de la Historia Clínica Electrónica.

I. El Sistema de Información de Historias Clínicas Electrónicas de una IPRESS debe estar acreditado por la Dirección de Salud, Dirección Regional de Salud o la que haga sus veces; en el marco de lo señalado en la Ley N° 30024, Ley que crea el Registro Nacional de Historias Electrónicas — RENHICE y su Reglamento, y otros documentos normativos que apruebe la Autoridad Nacional de Salud.

m. El diseño, desarrollo e implementación del Sistema de Información de Historias Clínicas Electrónicas, debe tener en consideración el uso de los datos, procesos y metodologías estandarizadas a través de la Oficina General de Tecnologías de la Información — OGTI del MINSA o la que haga sus veces, según la normatividad vigente.

n. El Sistema de Información de Historias Clínicas Electrónicas debe ser periódicamente auditado en el marco de lo que disponga la Autoridad Nacional de Salud. El Comité Institucional de Historias Clínicas correspondiente, verifica el cumplimiento de las Auditorías de Calidad del Registro. En las IPRESS que tienen constituidos el Comité de Auditoría Médica o el Comité de Auditoria en Salud, la auditoría se realiza a través de estos equipos, en ausencia de éstos será asumido por el Comité Institucional de Historias Clínicas.

o. Las IPRESS públicas, privadas o mixtas, que cuentan con historias clínicas manuscritas, deberán implementar en forma progresiva la historia clínica electrónica, de acuerdo con su disponibilidad presupuestal, y su implementación deberá seguir los estándares para la acreditación de su sistema de información de

historias clínicas electrónicas ante el Registro Nacional de Historias Clínicas Electrónicas — RENHICE.

p. La implementación de las Historias Clínicas Electrónicas en una IPRESS no implica que las historias clínicas manuscritas pre existente en ésta tengan que ser transformadas a la versión electrónica.

q. Las IPRESS públicas, privadas o mixtas, que cuentan con historias clínicas informatizadas, deberán implementar un sistema de información de historias clínicas electrónicas para la acreditación ante el RENHICE.

Esta fase establece la normativa para el uso y el poder tener en una IPRESS historias clínicas electrónicas, estableciendo la firma digital como patrón de diferencia entre la electrónica y la sistematizada, esta fase es simple base teórica, pero muy relevante para tener en cuenta ciertas consideraciones al momento de desarrollar el sistema.

#### **Fase 4: TRANSICION A UNA HISTORIA CLINICA ELECTRONICA**

A) Todas las IPRESS que cuenten con Historias Clínicas Informatizadas deben implementar un Sistema de Información de Historias Clínicas Electrónicas, para lo cual deben iniciar con: Cumplir mínimamente los aspectos de seguridad: confidencialidad, disponibilidad, integridad y autenticidad; y con lo establecido en la Directiva de Seguridad de la Información 42del Ministerio de Justicia. Implementar la firma digital para los profesionales de la salud según lo señalado en la normatividad vigente43, que autoriza el uso de firma digital en actos médicos y actos de salud. Cuando se implemente la firma digital para los usuarios de salud; estará exonerado de imprimir los formatos de atención y de seguir usando la historia clínica manuscrita. El registro de la atención debe ser realizado en el sistema de información antes indicado, por el profesional de la salud que brindó la prestación y en el mismo momento. La Institución Prestadora de Servicios de Salud debe garantizar que los profesionales de la salud se autentiquen en el sistema de información con sus credenciales de acceso, y que se asegure la trazabilidad de los datos registrados, los mismos que se realizan por única vez. Para el caso de menores de edad o personas que requieran un

apoderado, tutor o representante legal, serán quienes firmarán electrónicamente los formatos de atención.

B) Para la implementación de la Historia Clínica Electrónica, se debe tener como referencia el marco legal establecido por la ley N° 30024; Ley que crea el Registro Nacional de Historia Clínica Electrónica y su Reglamento, y los documentos normativos que genere la Autoridad Sanitaria Nacional.

#### **ANEXO 7 EXTRACTO DE LA LEY Nº 30024**

"REGLAMENTO DE LA LEY N° 30024, LEY QUE CREA EL REGISTRO NACIONAL DE HISTORIAS CLÍNICAS ELECTRÓNICAS"

TÍTULO I

#### DISPOSICIONES GENERALES

#### Artículo 1.- Objeto del Reglamento

El presente Reglamento tiene como objeto establecer las disposiciones para la aplicación y adecuado cumplimiento de la Ley N° 30024, Ley que Crea el Registro Nacional de Historias Clínicas Electrónicas y su modificatoria.

Cuando en el presente Reglamento se haga mención a la Ley, se entenderá que se refiere a la Ley N° 30024, Ley que crea el Registro Nacional de Historias Clínicas Electrónicas y su modificatoria.

Cuando en el presente Reglamento se haga mención al RENHICE, se entenderá que alude al Registro Nacional de Historias Clínicas Electrónicas.

#### Artículo 2.- Ámbito de aplicación

Las disposiciones del presente Reglamento son de aplicación a los pacientes o usuarios de salud, su representante legal, a los profesionales de la salud, a los establecimientos de salud y a los servicios médicos de apoyo públicos, privados o mixtos comprendidos en la Ley N° 26842, Ley General de Salud, que emplean historias clínicas electrónicas, así como todas las personas que laboren en los establecimientos de salud o servicios médicos de apoyo.

Artículo 3.- Definiciones operativas y acrónimos

Para los efectos del presente Reglamento entiéndase las siguientes definiciones y acrónimos conforme se señalan a continuación:

Definiciones operativas:

a) Acreditación de sistemas de información de historias clínicas electrónicas. - La acreditación es la verificación positiva que el sistema de información de historias clínicas electrónicas que usa un establecimiento de salud o conjunto de establecimientos de salud o servicios médicos de apoyo se sujeta a los criterios técnicos establecidos en el presente Reglamento y por la Autoridad Nacional de Salud en otras normas complementarias.

b) Auditoría de sistemas de información de historias clínicas electrónicas.- Es el proceso programado o inopinado mediante el cual la Autoridad Nacional de Salud recopila, verifica, analiza y evalúa evidencias para determinar si el establecimiento de salud o servicio médico de apoyo en el uso de su sistema de información de historias clínicas electrónicas, cumplen con lo establecido en la Ley, en el presente Reglamento y en las normas complementarias, así como con las medidas de seguridad y requisitos técnicos de interoperabilidad.

c) Asistencia técnica.- Es el proceso mediante el cual se brinda las orientaciones técnicas necesarias a los establecimientos de salud y servicios médicos de apoyo para la implementación de los sistemas de información de historias clínicas electrónicas a nivel nacional, regional y local.

d) Autenticación de la identidad del usuario del RENHICE: Es el proceso por el cual se verifica la identidad de una persona natural, para acceder al RENHICE.

e) Autoridad Nacional de Salud: Es el Ministerio de Salud, organismo rector del Sector Salud.

f) Autoridad Regional de Salud: Son las direcciones regionales de salud (DIRESAS), gerencias regionales de salud (GERESAS), o las que hagan sus veces en los gobiernos regionales. En el caso de Lima Metropolitana corresponde a las direcciones de redes integradas de salud (DIRIS).

g) Autorización de acceso del paciente o usuario de salud o de su representante legal: Es el consentimiento que brinda el paciente o usuario de salud o su representante legal al profesional de la salud para acceder a su información clínica, a través del RENHICE conforme a las condiciones y procedimientos previstos en la Ley N° 29733, Ley de Protección de Datos Personales, su norma reglamentaria aprobada mediante Decreto Supremo N° 003-2013-JUS y el presente Reglamento. h) Certificado digital: El certificado digital es el documento electrónico generado y

firmado digitalmente por una entidad de certificación, la cual vincula un par de claves con una persona determinada confirmando su identidad.

i) Datos de filiación: En el RENHICE los datos de filiación son la información personal del paciente o usuario en salud, contenida en la historia clínica electrónica, referida a los nombres, apellidos, tipo y número de documento de identificación, dirección, distrito, sexo, estado civil, fecha de nacimiento, nombre

del padre y nombre de la madre. Además, incluyen los nombres, apellidos, el tipo y número de documento de identificación del representante legal cuando corresponda.

j) Documento nacional de identidad electrónico (DNIe): Es un documento nacional de identidad, emitido por el RENIEC, que acredita presencial y electrónicamente, la identidad personal de su titular, permitiendo la firma digital de documentos electrónicos.

k) Historia clínica informatizada: Es la historia clínica soportada en medios electrónicos que permiten su almacenamiento, actualización y recuperación, en una amplia gama de posibilidades para el uso de la información clínica, procesos y metodologías estandarizadas. Dicha historia clínica no utiliza la firma digital para refrendar su contenido.

l) Implementación de los sistemas de información de historias clínicas electrónicas: Es el proceso por el cual los establecimientos de salud o servicios médicos de apoyo realizan las gestiones necesarias con la finalidad de disponer de un sistema de información de historias clínicas electrónicas que les permitirá interoperar con el RENHICE.

m) Información clínica: Es toda información contenida en una historia clínica electrónica, que registra el profesional de la salud que atiende al paciente, concerniente a la salud pasada, presente o pronosticada, física o mental, de una persona, incluida la información complementaria (resultados de exámenes auxiliares y otros). No incluye los datos de filiación contenidos en la historia clínica electrónica.

De acuerdo a lo establecido en la Ley 29733, Ley de Protección de Datos Personales y su Reglamento aprobado mediante Decreto Supremo N° 003-2013- JUS, la información clínica constituye datos sensibles.

La información clínica a su vez contiene información clínica básica y también información clínica sensible.

n) Información clínica básica: Es la información clínica contenida en la historia clínica electrónica del paciente referida a los antecedentes generales, patológicos y familiares más importantes, como alergias, diagnósticos anteriores, medicación, cirugías previas, grupo sanguíneo, que proporcionen información básica para la

atención de salud ante una situación de emergencia, la misma a la que el profesional de la salud podrá acceder a través del RENHICE, desde un terminal en el establecimiento de salud o servicio médico de apoyo, sin la autorización de acceso del paciente o usuario de salud, únicamente en casos de grave riesgo para la vida o la salud de una persona cuyo estado no permita la capacidad de autorizar el acceso a sus historias clínicas electrónicas.

o) Información clínica resumida: Es el resumen de la estancia en el servicio de hospitalización del establecimiento de salud (Epicrisis), la misma que es elaborada por el médico tratante al egreso del paciente.

p) Información clínica sensible: Es la información clínica contenida en la historia clínica electrónica del paciente o usuario de salud y que este haya determinado como tal, la misma que puede estar referida a su genética, sexualidad, paridad, cirugías, enfermedades infecciosas como VIH, de transmisión sexual; y otras que por su naturaleza son temas sensibles para el paciente por las características físicas, morales o emocionales que pudieran presentar, así como los hechos o circunstancias que se pudieran generar en su vida afectiva, familiar o esfera íntima; y a la que solamente se debe acceder con su autorización expresa.

q) Médico tratante: Es el médico que tiene bajo su responsabilidad la atención de un paciente.

r) Personas intervinientes en la gestión de la información accedida a través del RENHICE: Son aquellas personas que por su labor u oficio acceden directa o indirectamente a la información clínica contenida en las historias clínicas electrónicas a través del RENHICE y que producto de ello se encuentran obligadas a guardar confidencialidad de dicha información, conforme a lo señalado por la Constitución Política del Perú, la Ley N° 29733, Ley de Protección de Datos Personales, su Reglamento aprobado mediante Decreto Supremo N° 003-2013- JUS y demás normas dadas en el ordenamiento jurídico. No están incluidos en esta definición los usuarios del RENHICE.

s) Profesionales de la salud: Son aquellos como el médico, enfermera, odontólogo, obstetra, psicólogo, nutricionista, entre otros, facultados para acceder a la historia clínica de un paciente o usuario de salud, y registrar en ella la atención que le brindan en el establecimiento de salud o servicio médico de apoyo.

t) Sistema de Gestión de Seguridad de la Información: Es la parte del sistema integral de gestión, basado en un enfoque de riesgo del negocio para establecer, implementar, operar, monitorear, revisar, mantener y mejorar la seguridad de la información. El sistema de gestión incluye la estructura organizacional, políticas, actividades de planificación, responsabilidades, prácticas, procedimientos, procesos y recursos.

#### **Fase 5: PROCESO DE CONTROL GERENCIAL**

En esta fase se nos explica la manera adecuada de medir ciertos indicadores que se encuentran implícitos en las dos fases anteriores, por lo tanto no se sistematiza sino se usa como base principal para los indicadores de la investigación.

En hospitales e institutos especializados:

Para el monitoreo de la codificación adecuada de las Historias Clínicas.

Indicador: 1. Apertura de historias clínicas con codificación del número de Documento Nacional de Identidad — DNI en la IPRESS (Ficha Técnica N° 1 en Anexo 4).

Numero de Historias clínicas apertura das con número de DNI (en un periodo) x100 Total, de Historias clínicas (en el mismo periodo de

Para el monitoreo del registro correcto y completo de la Historia Clínica.

Indicador: Calidad del registro de las historias clínicas en la IPRESS (Ficha Técnica N° 2 en Anexo 4)

Numero de Historias clínicas auditadas con registro completo y correcto en la IPRESS (en un Periodo) x100

Total, de Historias clínicas auditadas (en el mismo periodo de tiempo)

### **ANEXO 8 DESARROLLO DE LA METODOLOGIA**

### **FASE 1**

### **1) Plan de desarrollo del proyecto**

### **1.1 Estudio preliminar del proyecto**

### **A. Descripción de la empresa:**

El Consultorio gastroenterológico Dr. Leoncio Barranzuela Sarango es una entidad privada con más de 20 años de servicio a la comunidad, dicho consultorio se ubica en el distrito de Breña y cuyo principal objetivo es lograr satisfacer las necesidades de los pacientes que se acercan al establecimiento con problemas gastroenterológicos , teniendo un diagnostico severo respondiendo a los síntomas de caracteres gastroenterológico que presentan, relacionados a muchos factores de salud, una atención de calidad, siendo eficientes , eficaces y con tecnología a la vanguardia, diferenciándose de los demás especialistas y dicho sea de paso en el valor agregado que otorga el personal del establecimiento hacia los pacientes.

#### **B. Estructura de la empresa:**

*Figura 34 Organigrama de la Empresa.*

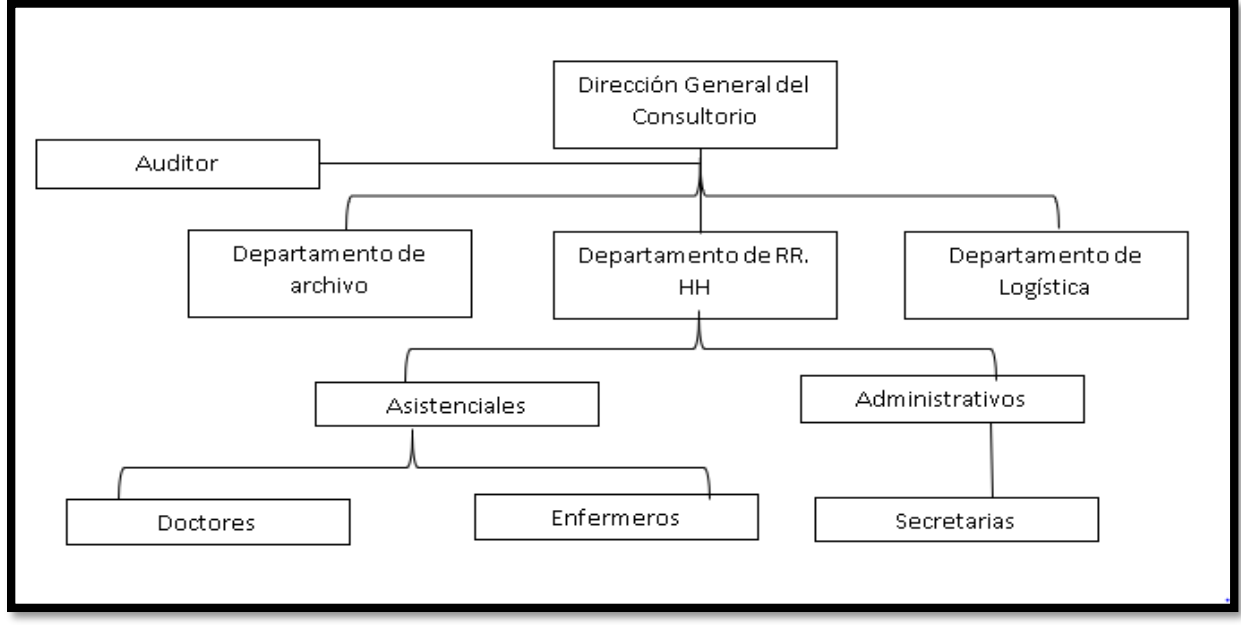

#### Fuente: Elaboración propia.

#### **1.2 Propósito del proyecto**

- El presente trabajo tiene como finalidad implementar el Sistema Web para el proceso de gestión de Historias Clínicas electrónicas gastroenterológicos en el Consultorio gastroenterológico Barranzuela, el cual permitirá mejorar dicho proceso, permitiendo de los resultados para que mejoren en la Apertura de historias clínicas electrónicas gastroenterológicas con codificación del número de Documento Nacional de Identidad y la calidad de historias clínicas electrónicas gastroenterológicas.
	- **1.3 Hitos del Proyecto**

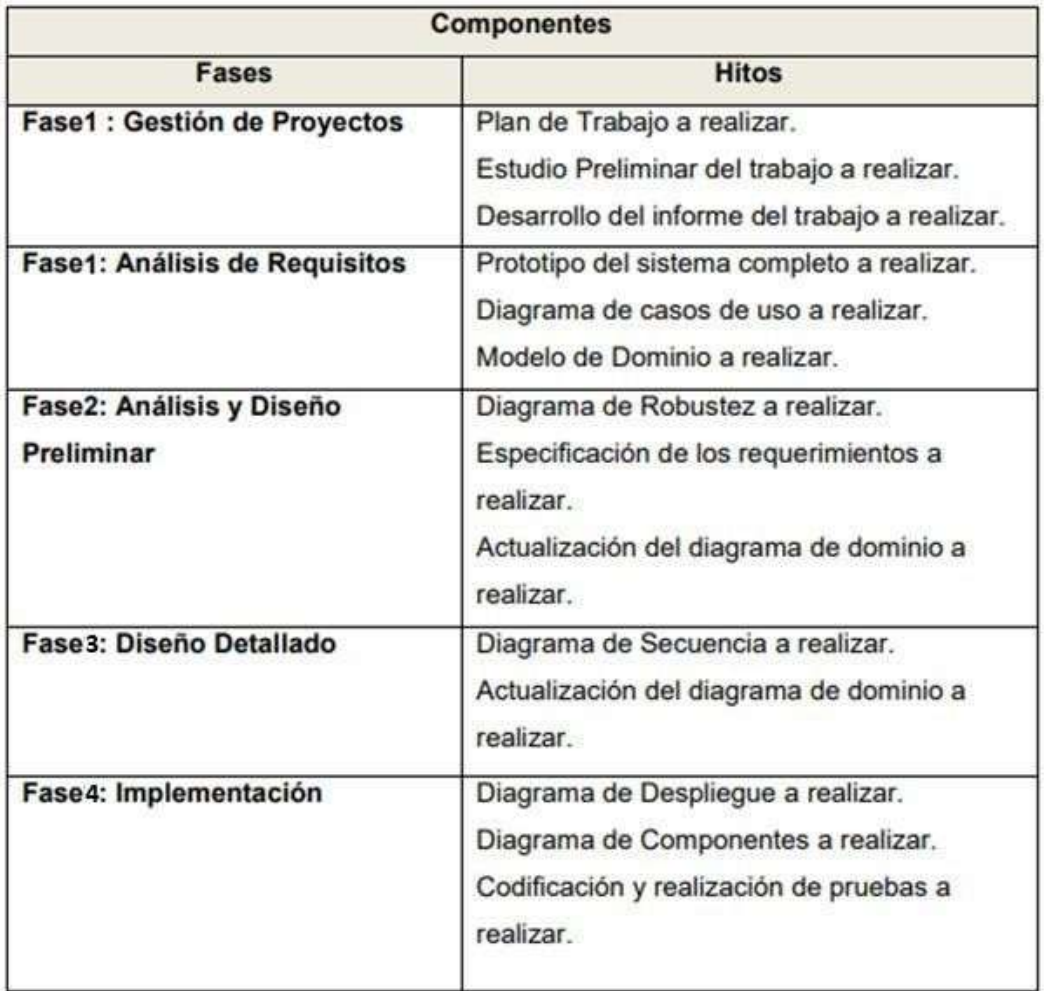

#### *Tabla 28 Hitos del Proyecto*

Fuente: Elaboración Propia

## **1.4 Requerimientos Funcionales y no Funcionales delproyecto Requerimientos Funcionales**

-Login

- -Mantenimiento usuario.
- -Mantenimiento Paciente.
- -Mantenimiento secretaria.
- -Mantenimiento Enfermera.
- -Mantenimiento Doctores.
- -Mantenimiento Auditor.
- -Mantenimiento Director General.
- -Mantenimiento Historia Clínica.
- -Generar reportes de las Historias Clínicas con número de DNI.
- -Generar reportes de la Calidad de registro de la Historia clínica.
- -Imprimir Historia clínica.

#### **Requerimientos No Funcionales**

-El tiempo de respuesta del Sistema Web debe ser no mayor a 3 seg.

-Debe tener una interfaz clara y debe ser amigable con el usuario.

-Navegación fácil vía teclado y mouse.

-El sistema debe ser responsive.

-El sistema debe estar disponible las 24 horas al día durante 365 días al año.

#### **1.5 Restricciones y supuestos del proyecto**

#### **Restricciones**

-El sistema será desarrollado utilizando el framework laravel el cual está basado en PHP, permite vistas y conexión a la BD.

-EL sistema utilizara Voyager una librería que pertenece a Laravel que apoya la programación.

-El gestor de la Base de Datos será

-El desarrollo del Sistema será utilizando la metodología ICONIX.

### **Supuestos**

-Se dispone de los recursos económicos necesarios para ejecutar el proyecto.

-Existe una supervisión por parte del asesor con los miembros del equipo de desarrollo del Sistema.

### **2. Análisis de Requisitos**

#### **2.1 Prototipo del Sistema**

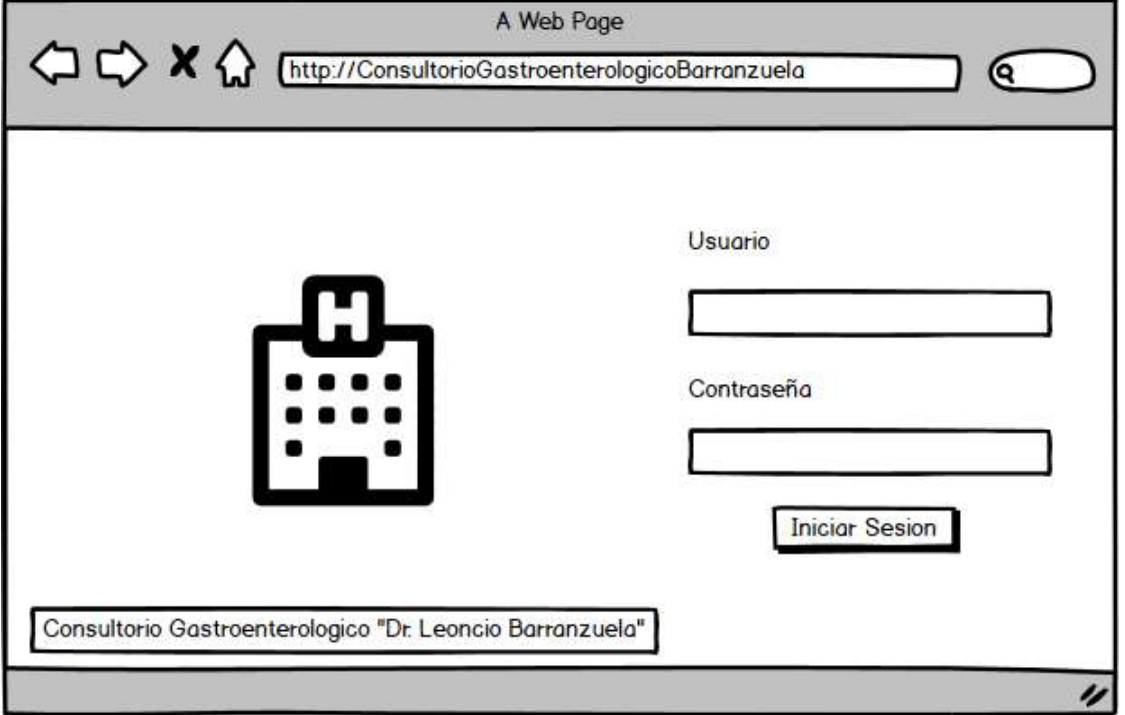

### *Figura 35 Prototipo de Login.*

Fuente: Elaboración propia.
# *Figura 36 Prototipo Menú Principal Vista Director General*

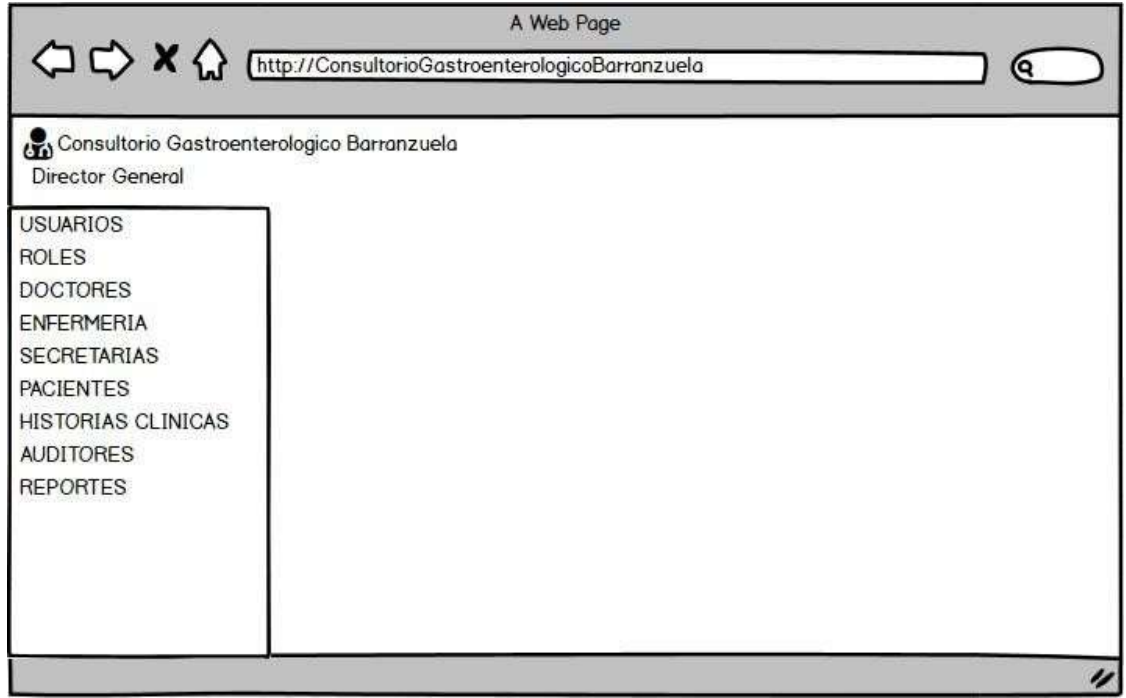

Fuente: Elaboración propia.

*Figura 37 Prototipo modulo usuarios Vista Director General*

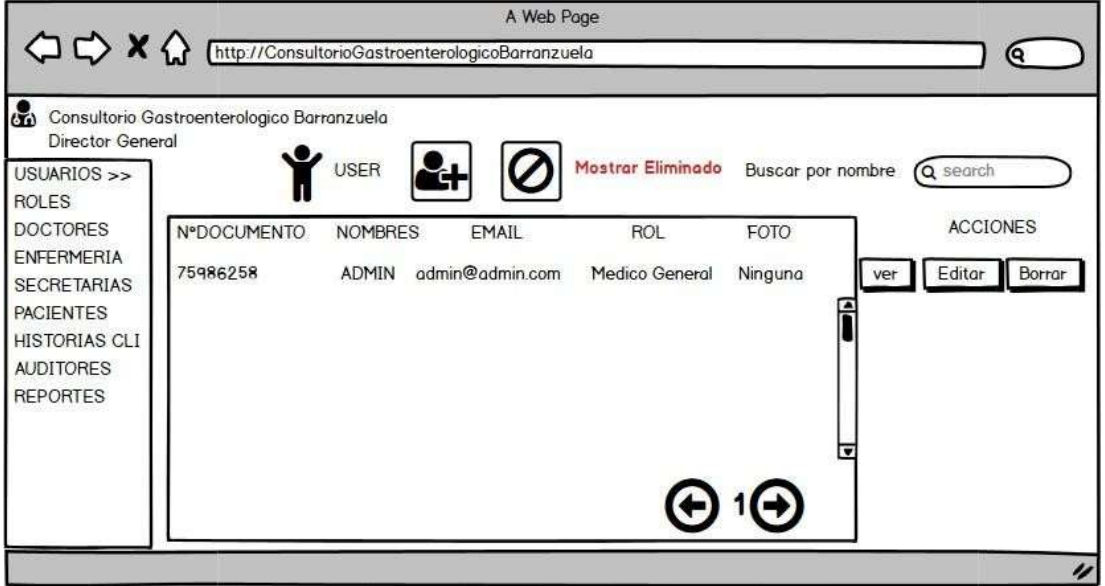

Fuente: Elaboración propia.

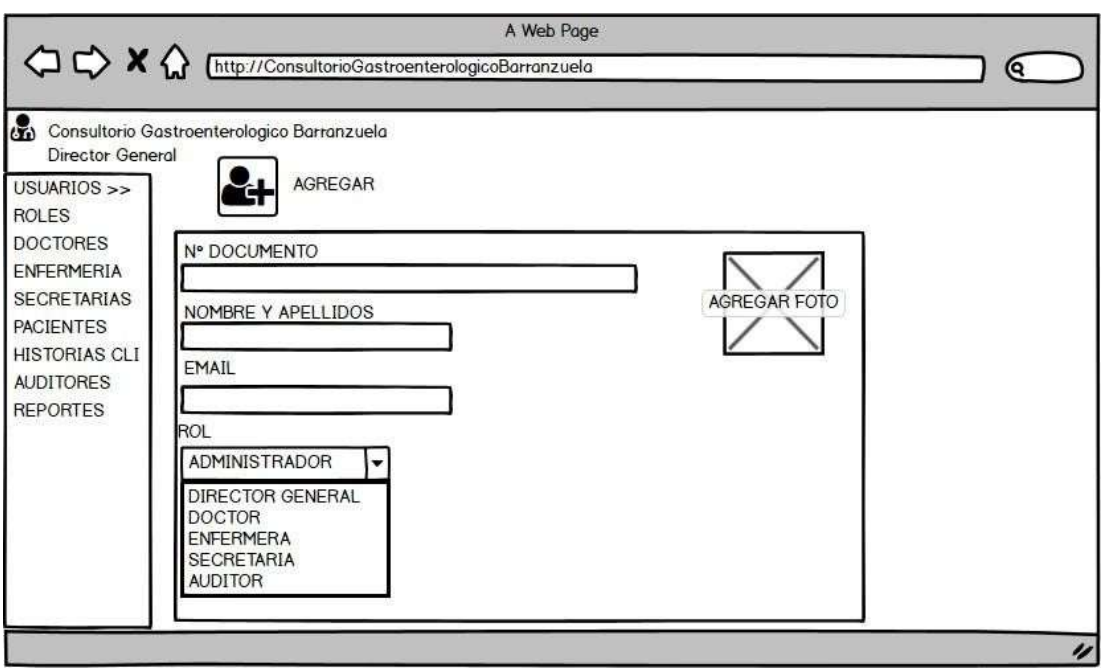

*Figura 38 Prototipo agregar usuarios Vista Director General*

Fuente: Elaboración propia.

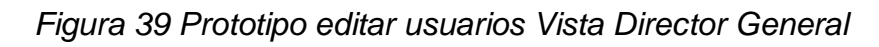

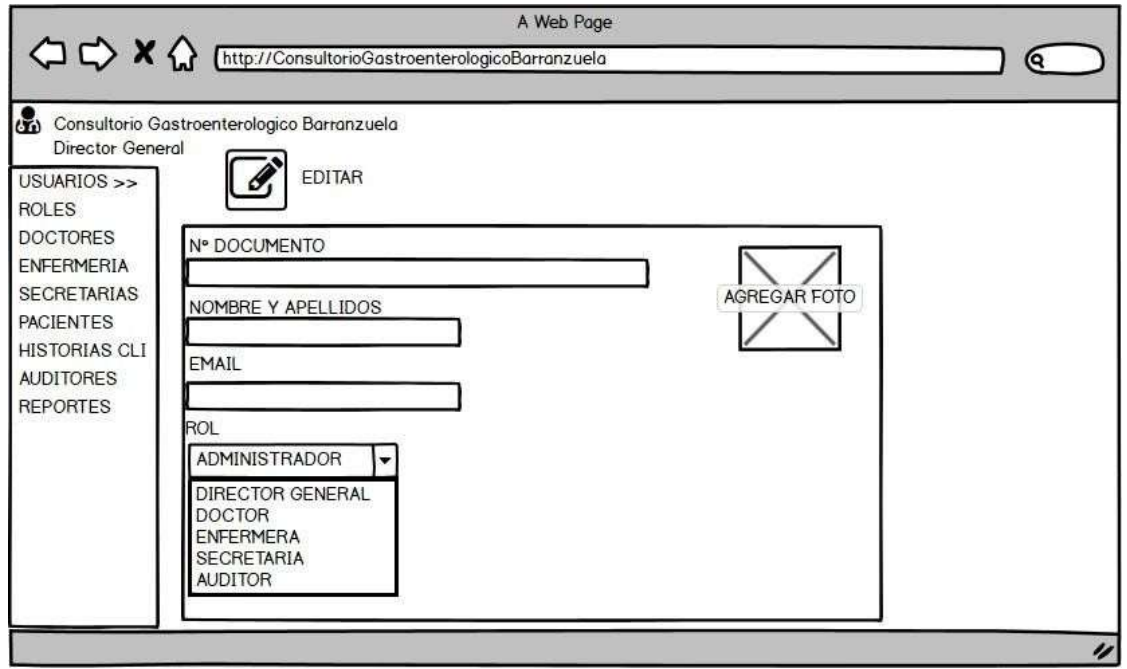

Fuente: Elaboración propia.

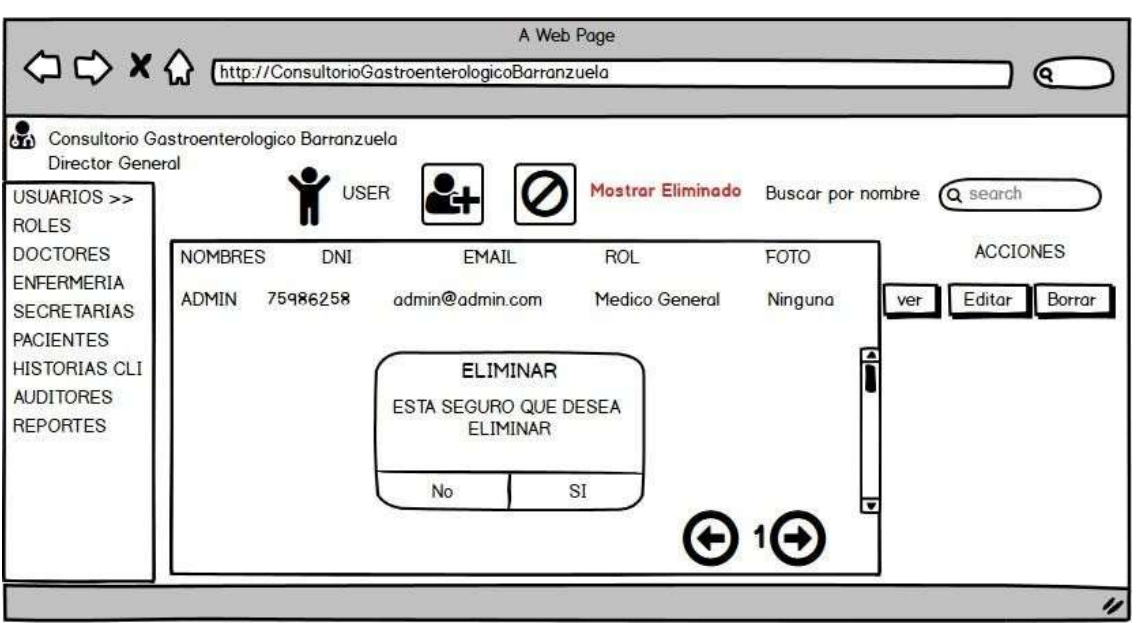

*Figura 40 Prototipo Eliminar usuarios Vista Director General*

Fuente: Elaboracion Propia

### *Figura 41 Prototipo modulo Doctores Vista Director General*

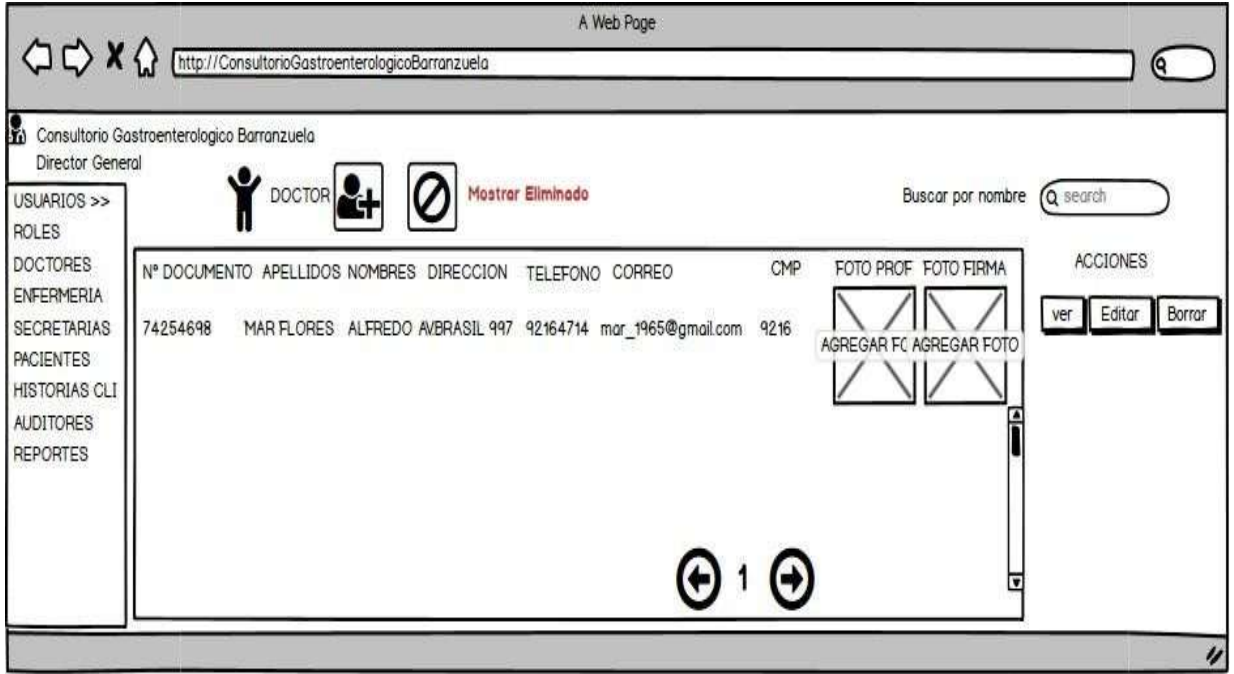

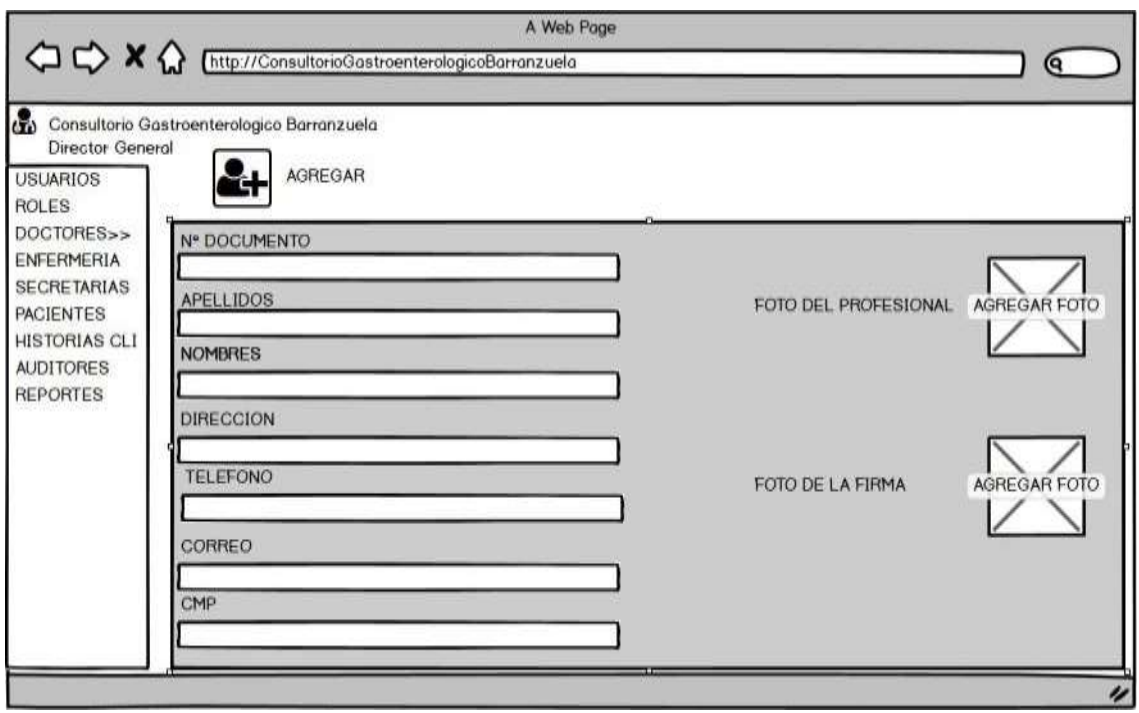

*Figura 42 Prototipo agregar Doctor Vista Director General*

Fuente: Elaboración propia.

# *Figura 43 Prototipo editar Doctor Vista Director General*

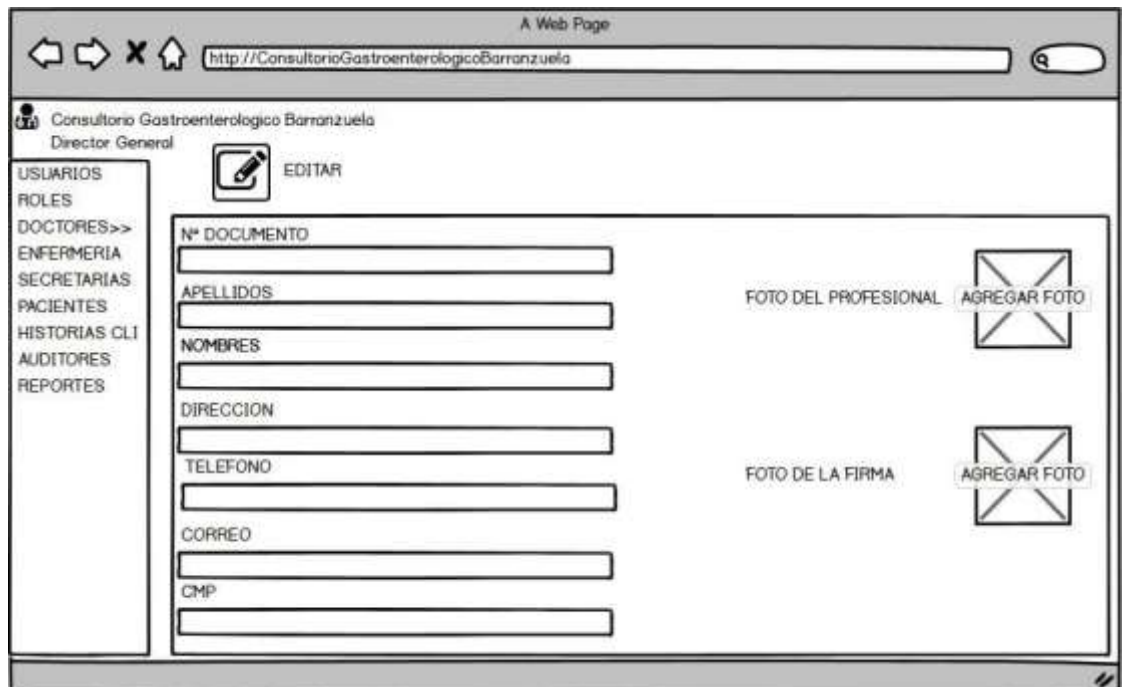

Fuente: Elaboración propia.

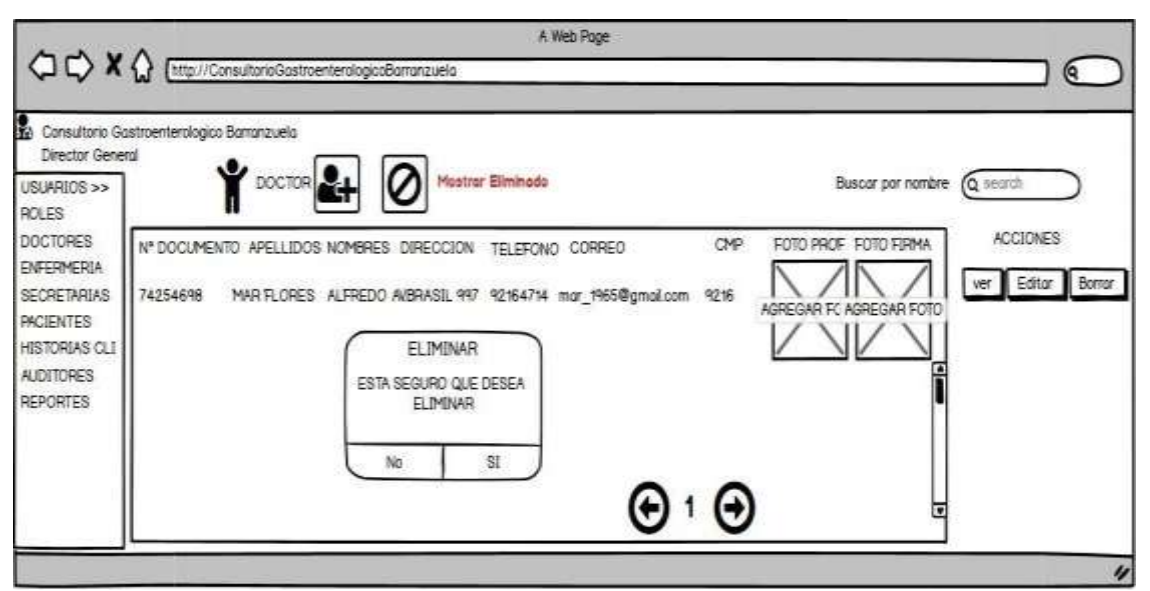

*Figura 44 Prototipo Eliminar Doctor Vista Director General*

Fuente: Elaboración propia.

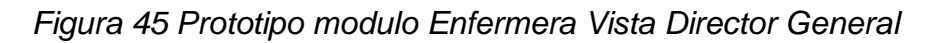

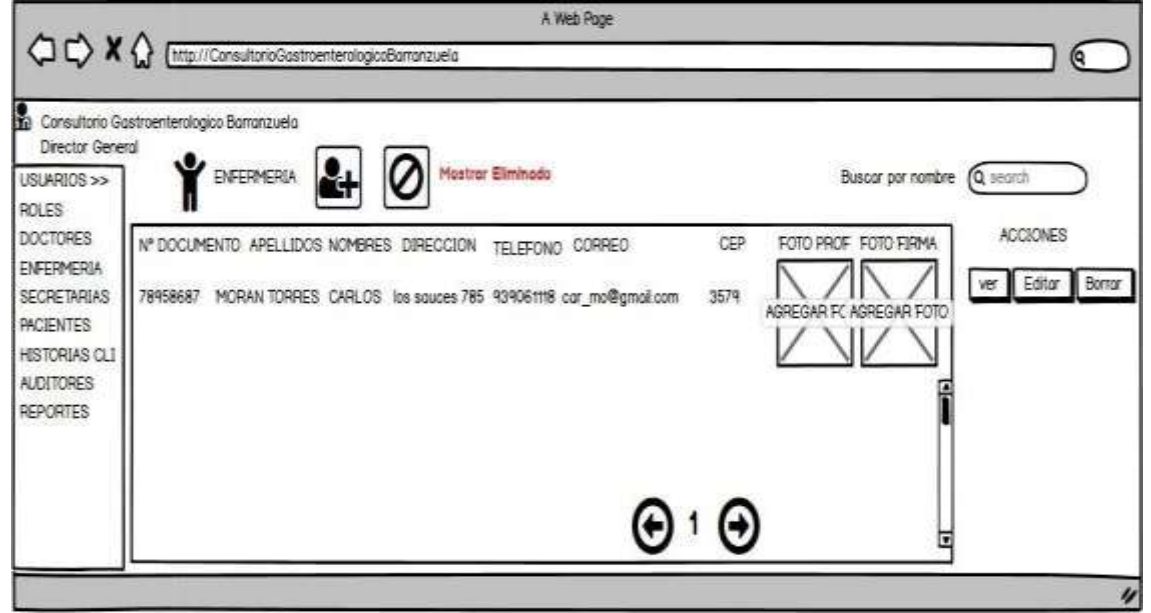

Fuente: Elaboración propia.

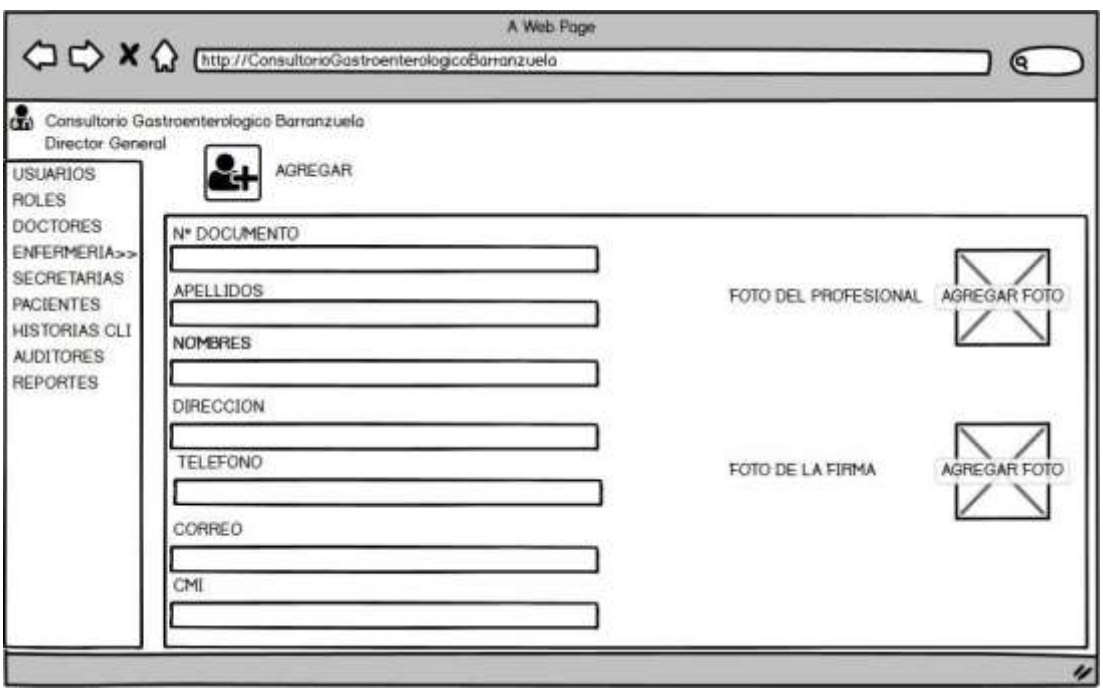

*Figura 46 Prototipo agregar Enfermera Vista Director General*

Fuente: Elaboración propia.

# *Figura 47 Prototipo editar Enfermera Vista Director General*

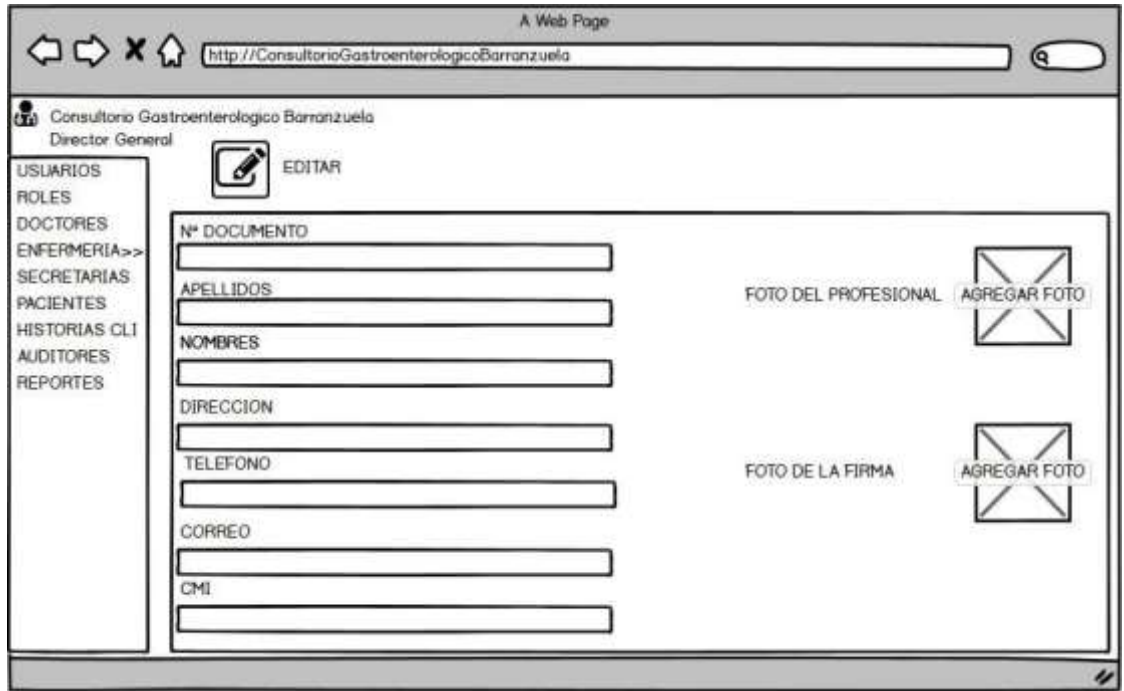

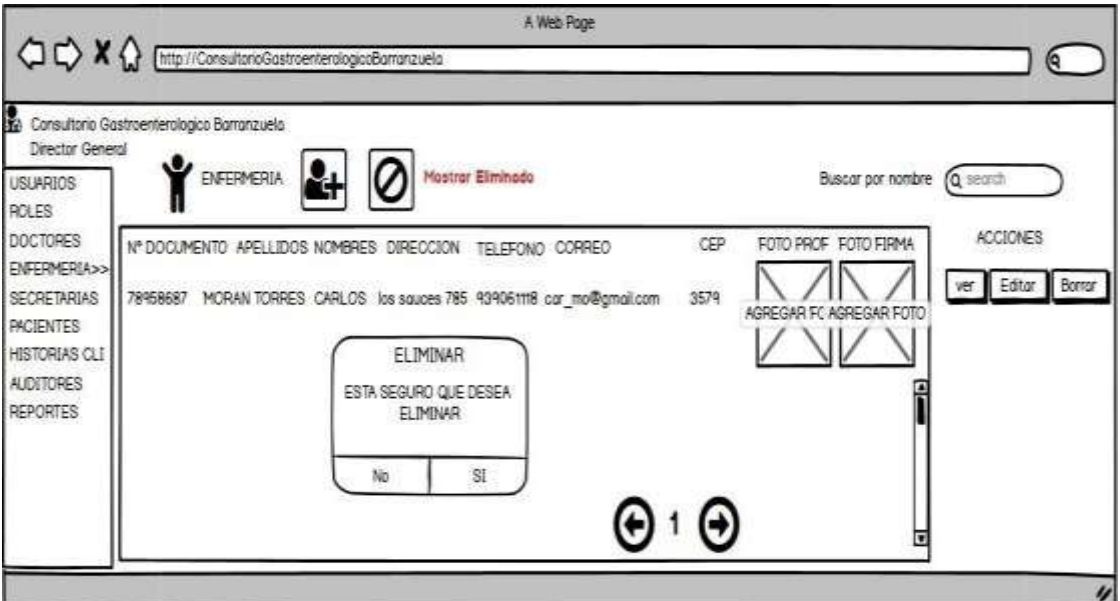

*Figura 48 Prototipo eliminar Enfermera Vista Director General*

Fuente: Elaboración propia.

*Figura 49 Prototipo modulo secretaria Vista Director General*

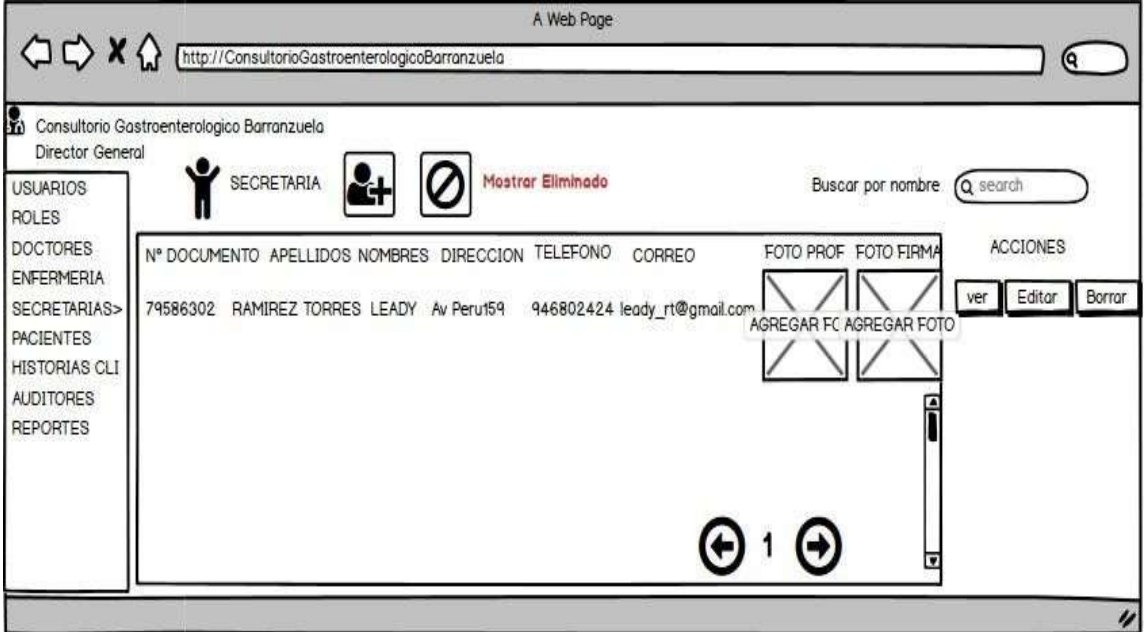

Fuente: Elaboración propia.

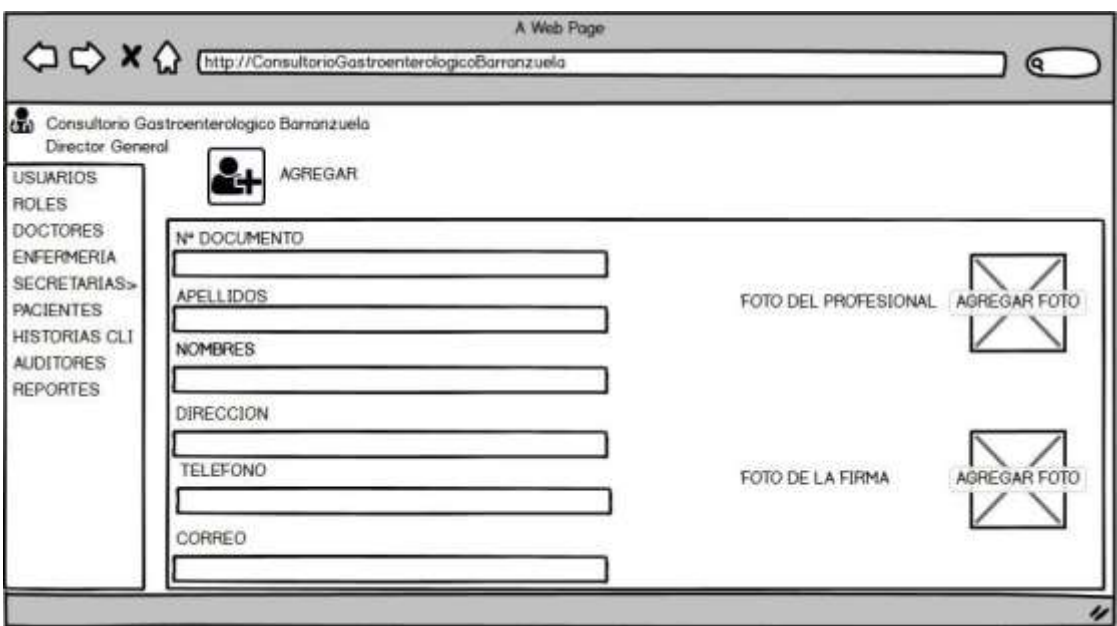

*Figura 50 Prototipo agregar secretaria Vista Director General*

Fuente: Elaboración propia.

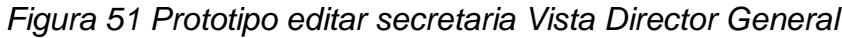

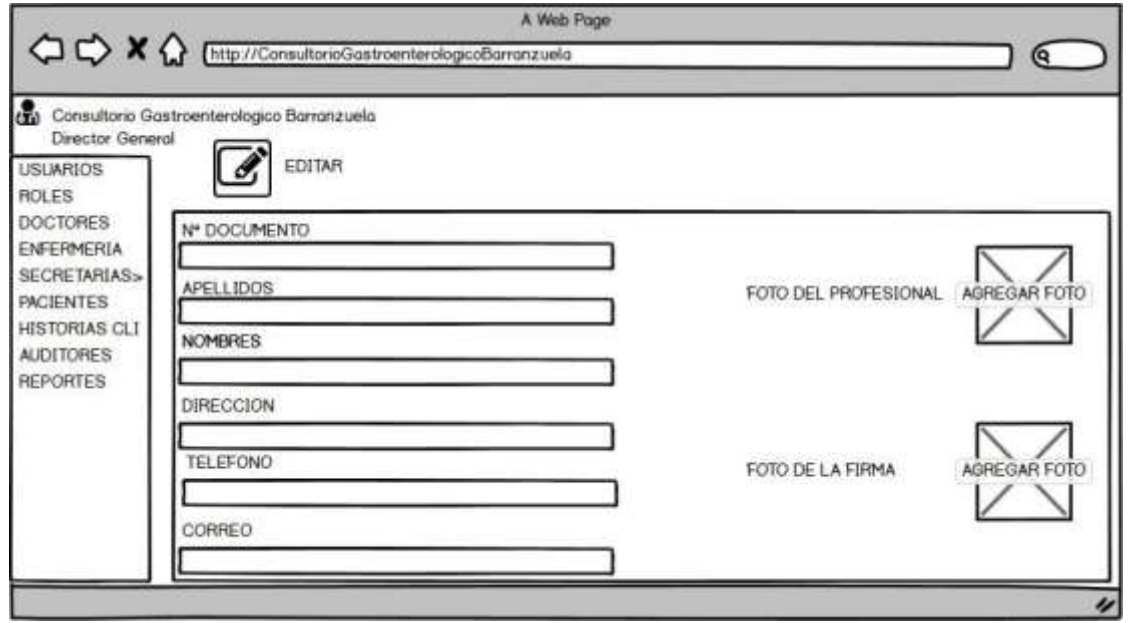

Fuente: Elaboración propia.

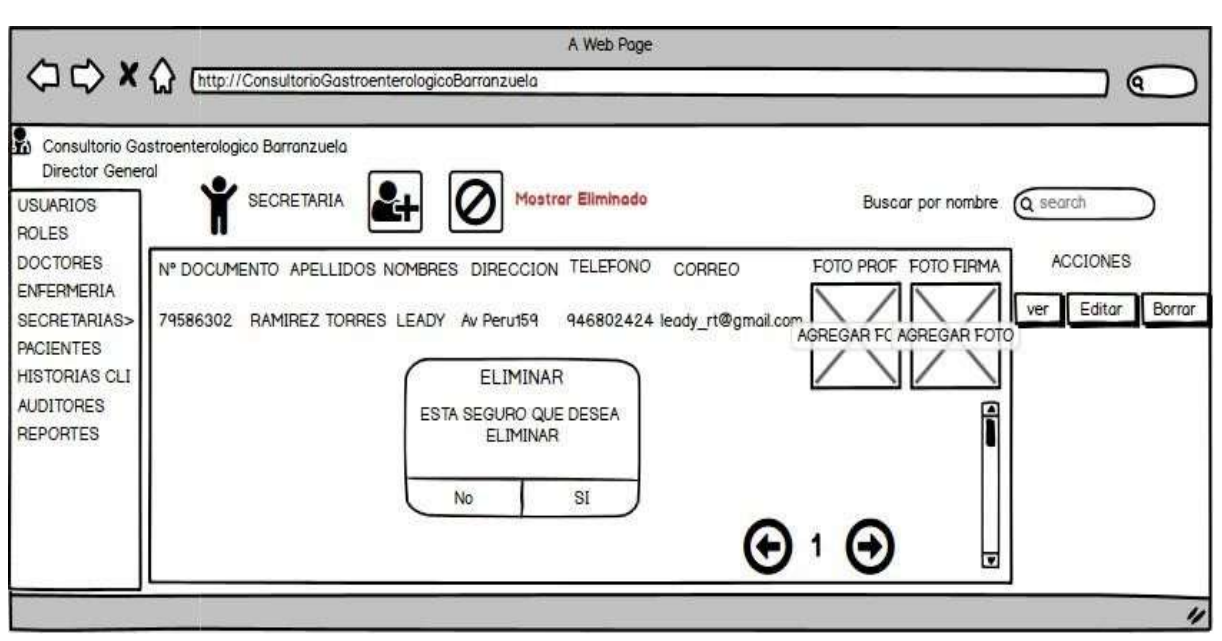

*Figura 52 Prototipo eliminar secretaria Vista Director General*

Fuente: Elaboración propia.

*Figura 53 Prototipo modulo paciente Vista Director General*

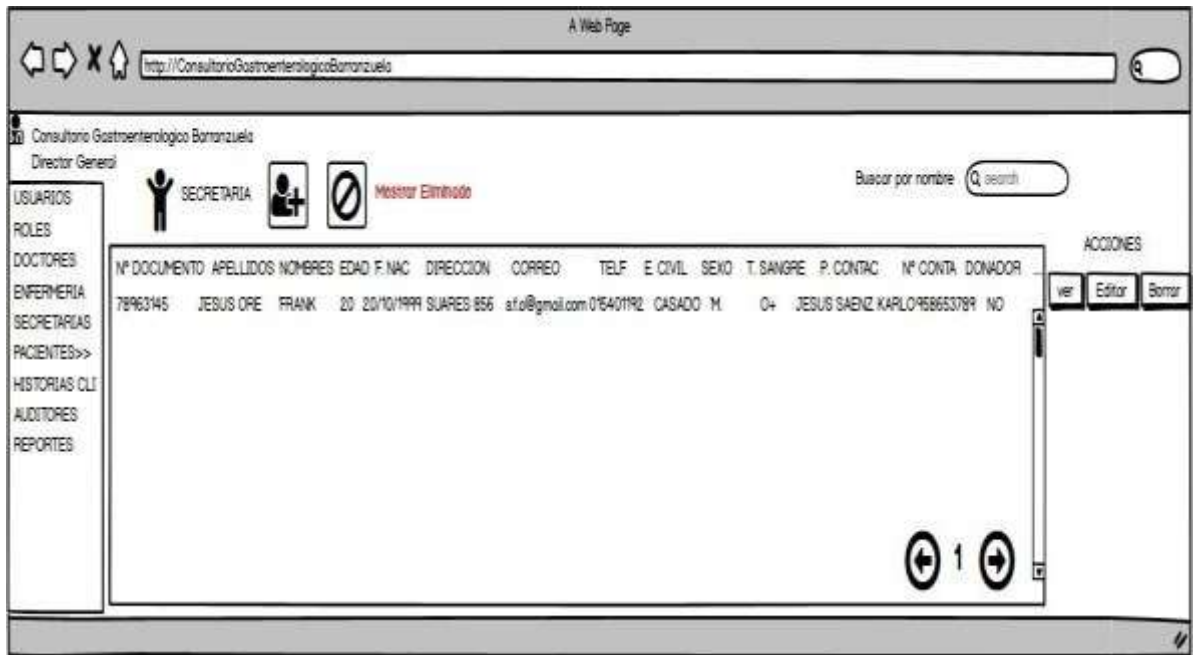

Fuente: Elaboración propia.

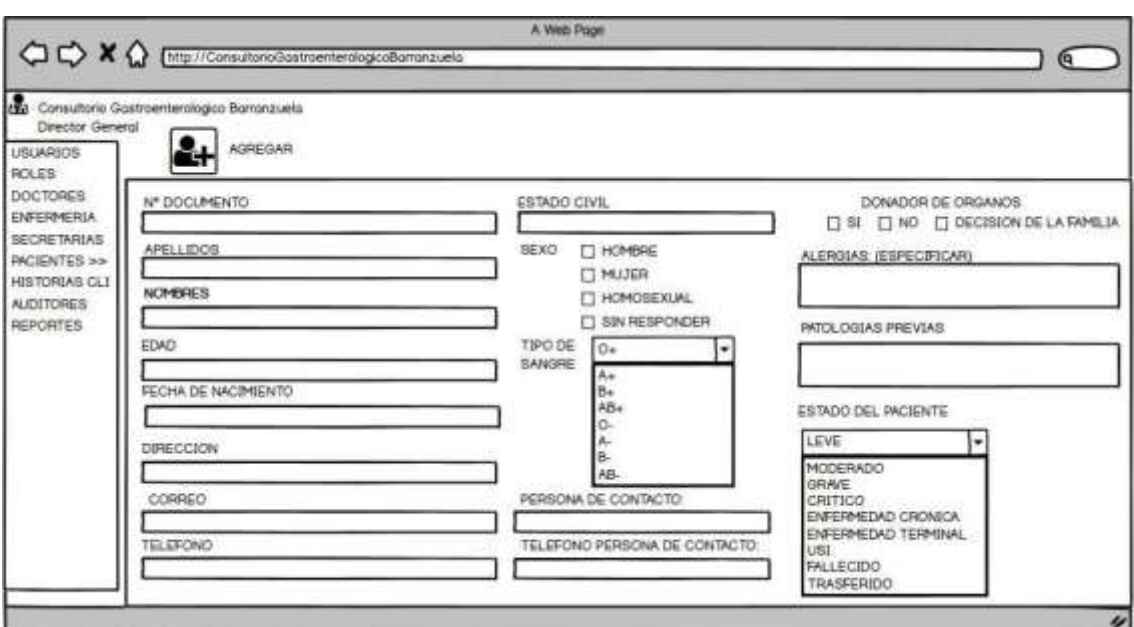

*Figura 54 Prototipo agregar paciente Vista Director General*

Fuente: Elaboración propia.

*Figura 55 Prototipo editar paciente Vista Director General*

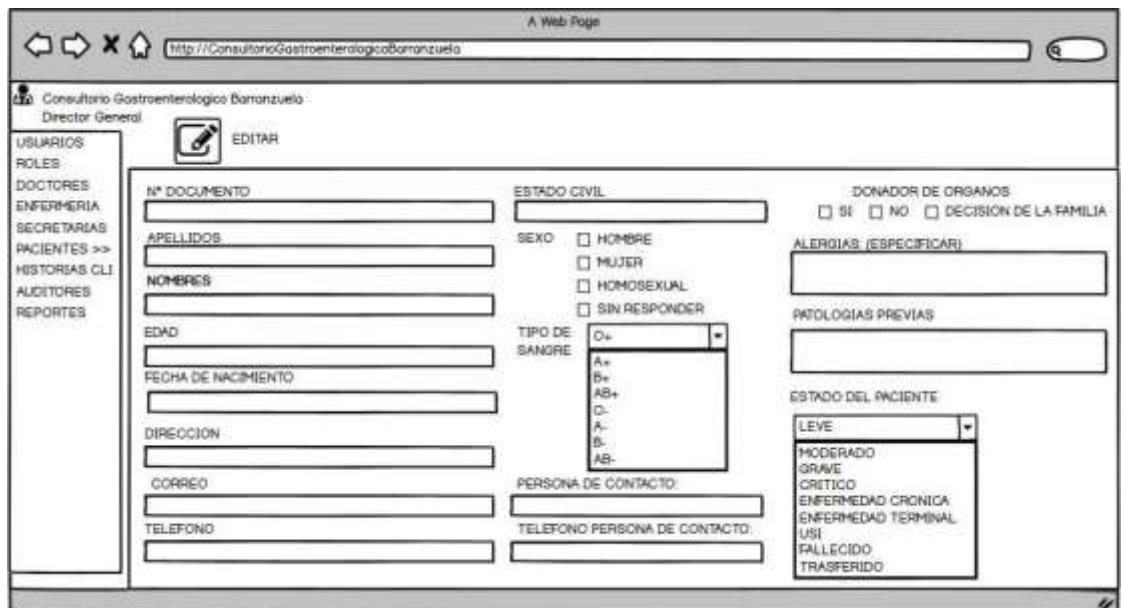

Fuente: Elaboración propia.

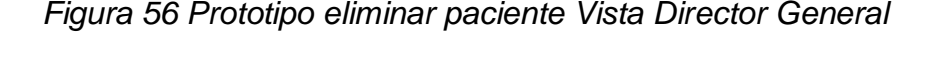

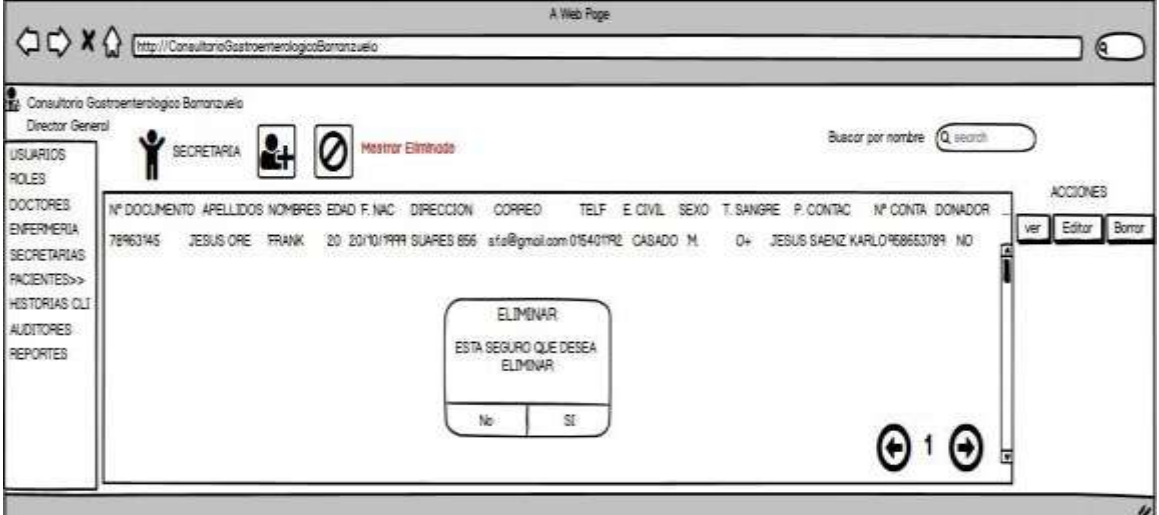

Fuente: Elaboración propia.

# *Figura 57 Prototipo modulo auditor Vista Director General*

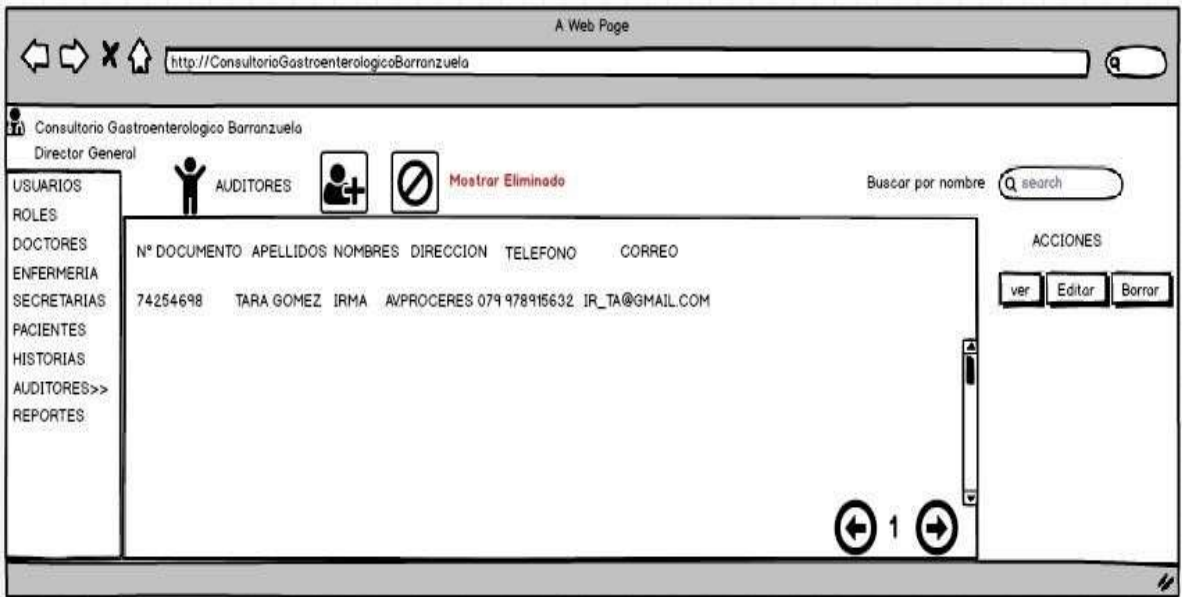

Fuente: Elaboración propia.

*Figura 58 Prototipo agregar auditor Vista Director General*

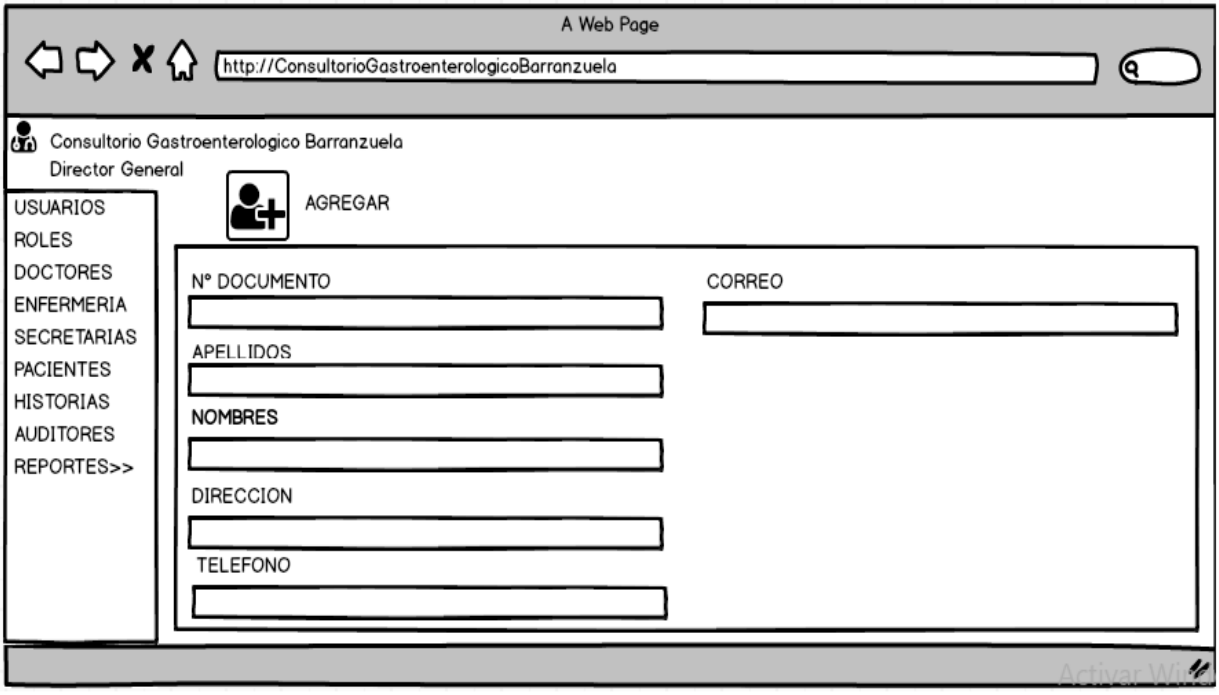

Fuente: Elaboración propia.

*Figura 59 Prototipo editar auditor Vista Director General*

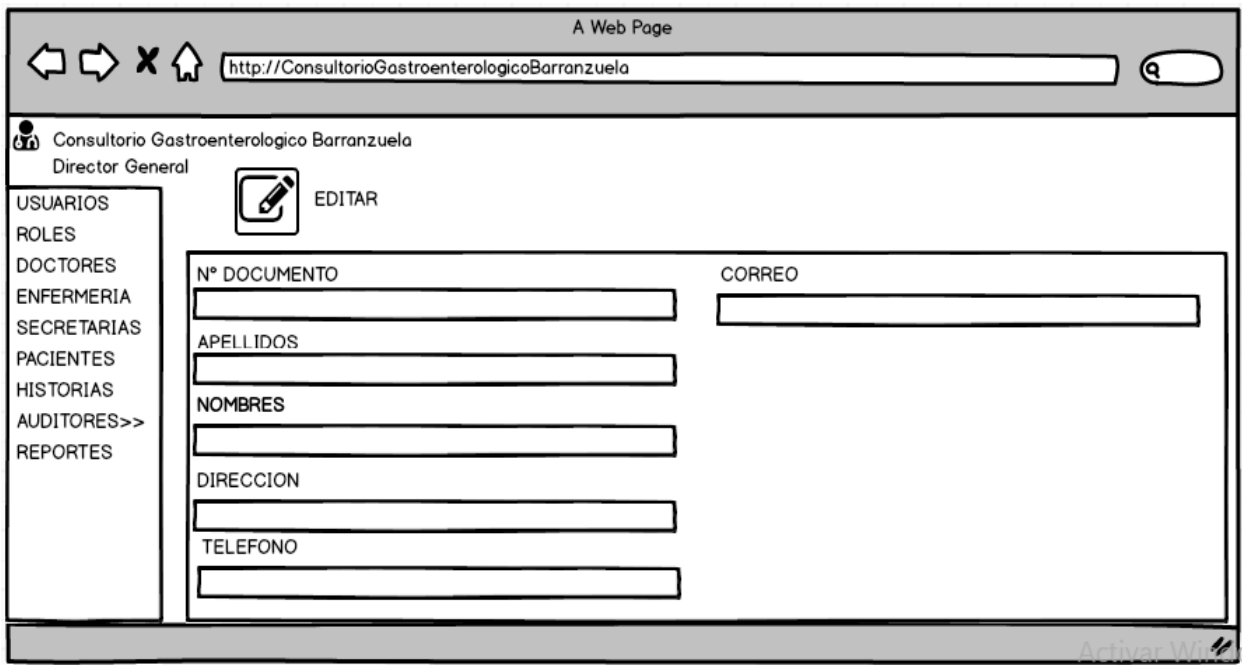

Fuente: Elaboración propia.

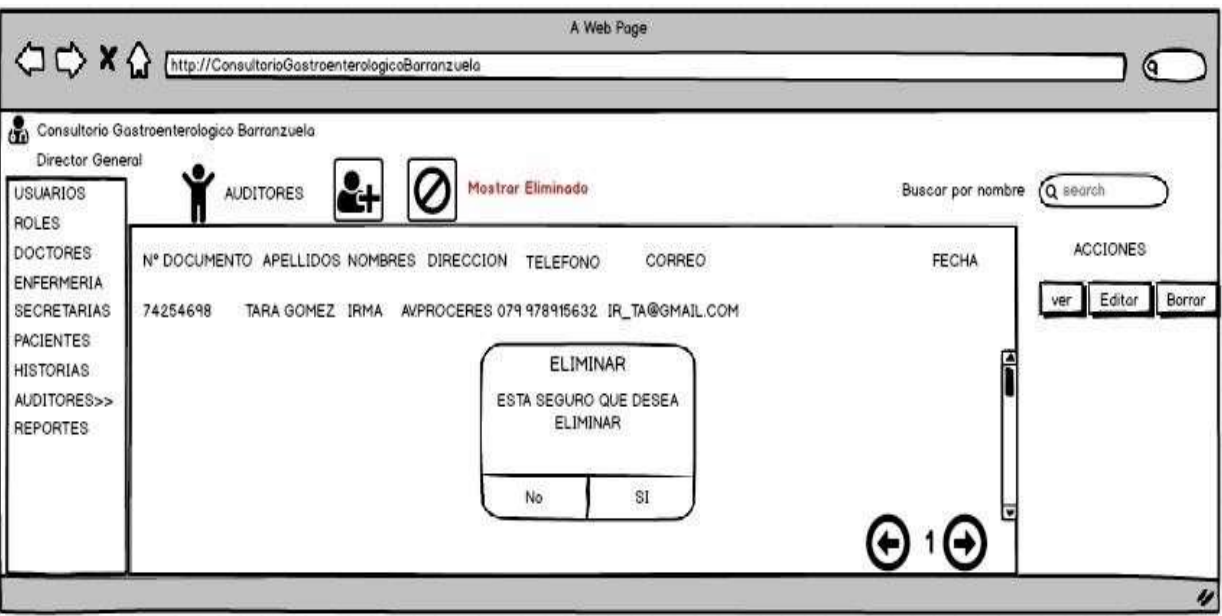

*Figura 60 Prototipo eliminar auditor Vista Director General*

*Figura 61 Prototipo modulo Historia Clínica Vista Director General*

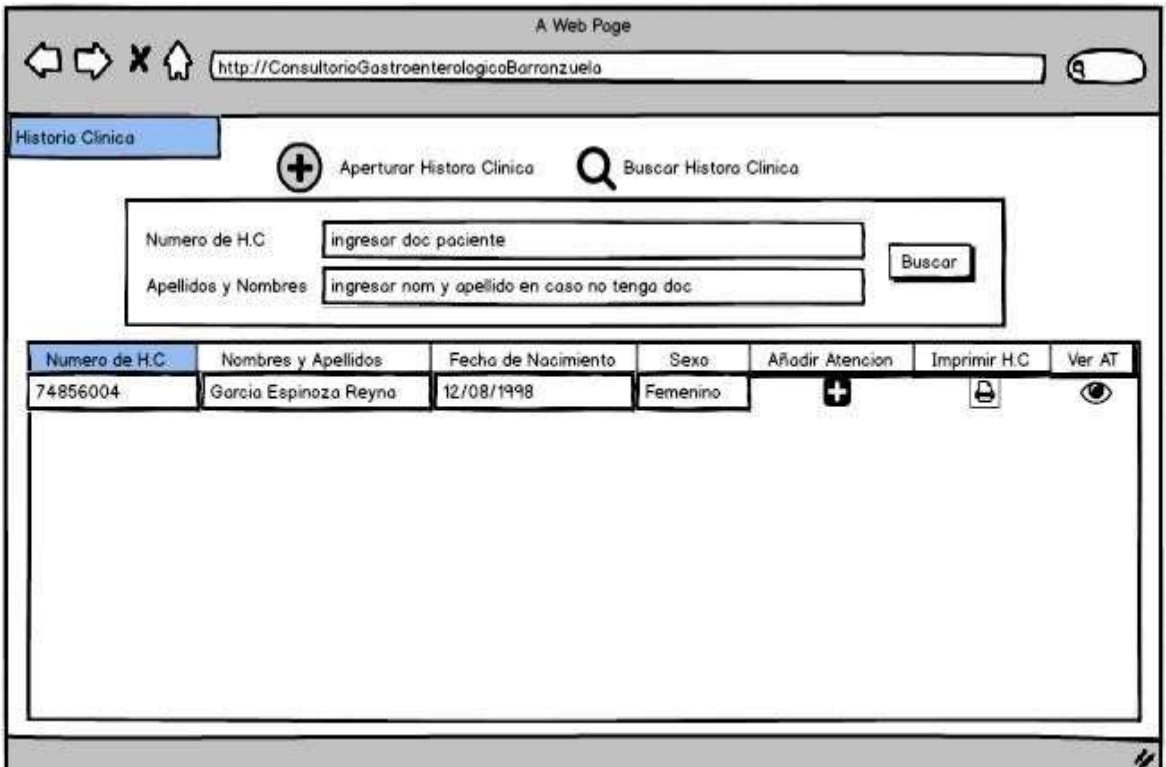

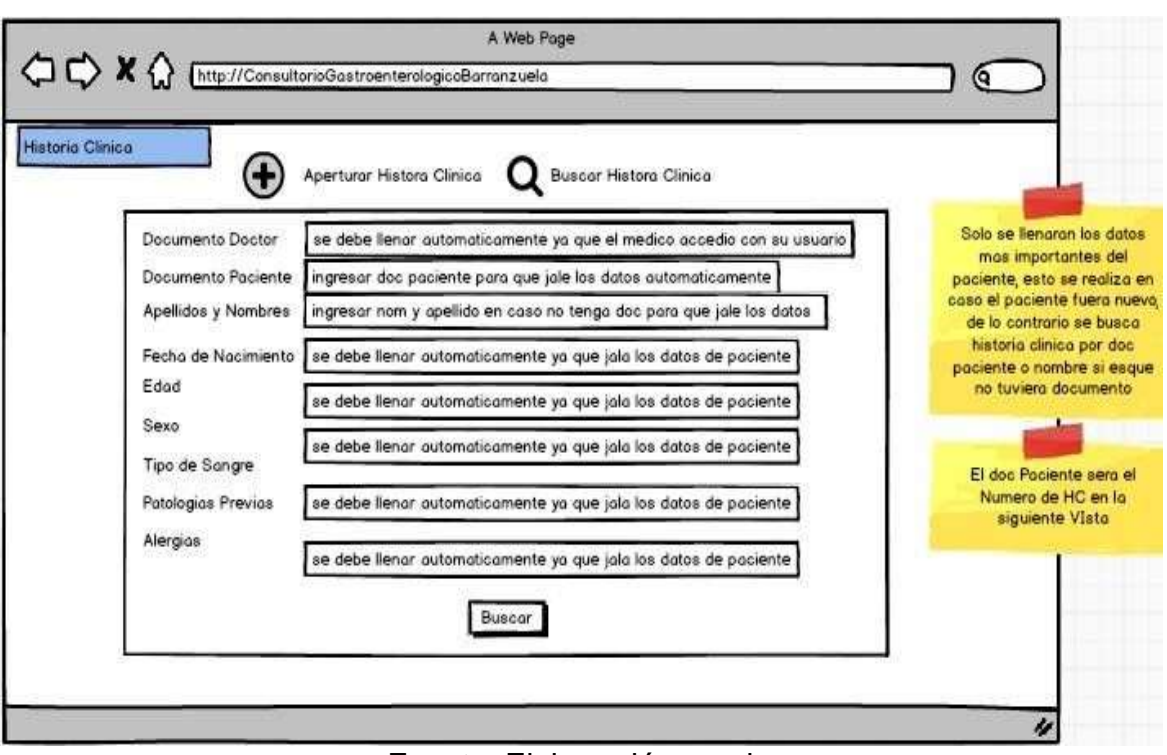

#### *Figura 62 Prototipo apertura Historia Clínica Vista Director General*

Fuente: Elaboración propia.

*Figura 63 Prototipo agregar atención a la Historia Clínica Vista Director General*

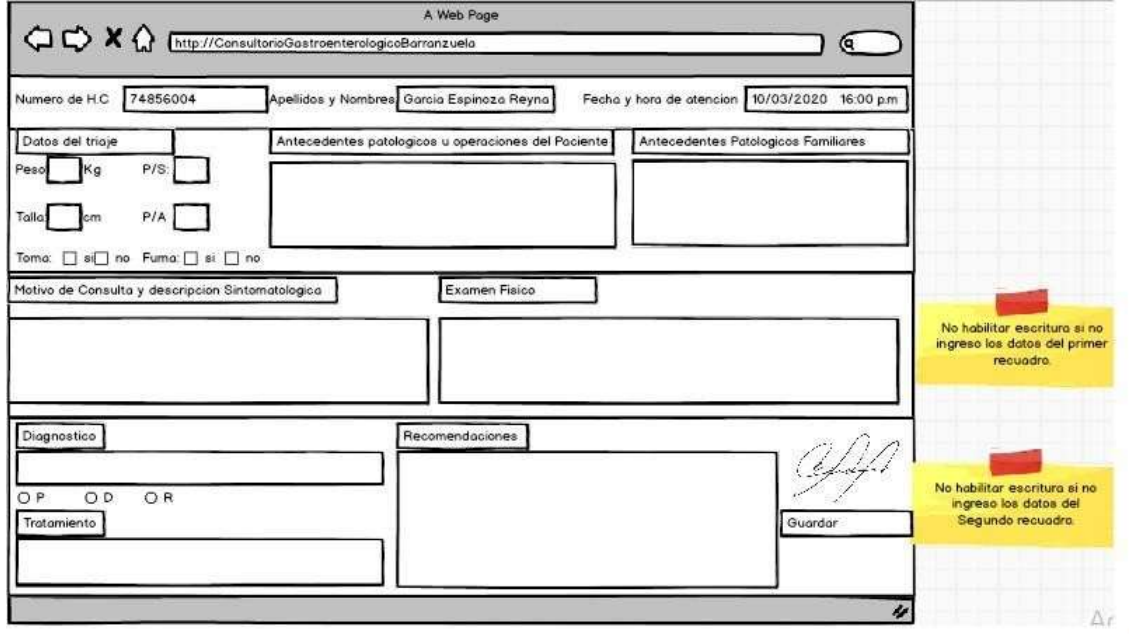

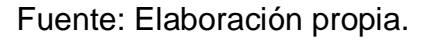

# *Figura 64 Prototipo Modulo Reportes Vista Director General*

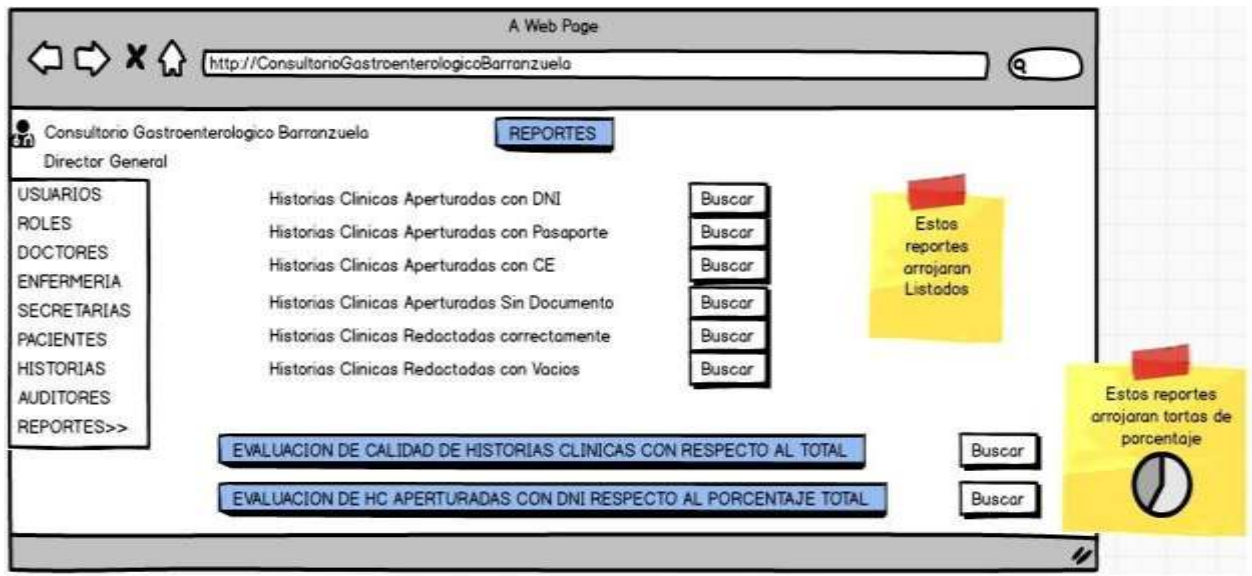

Fuente: Elaboración propia.

# *Figura 65 Prototipo Menú Principal Vista Auditor*

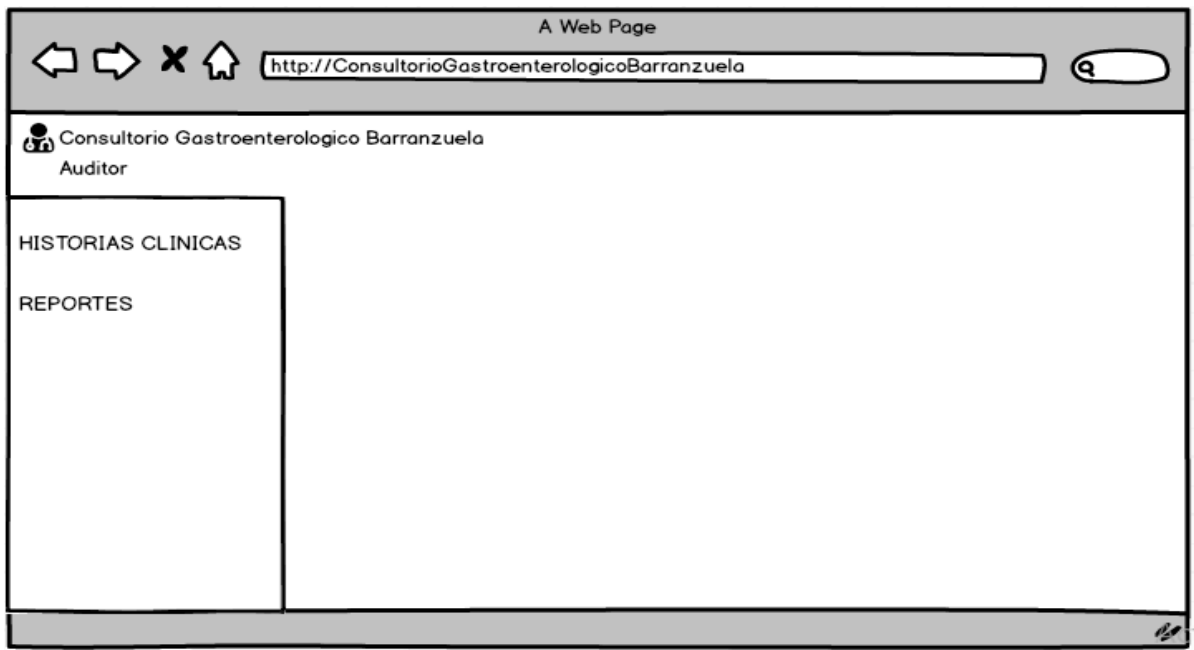

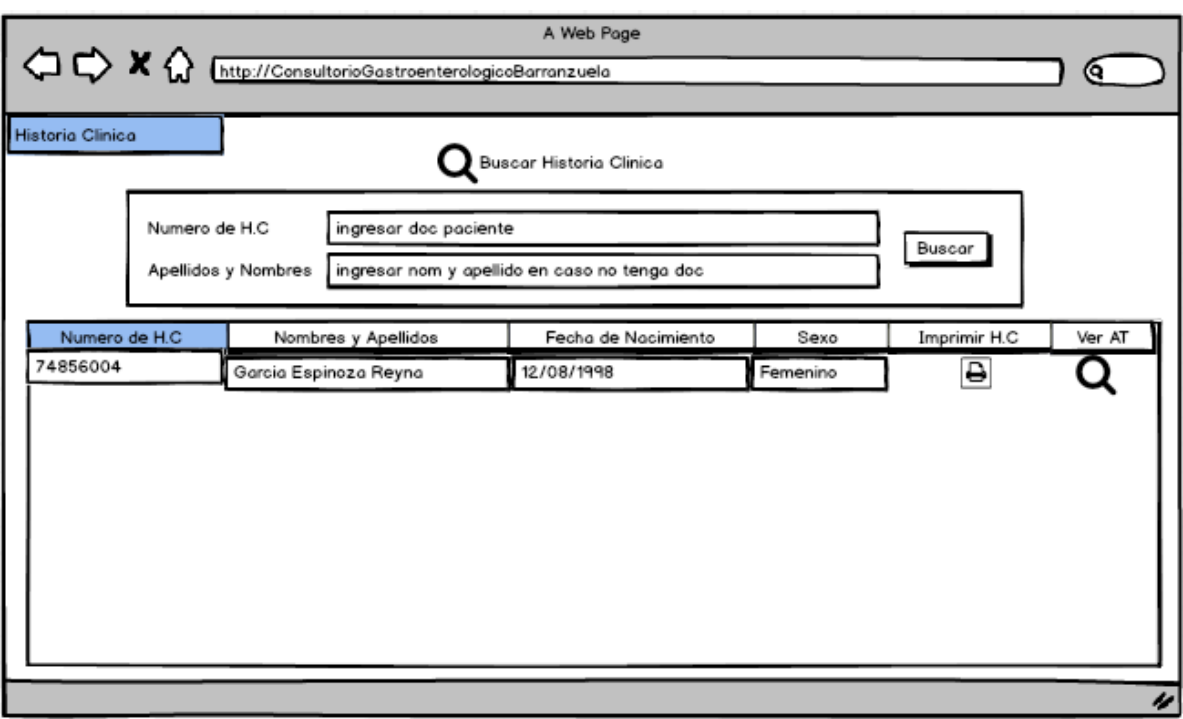

### *Figura 66 Prototipo Modulo Historia clínica Vista Auditor*

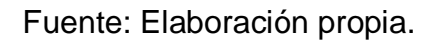

# *Figura 67 Prototipo modulo reportes Vista Auditor*

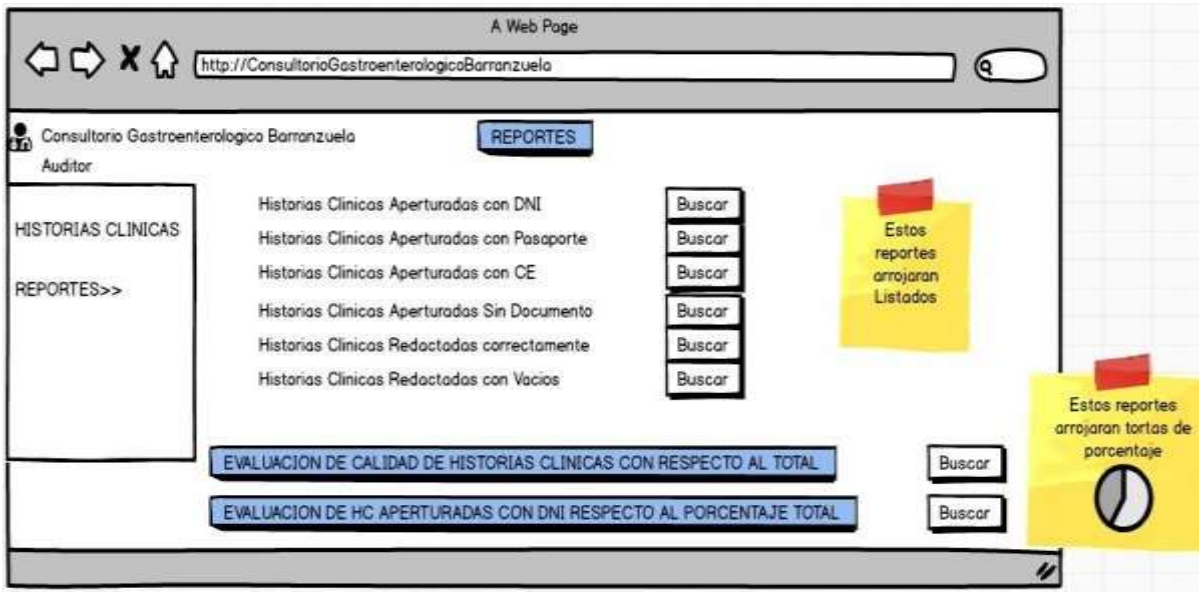

# *Figura 68 Prototipo Menú Principal Vista Enfermero*

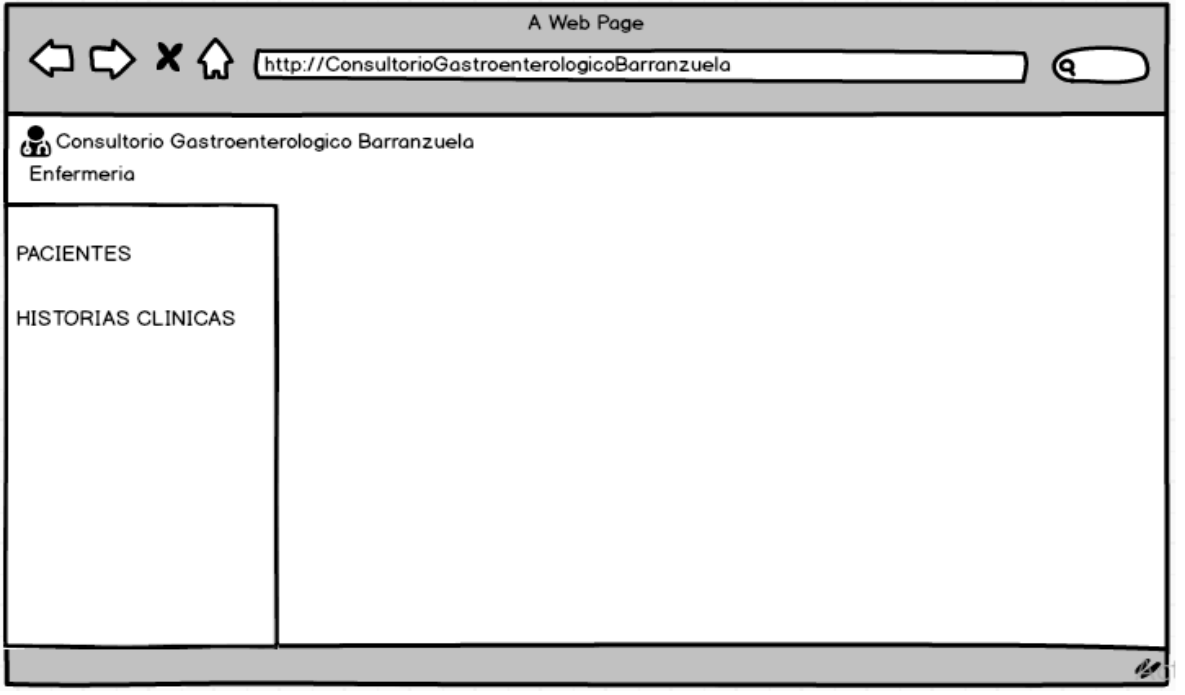

Fuente: Elaboración propia.

# *Figura 69 Prototipo Modulo pacientes Vista Enfermera*

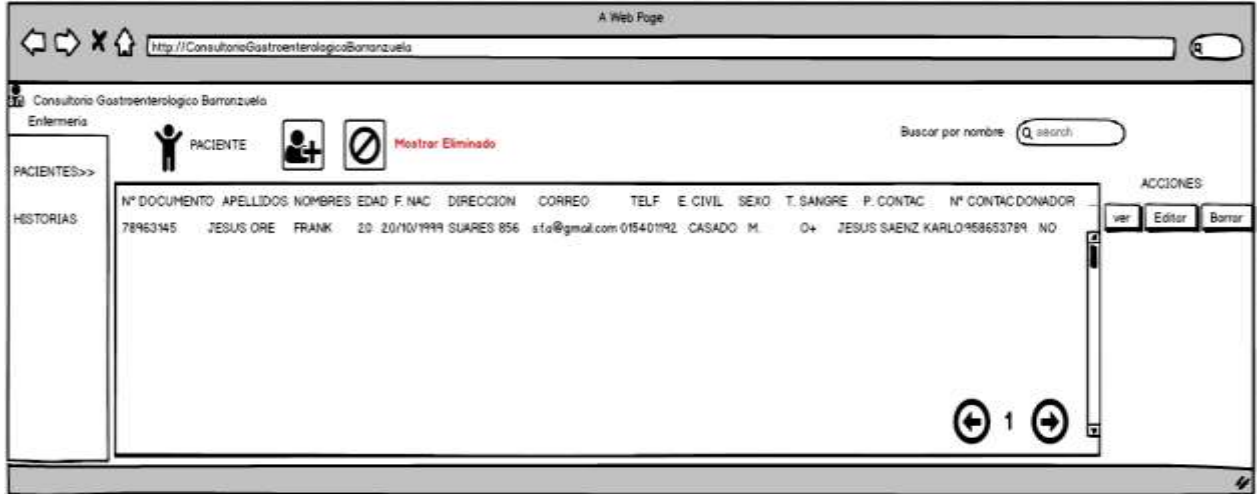

Fuente: Elaboración propia.

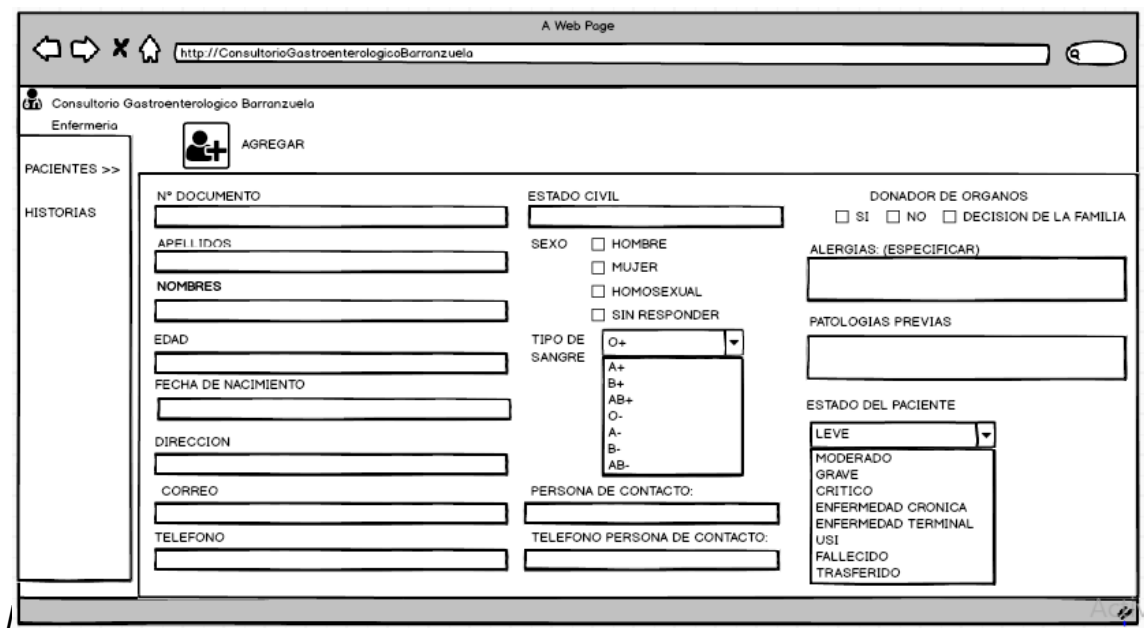

*Figura 70 Prototipo Agregar pacientes Vista Enfermero*

Fuente: Elaboración propia.

|  |  |  | Figura 71 Prototipo Editar pacientes Vista Enfermera |
|--|--|--|------------------------------------------------------|
|  |  |  |                                                      |

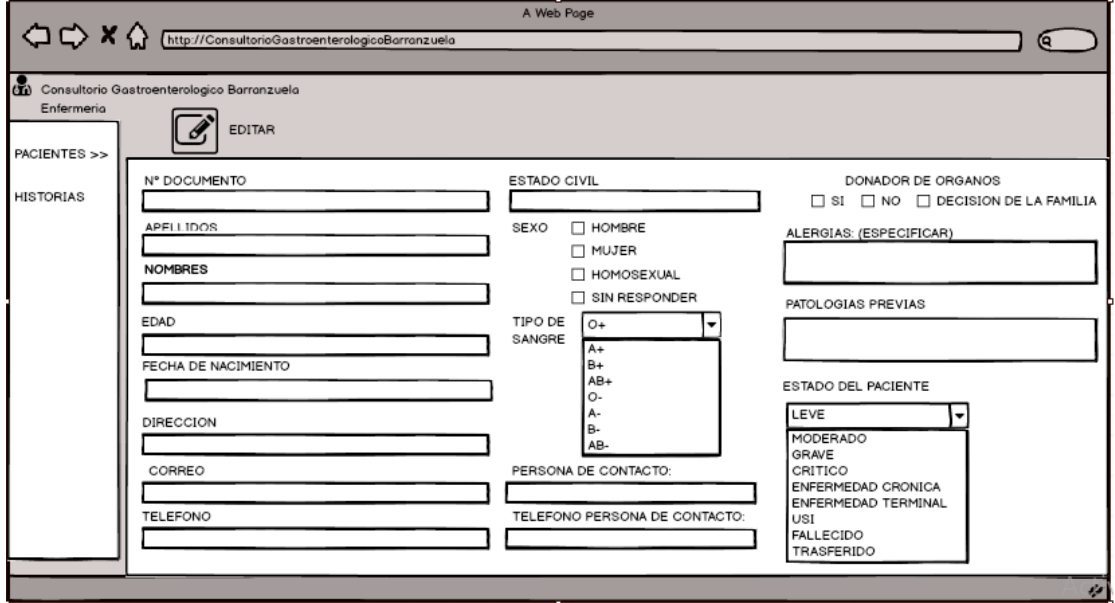

Fuente: Elaboración propia.

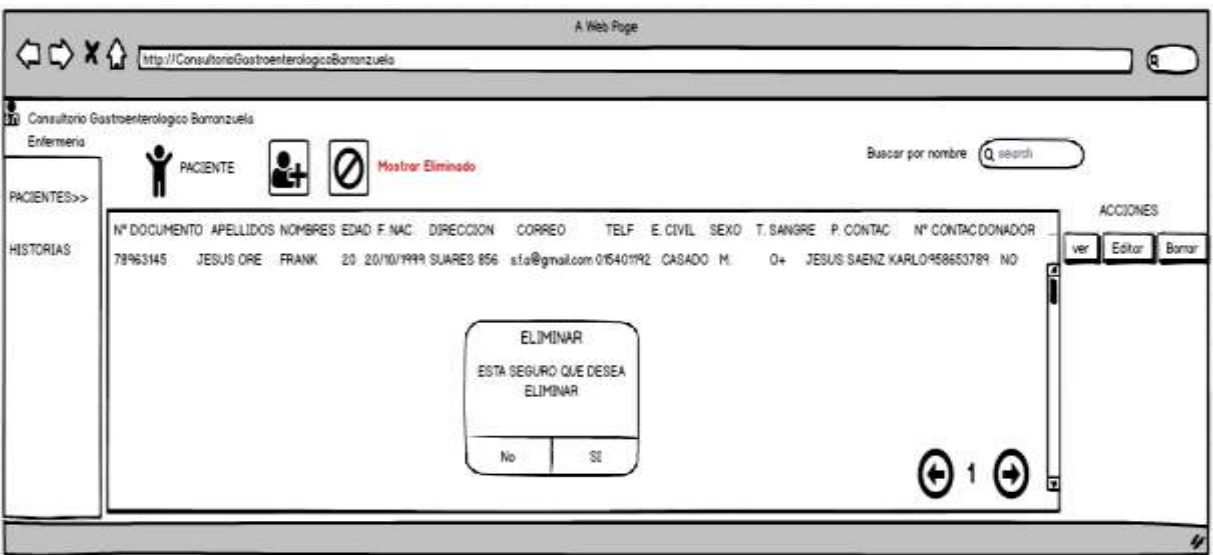

*Figura 72 Prototipo eliminar pacientes Vista Enfermera*

Fuente: Elaboración propia.

*Figura 73 Prototipo Modulo Historia Clínica Vista Enfermero*

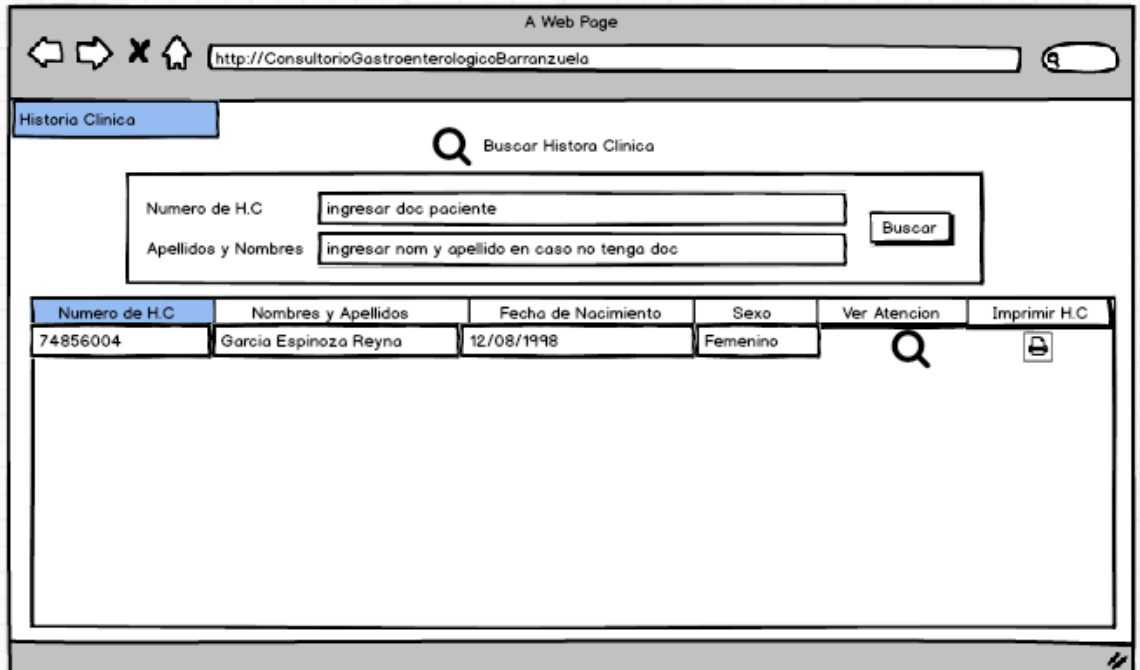

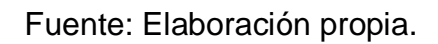

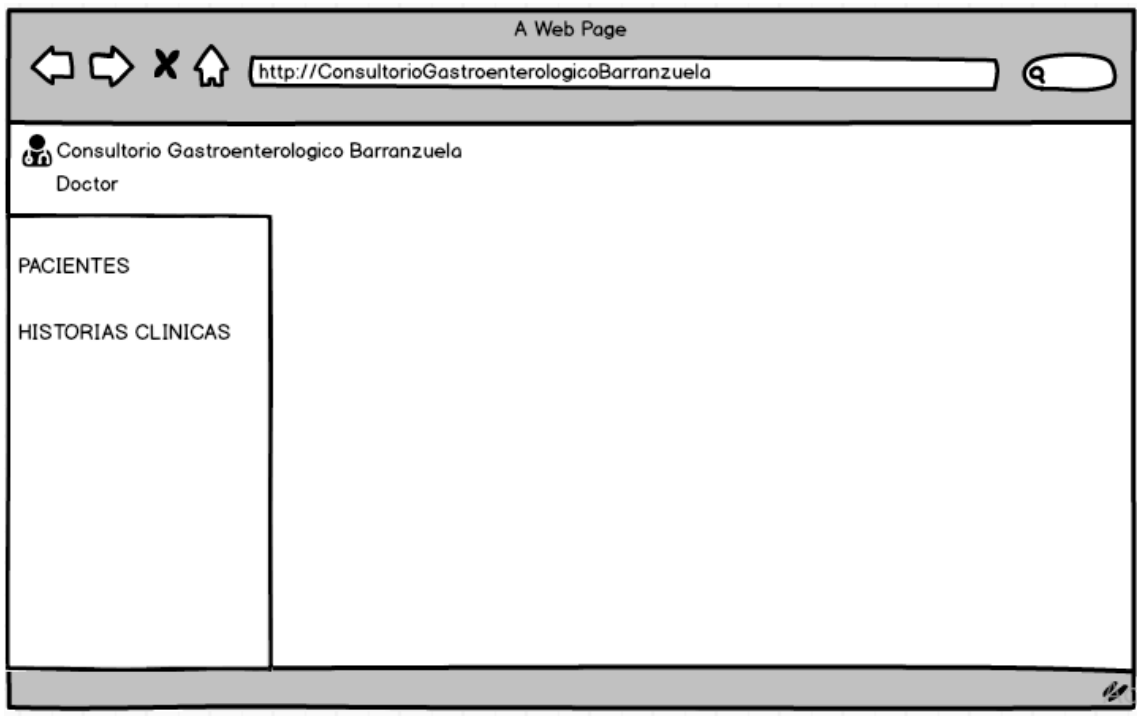

### *Figura 74 Prototipo Menú principal Vista Medico*

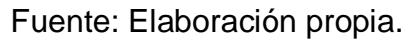

*Figura 75 Prototipo Modulo pacientes Vista Medico*

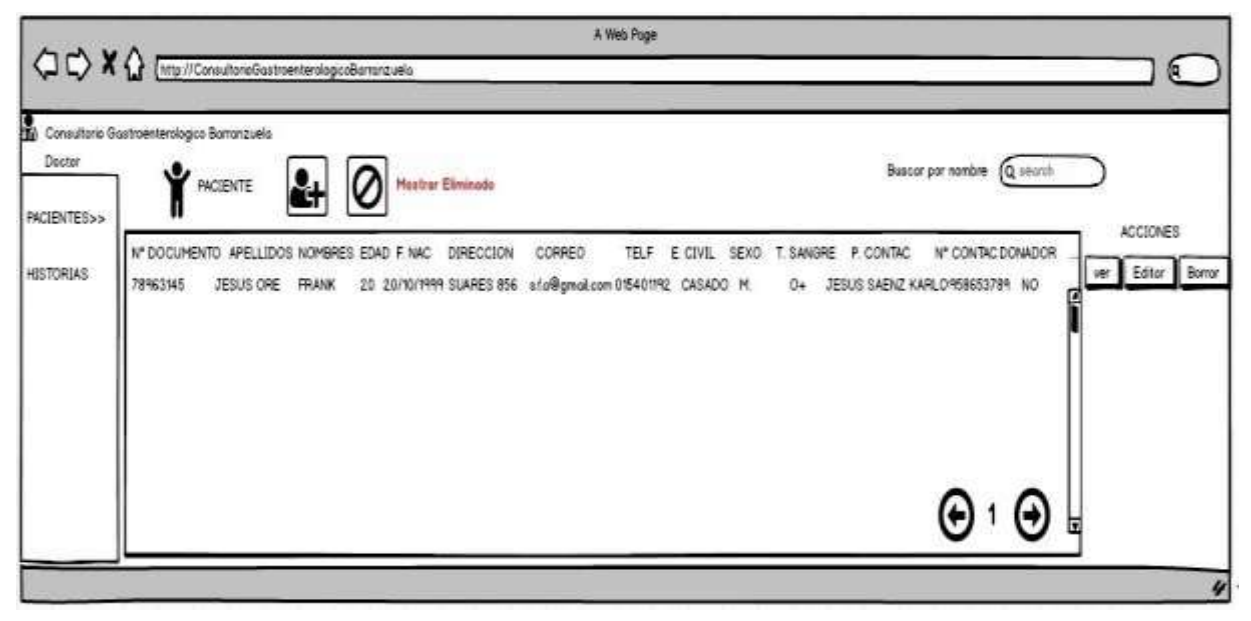

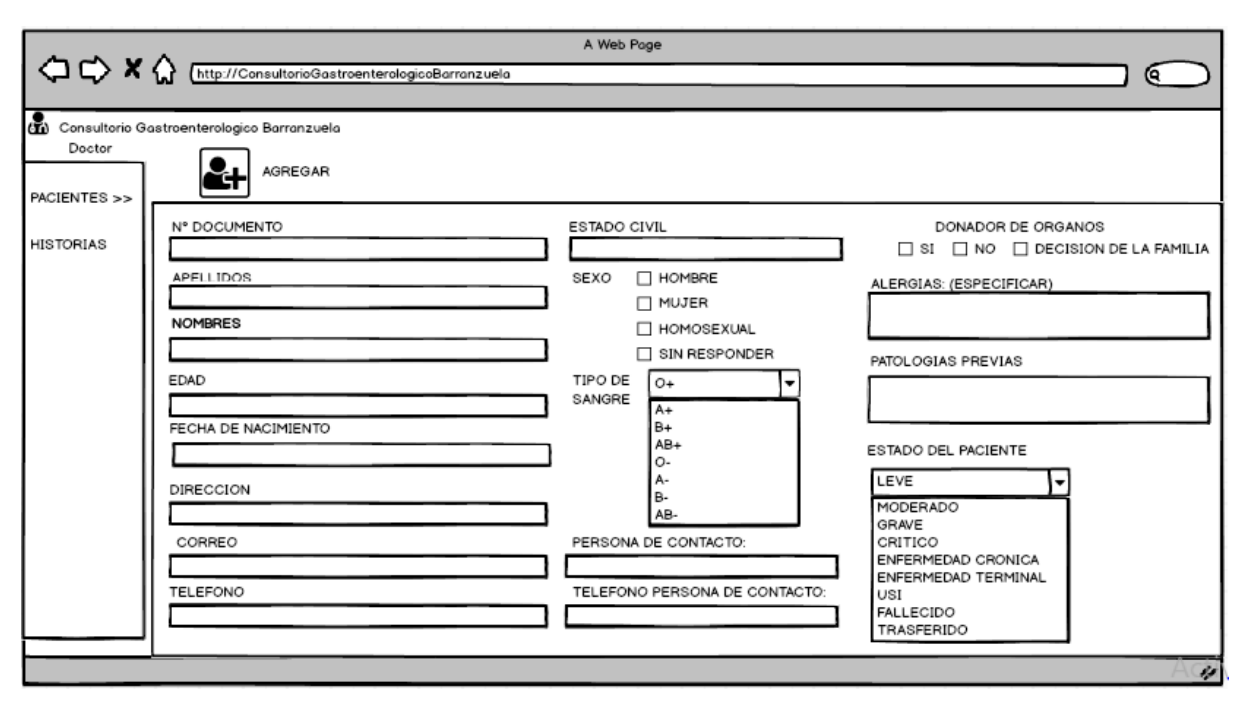

*Figura 76 Prototipo Agregar pacientes Vista Medico*

Fuente: Elaboración propia.

*Figura 77 Prototipo Editar pacientes Vista Medico*

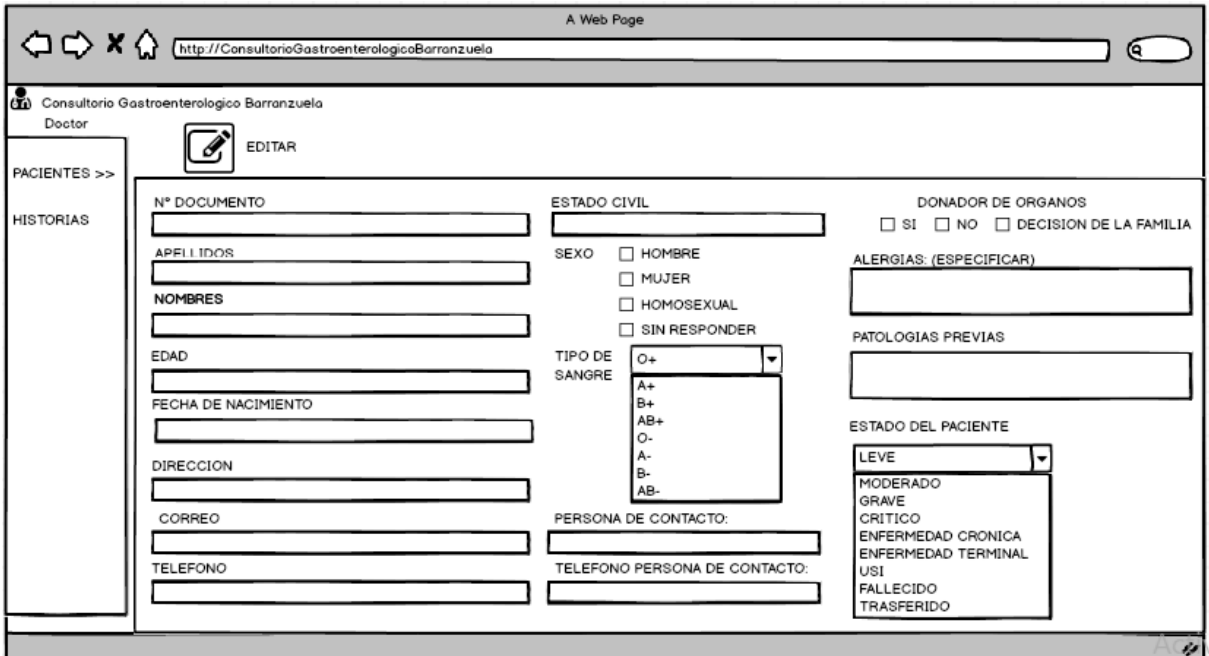

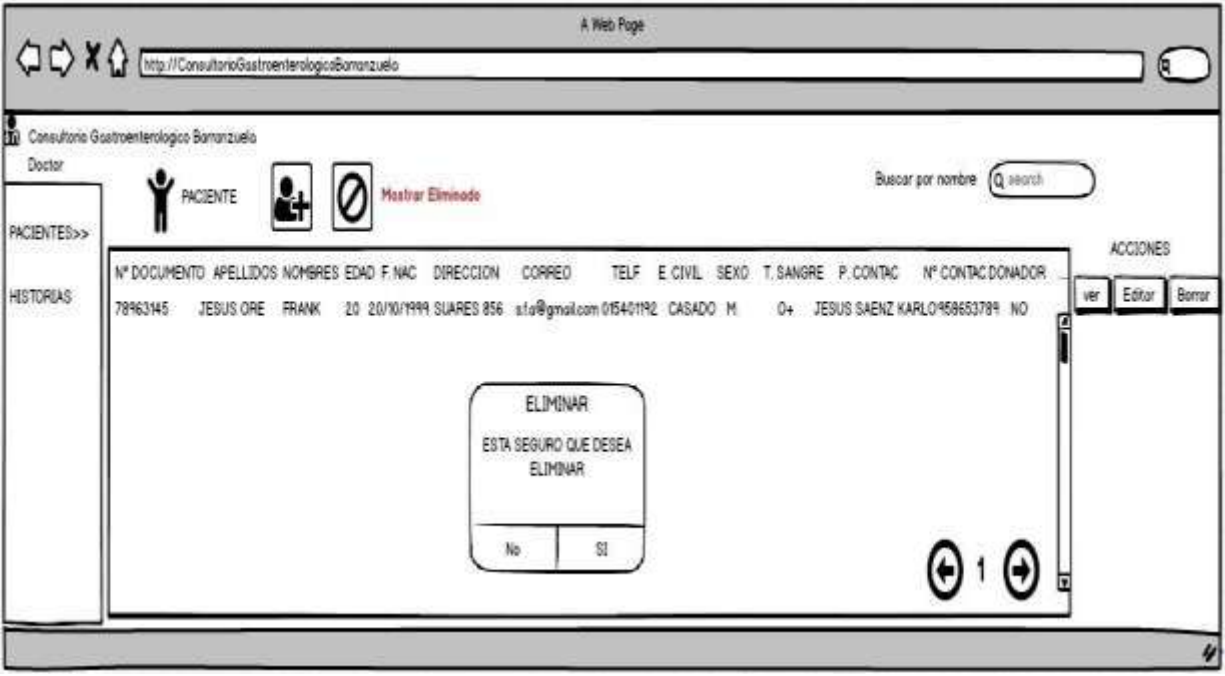

*Figura 78 Prototipo Eliminar pacientes Vista Medico*

Fuente: Elaboración propia.

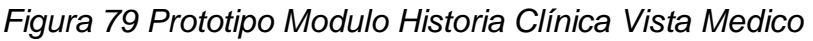

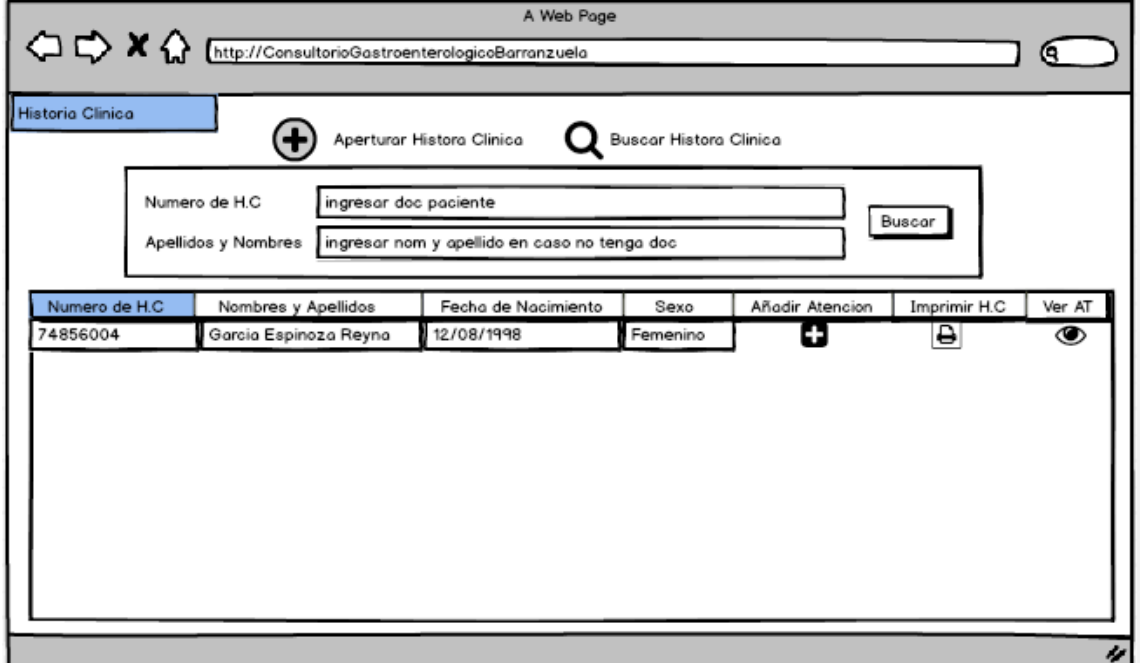

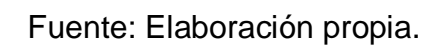

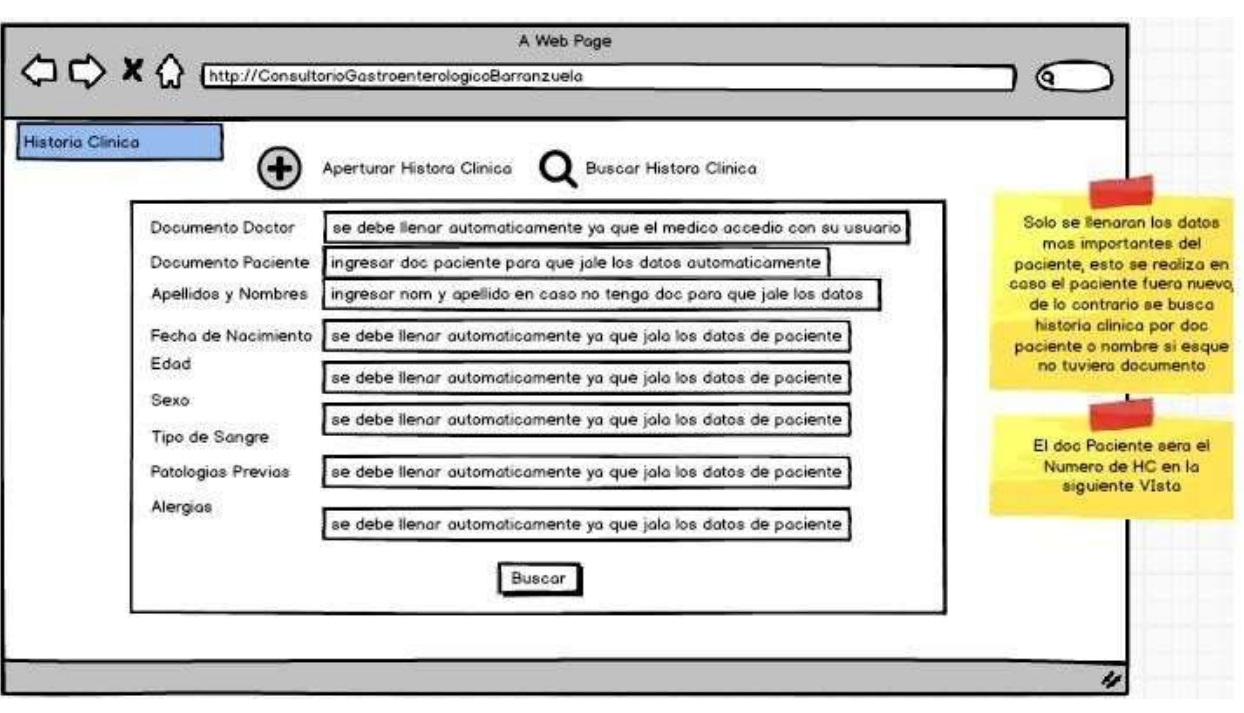

#### *Figura 80 Prototipo Apertura Historia clínica Vista Medico*

Fuente: Elaboración propia.

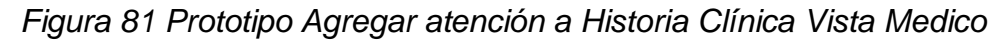

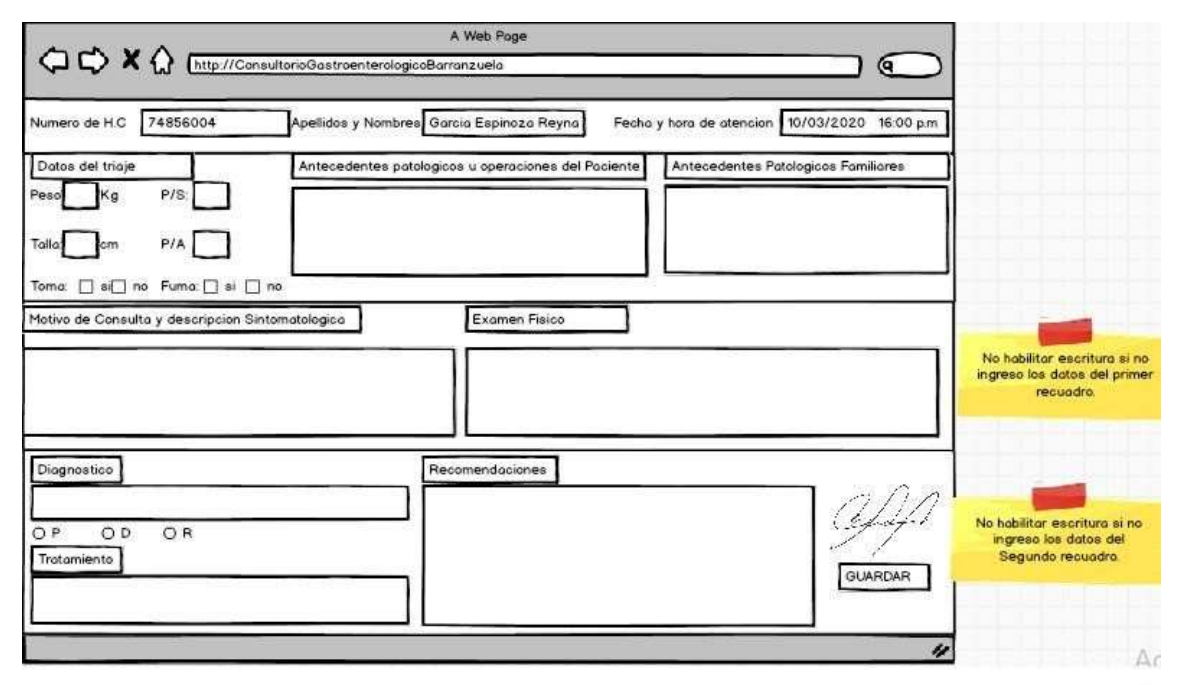

### *Figura 82 Prototipo Menú principal Vista secretaria*

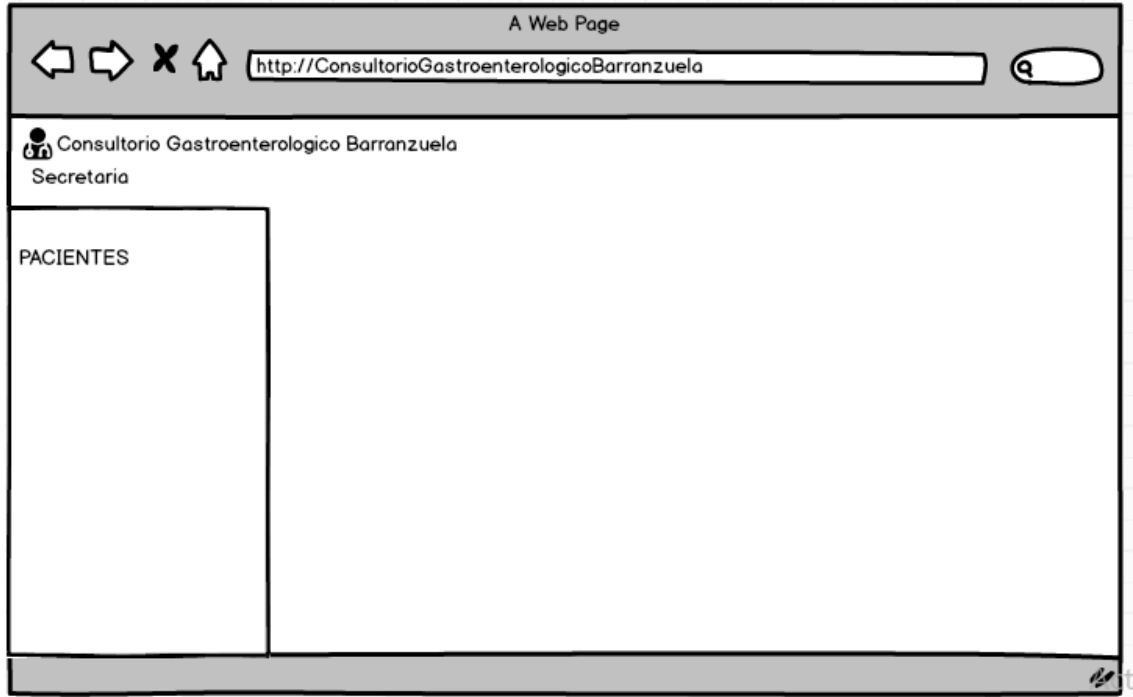

Fuente: Elaboración propia.

### *Figura 83 Prototipo Modulo pacientes Vista Secretaria*

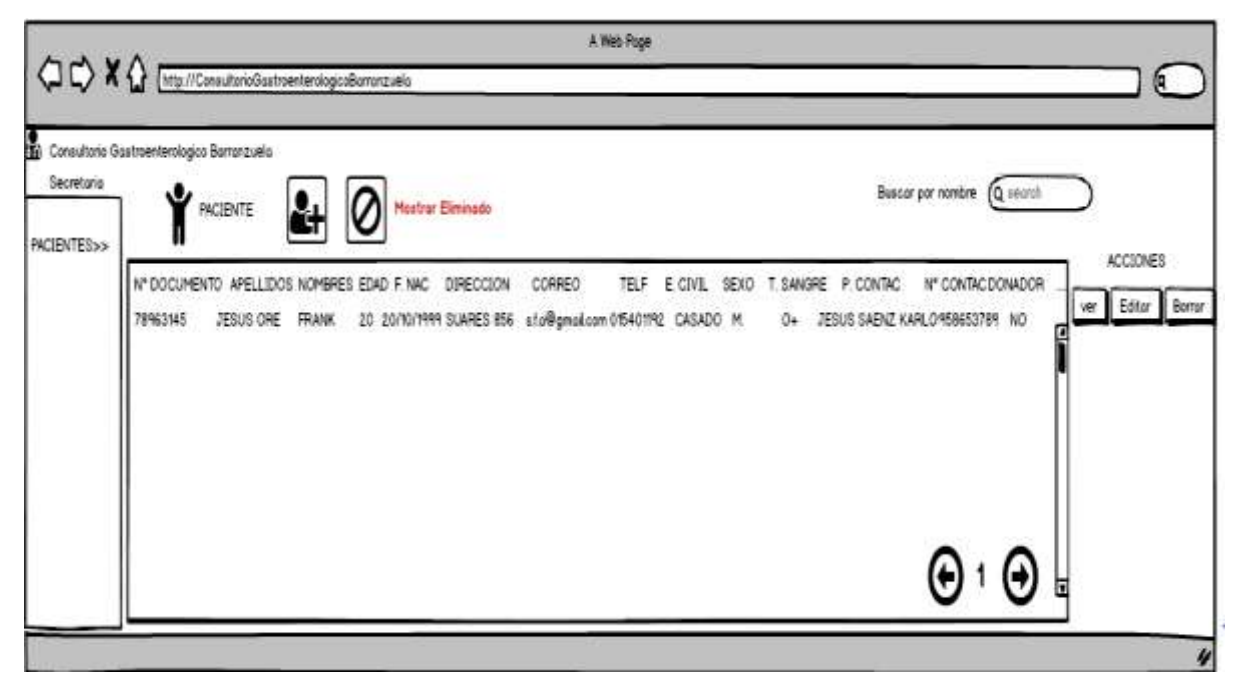

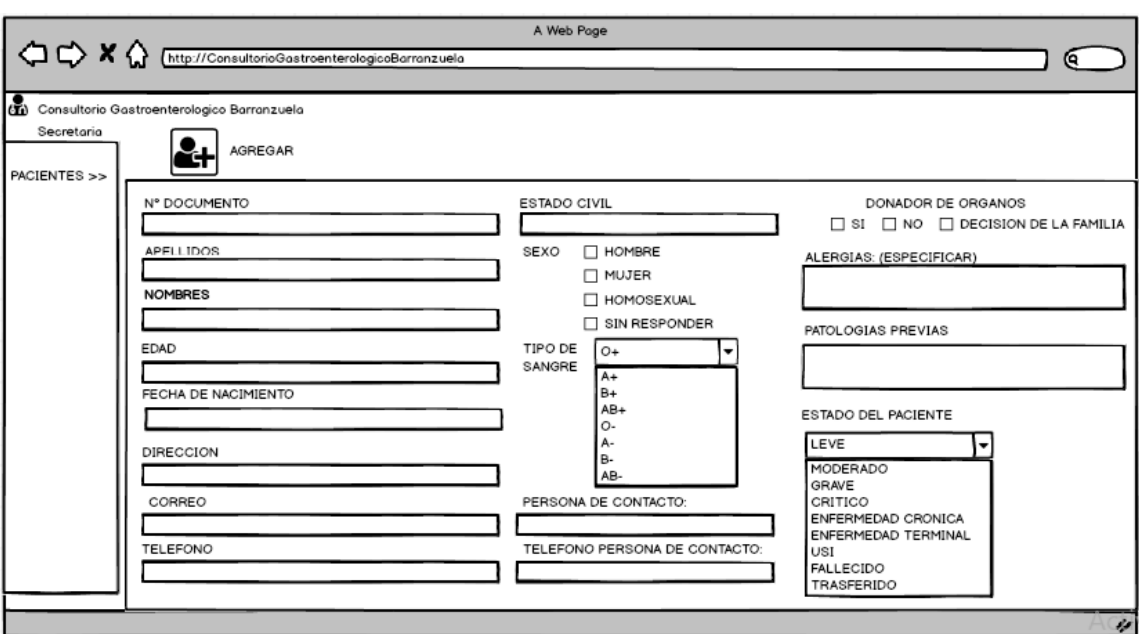

*Figura 84 Prototipo Agregar pacientes Vista Secretaria*

Fuente: Elaboración propia.

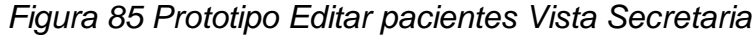

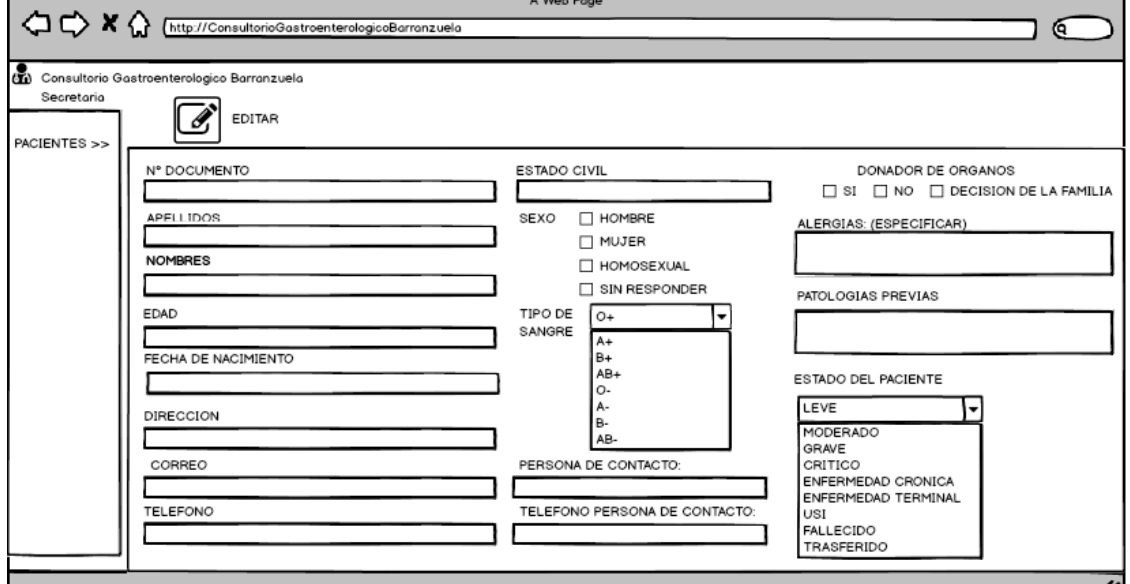

### *Figura 86 Prototipo Eliminar pacientes Vista Secretaria*

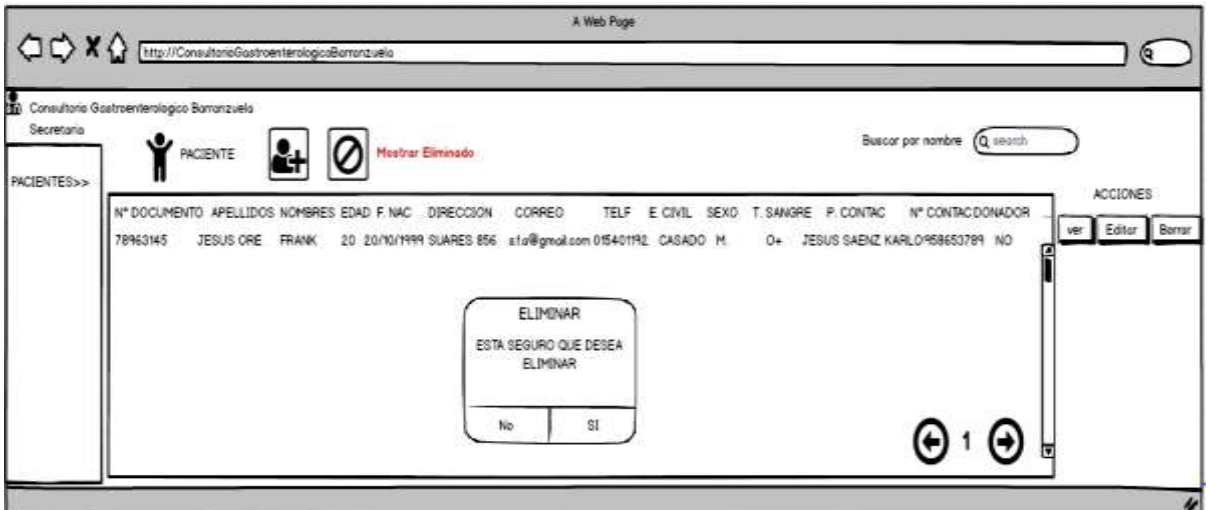

Fuente: Elaboración propia.

# **2.2 Diagrama de Caso de Uso**

### **2.2.1 Diagrama de Caso de Uso del Negocio**

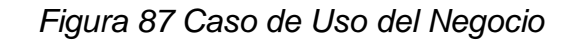

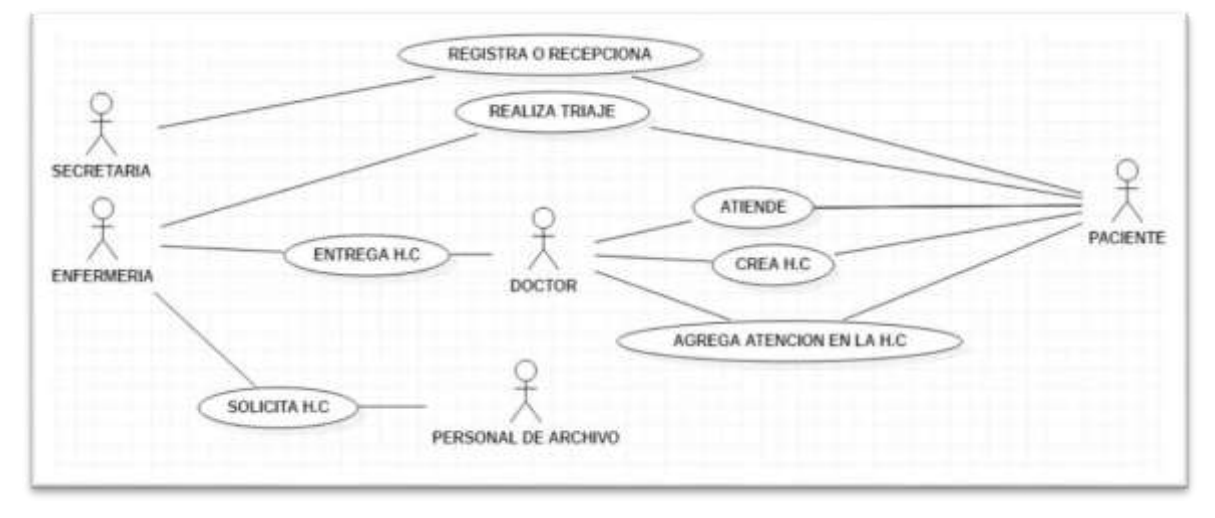

### **2.2.2 Diagrama de Caso de Uso del Sistema**

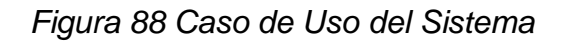

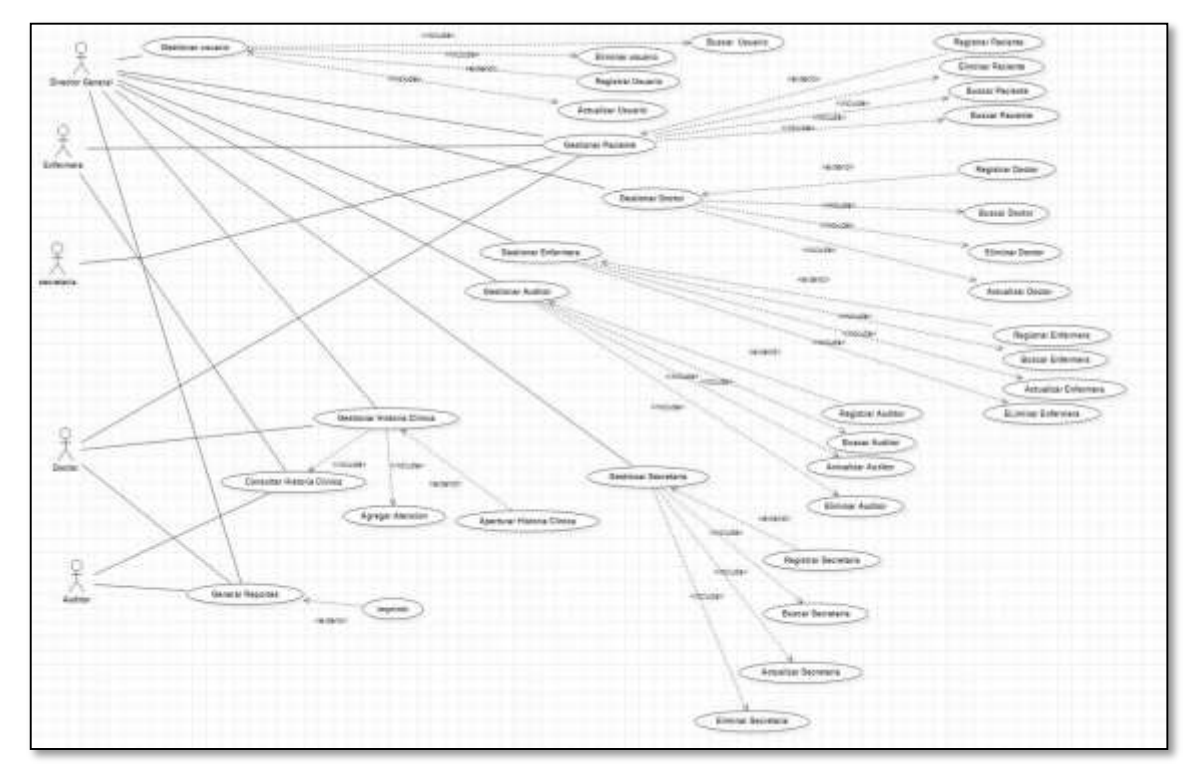

Fuente: Elaboración propia.

### **2.3 Modelo de Dominio**

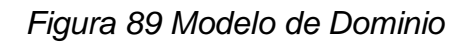

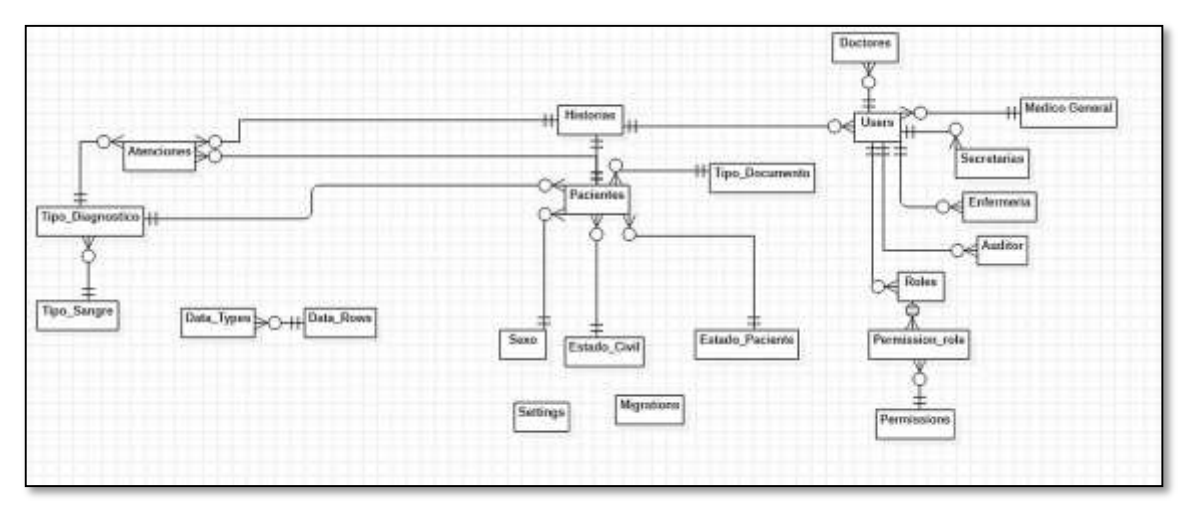

**FASE 2**

### **3. Análisis y Diseño preliminar**

# **3.1 Diagrama de Clases**

# *Figura 90 Diagrama de Clases*

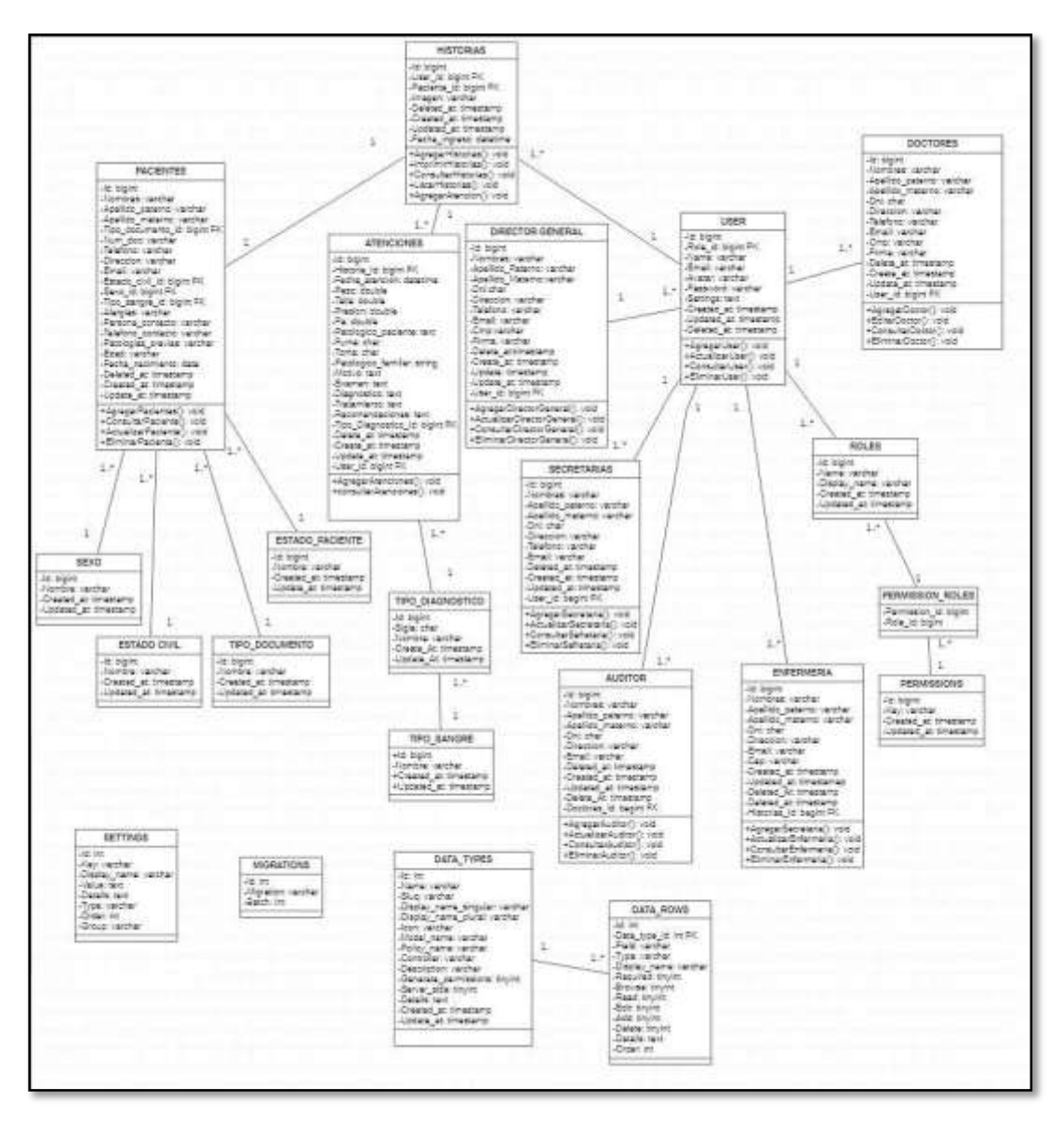

### **3.2 Diagrama de Robustez**

*Figura 91 Diagrama de Robustez Vista Director General Modulo Gestionar Usuario*

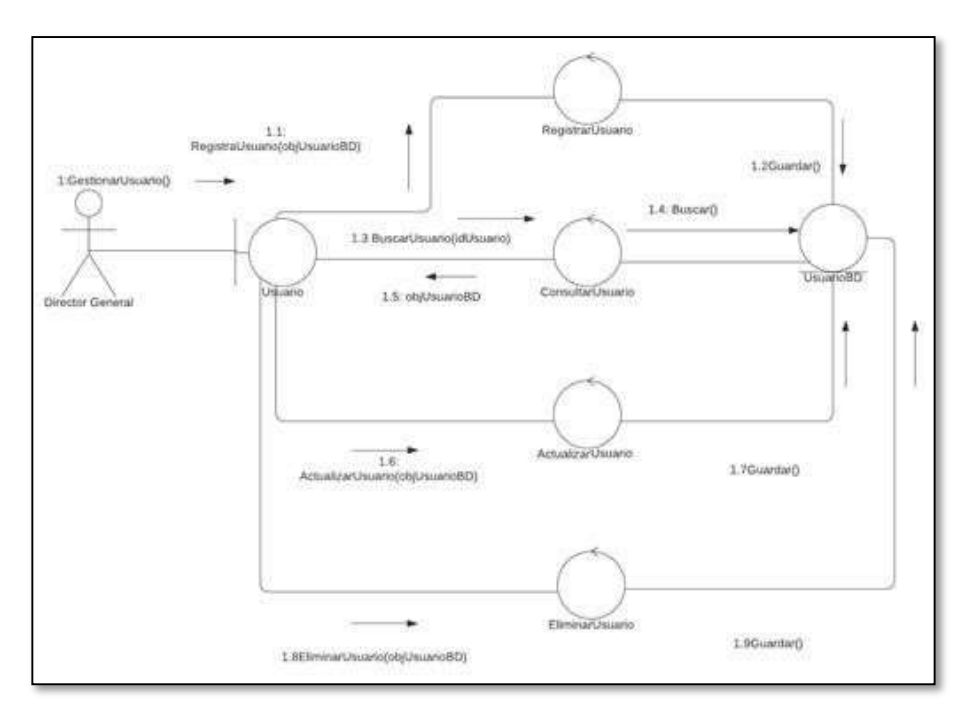

Fuente: Elaboración propia.

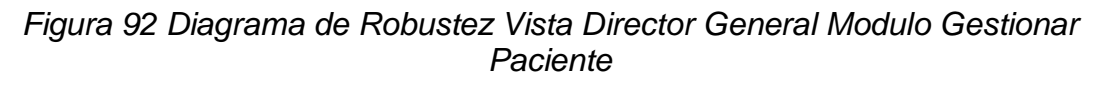

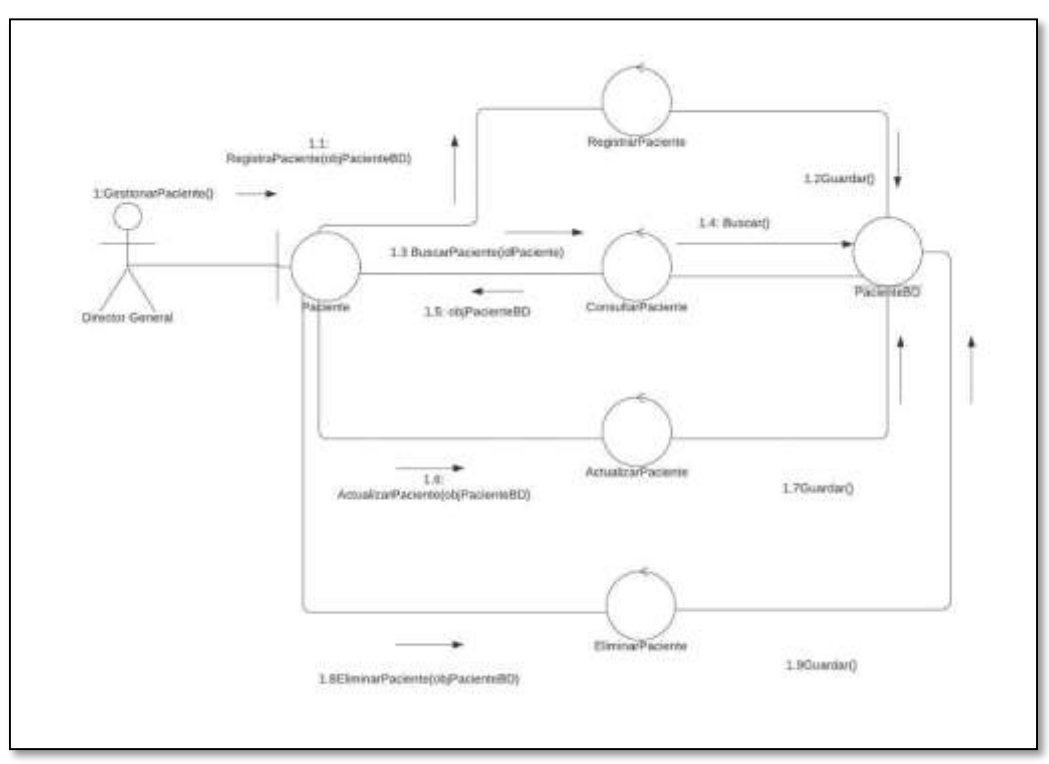

Fuente: Elaboración propia.

### *Figura 93 Diagrama de Robustez Vista Director General Modulo Gestionar Doctor*

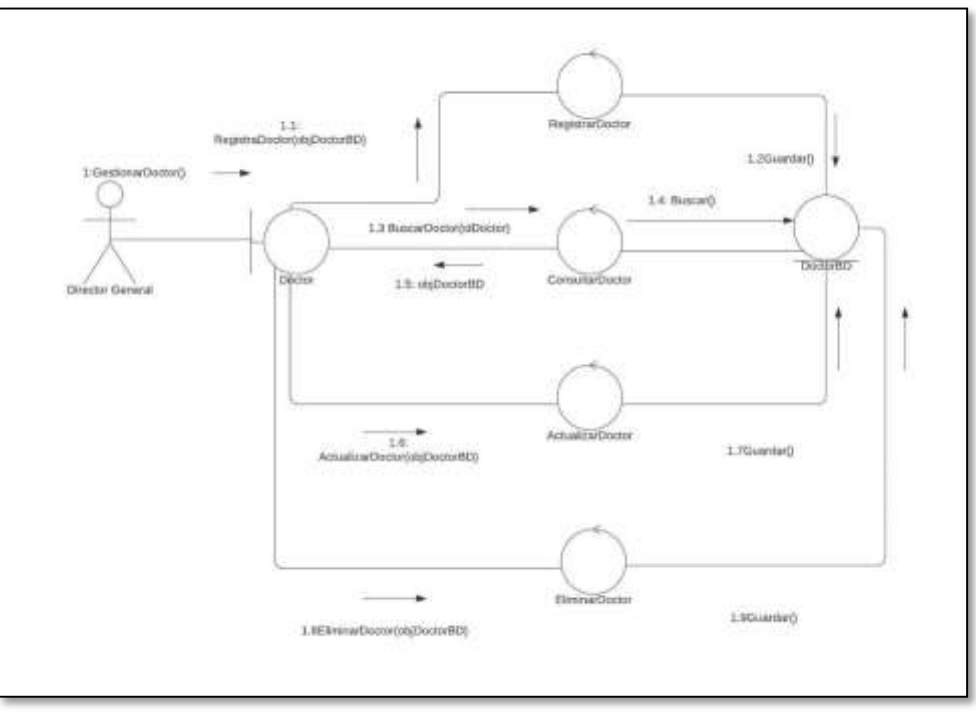

Fuente: Elaboración propia.

*Figura 94 Diagrama de Robustez Vista Director General Modulo Gestionar Secretaria*

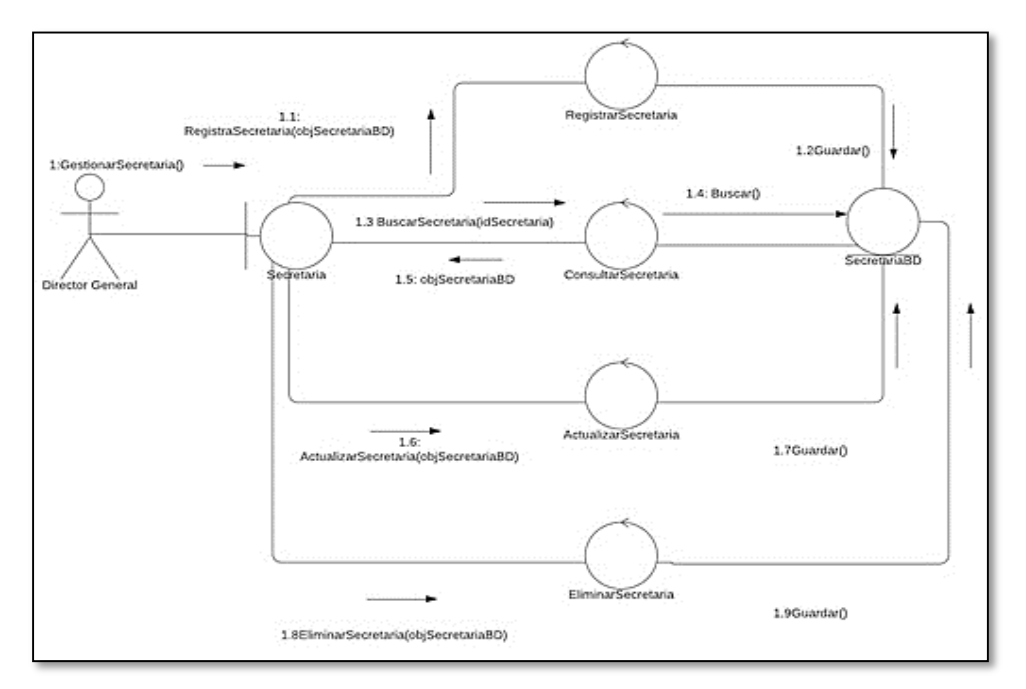

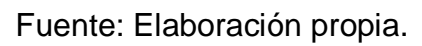

*Figura 95 Diagrama de Robustez Vista Director General Modulo Gestionar Enfermera*

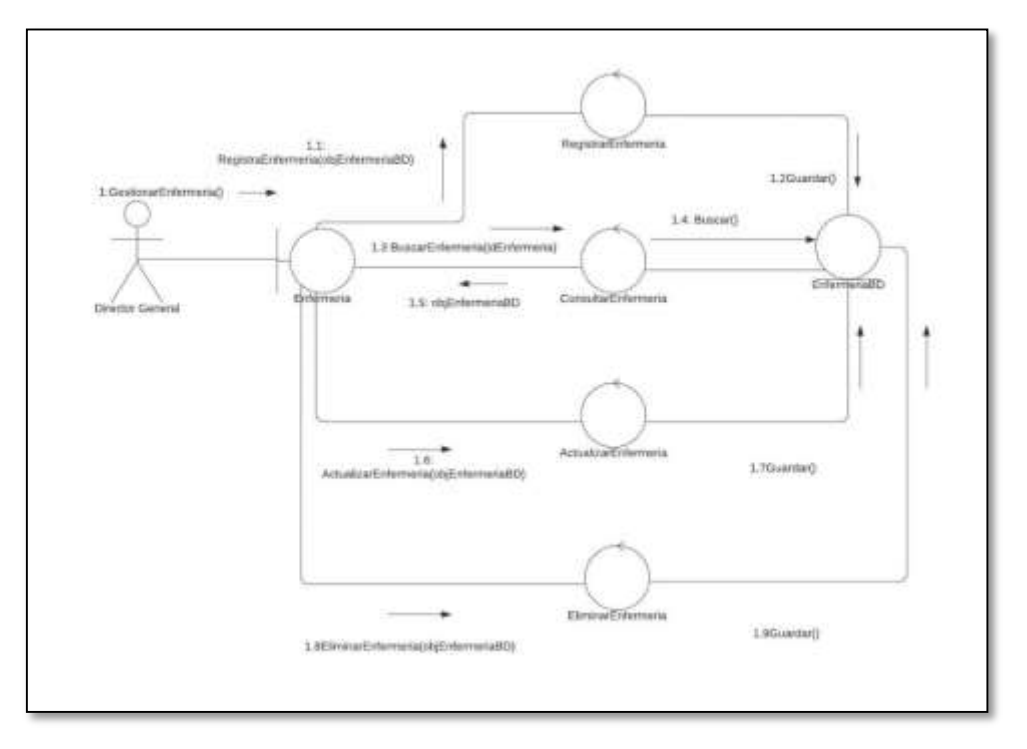

Fuente: Elaboración propia.

*Figura 96 Diagrama de Robustez Vista Director General Modulo Gestionar Auditor*

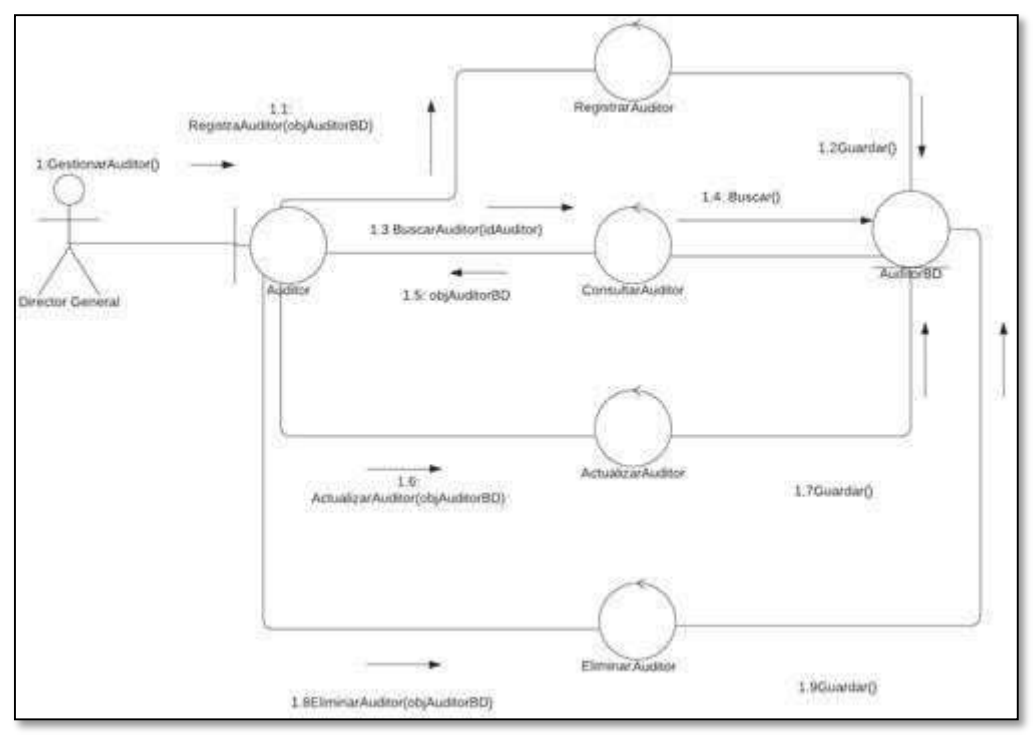

Fuente: Elaboración propia

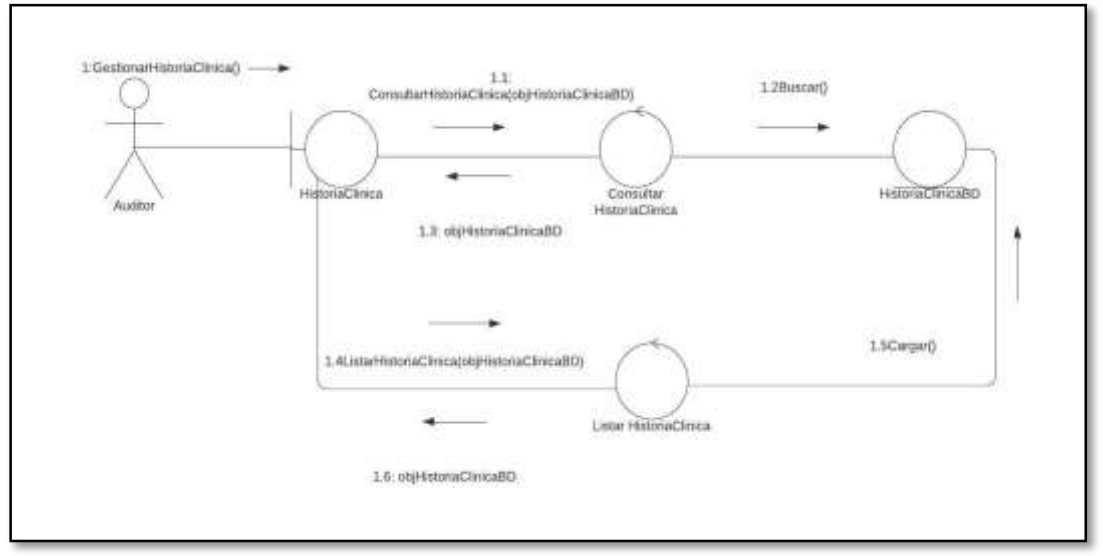

*. Figura 97 Diagrama de Robustez Vista Auditor Consultar Historia Clínica*

Fuente: Elaboración propia.

*Figura 98 Diagrama de Robustez Vista Director General Modulo Gestionar Historia Clínica*

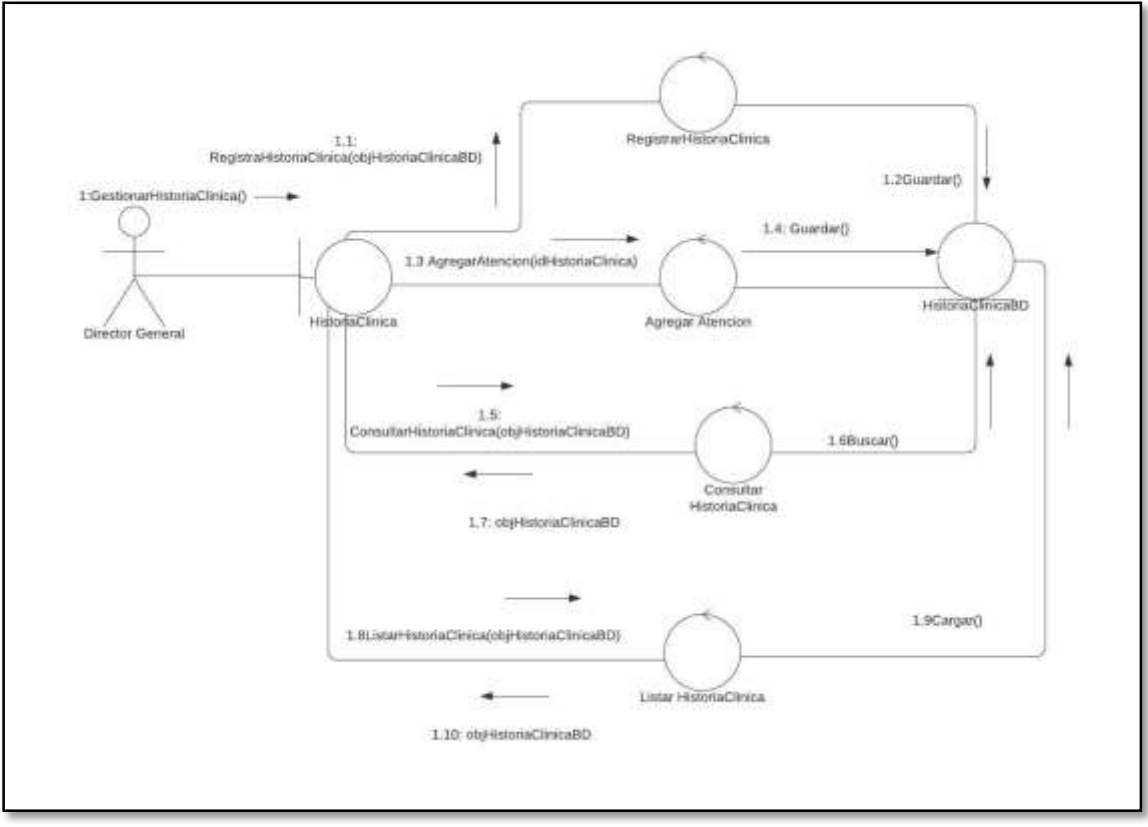

Fuente: Elaboración propia.

*Figura 99 Diagrama de Robustez Vista Enfermera Consultar Historia Clínica*

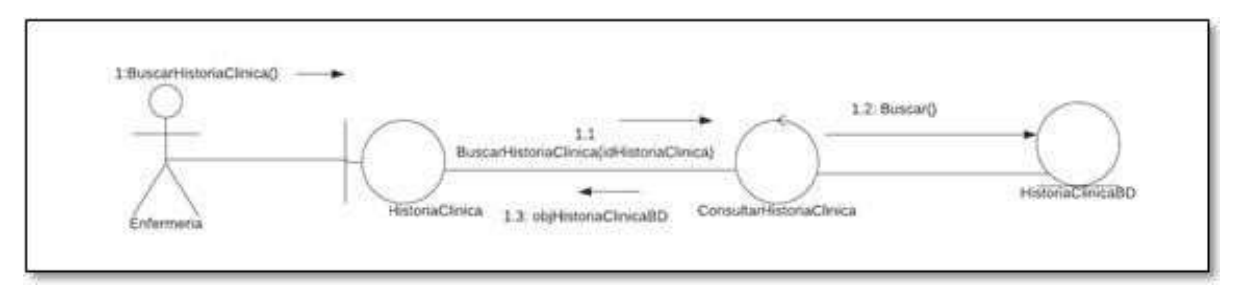

Fuente: Elaboración propia.

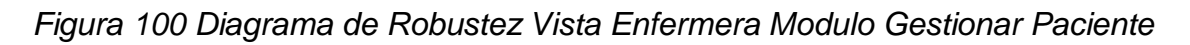

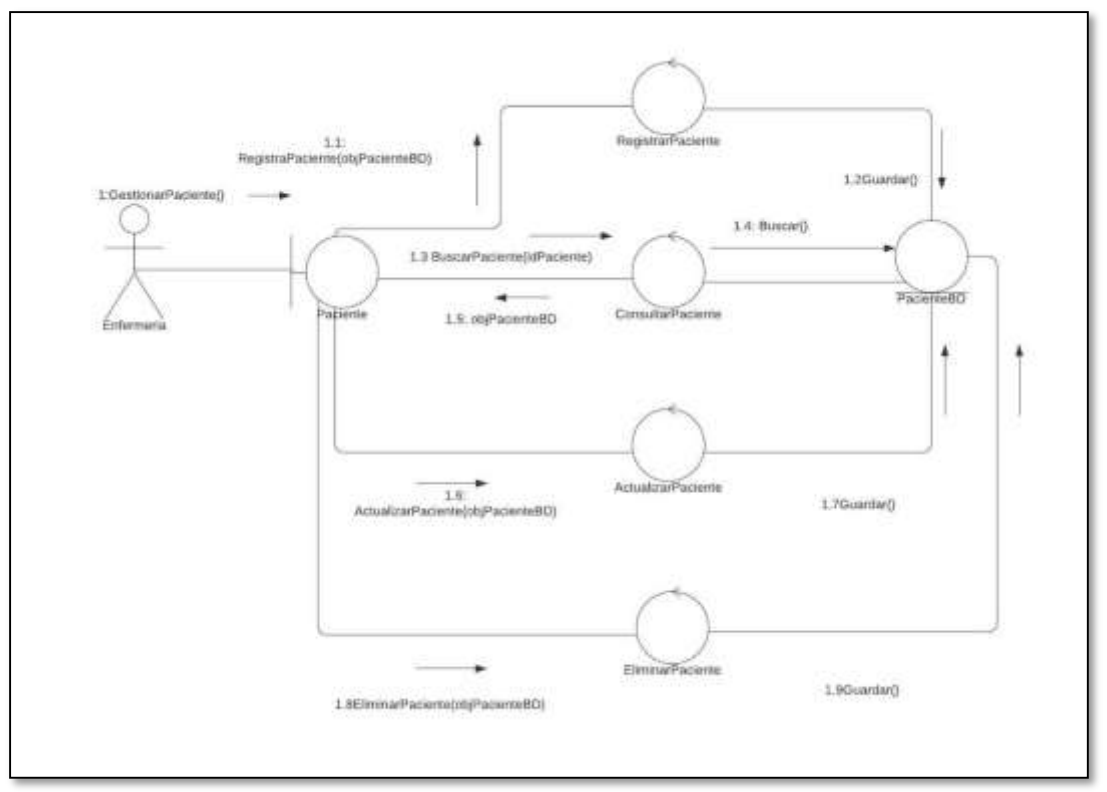

Fuente: Elaboración propia.

1.1<br>ste(objPacienteBD) RegistrarPaciente RegistraPaci  $1.2$ Guantar() ÷ 1:GestionarPaciente()  $1.4:$  Buscar() 1.3 BuscarPaciente()dPaciente) PacientellO ConsultarPacien 1.5: objPacienteBD Secretar  $\frac{1.6}{2.5}$  Actualizar<br>Paciente(ab)<br>Paciente<br/>80) Actu 1.7Guardar() EliminarPaciente 1.9GuardarO. 1.8EliminarPaciente(objPacienteBD)

*Figura 101 Diagrama de Robustez Vista Secretaria Modulo Gestionar Paciente* Fuente: Elaboración propia.

*Figura 102 Diagrama de Robustez Vista Doctor Modulo Gestionar Paciente*

Fuente: Elaboración propia.

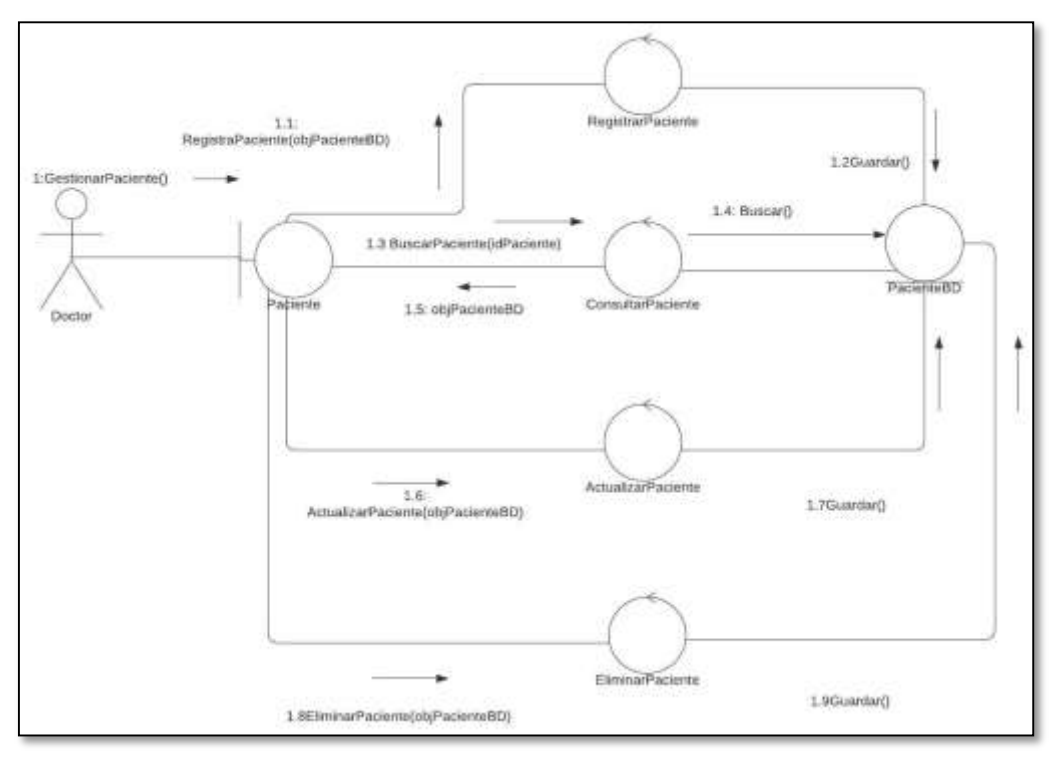

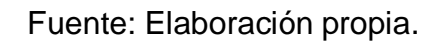

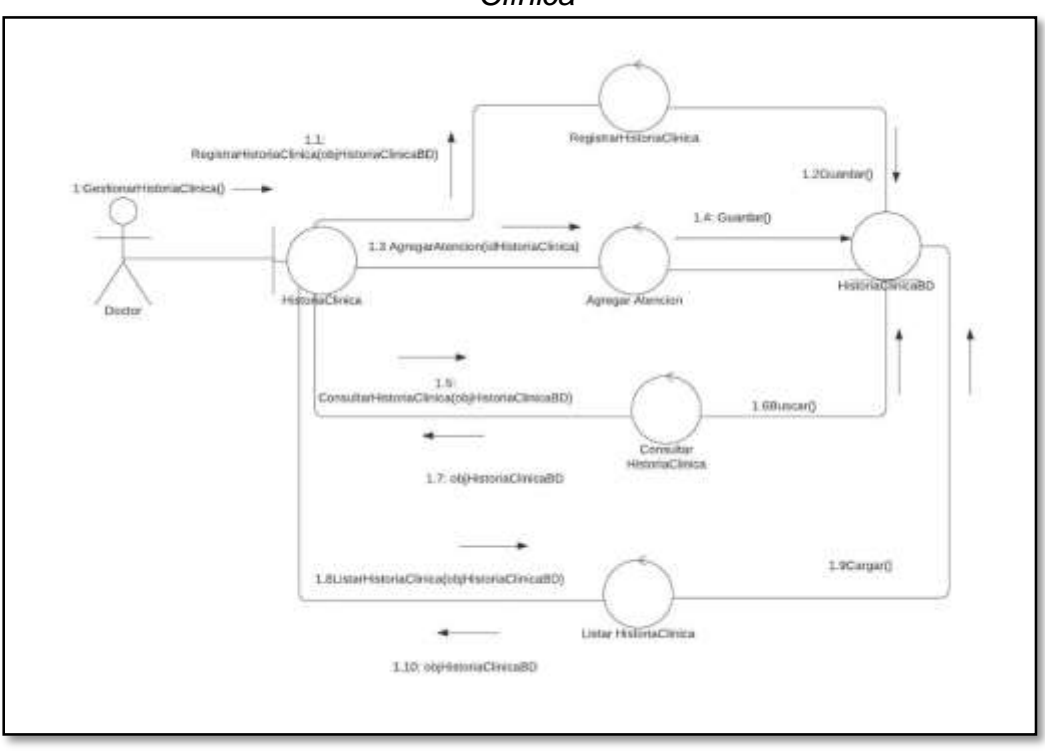

#### *Figura 103 Diagrama de Robustez Vista Doctor Modulo Gestionar Historia Clínica*

Fuente: Elaboración propia.

# **3.3 Especificación de los Requerimientos**

| Caso de uso         | Login                                                                                                    |
|---------------------|----------------------------------------------------------------------------------------------------|
| Prioridad           | Alta                                                                                                    |
| Descripción         | Se debe poder acceder al sistema ingresando usuario y contraseña<br>para que se puedan activar las opciones correspondientes a cada rol.                                                                                    |
| Validación          | -El sistema debe permitir acceder al menú principal con usuario y<br>contraseña.<br>-La contraseña no debe ser visible.<br>-Los usuarios deben acceder solo a las interfaces que se establecen<br>en los niveles de acceso. |
| Datos de<br>Entrada | Usuario y contraseña                                                                                                    |
| Datos de<br>Salida  | Menú Principal                                                                                                    |
| Precondición        | Tener usuario y contraseña.                                                                                                    |

*Tabla 29 Requerimiento Login*

# *Tabla 30 Requerimiento Mantenimiento usuario.*

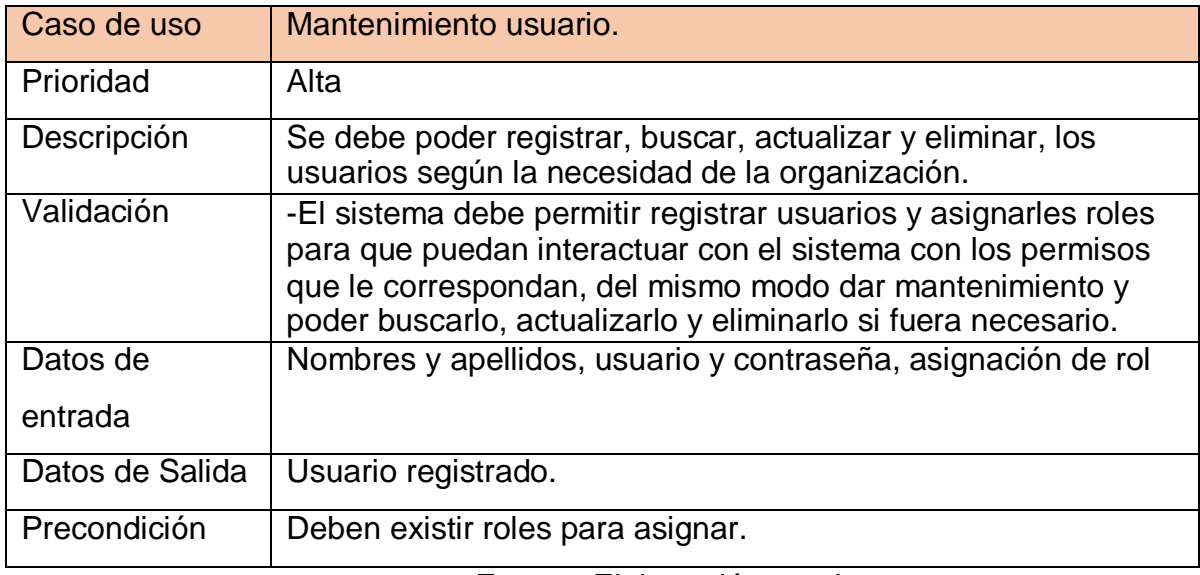

Fuente: Elaboración propia.

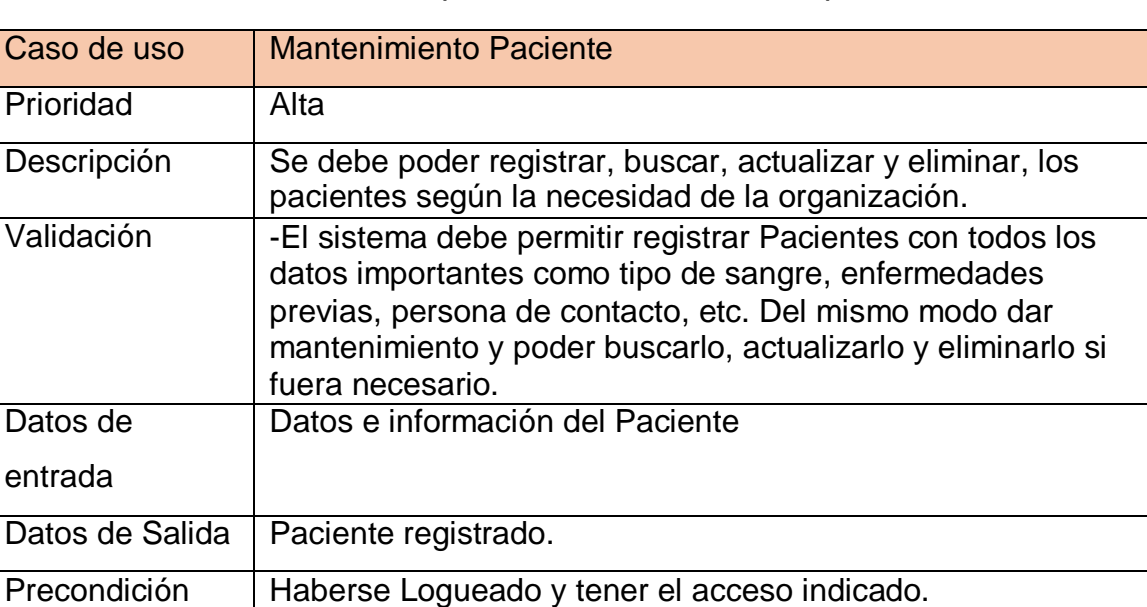

#### *Tabla 31 Requerimiento Mantenimiento paciente.*
# *Tabla 32 Requerimiento Mantenimiento secretaria*.

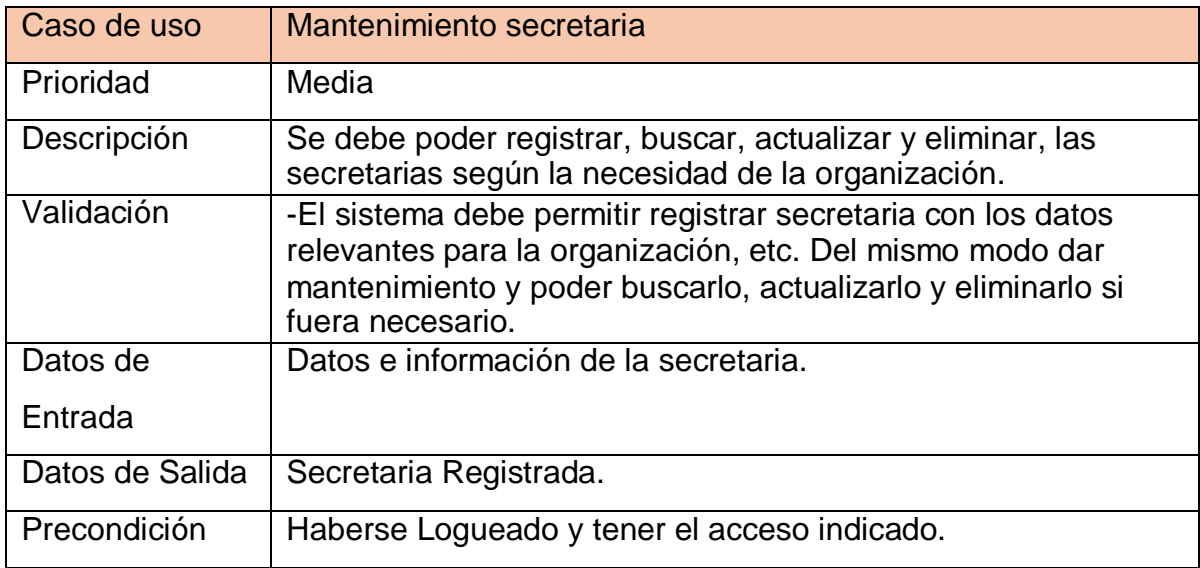

Fuente: elaboración propia.

#### *Tabla 33 Requerimiento Mantenimiento Enfermera*

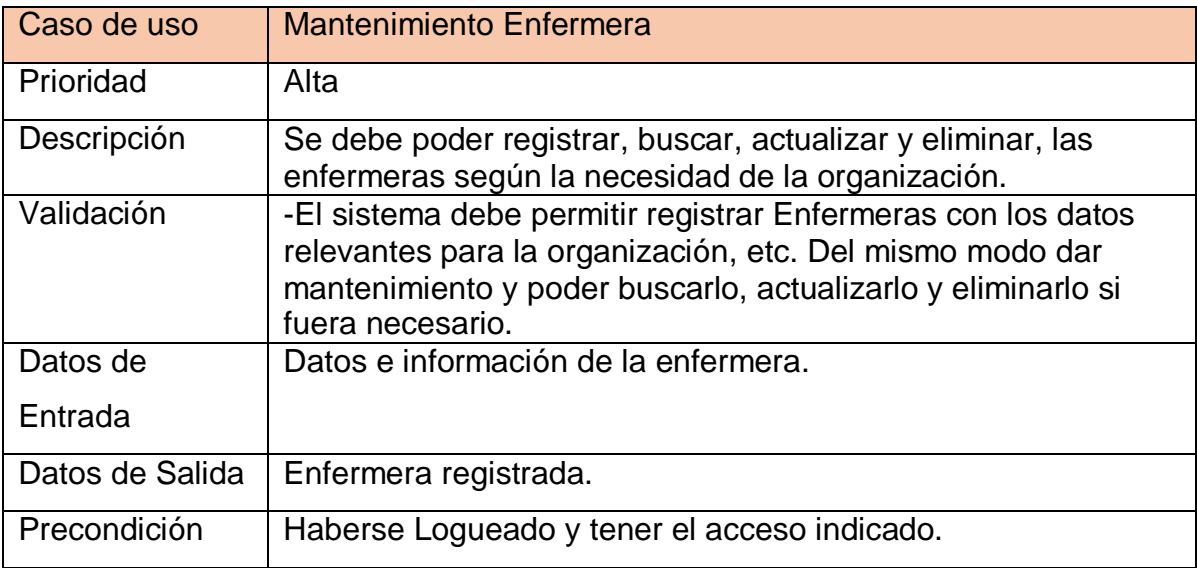

# *Tabla 34 Requerimiento Mantenimiento Doctores*

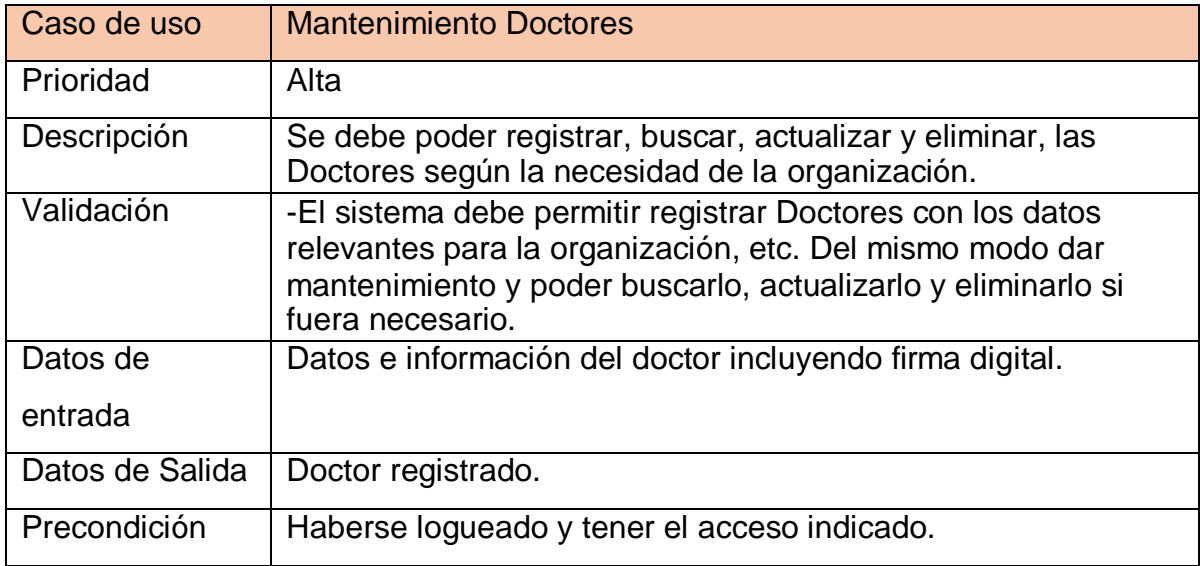

Fuente: elaboración propia.

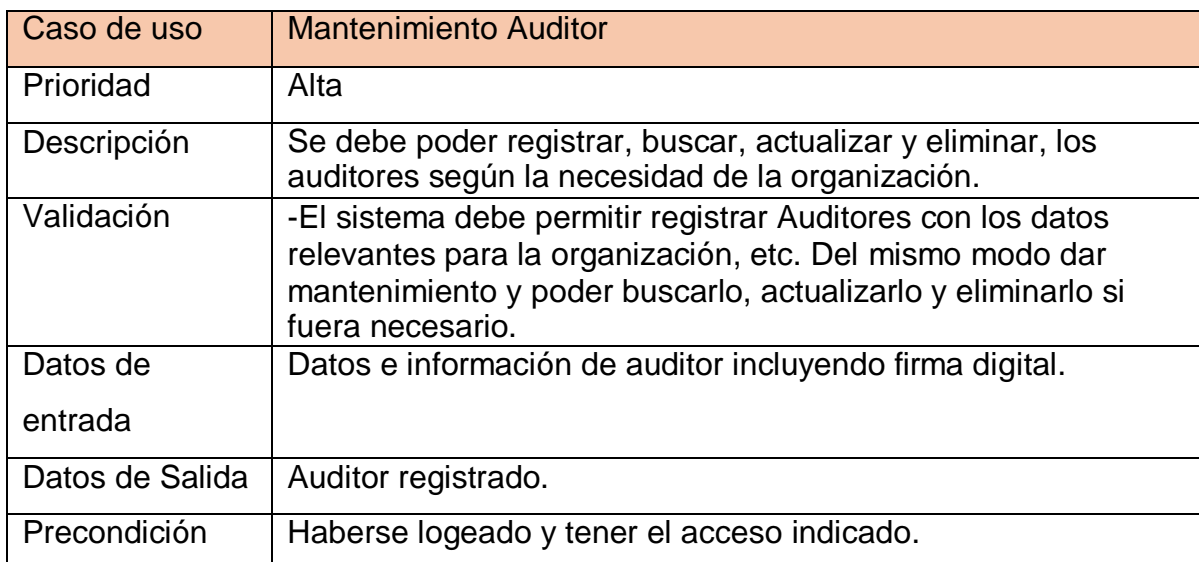

# *Tabla 35 Requerimiento Mantenimiento Auditor*

# *Tabla 36 Requerimiento Mantenimiento Director General*

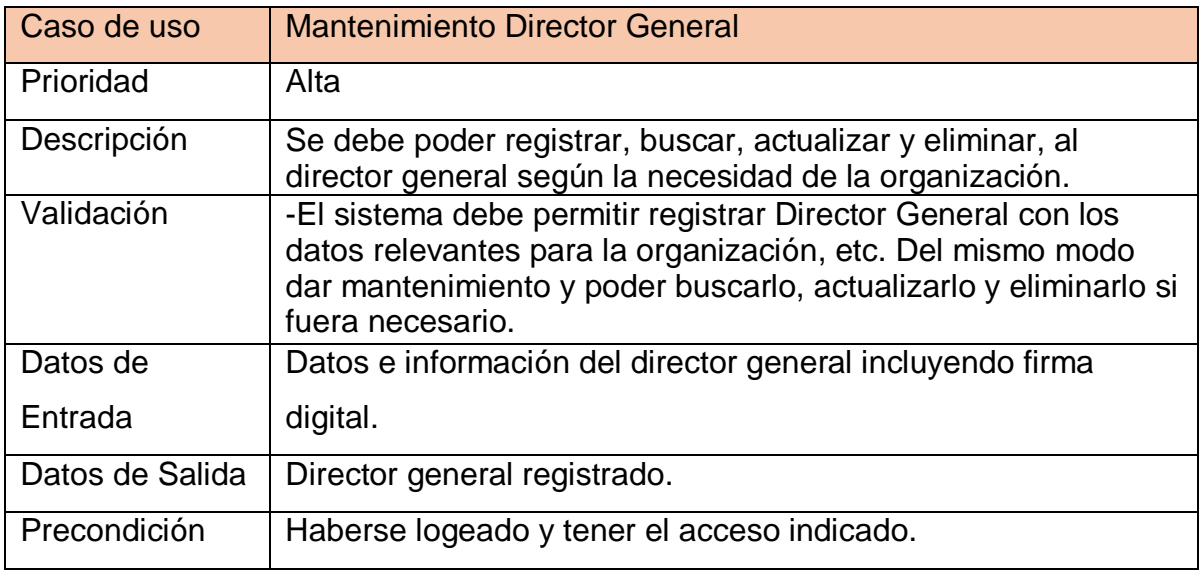

Fuente Elaboración propia.

#### *Tabla 37Requerimiento Mantenimiento Historia Clínica*

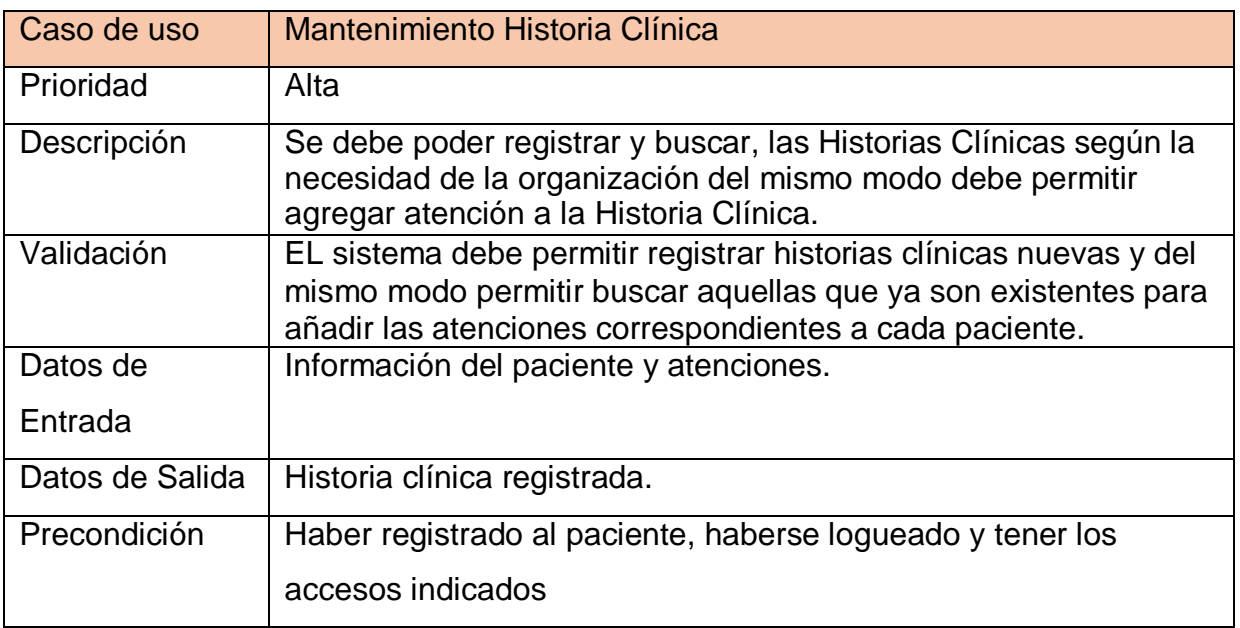

# *Tabla 38 Requerimiento Generar Reportes*

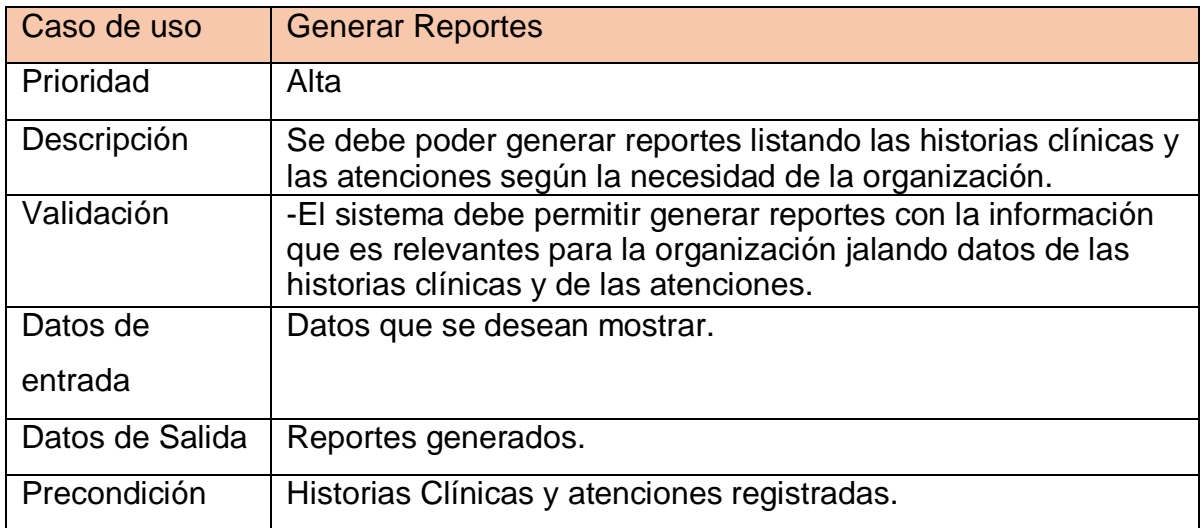

# Fuente: Elaboración propia.

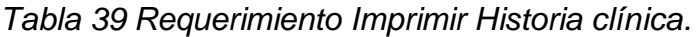

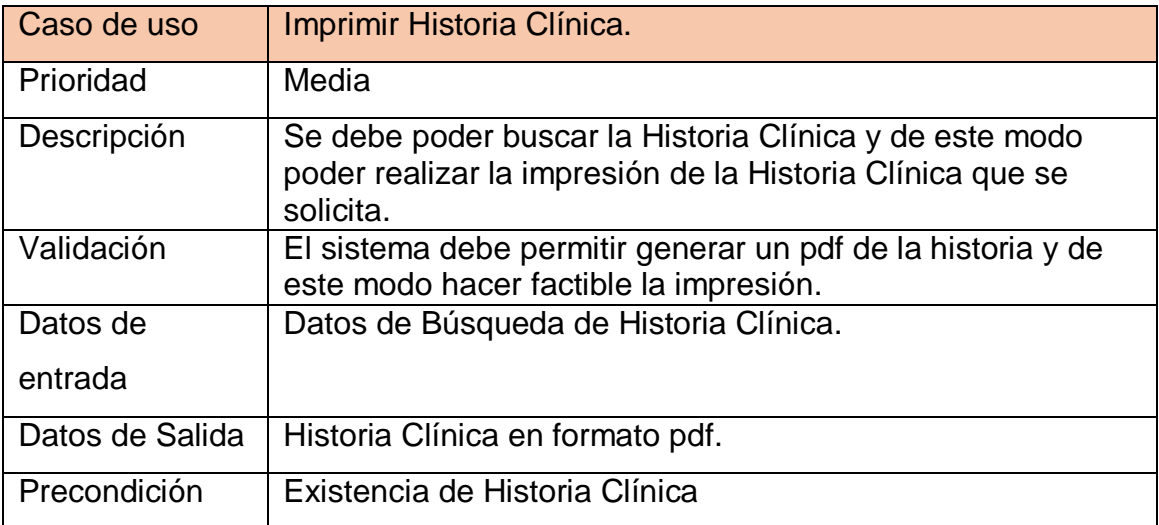

# *Tabla 40 Requerimiento Asignar Usuario*

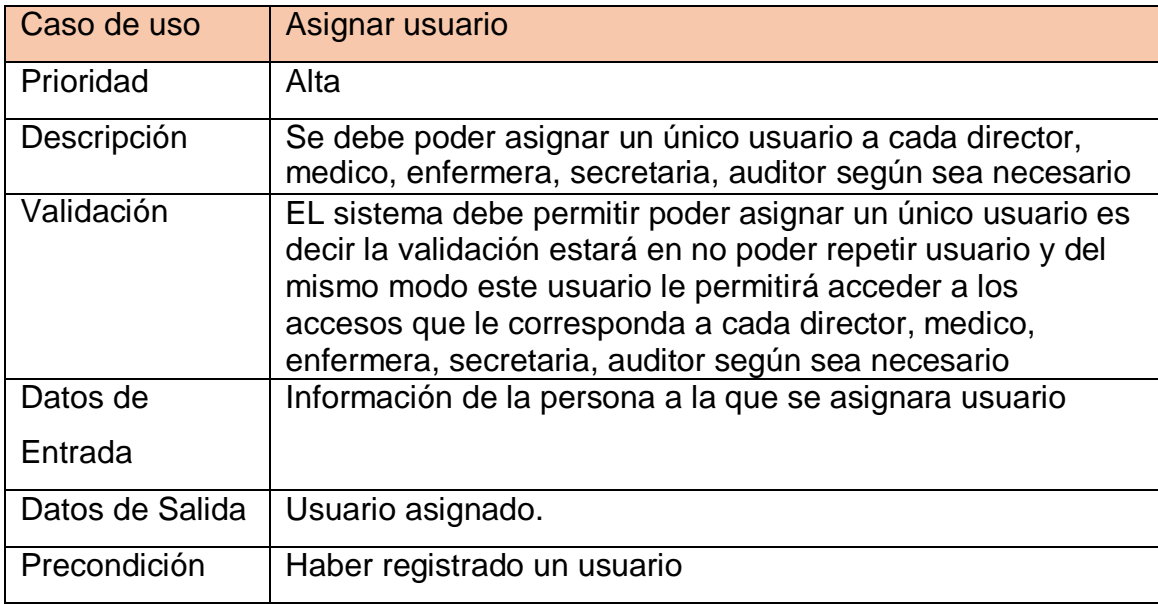

Fuente: Elaboración propia.

# **FASE 3**

# **4. Diseño Detallado**

# **4.1 Diseño de interfaces**

# w @ Intak O MENU PRINCIPAL

*Figura 103 Vista Login.*

Fuente: Elaboración propia.

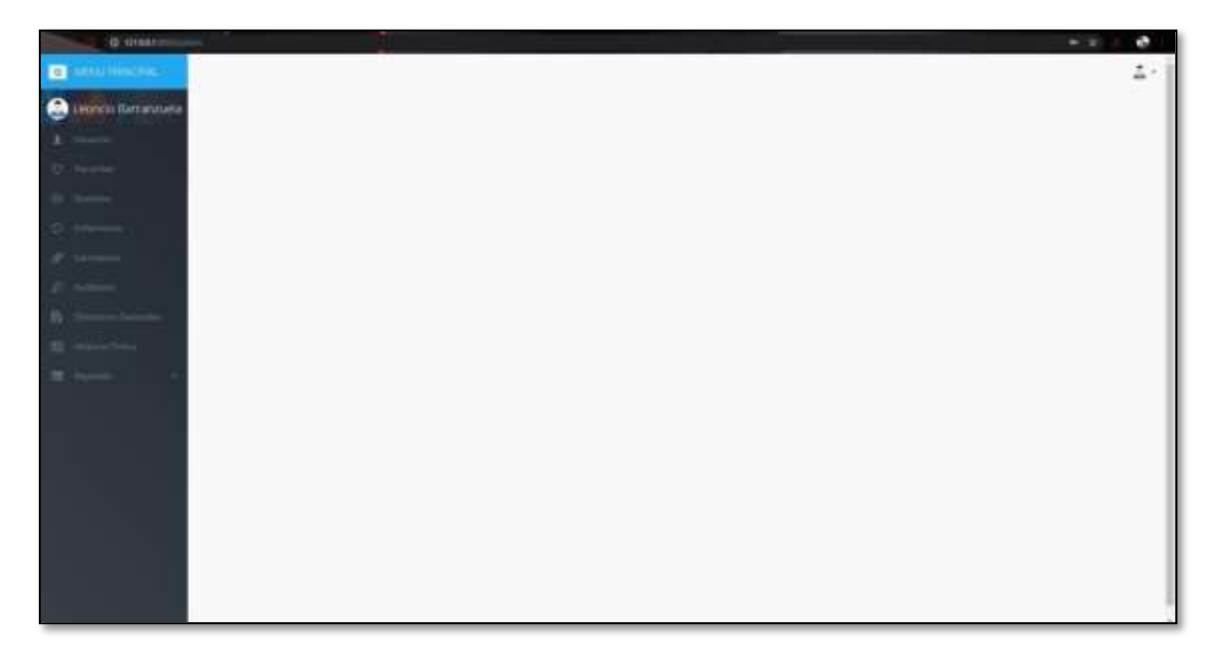

*Figura 104 Vista Director General Menú Principal*

Fuente: Elaboración propia.

*Figura 105 Vista Director General Modulo Gestionar Usuario*

| п                                                                                        | $-1.14$                   |            |                                              |               |                               |
|------------------------------------------------------------------------------------------|---------------------------|------------|----------------------------------------------|---------------|-------------------------------|
| <b>G</b> Utakim                                                                          |                           |            |                                              |               | ۰                             |
| T. When I had I.                                                                         |                           |            |                                              |               | $\mathbf{1}$                  |
| more to known                                                                            |                           |            |                                              | <b>Rosser</b> |                               |
| The state should be a state of the state of the<br><b>Contract of Accountability and</b> | $\sim$ 1000 $\sim$        | 11 Challer | The control of the Control of                |               | strategic.                    |
| (Service Assets) for financial                                                           | includes -                |            | <b>December</b>                              |               | 1 E con                       |
| and in a second a lot in control                                                         | and any score             |            | Sherwich                                     |               | 1 E.E                         |
| <b>STATISTICS</b><br>dark free book after                                                | married to a start and    |            | $\frac{1}{2}$                                |               | 103                           |
| monitorial estate                                                                        | the special distribution. |            | <b>CONTRACTOR</b>                            |               | <b>SALES COMPANY</b><br>an pr |
| pent fewraid feed.                                                                       | income process.<br>---    |            | Dealer work in the about<br>magic constructs |               | and sum                       |
| <b>STATISTICS</b><br>and the                                                             | anticola printingen.      |            | Administrat                                  |               | 패마                            |
| THEMIS CAR HISTORY                                                                       |                           |            |                                              | count?        | <b>Ballerie's'</b>            |
| Term approvement                                                                         | □ ■ ■ ■ ■ ■ ■ ■ ■ ■ ■     |            |                                              |               | <b>AMMARING</b>               |

Fuente: Elaboración propia.

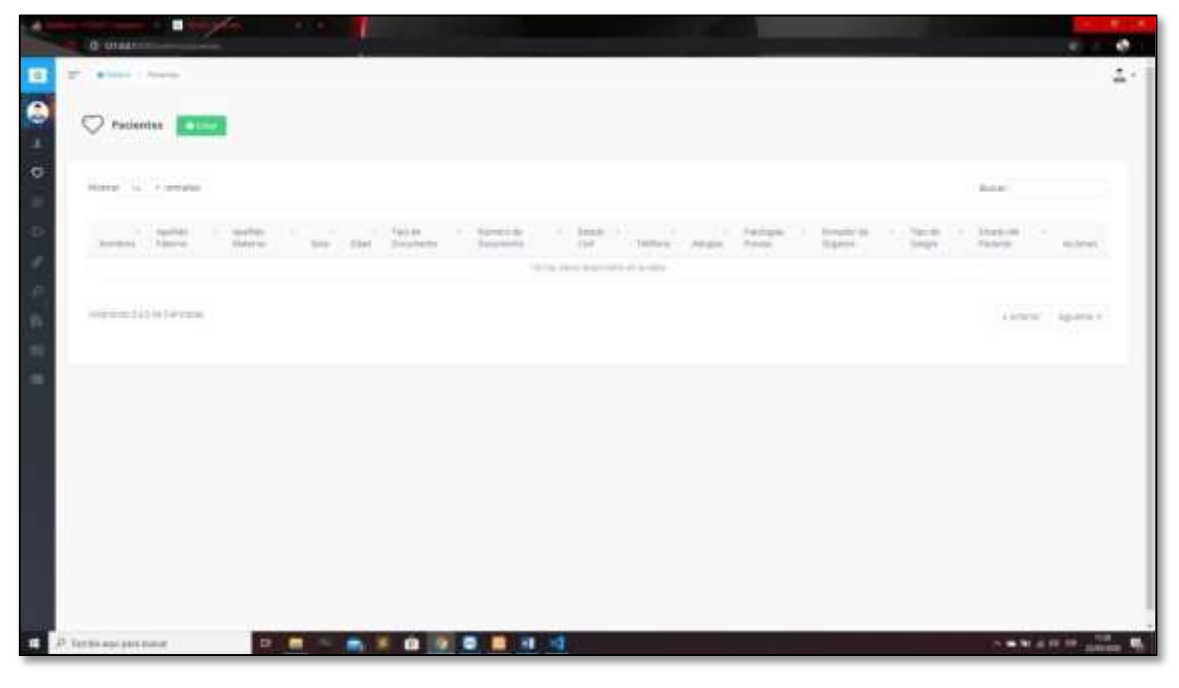

*Figura 106 Vista Director General Modulo Gestionar Paciente*

Fuente: Elaboración propia.

*Figura 107 Vista Director General Modulo Gestionar Doctor*

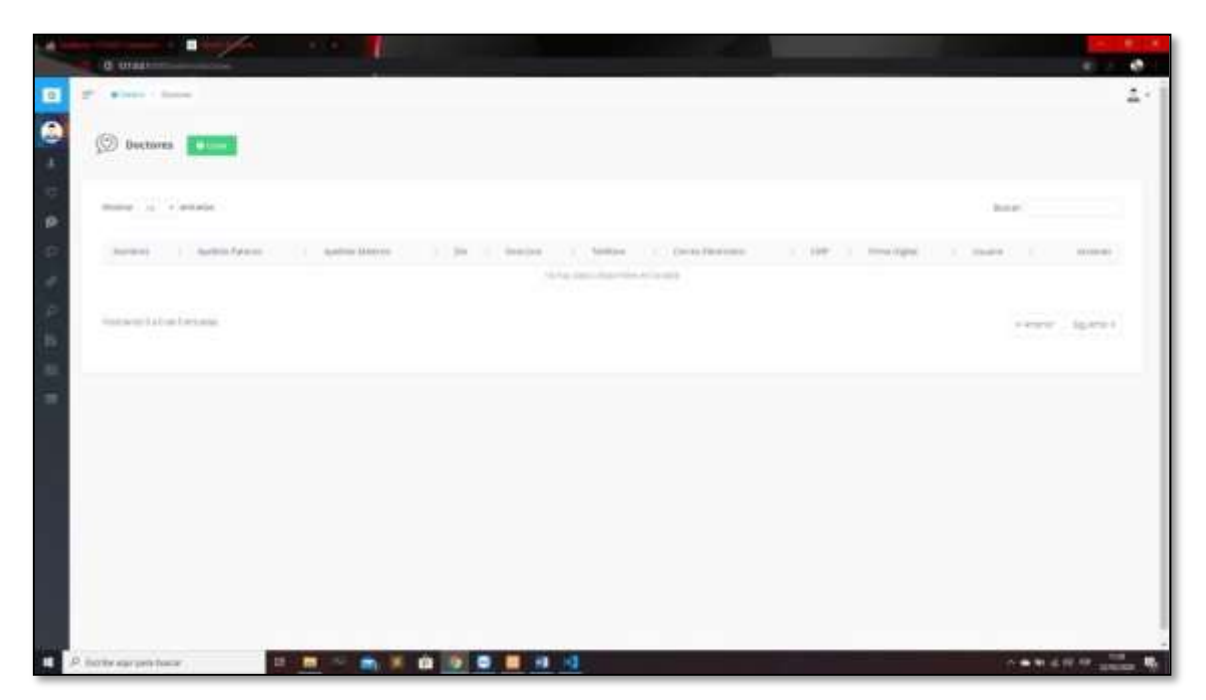

Fuente: Elaboración propia.

# *Figura 108 Vista Director General Modulo Gestionar Enfermería*

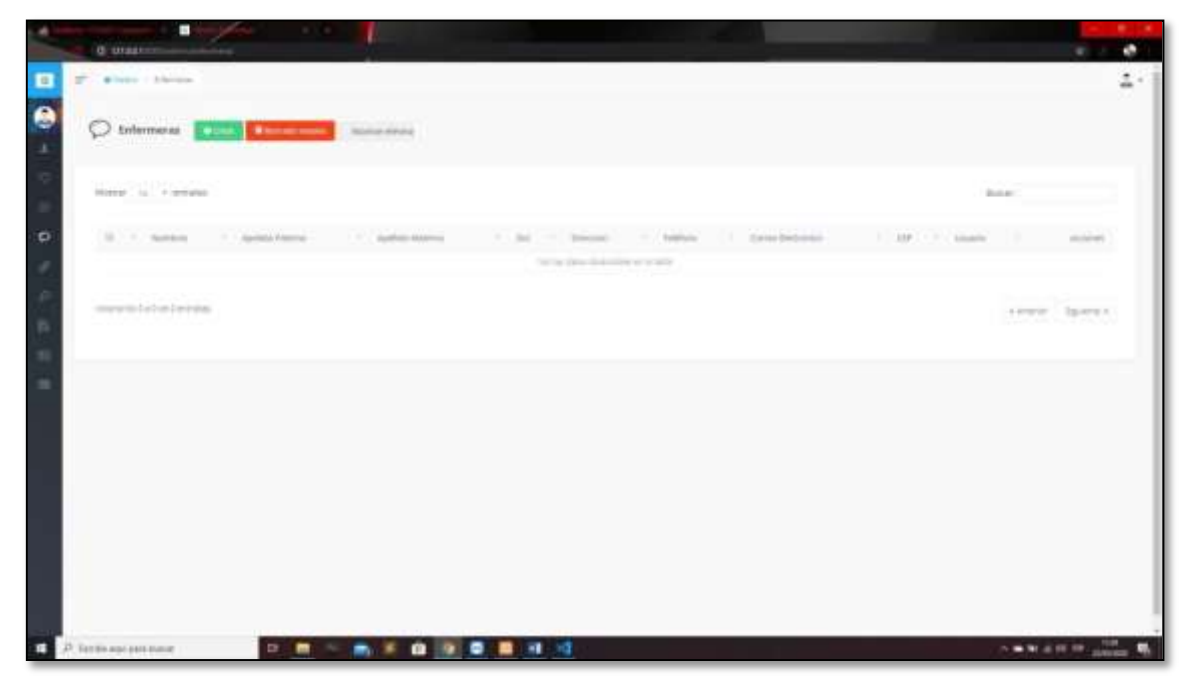

Fuente: Elaboración propia.

*Figura 109 Vista Director General Modulo Gestionar Secretaria*

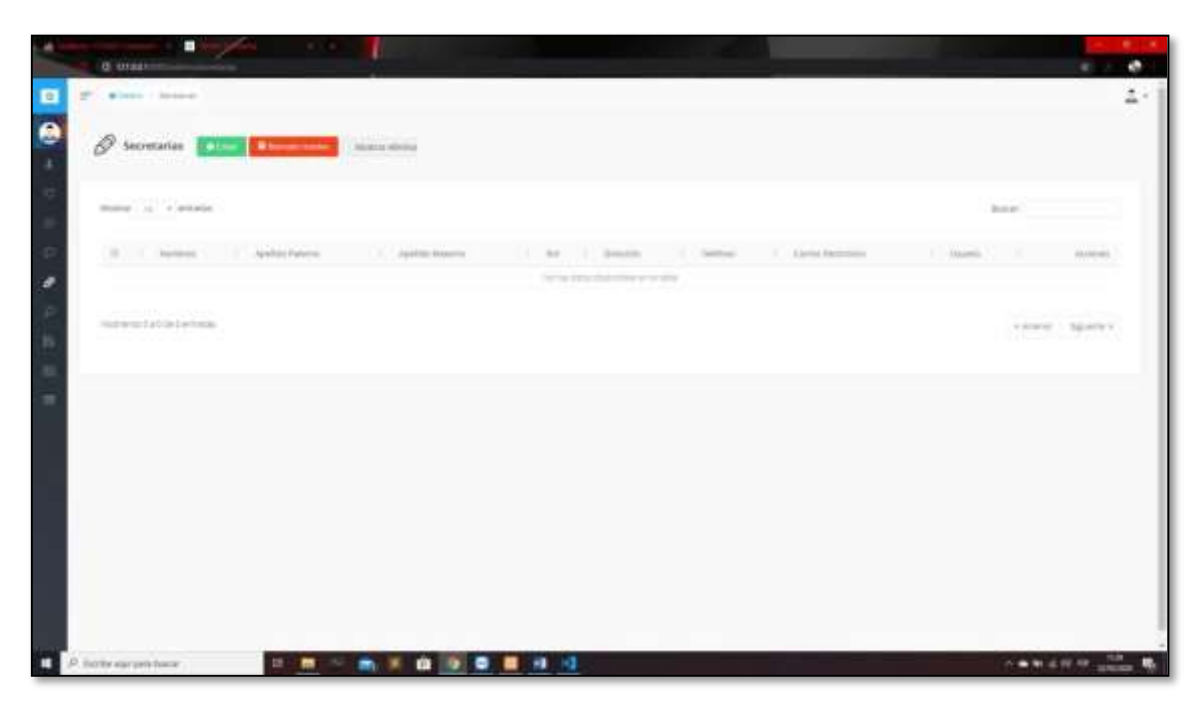

Fuente: Elaboración propia.

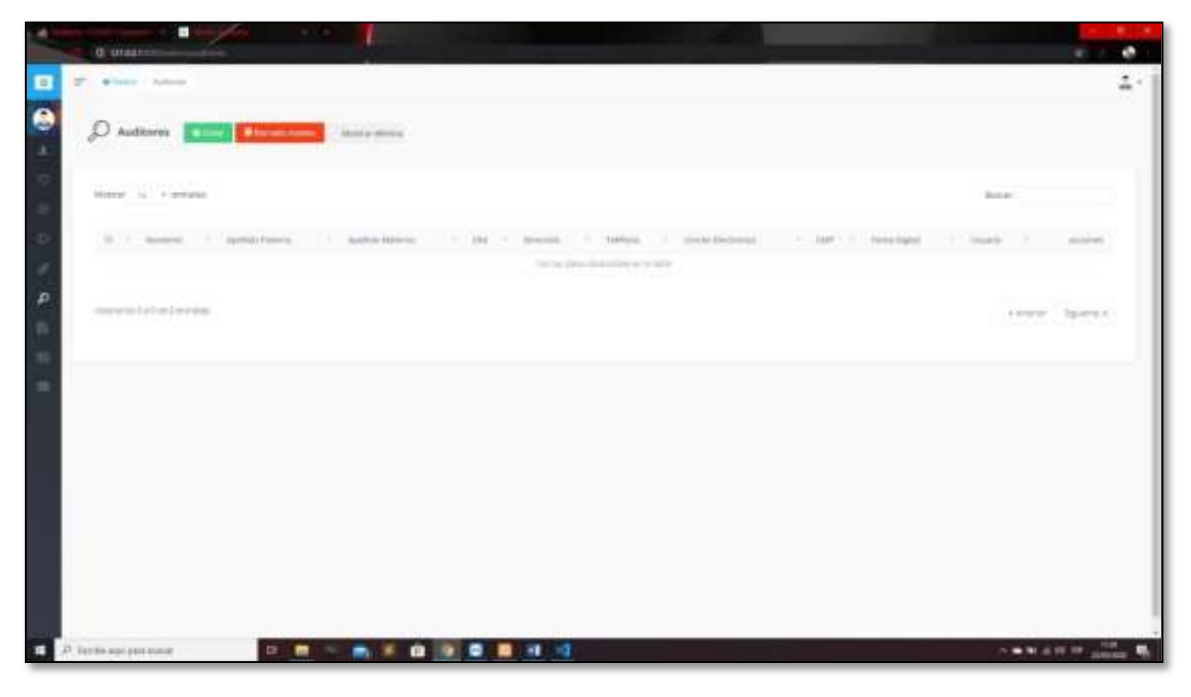

*Figura 110 Vista Director General Modulo Gestionar Auditores*

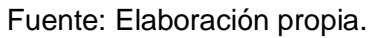

*Figura 111 Vista Modulo Director General*

| ĸ | <b>B</b> treaten                                                                                                    | ÷                    |
|---|----------------------------------------------------------------------------------------------------|----------------------|
|   | P. Core Cheespool                                                                                                    | z.                   |
|   | <b>A MARK AT MARKET FILE</b><br><b>EQ</b> Directores Generales                                                                                     |                      |
|   | ション・ショー きょうしょう アンストライン<br><b>Contract Commercial</b><br>Showing List P. Williams<br>Business Committee Committee                                   |                      |
|   | 1. For 1. Shellon 1. Torbin 1. Darks form and 1. 1994. 1. Shellon 2. 1. 1994 1. 1. 1994. 1. 1994.<br>Aureral   Autom Falless<br>- Guiden Mary on   |                      |
|   | NAME OF OCCUPANT OR OTHER<br>The property comes that we have all                                                                                   |                      |
|   | <b>COLORED AND</b><br>Controller and the control of the control<br>Holtsweer EAT on Earthway.<br>Fewer - Spare I<br>and product from the top grade |                      |
|   |                                                                                                    |                      |
|   |                                                                                                    |                      |
|   |                                                                                                    |                      |
|   |                                                                                                    |                      |
|   | P. Battersprinterer<br>1. 第一卷天白 9.卷首日 10                                                                                                    | <b>CARLES CO. B.</b> |

Fuente: Elaboración propia.

*Figura 112 Vista Director General Modulo Gestionar Reportes Historia Clínica*

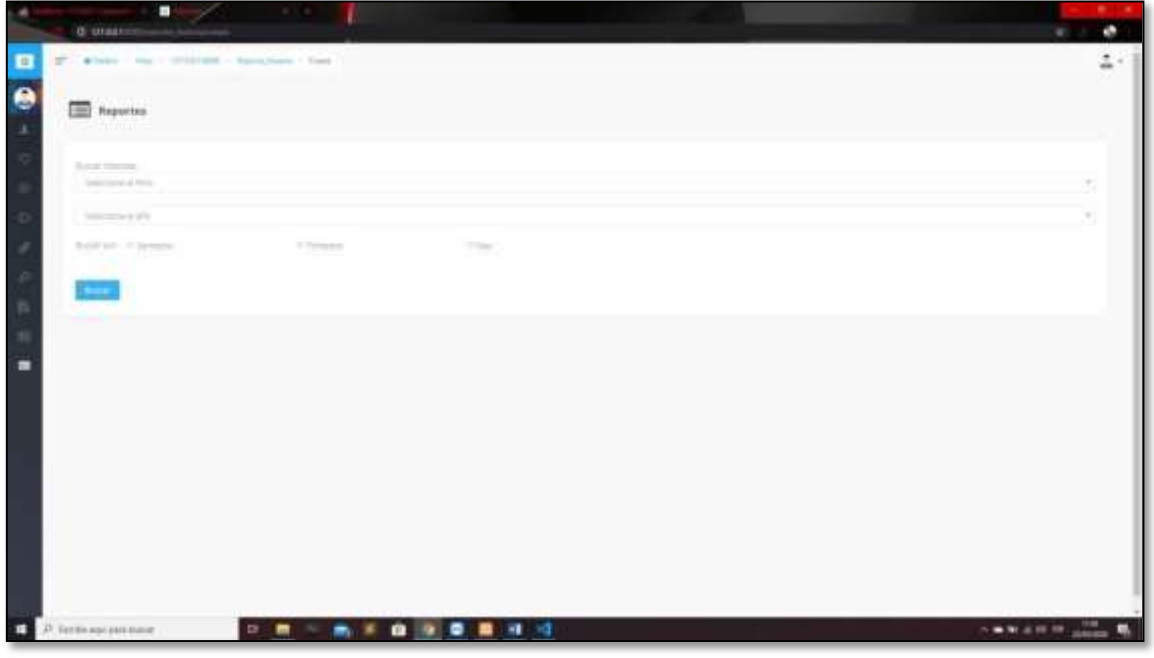

Fuente: Elaboración propia

*Figura 113 Vista Director General Modulo Gestionar Reportes Indicador*

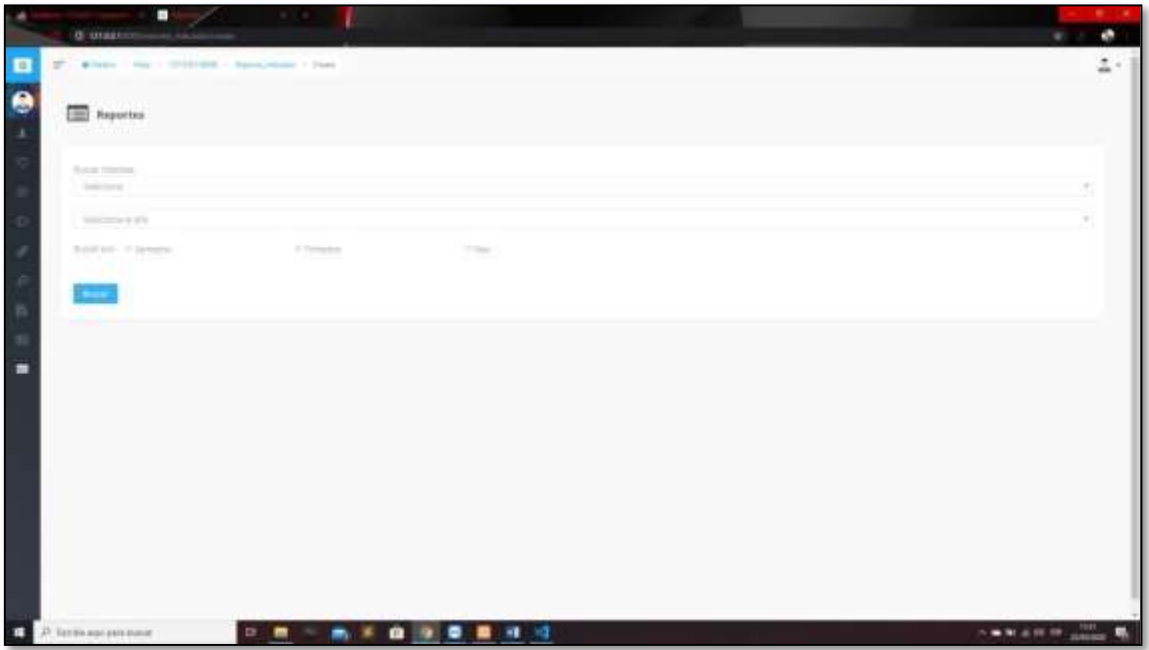

Fuente: Elaboración propia

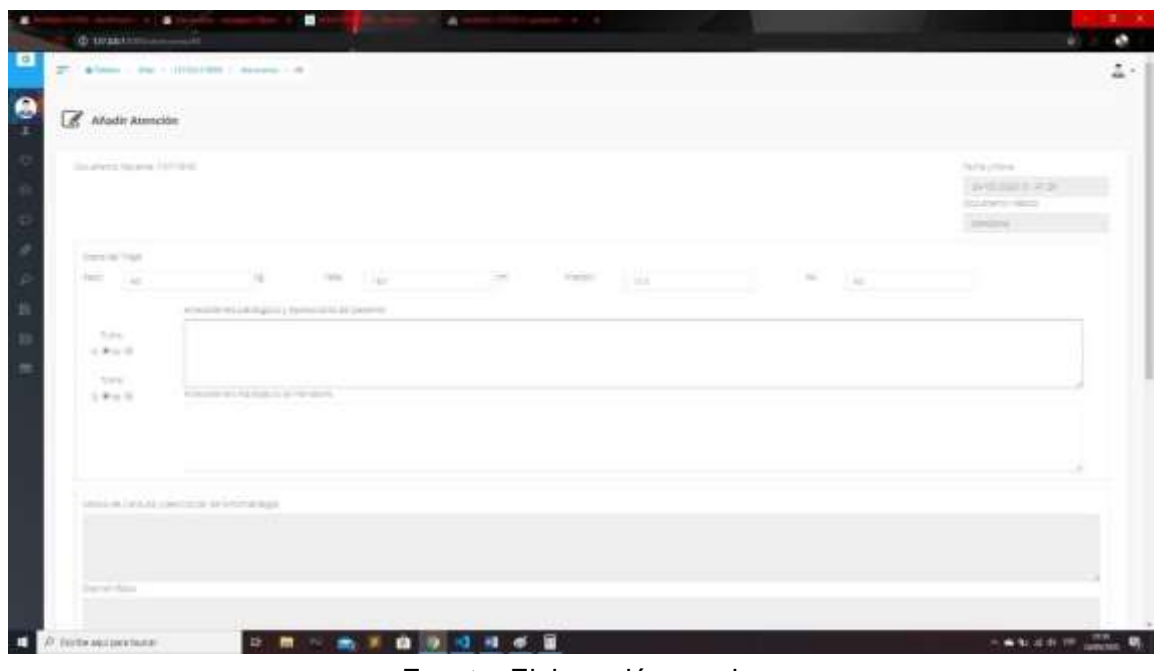

*Figura 114 Vista Director General Vista añadir Atención*

Fuente: Elaboración propia

*Figura 115 Vista Director General Vista aperturar H.C*

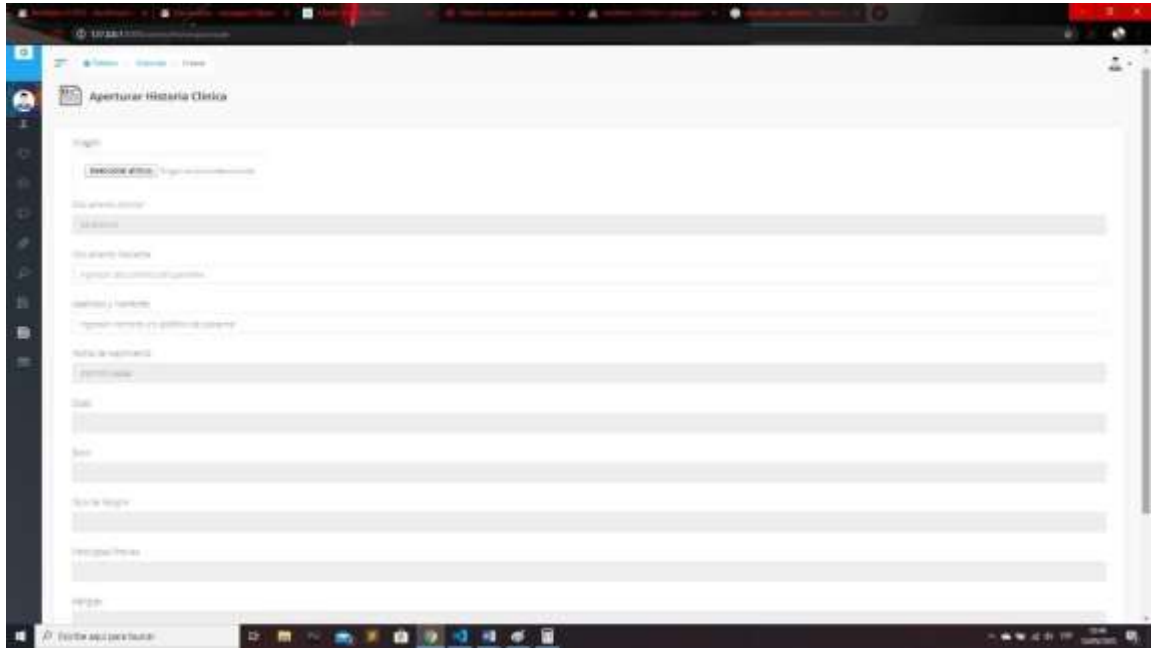

Fuente: Elaboración propia

| 27. Alams - recor-                                                                                                    |                                   |                                                                                                |                                                                                                    |                                         |
|----------------------------------------------------------------------------------------------------|-----------------------------------|------------------------------------------------------------------------------------------------|----------------------------------------------------------------------------------------------------|-----------------------------------------|
| ₿<br>Historias Clinicas                                                                                                    | <b>Britannich Printers Caller</b> |                                                                                                |                                                                                                    |                                         |
| d ballacend, Juan 2<br>WHEN . IL . - FRIME<br>$\label{eq:1} \begin{array}{lll} \mathcal{C}(\mathcal{C})=\mathcal{C}(\mathcal{C})=\$ |                                   |                                                                                                |                                                                                                    | <b>Contract</b><br>Buick.               |
| <b>CONTRACTOR</b><br>Nortes                                                                                                    | 2. Andeli Palares                 | 1. Janetten Matorine                                                                           | Total and products                                                                                                    | determined to                           |
| Thurs."                                                                                                    | <b>CONTRACTOR</b>                 | $\frac{1}{2} \left( \frac{1}{2} \right) \left( \frac{1}{2} \right) \left( \frac{1}{2} \right)$ | <b>CREW</b>                                                                                                    | <b>Kristman Work Biggert</b>            |
| TOWN IS.                                                                                                    | <b>STATISTICS</b>                 | <b>STATISTICS</b>                                                                              | CONTACT BY                                                                                                    | <b>Elisabeth</b>                        |
| <b>SERVICE</b><br>æ                                                                                                    | <b>ANGELES</b>                    | SETUDIAN 6<br>7 C.T                                                                            | $\frac{1}{2} \left( \frac{1}{2} \right) \left( \frac{1}{2} \right) \left( \frac{1}{2} \right) \left( \frac{1}{2} \right)$<br>-- | <b>CONTRACTOR</b>                       |
| control.                                                                                                    | <b>SURVIVE</b>                    | THE THEFT CARD III<br>VAN CAR                                                                  | <b>TENSY</b>                                                                                                    | <b>State Company</b>                    |
| <b>COLOR</b>                                                                                                    | <b>SPORT</b>                      | <b><i><u>Installation</u></i></b>                                                              | ---<br>Too Santon<br>11579.                                                                                                    | <b>College Street</b>                   |
| <b>STATISTICS</b>                                                                                                    | $20 - 10 - 10$<br>.               | <b>THE</b>                                                                                     | <b>WITH SHOW</b>                                                                                                    | Alexandre Wald Inch                     |
| proven it                                                                                                    | come your process                 | <b>Terrare</b>                                                                                 | <b>HESK</b>                                                                                                    | <b>Riversements of Properties</b>       |
| <b>STAR</b>                                                                                                    | <b>CALL AND</b>                   | <b>HANGE</b>                                                                                   | <b>COMMIS</b>                                                                                                    | <b>Alectronic Rev. Physicians</b>       |
|                                                                                                    | <b>Travelli</b>                   | 3.24                                                                                           |                                                                                                    | <b>Kinders Sto., Parameters</b>         |
| the air for an day                                                                                                    | govern-                           | <b>Transfer Wood</b>                                                                           | and the same                                                                                                    | <b>Administration Program</b><br>______ |
| Hospitalis Ly (2.647 Executive)                                                                                                    |                                   |                                                                                                |                                                                                                    |                                         |

*Figura 116 Vista Director General Vista Gestionar HC*

Fuente: Elaboración propia

*Figura 117 Vista Doctor Menú Principal*

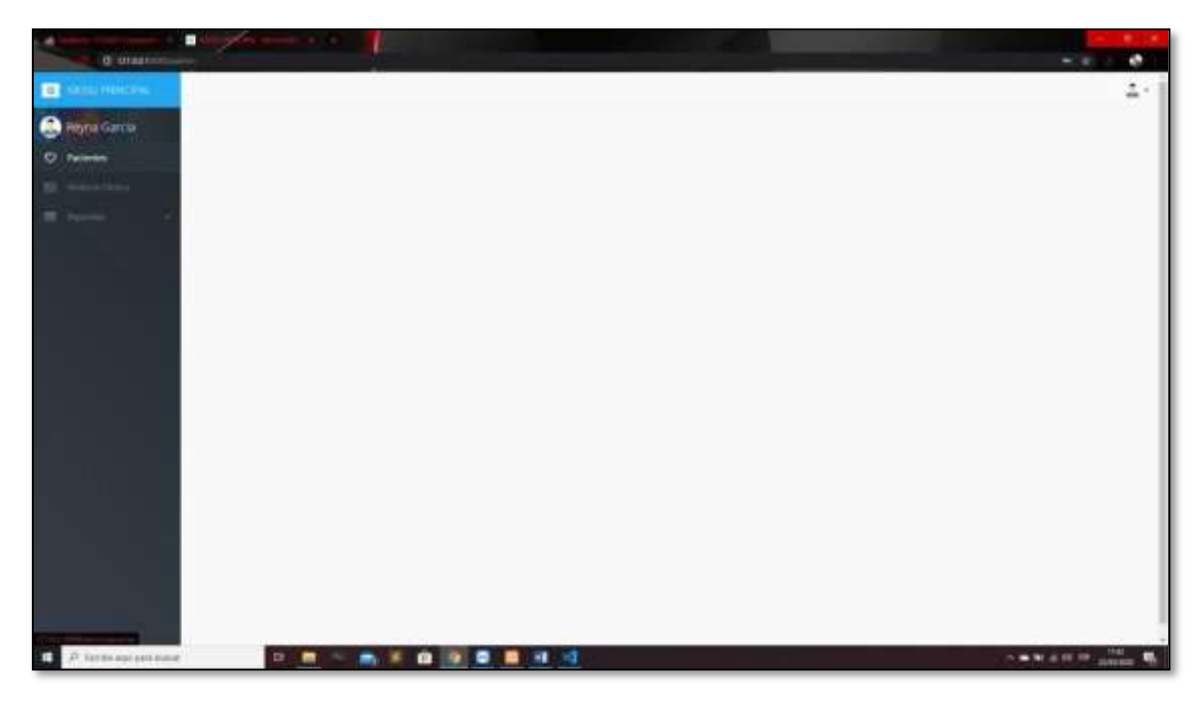

Fuente: Elaboración propia

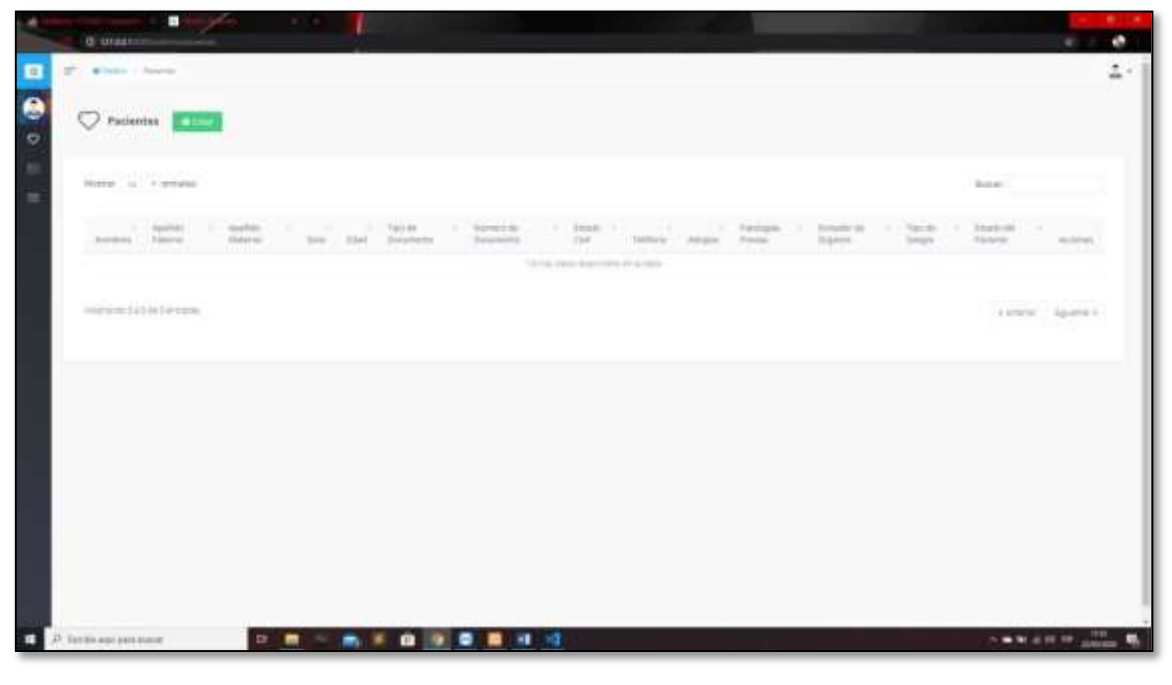

*Figura 118 Vista Doctor Modulo Gestionar Pacientes*

Fuente: Elaboración propia

*Figura 119 Vista Doctor Modulo Gestionar Reportes Historia Clínica*

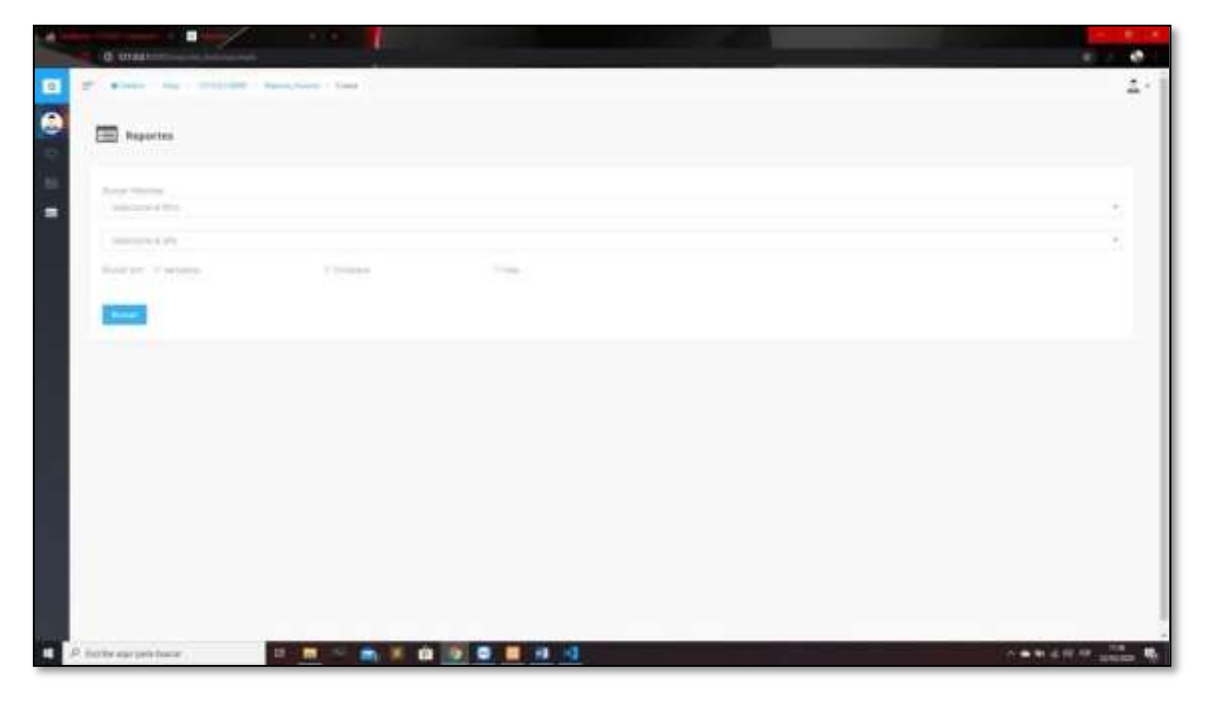

Fuente: Elaboración propia

# ۷ **ED** Napoleo □ ■ ■ ■ ■ ■ ■ ■ ■ ■ -----

*Figura 120 Vista Doctor Modulo Gestionar Reportes Indicador*

Fuente: Elaboración propia

| Figura 121 VISTA DOCTOR VISTA AÑADIR ATENCIÓN |  |
|-----------------------------------------------|--|
|                                               |  |
|                                               |  |

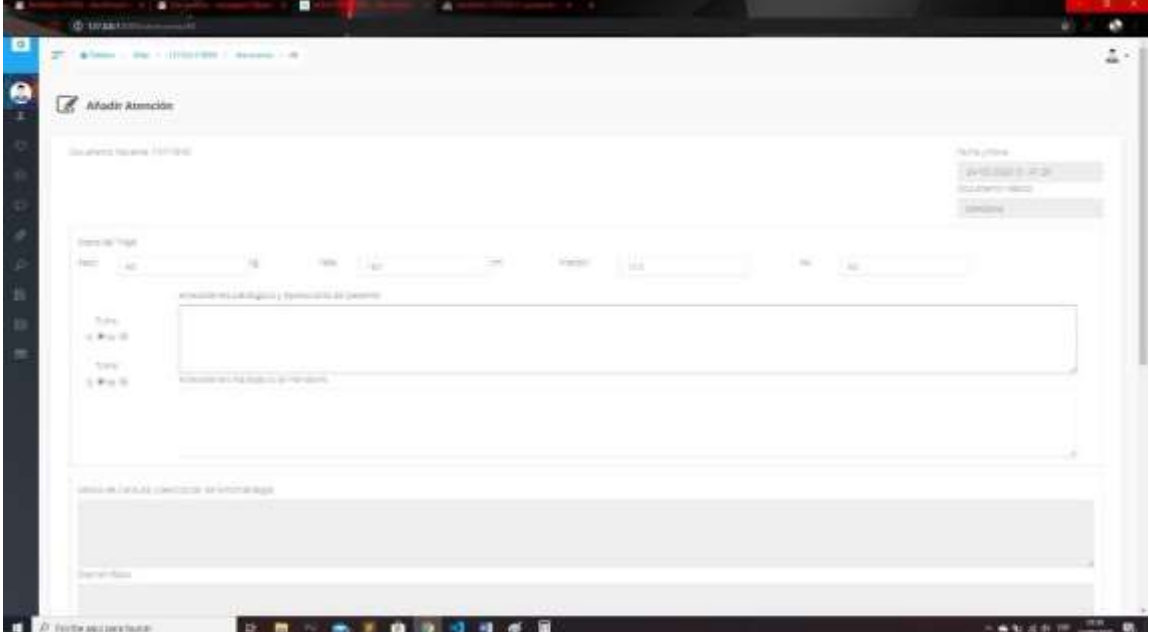

Fuente: ELABORACIÓN PROPIA

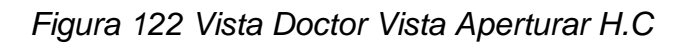

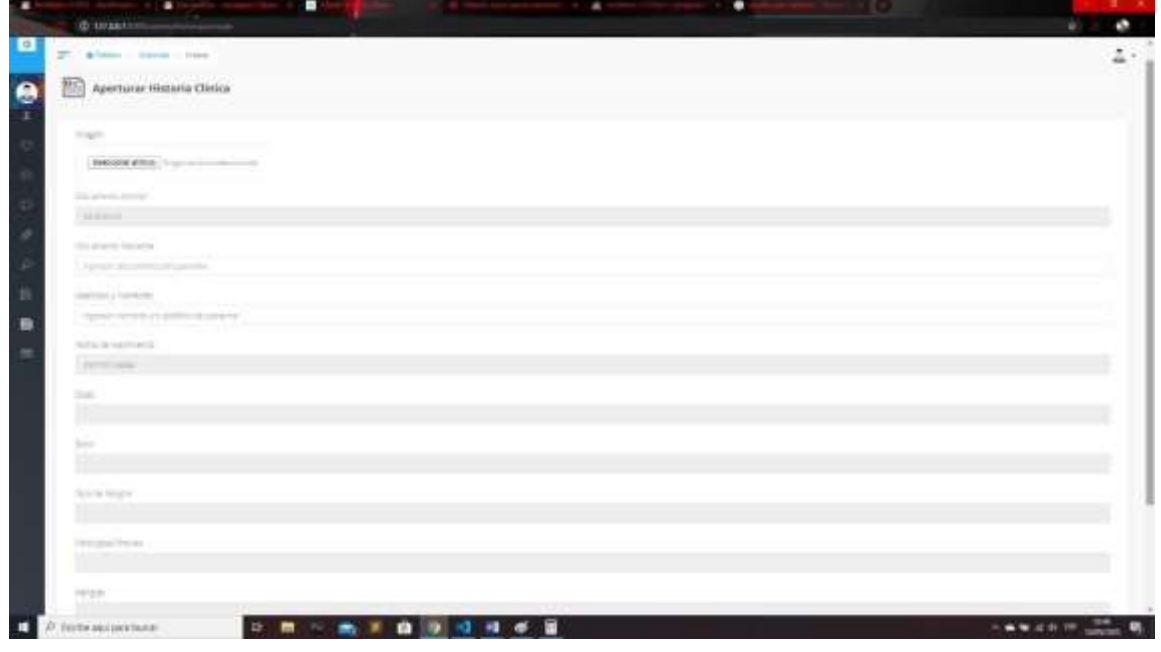

Fuente: Elaboración propia

*Figura 123 Vista Doctor Vista Gestionar HC*

| The California continues                   |                            |                                                                                                    |                                                                                                    | 立り                                           |
|--------------------------------------------|----------------------------|----------------------------------------------------------------------------------------------------|----------------------------------------------------------------------------------------------------|----------------------------------------------|
| 图<br>Nistorias Clinicas<br>and the commit- | <b>Bluester Home Colum</b> |                                                                                                    |                                                                                                    |                                              |
| returnation .<br>WHEN IS - FRIDAY          |                            |                                                                                                    |                                                                                                    | Robert 1                                     |
| <b>SERVICE</b><br><b>Number</b>            | 11. Applied Palarini       | 1. Section Material                                                                                                    | 1. Salamanc                                                                                                    | Accounts and                                 |
| Thurs.                                     | <b>STATISTICS</b>          | $\frac{1}{2} \left( \frac{1}{2} \right) \left( \frac{1}{2} \right) \left( \frac$ | <b>CREW OF</b>                                                                                                    | <b>BEAMS</b>                                 |
| The project                                | <b>STATISTICS</b>          | <b>STATISTICS</b>                                                                                                    | CITY COLLEGE                                                                                                    | <b>Environmental Physicians</b>              |
| <b>SECTION</b><br>an m                     |                            | SETUDIAN 8                                                                                                    | $\frac{1}{2} \left( \frac{1}{2} \right) \left( \frac{1}{2} \right) \left( \frac{1}{2} \right) \left( \frac{1}{2} \right)$ | <b>Bill Service Street Wildfield Service</b> |
| <b>COLLEGE</b>                             | <b>SURVEYS</b>             | THE THEFT GLASS                                                                                                    | <b>ITTINGS</b>                                                                                                    | <b>College H</b>                             |
| <b>STATE</b>                               | <b>SPORT</b>               | <b><i><u>Installation</u></i></b>                                                                                                    | Technician                                                                                                    | <b>Bile Series Man. If was been</b>          |
| <b>STATE CARDS</b>                         | $20 - 10 - 1$              | <b>Walter</b>                                                                                                    | and class                                                                                                    | Alexandre Walders                            |
| come of                                    | and partners.              | <b>TOTAL</b>                                                                                                    | <b>HESK</b>                                                                                                    | <b>Richmond Chippens</b>                     |
| <b>STAR</b>                                | <b>CONTRACT</b>            | <b>HAVE</b>                                                                                                    | CO-PR                                                                                                    | <b>Alectronical Digital Service</b>          |
|                                            | <b>Travelli</b>            | 3.26                                                                                                    |                                                                                                    | <b>Alexandre Papeler</b>                     |
| the or for an de-                          | <b>SHOW:</b>               | THE R. P. LEWIS                                                                                                    | and said.                                                                                                    | <b>Alexandre Pagelare</b>                    |
| Hospital Ly 1014 (Testano)                 |                            |                                                                                                    |                                                                                                    | 1. SEPRE<br>d-settered                       |

Fuente: Elaboración propia

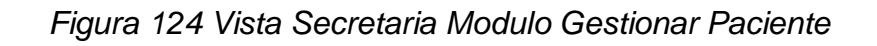

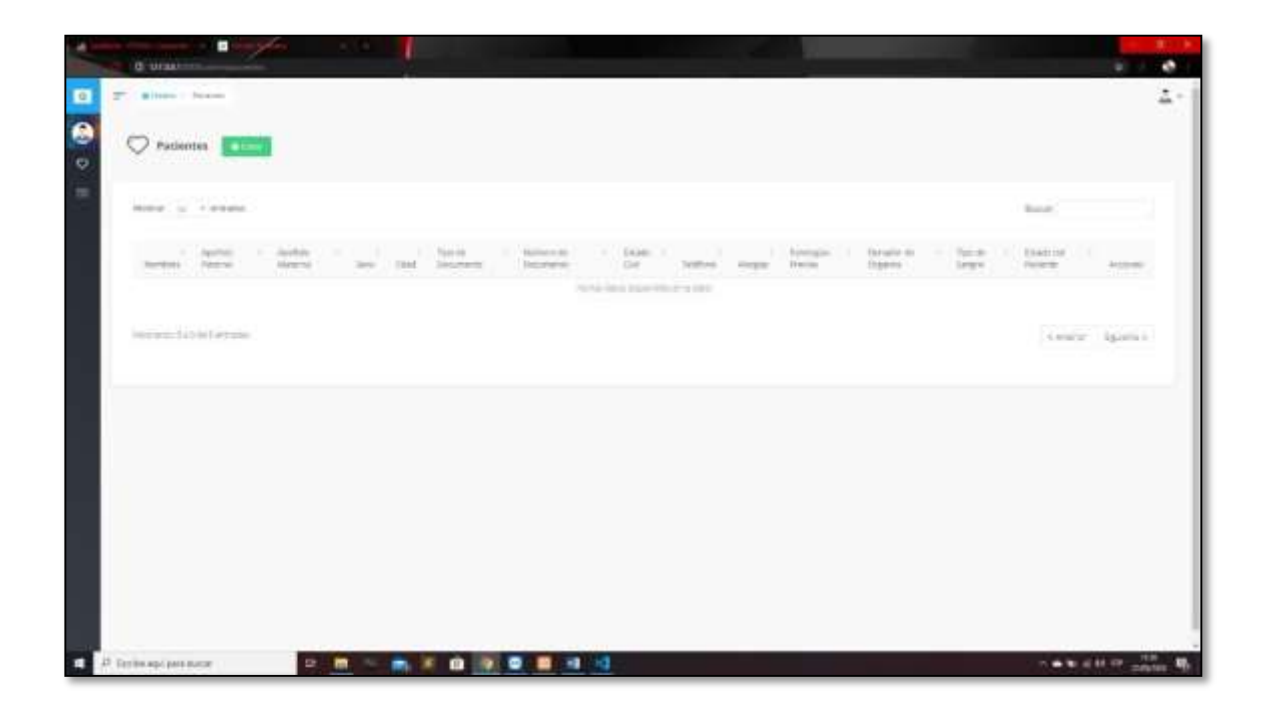

Fuente: Elaboración propia

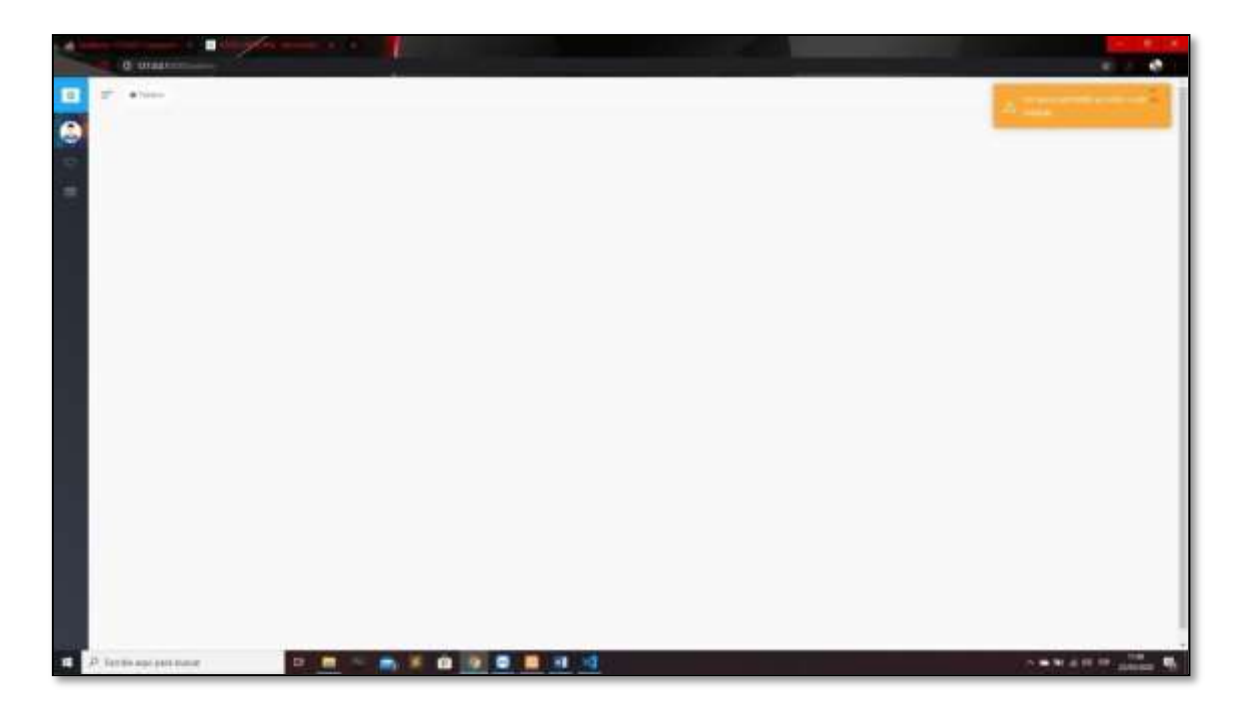

*Figura 125 Vista Secretaria no tiene acceso para ingresar a los reportes*

Fuente: Elaboración propia

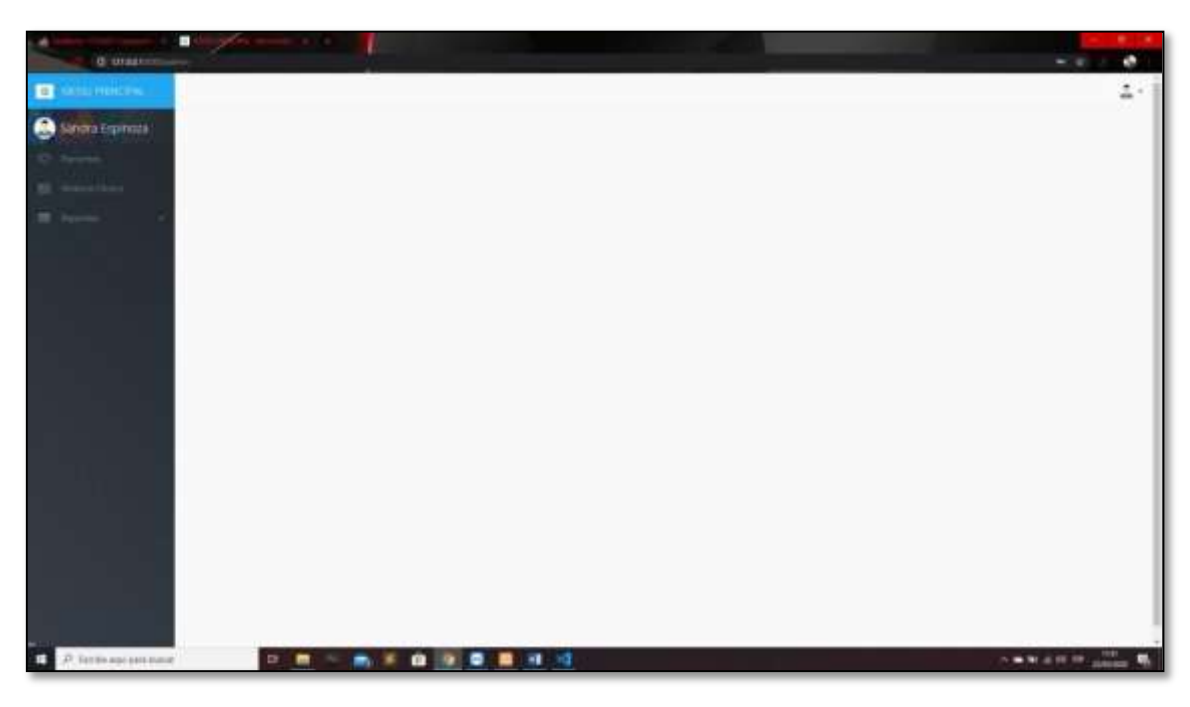

*Figura 126 Vista Enfermera menú principal*

Fuente: Elaboración propia

# *Figura 127 vista Enfermera Modulo Gestionar Paciente*

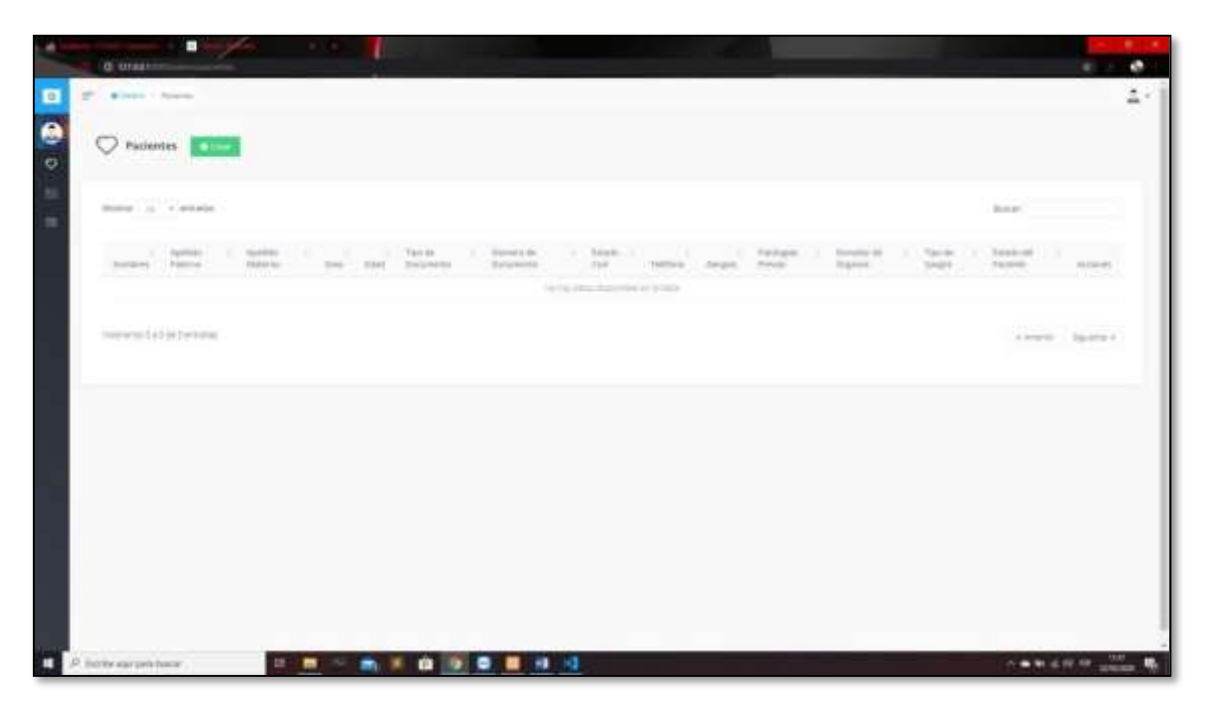

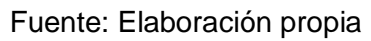

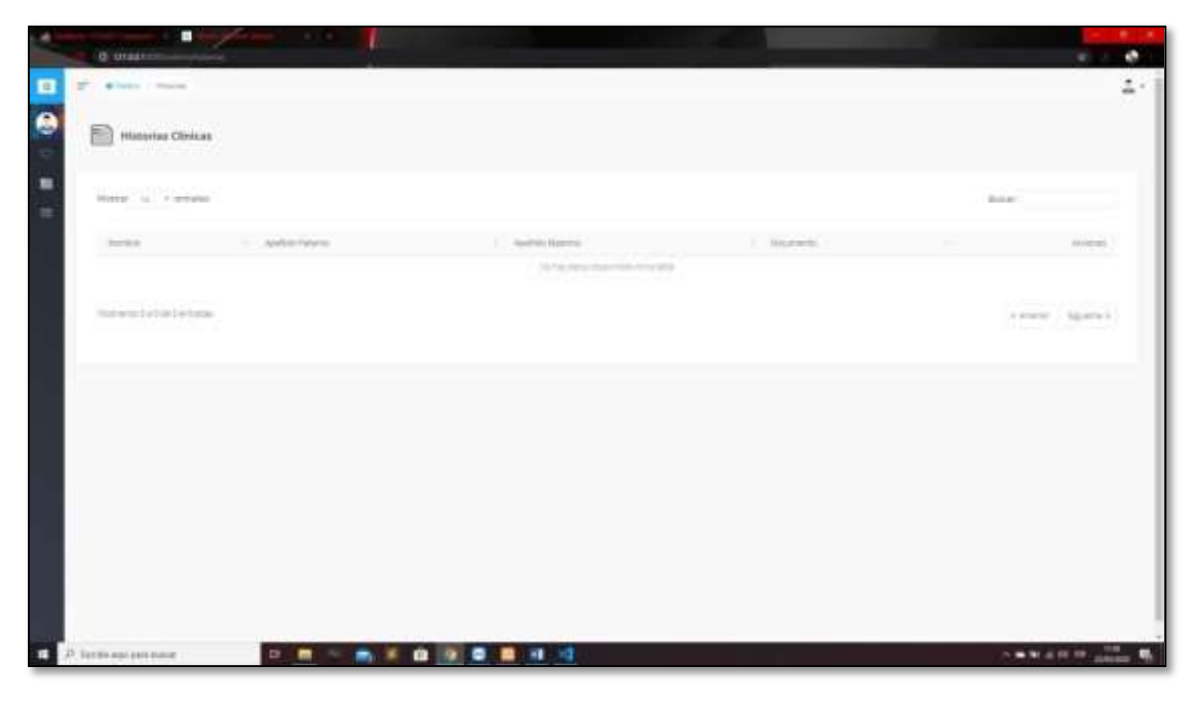

*Figura 128 Vista Enfermera visualizar historia Clínica*

Fuente: Elaboración propia

*Figura 129 Vista Enfermera no tiene acceso para ingresar a los reportes*

| ш<br>۰<br><b>G</b> Unashm                                                                                                    |                          |                                                                                        |                |                                 | ÷                                                                                     |
|----------------------------------------------------------------------------------------------------|--------------------------|----------------------------------------------------------------------------------------|----------------|---------------------------------|---------------------------------------------------------------------------------------|
| W. Winny Charles                                                                                                    |                          |                                                                                        |                |                                 |                                                                                       |
| <b>CONTRACTOR</b><br>€<br><b>Historias Clinicas</b><br>-1500-1500                                                                                                    |                          |                                                                                        |                |                                 |                                                                                       |
| <b>Dealership (1991)</b> Calculation<br>Stoling : Jo., 4 selezie,                                                                                                    |                          |                                                                                        |                |                                 | But at Contract Contract of                                                           |
| Starting Control Control Control Control Control Control Control Control Control Control Control Control Control Control Control Control Control Control Control Control Control Control Control Control Control Control Contr |                          | 1. Audit By March 4.                                                                   | 1. The promise | the state of the control of the | <b>NATIONAL</b>                                                                       |
|                                                                                                    |                          | No Aug. (2001) - Player Hills Art Car (2018)<br>the property presented and control and |                |                                 |                                                                                       |
| <b>PERMIT AND PROPERTY</b><br>Holtsween La Evan Executive.<br>e m                                                                                                    |                          |                                                                                        |                |                                 | Documental Analysis and the Analysis<br>Fewer, James<br>and states them the tot party |
|                                                                                                    |                          |                                                                                        |                |                                 |                                                                                       |
|                                                                                                    |                          |                                                                                        |                |                                 |                                                                                       |
|                                                                                                    |                          |                                                                                        |                |                                 |                                                                                       |
|                                                                                                    |                          |                                                                                        |                |                                 |                                                                                       |
|                                                                                                    |                          |                                                                                        |                |                                 |                                                                                       |
|                                                                                                    |                          |                                                                                        |                |                                 |                                                                                       |
| п<br>.P. italie earprichase                                                                                                    | <b>B 8 8 9 9 8 8 9 4</b> |                                                                                        |                |                                 | <b>CARLES CO. B.</b>                                                                  |

Fuente: Elaboración propia

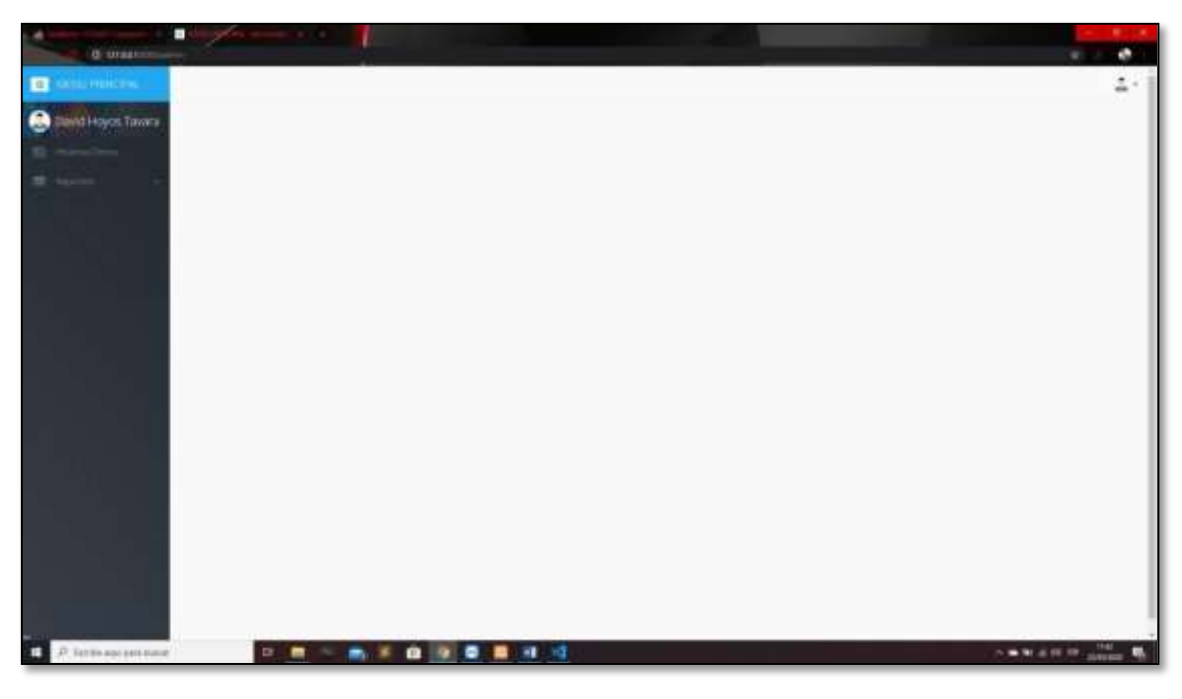

*Figura 131 Vista Auditor menú principal*

Fuente: Elaboración propia

*Figura 132 Vista Auditor visualizar Historia Clínica*

| п<br>۰                                                                              | <b>Service</b> State |                                                                       |             |               |                                                                                                    |
|-------------------------------------------------------------------------------------|----------------------|-----------------------------------------------------------------------|-------------|---------------|----------------------------------------------------------------------------------------------------|
| <b>G</b> Utakim                                                                     |                      |                                                                       |             |               |                                                                                                    |
| The Milano Company                                                                  |                      |                                                                       |             |               |                                                                                                    |
| <sup>2</sup> Historias Closicas<br><u>berk is all the star</u>                      |                      |                                                                       |             |               |                                                                                                    |
| <b>HOUSING HERIOTENI</b><br>Morry, IL .- Fremano                                    |                      |                                                                       |             | <b>Burney</b> | <b>SAVING COMPANY</b>                                                                                                    |
| The R.A. Co., C. And In Care of the American                                        |                      | 1. Austral Harms                                                      | 1 Blockwith |               | AMERS .                                                                                                    |
|                                                                                     |                      | 1674 PEV RAYIER TOYOTA<br>the company's company's company's company's |             |               |                                                                                                    |
| <b>Senior Annual College College Product</b><br>Notwood adult behinds.<br>n sa mata |                      |                                                                       |             |               | <b>Intermediate Service</b><br>cover, teams:<br>Lit believe all alleged and                                                                                                    |
|                                                                                     |                      |                                                                       |             |               |                                                                                                    |
|                                                                                     |                      |                                                                       |             |               |                                                                                                    |
|                                                                                     |                      |                                                                       |             |               |                                                                                                    |
|                                                                                     |                      |                                                                       |             |               |                                                                                                    |
|                                                                                     |                      |                                                                       |             |               |                                                                                                    |
|                                                                                     |                      |                                                                       |             |               |                                                                                                    |
| п<br>2. Тотло изслев выше                                                           | □ ■ ■ ■ ■ ■ ■ ■ ■ ■  |                                                                       |             |               | $\mathcal{L} = \mathcal{H} \times \mathcal{H} \times \mathcal{H$ |

Fuente: Elaboración propia

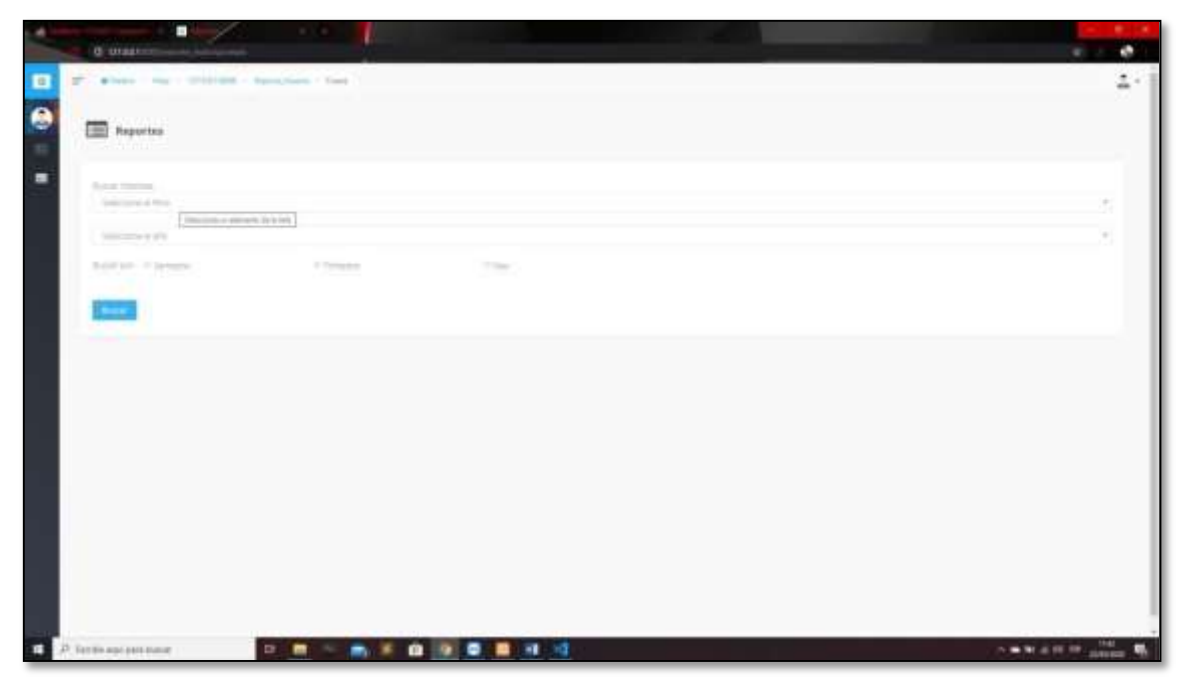

*Figura 133 Vista Auditor Modulo Gestionar Reportes HC*

Fuente: Elaboración propia

*Figura 134 Vista Auditor Modulo Gestionar Reportes Indicador*

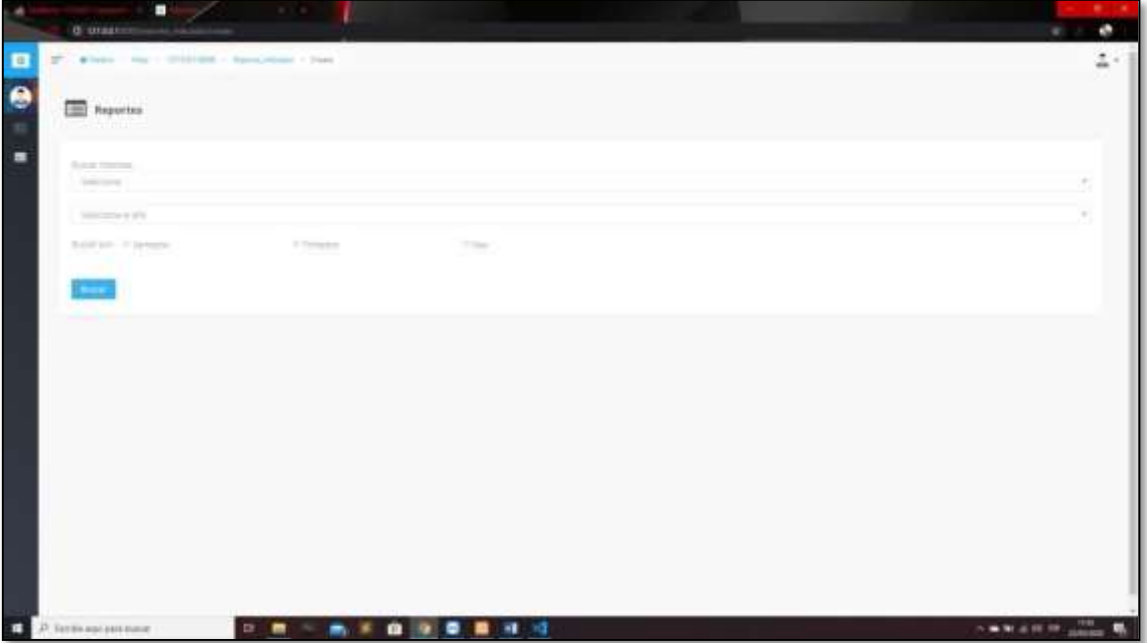

Fuente: Elaboración propia

# **4.2 Diagrama de Secuencia**

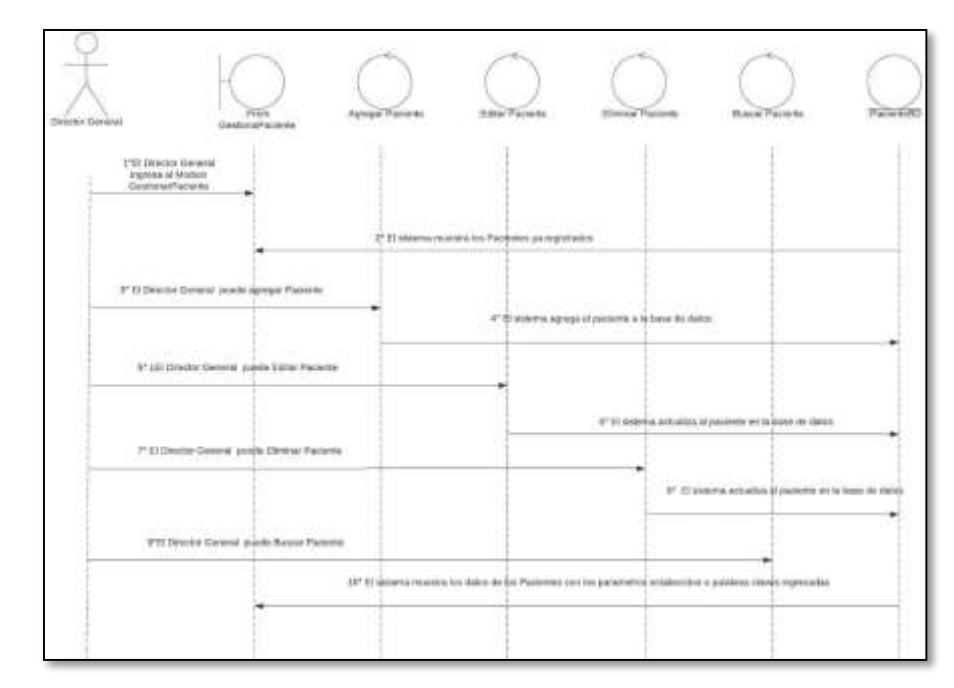

*Figura Nº 135 Diagrama de Secuencia Vista Director General Modulo gestionar paciente.*

Fuente: Elaboración Propia.

*Figura Nº 136 Diagrama de Secuencia Vista Director General Modulo gestionar usuario.*

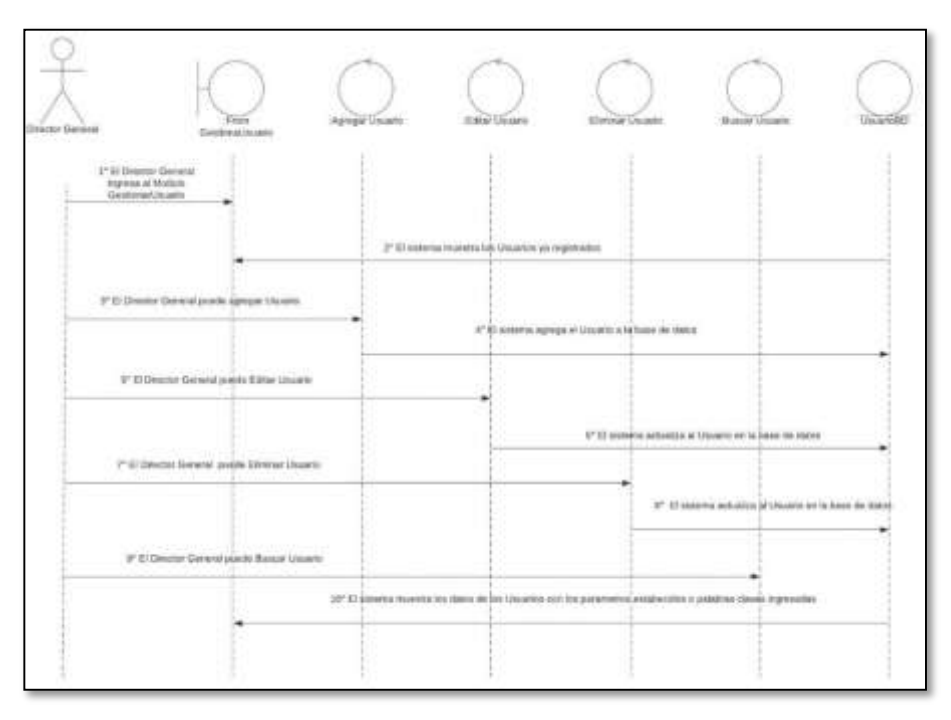

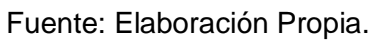

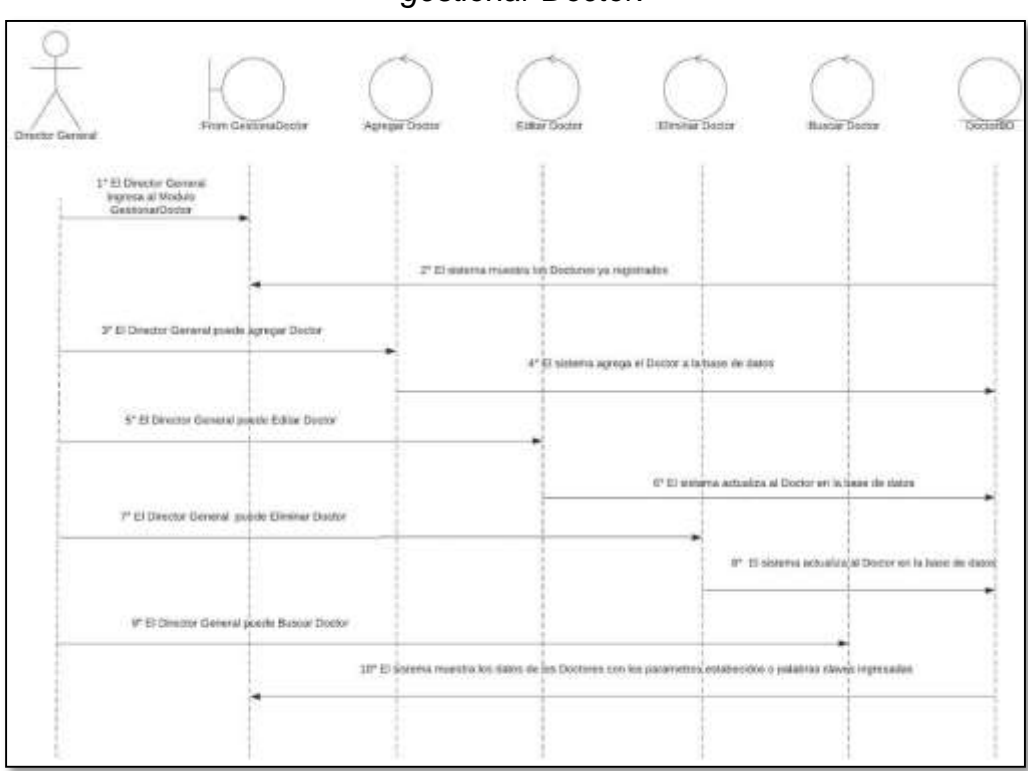

*Figura Nº 137 Diagrama de Secuencia Vista Director General Modulo gestionar Doctor.*

Fuente: Elaboración Propia.

*Figura Nº 138 Diagrama de Secuencia Vista Director General Modulo gestionar Enfermera.*

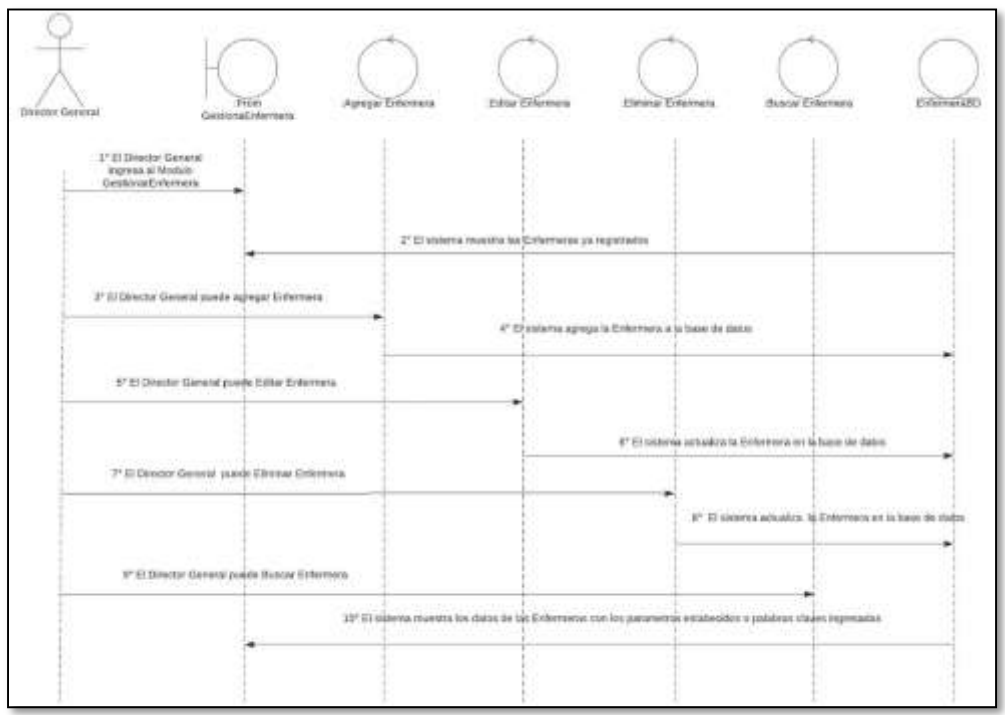

Fuente: Elaboración propia.

*Figura Nº 139 Diagrama de Secuencia Vista Director General Modulo gestionar Auditor*

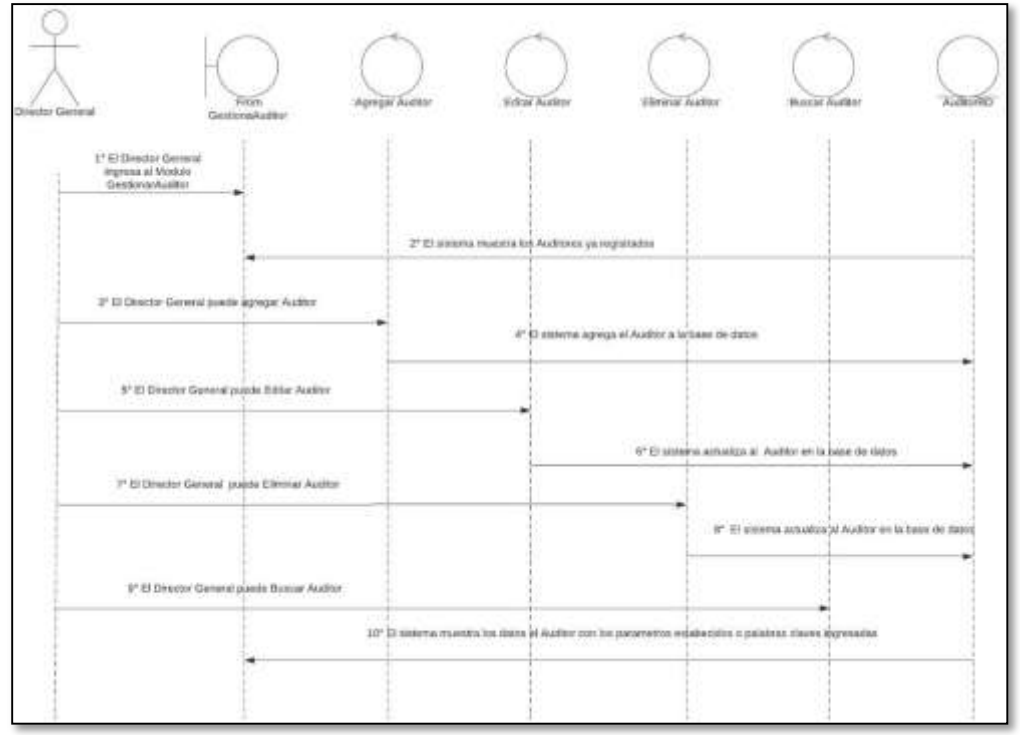

Fuente: Elaboración propia.

*Figura Nº 140 Diagrama de Secuencia Vista Director General Modulo gestionar Secretaria*

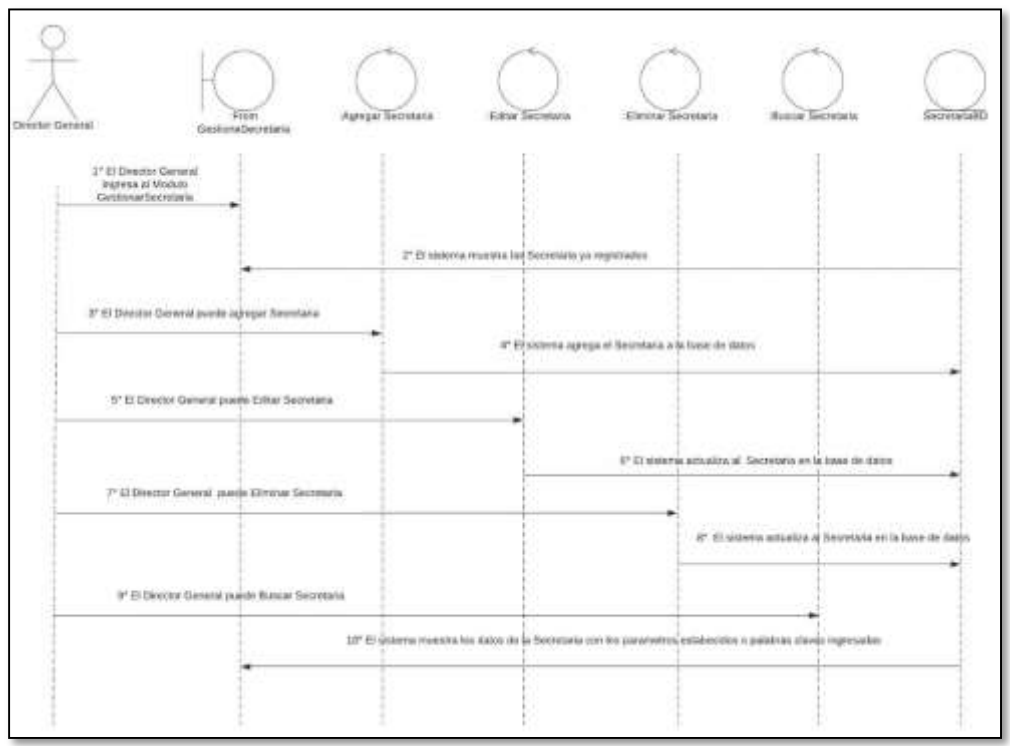

Fuente: Elaboración propia.

*Figura Nº 141 Diagrama de Secuencia Vista Director General Modulo gestionar Historia Clínica*

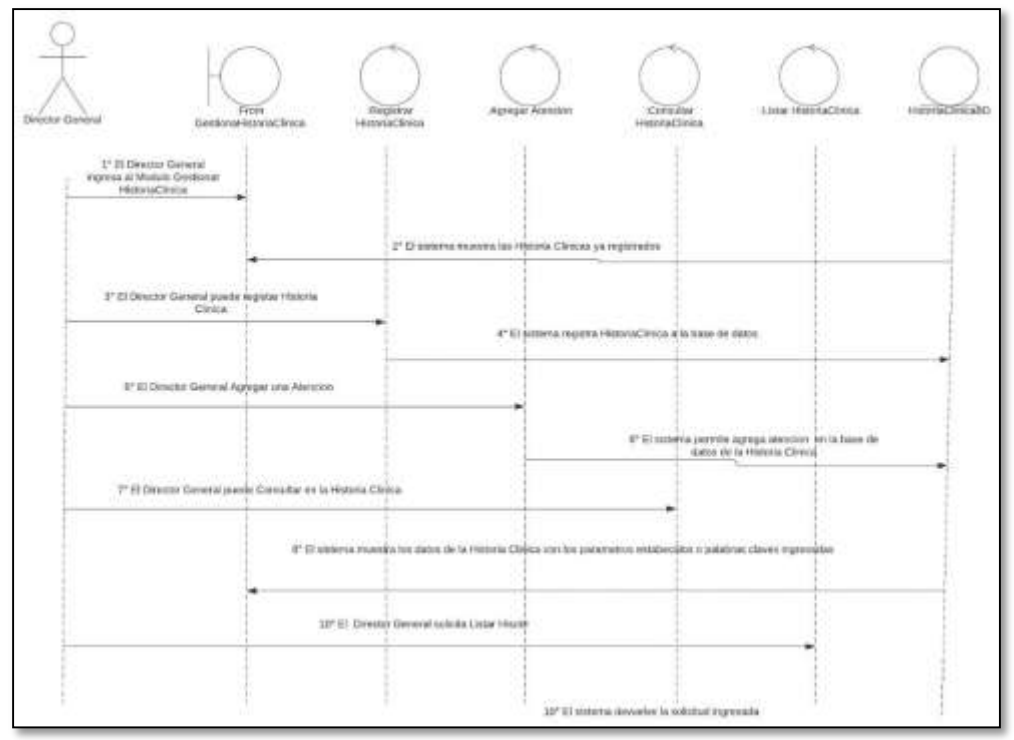

Fuente: Elaboración propia.

*Figura Nº 142 Diagrama de Secuencia Vista Doctor Modulo gestionar Historia clínica*

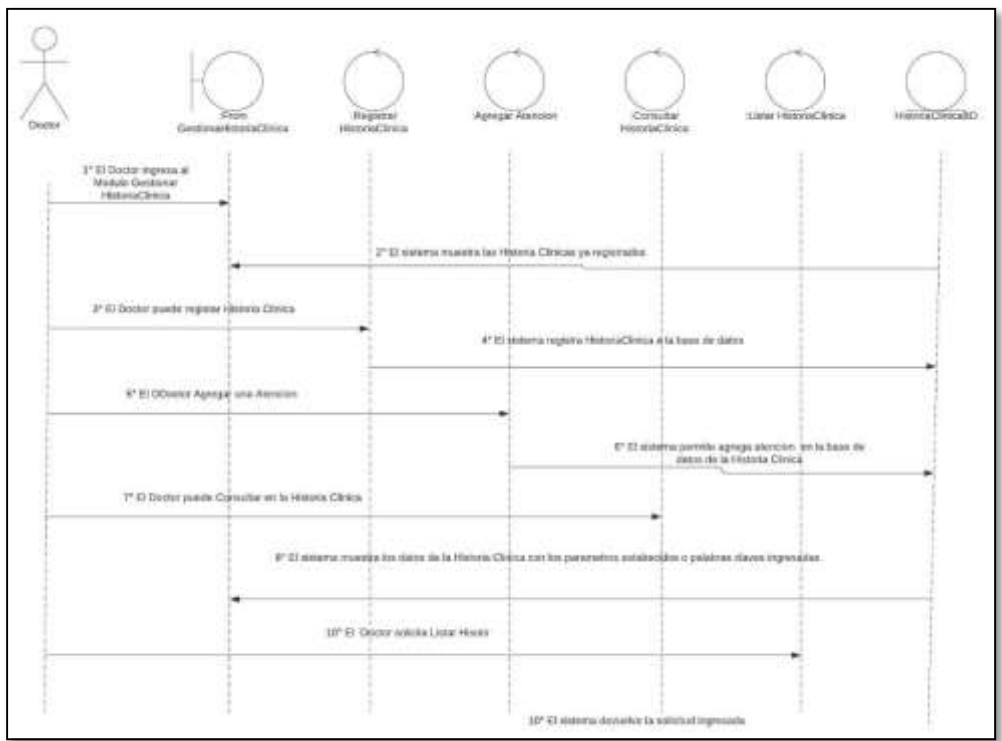

Fuente: Elaboración propia.

#### *Figura Nº 143 Diagrama de Secuencia Vista Doctor Modulo gestionar Paciente*

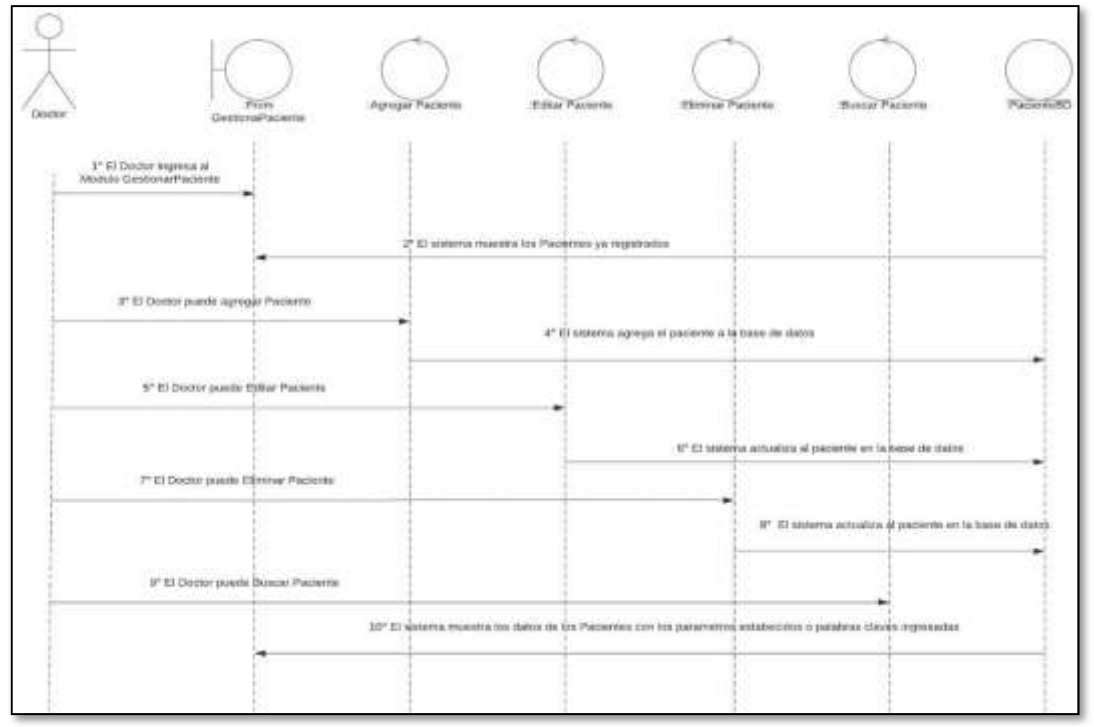

Fuente: Elaboración propia.

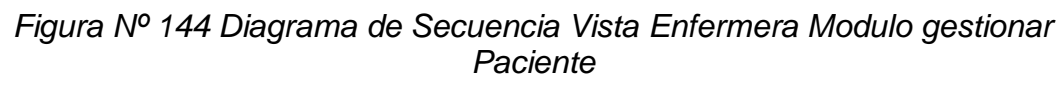

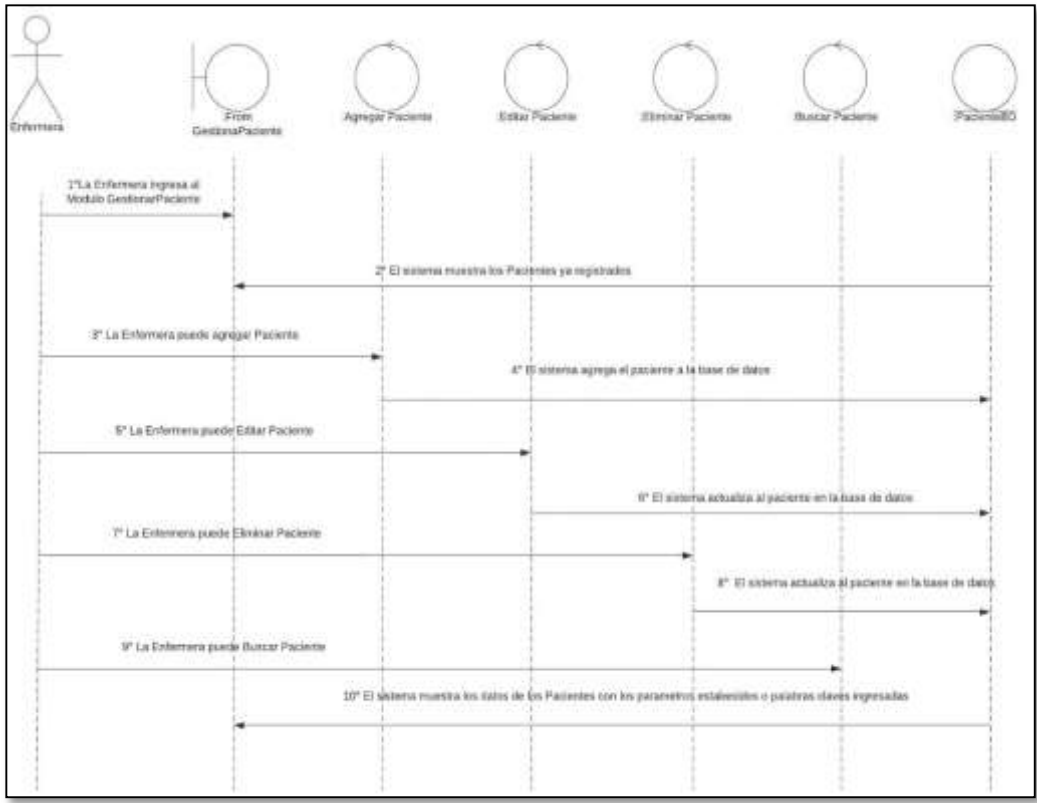

Fuente: Elaboración propia

#### *Figura Nº 145 Diagrama de Secuencia Vista Enfermera Modulo gestionar Historia Clínica*

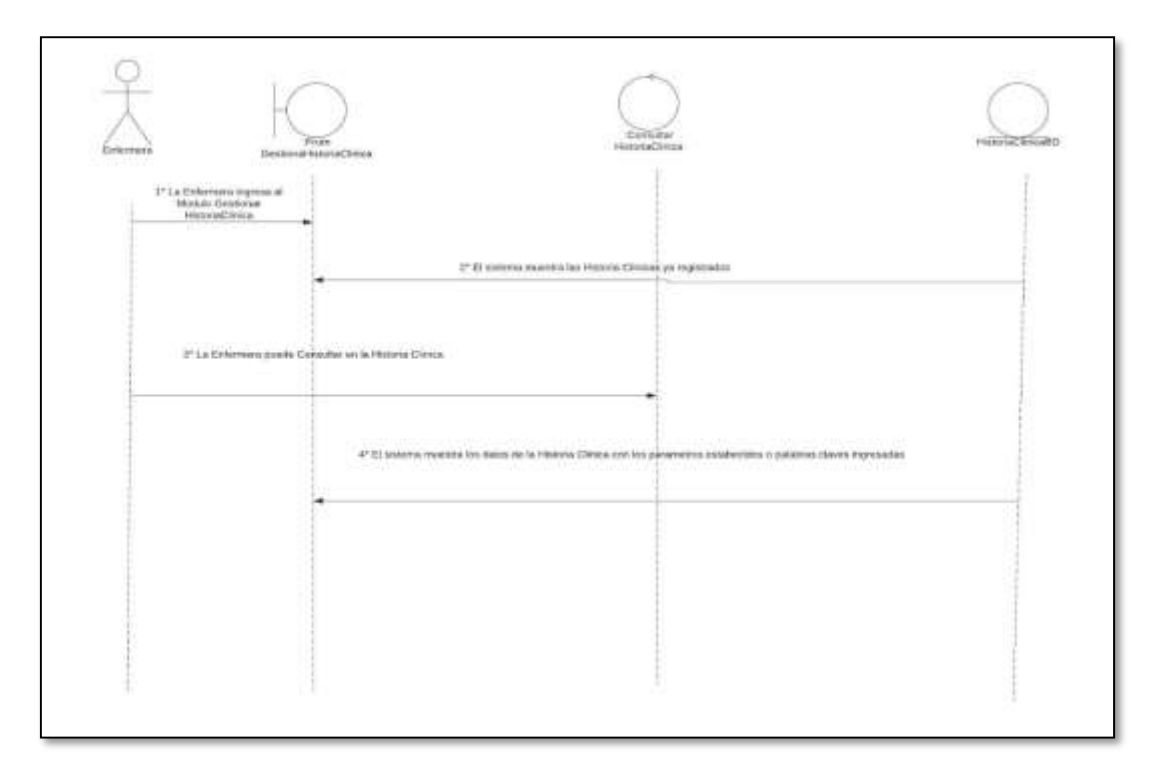

Fuente: Elaboración propia.

*Figura Nº 146 Diagrama de Secuencia Vista Secretaria Modulo gestionar Paciente*

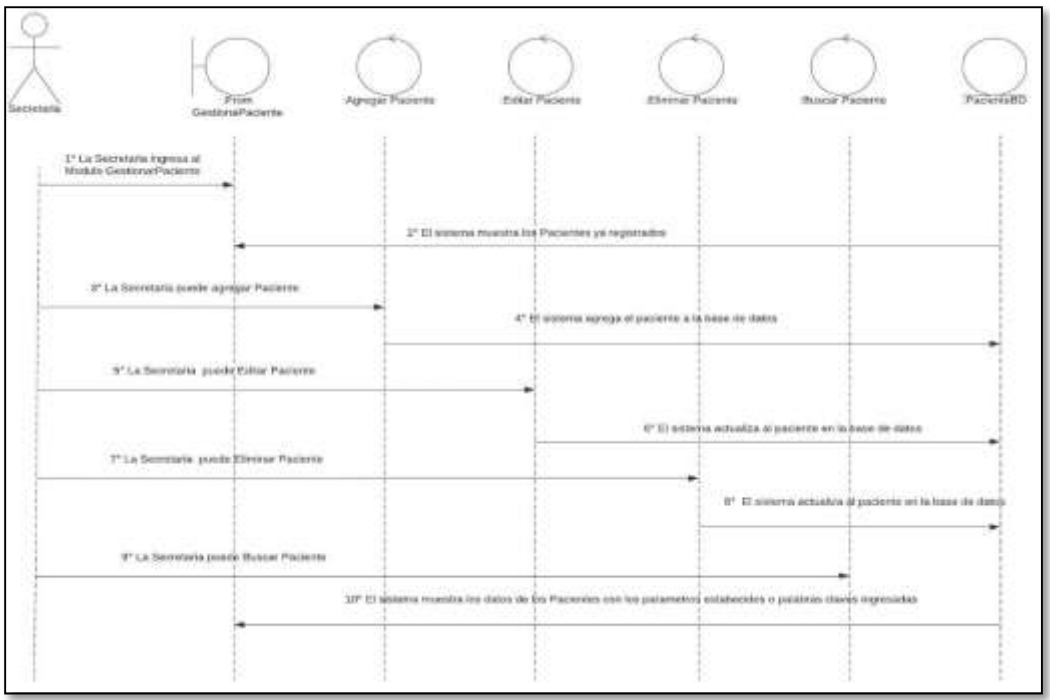

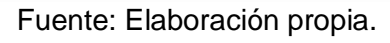

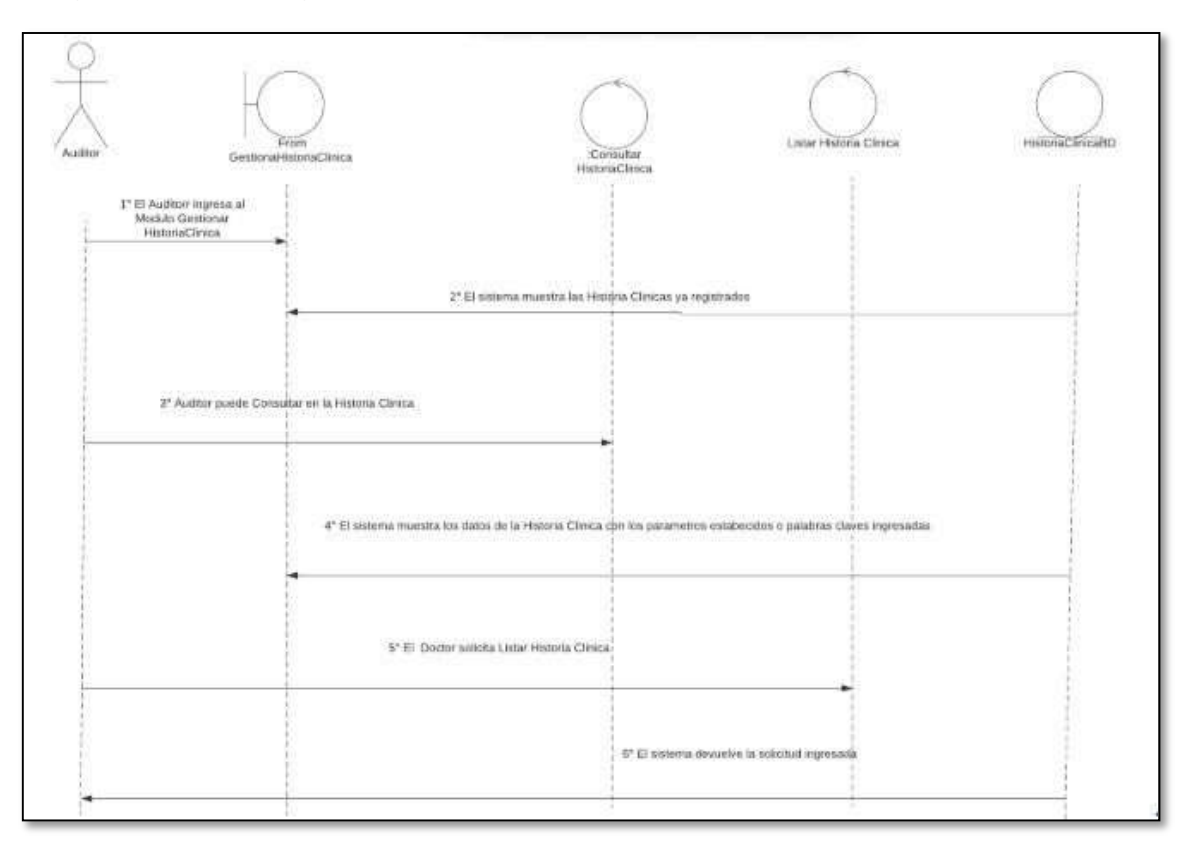

*Figura Nº 147 Diagrama de Secuencia Vista Auditor Modulo Historias Clínicas*

Fuente: Elaboración propia.

# **4.3 Modelo Lógico**

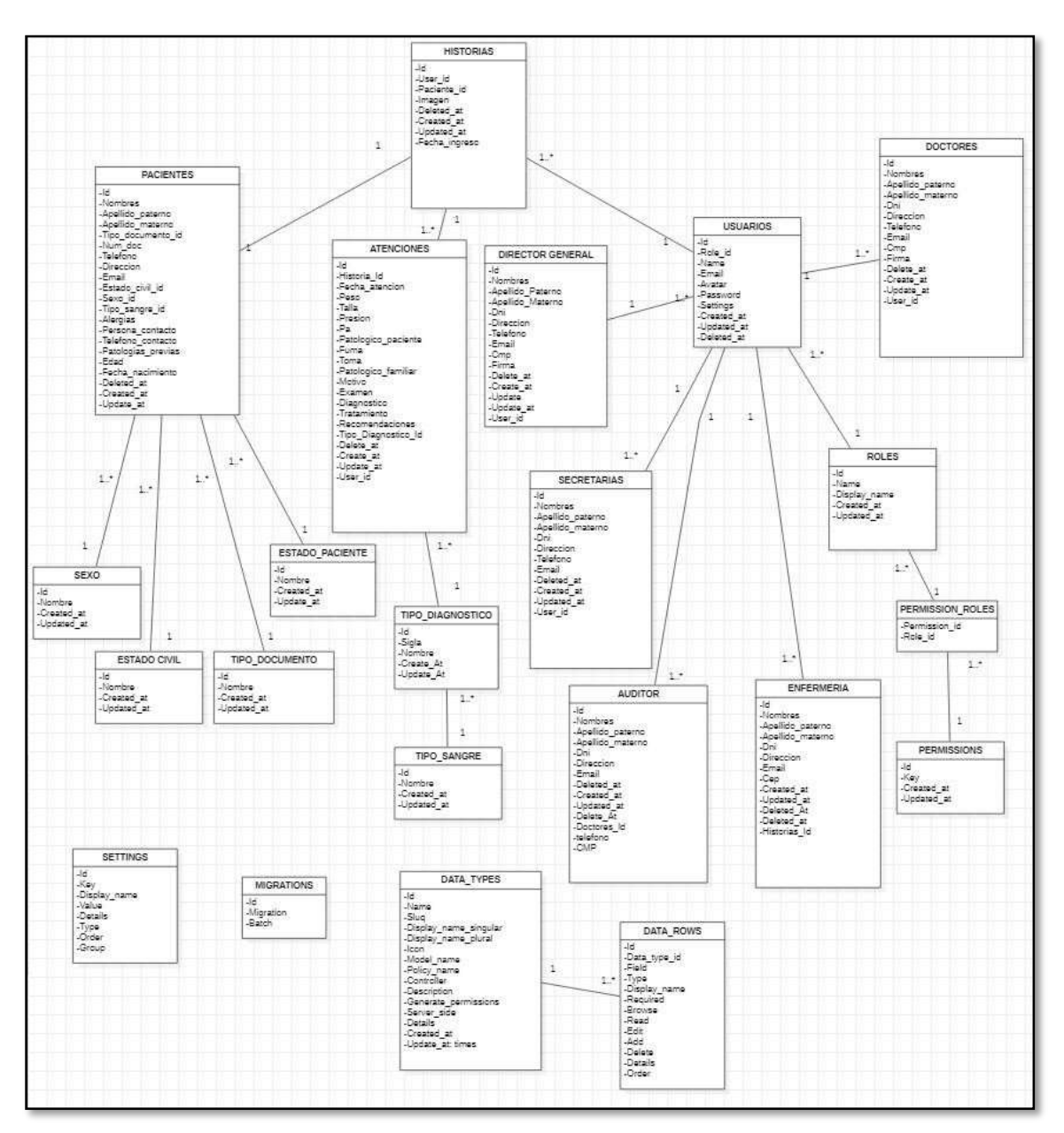

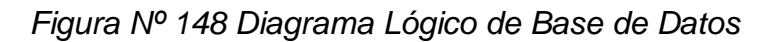

Fuente: Elaboración propia.

#### **4.4 Modelo Físico**

#### *Figura Nº 149 Diagrama Físico de Base de Datos*

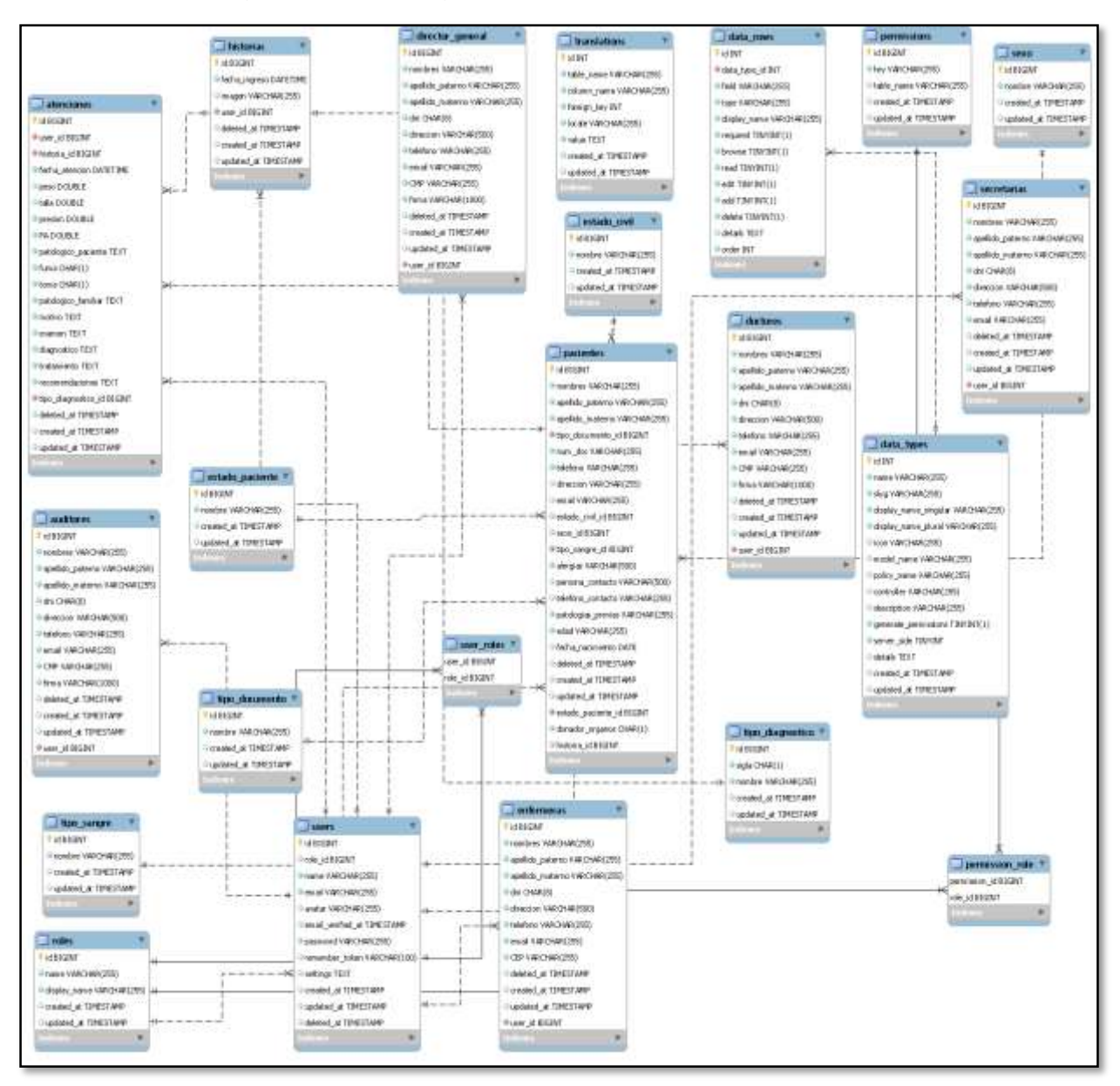

# **5. Implementación**

#### **5.1 Diagrama de Despliegue**

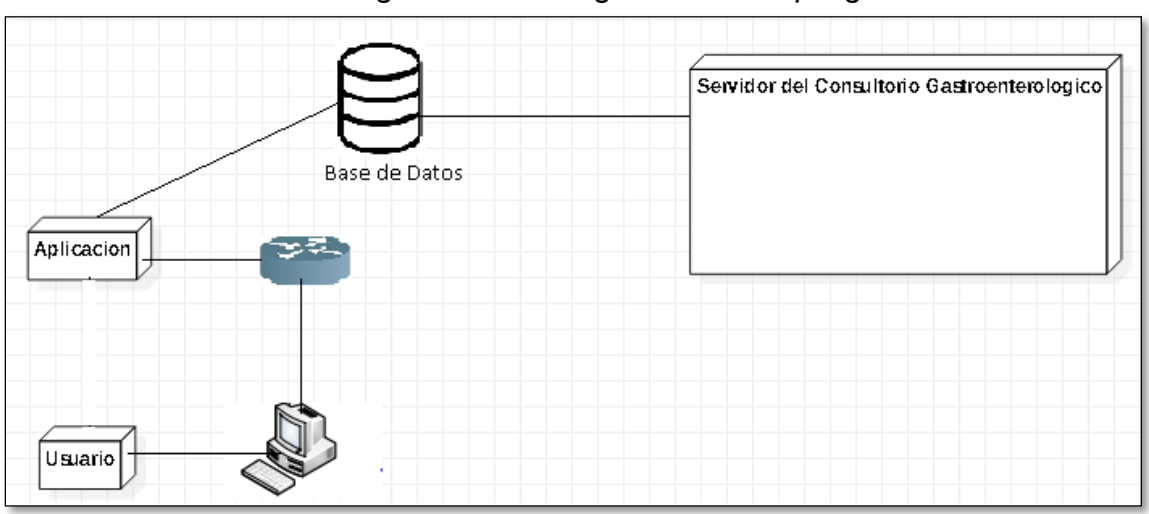

# *Figura Nº150 Diagrama de Despliegue*

#### Fuente: Elaboración propia.

# **5.2 Diagrama de Componentes**

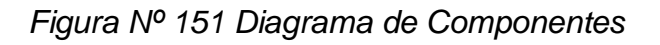

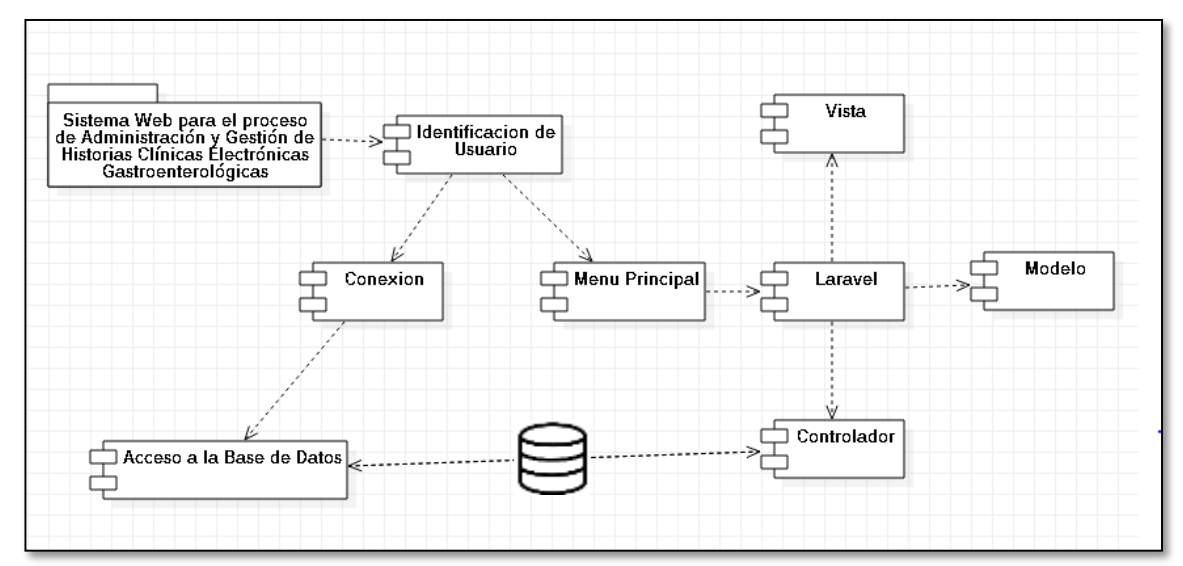

Fuente: Elaboración propia.

#### **5.3 Pruebas**

#### **Pruebas de Usabilidad:**

*Tabla 41 Pruebas de Acceso al Sistema Web*

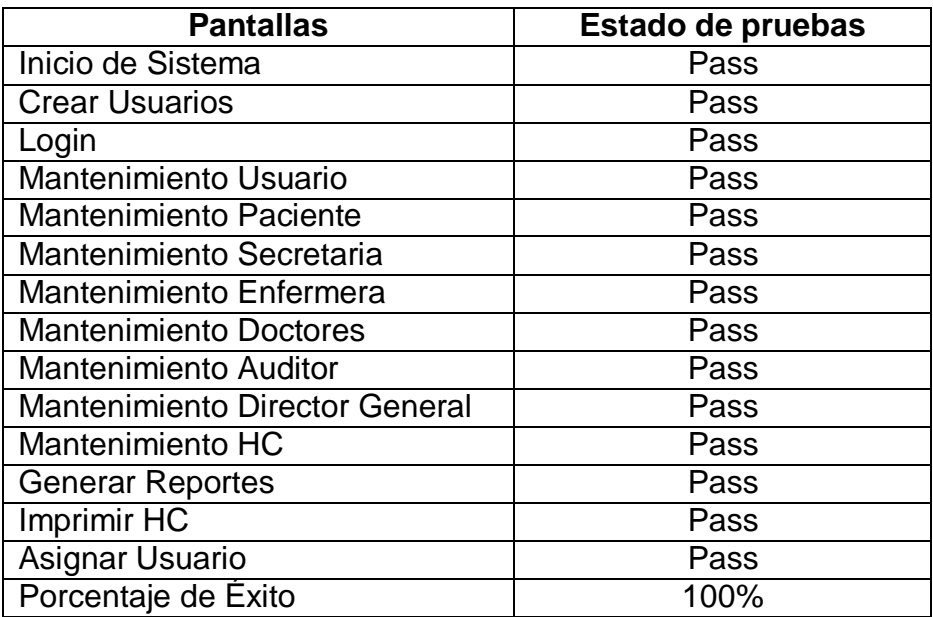

Fuente: Elaboración propia.

#### **Pruebas de Conectividad**

*Tabla 42 Verificación de que el sistema web funciones correctamente mientras el dispositivo esté conectado a una red 3G.*

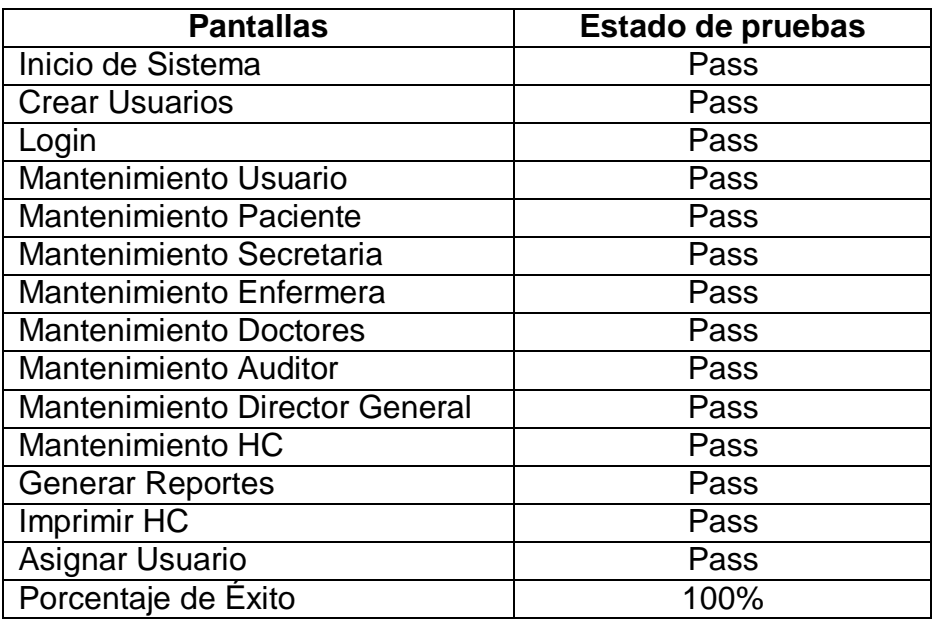

*Tabla 43 Verificación de que el sistema web funciones correctamente mientras el dispositivo esté conectado a una red 4G.*

| <b>Pantallas</b>                      | Estado de pruebas |
|---------------------------------------|-------------------|
| Inicio de Sistema                     | Pass              |
| <b>Crear Usuarios</b>                 | Pass              |
| Login                                 | Pass              |
| Mantenimiento Usuario                 | Pass              |
| <b>Mantenimiento Paciente</b>         | Pass              |
| Mantenimiento Secretaria              | Pass              |
| Mantenimiento Enfermera               | Pass              |
| <b>Mantenimiento Doctores</b>         | Pass              |
| <b>Mantenimiento Auditor</b>          | Pass              |
| <b>Mantenimiento Director General</b> | Pass              |
| Mantenimiento HC                      | Pass              |
| <b>Generar Reportes</b>               | Pass              |
| Imprimir HC                           | Pass              |
| Asignar Usuario                       | Pass              |
| Porcentaje de Éxito                   | 100%              |

*Tabla 44 Verificación de que el sistema web funciones correctamente mientras el dispositivo esté conectado a una red WI-FI*

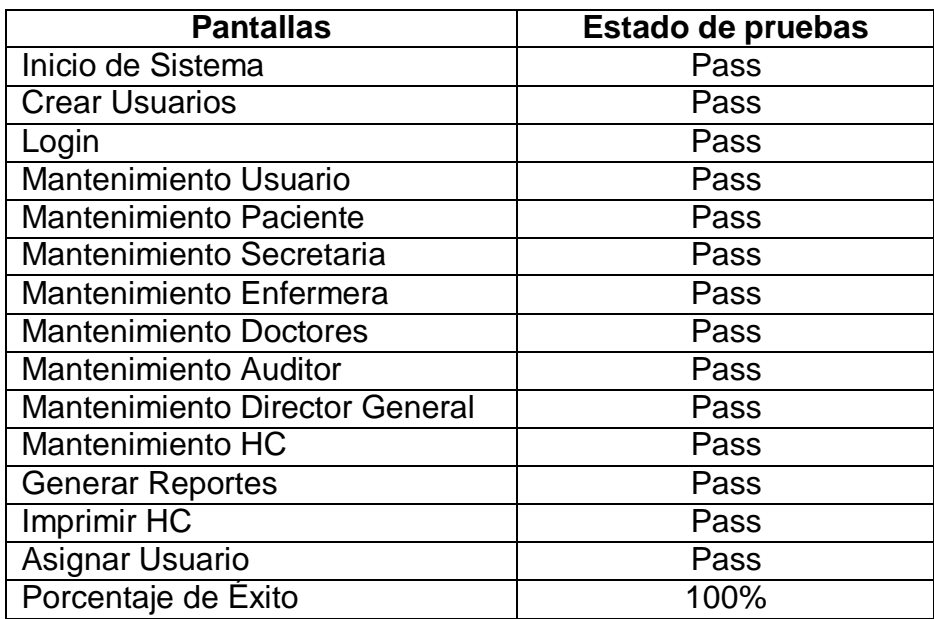

# **Casos de Prueba de requerimientos Funcionales**

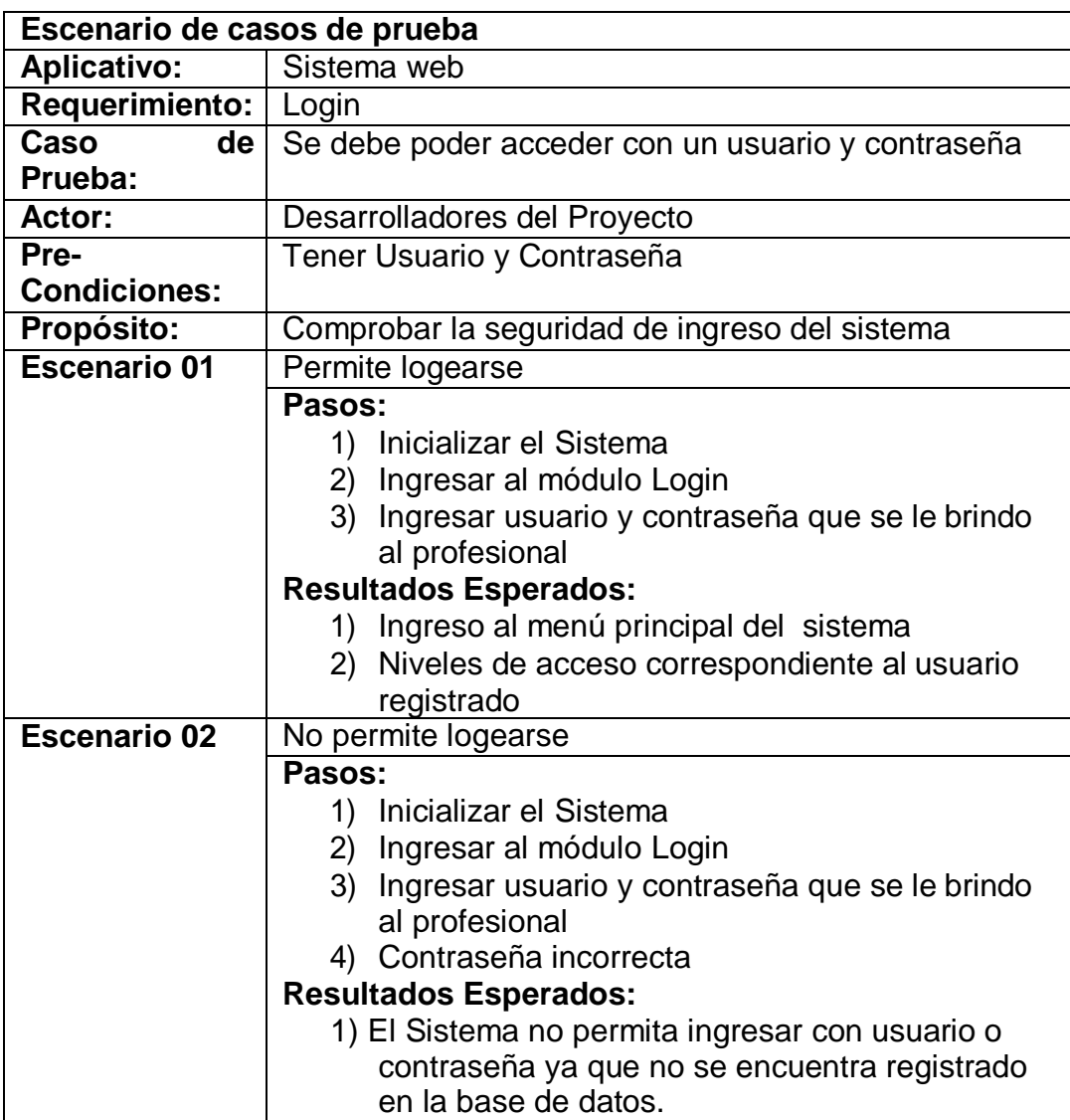

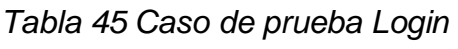

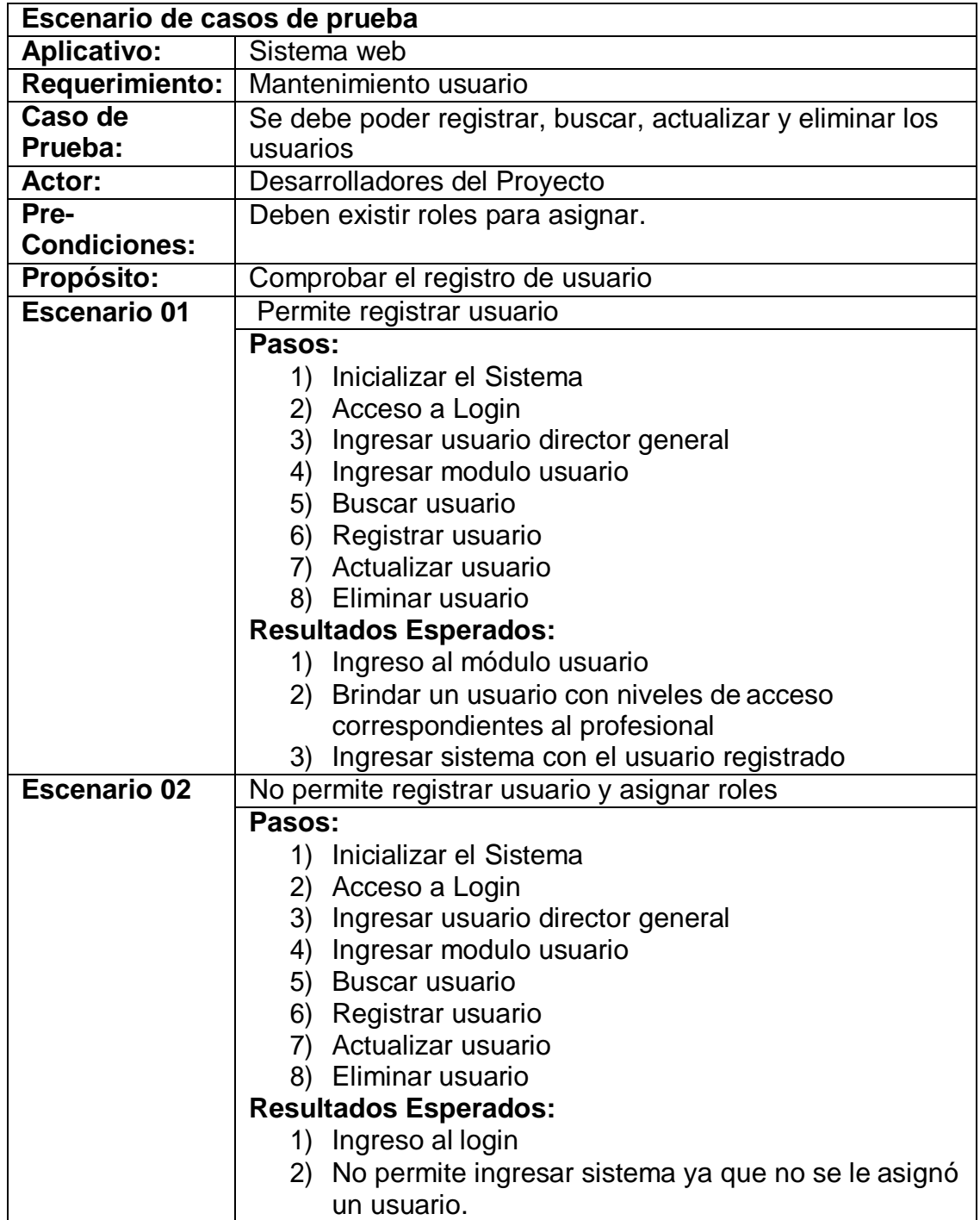

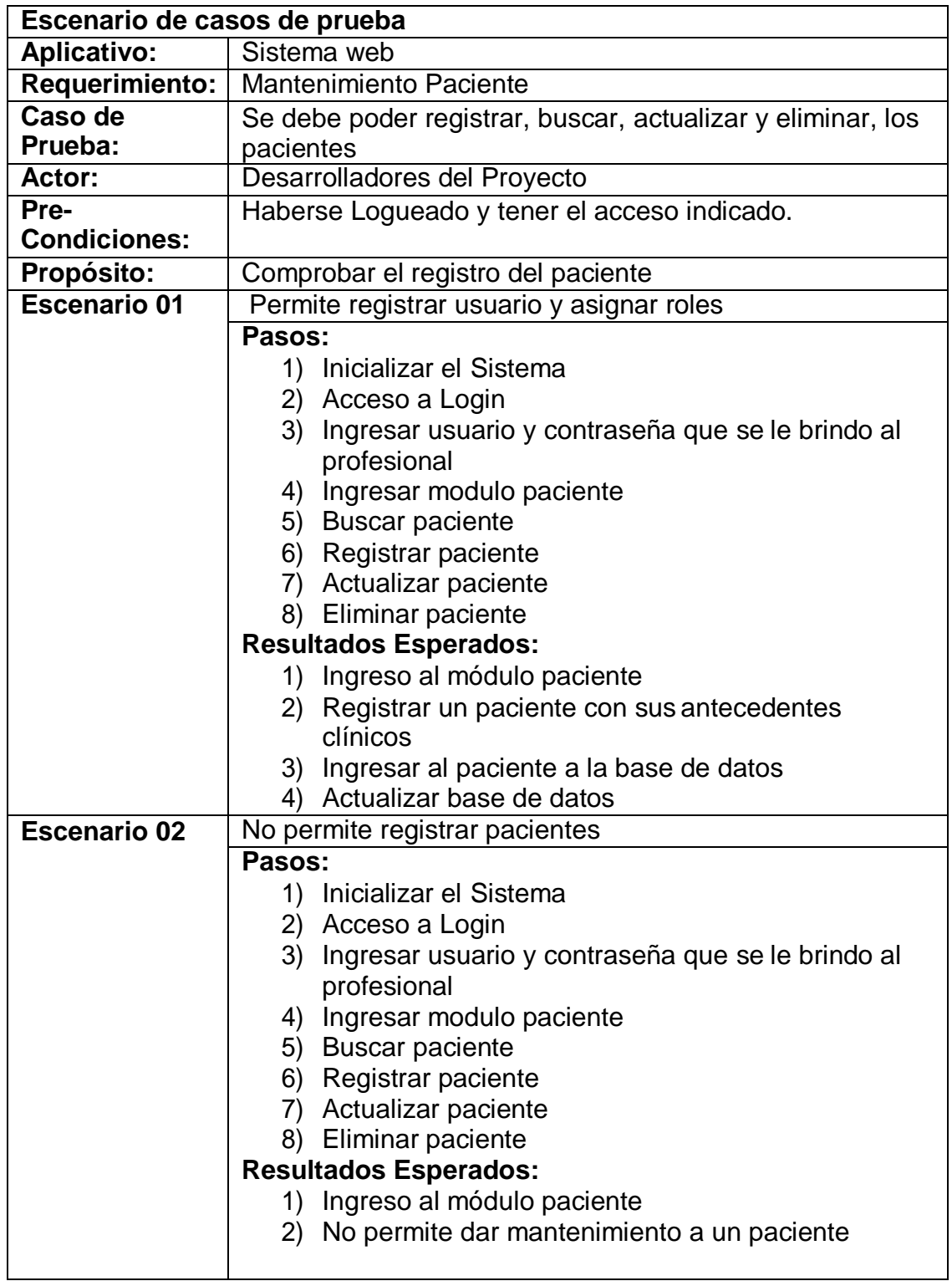

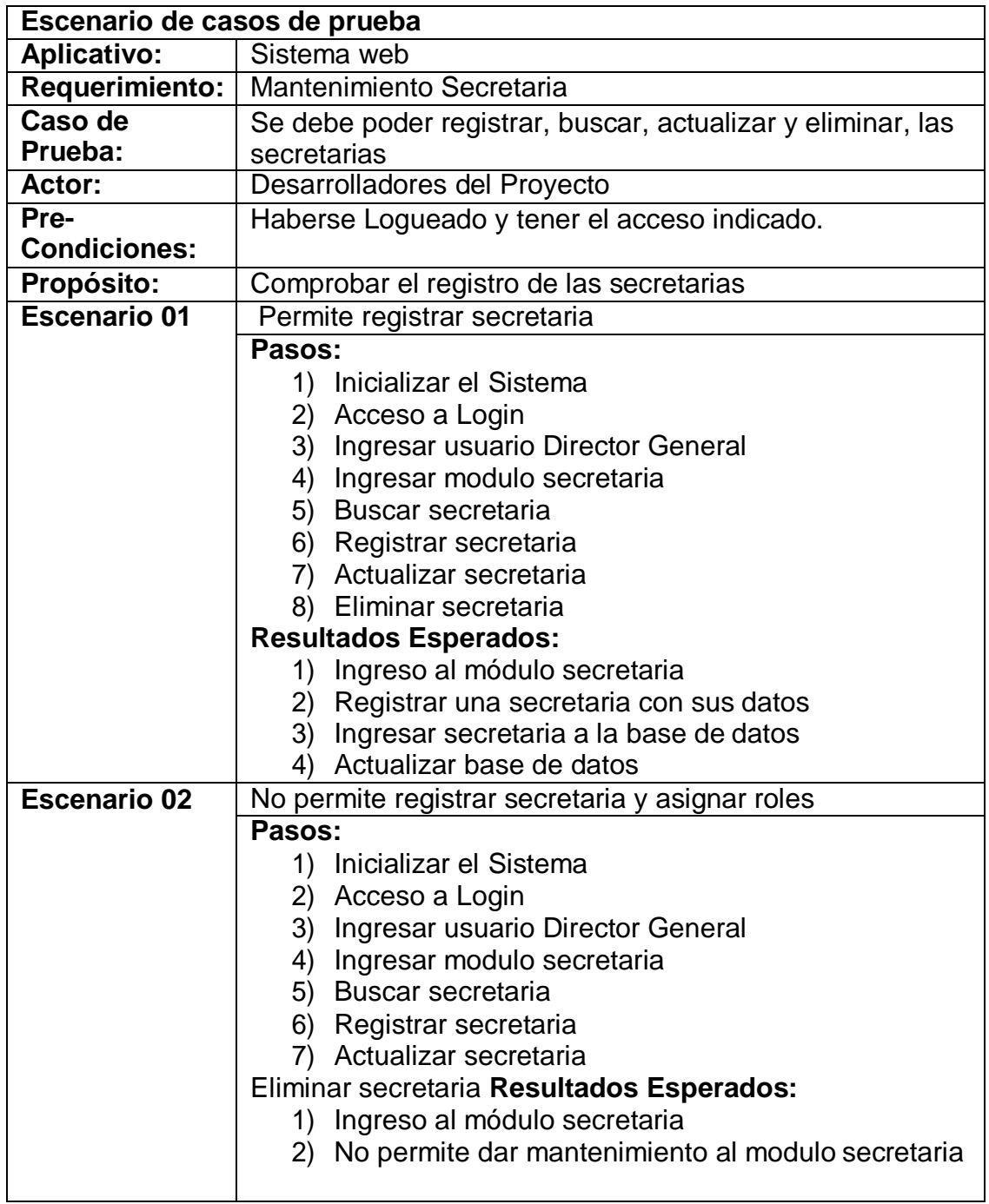
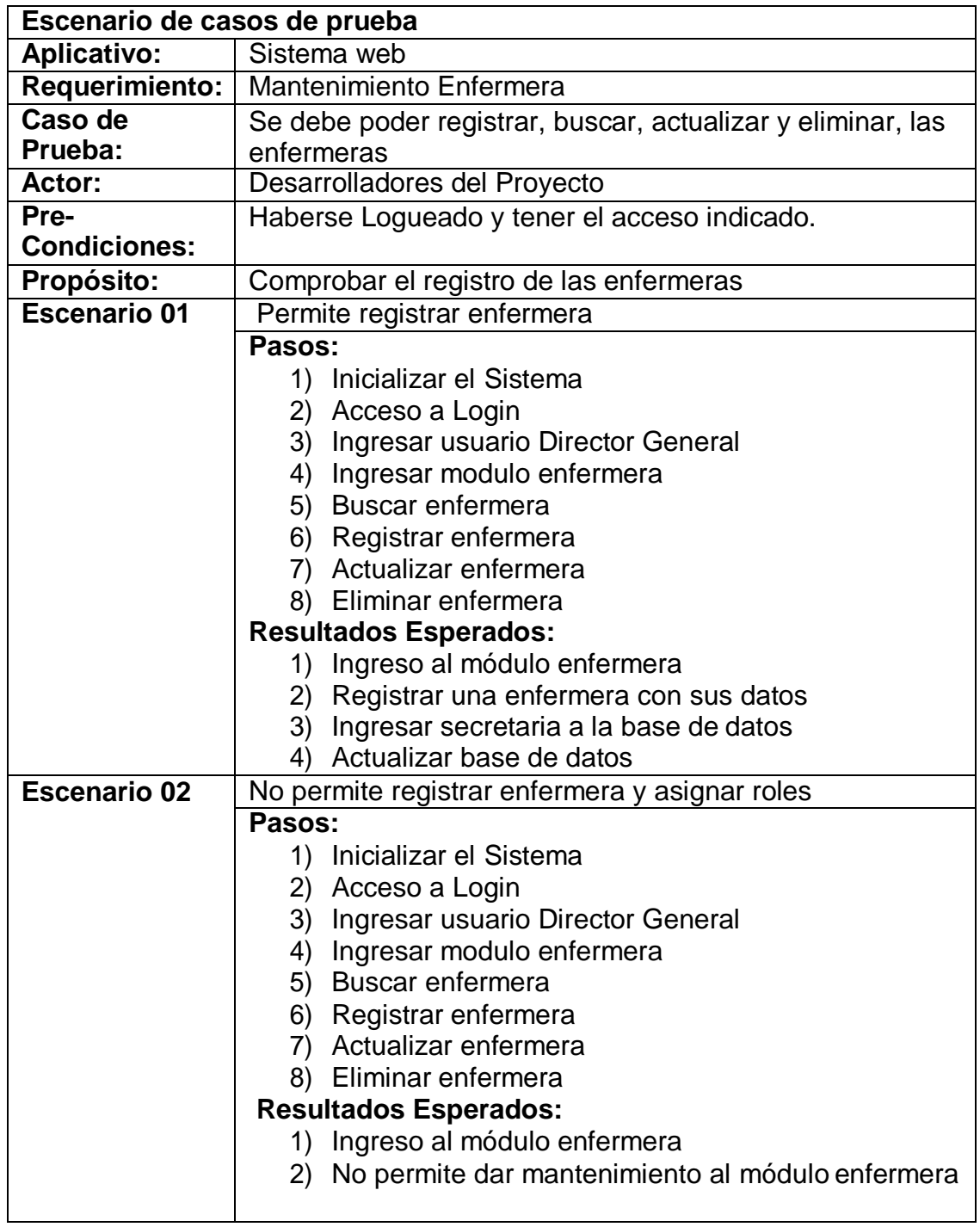

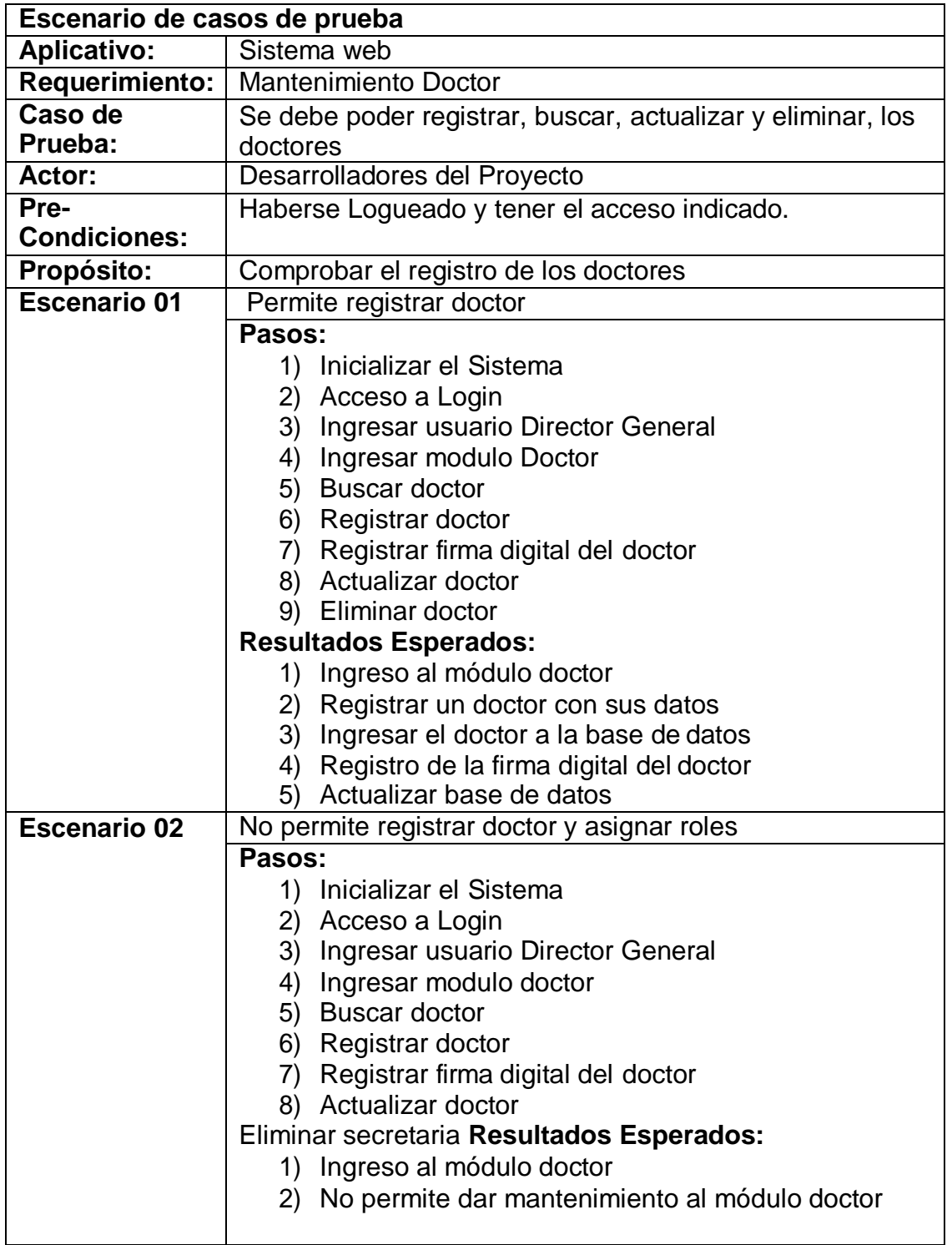

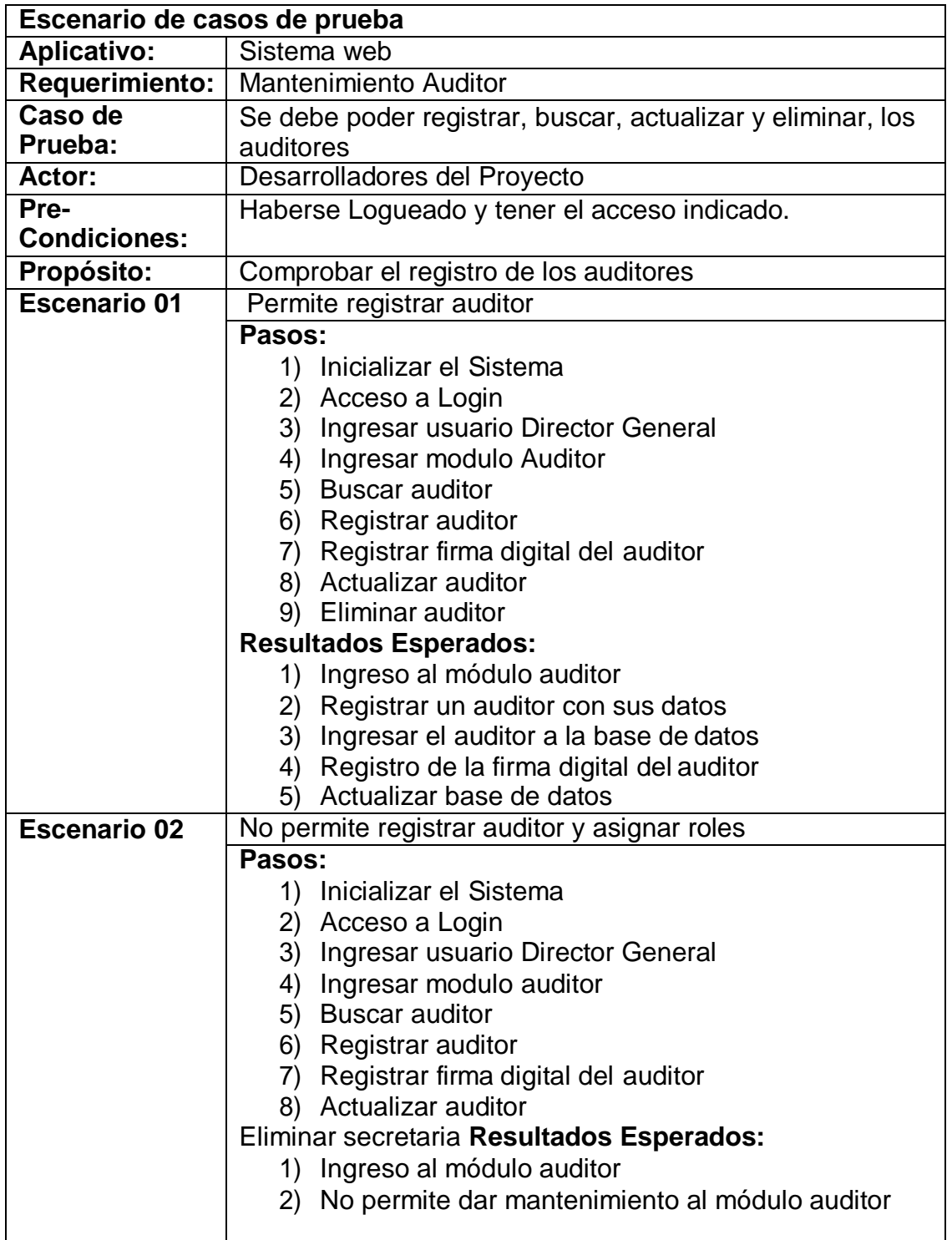

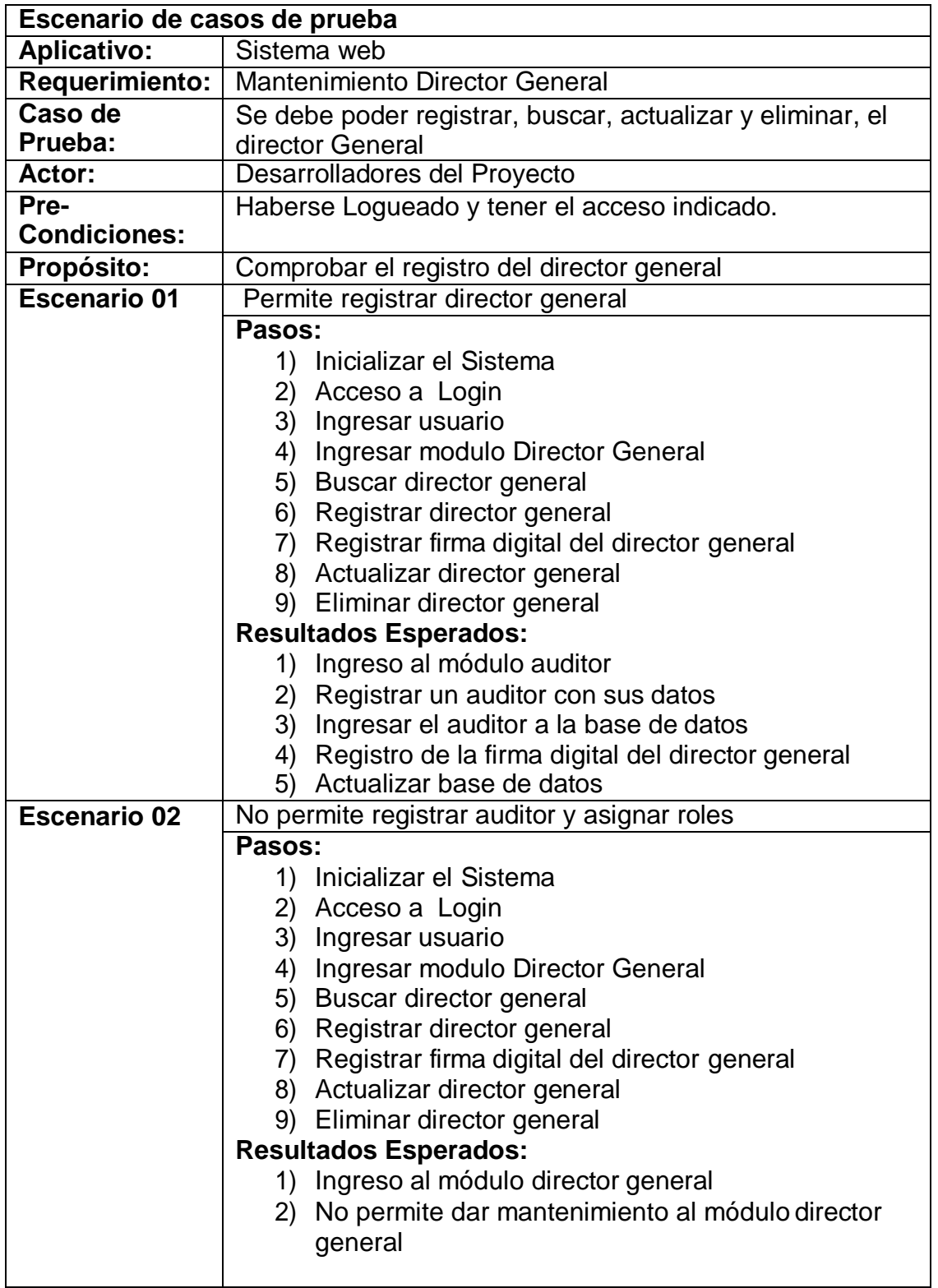

*Tabla 53 Caso de prueba Mantenimiento Historia Clinica*

| Escenario de casos de prueba |                                                                     |
|------------------------------|---------------------------------------------------------------------|
| <b>Aplicativo:</b>           | Sistema web                                                         |
| <b>Requerimiento:</b>        | Mantenimiento Historia Clínica                                      |
| Caso de<br>Prueba:           | Se debe poder registrar, buscar, actualizar historia clínica        |
| <b>Actor:</b>                | Desarrolladores del Proyecto                                        |
| Pre-                         | Haber registrado al paciente, haberse logueado y tener los          |
| <b>Condiciones:</b>          | accesos indicados                                                   |
| Propósito:                   | Comprobar el registro de las historias clínicas                     |
| <b>Escenario 01</b>          | Permite registrar una historia clínica y atenciones del             |
|                              | paciente                                                            |
|                              | Pasos:                                                              |
|                              | 1) Inicializar el Sistema                                           |
|                              | 2) Acceso a Login                                                   |
|                              | 3) Ingresar usuario y contraseña que se le brindo al<br>profesional |
|                              | 4) Ingresar modulo historia clínica                                 |
|                              | 5) Buscar historia clínica                                          |
|                              | 6) Registrar atención                                               |
|                              | 7) Apertura historia clínica                                        |
|                              | 8) Actualizar atención                                              |
|                              | <b>Resultados Esperados:</b>                                        |
|                              | 1) Ingreso al módulo historia clínica                               |
|                              | 2) Registrar atención del paciente                                  |
|                              | 3) Ingresar la atención a la historia clínica                       |
|                              | 4) Registrar la historia clínica a la base de datos                 |
|                              | 5) Registro de la firma digital del doctor que brindo la            |
|                              | atención                                                            |
|                              | 4) Actualizar base de datos                                         |
| <b>Escenario 02</b>          | No permite registrar historia clínica y asignar roles               |
|                              | Pasos:                                                              |
|                              | 1) Inicializar el Sistema                                           |
|                              | 2) Acceso a Login                                                   |
|                              | 3) Ingresar usuario y contraseña que se le brindo al<br>profesional |
|                              | 4) Ingresar modulo historia clínica                                 |
|                              | 5) Buscar historia clínica                                          |
|                              | 6) Registrar atención                                               |
|                              | 7) Apertura historia clínica                                        |
|                              | 8) Actualizar atención                                              |
|                              | <b>Resultados Esperados:</b>                                        |
|                              | Ingreso al módulo historia clínica<br>1)                            |
|                              | 2) No permite ingresar sistema la atención ya que no se             |
|                              | le asignó a un doctor.                                              |
|                              | No permite apertura una historia clínica<br>3)                      |
| Fuente: Elaboración propia.  |                                                                     |

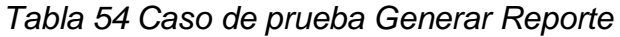

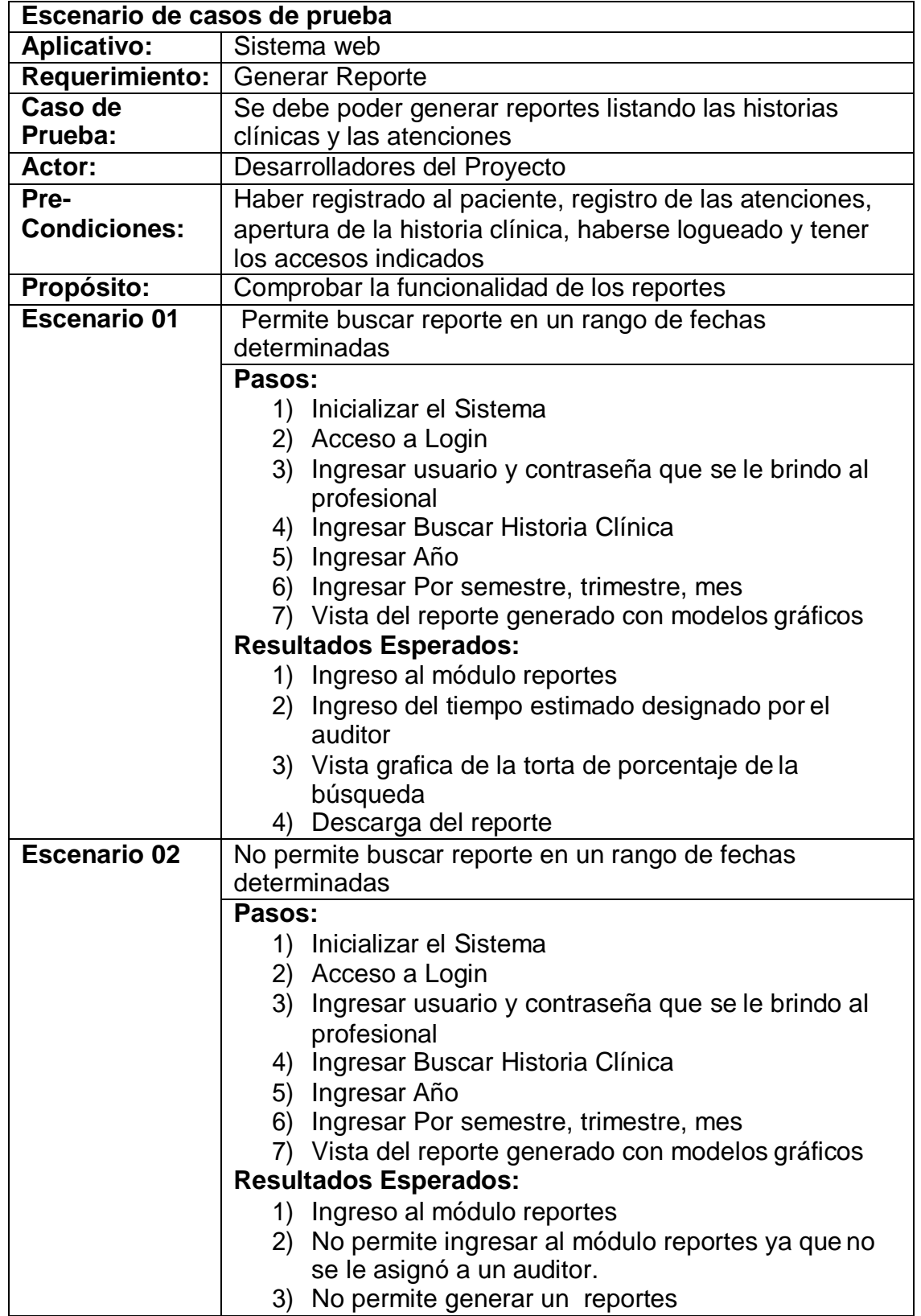

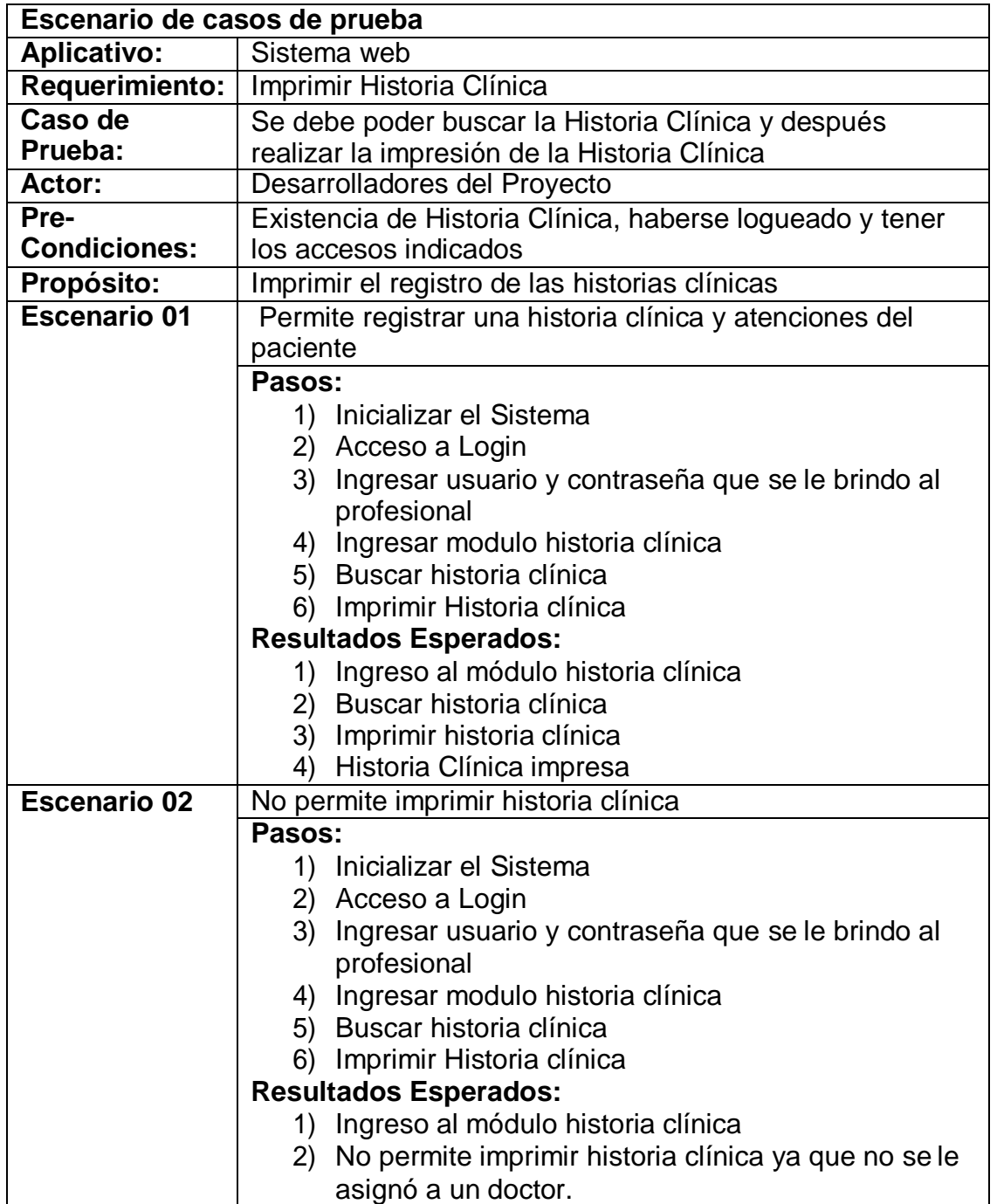

# *Tabla 56 Caso de prueba Asignar Usuario*

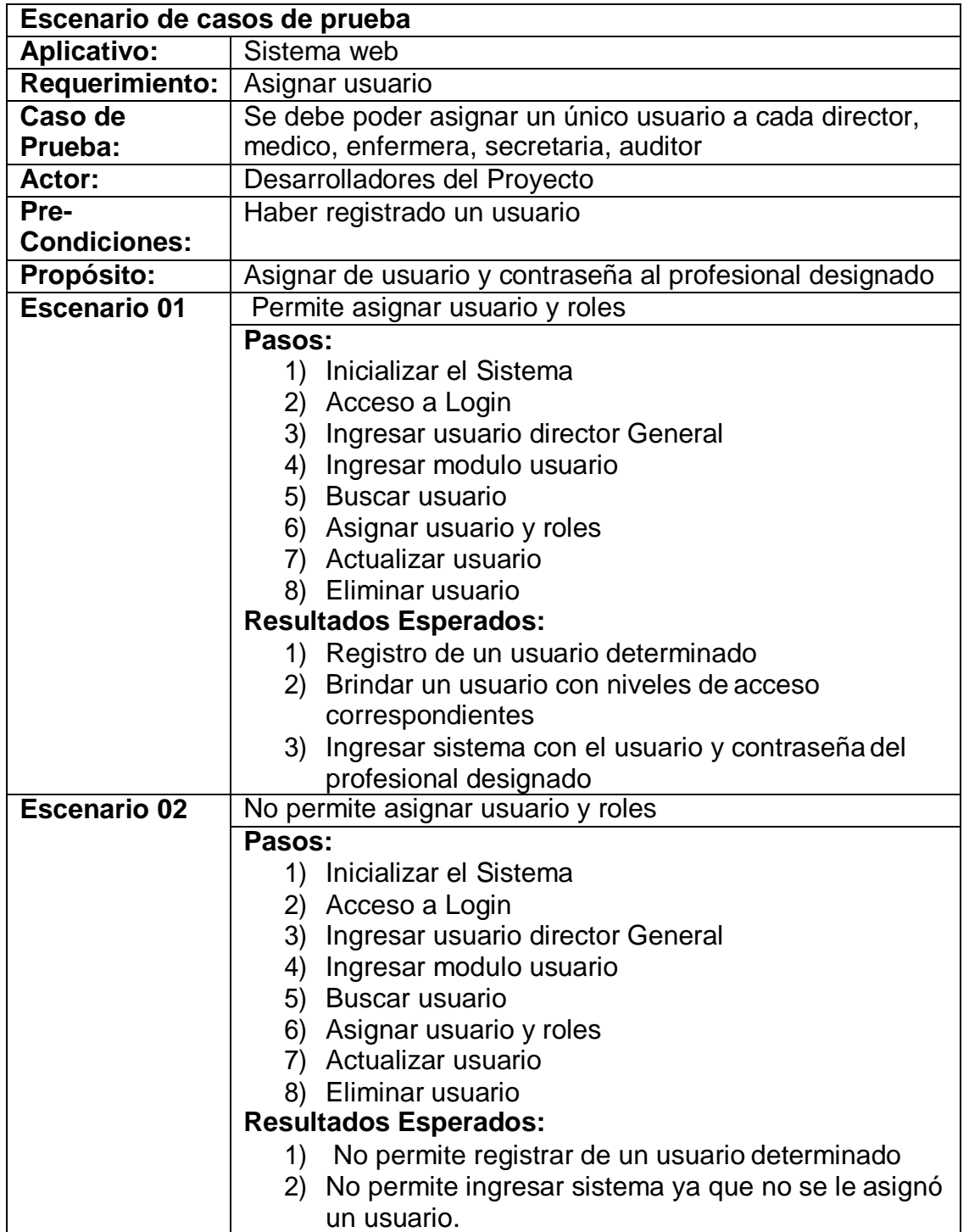

Todas la pruebas realizadas fueron enmarcadas en el Escenario N° 1 pasándolas y siendo aceptadas por el beneficiario.

## **Informe de Incidencias**

*Tabla 57 Descripción de Incidente 1*

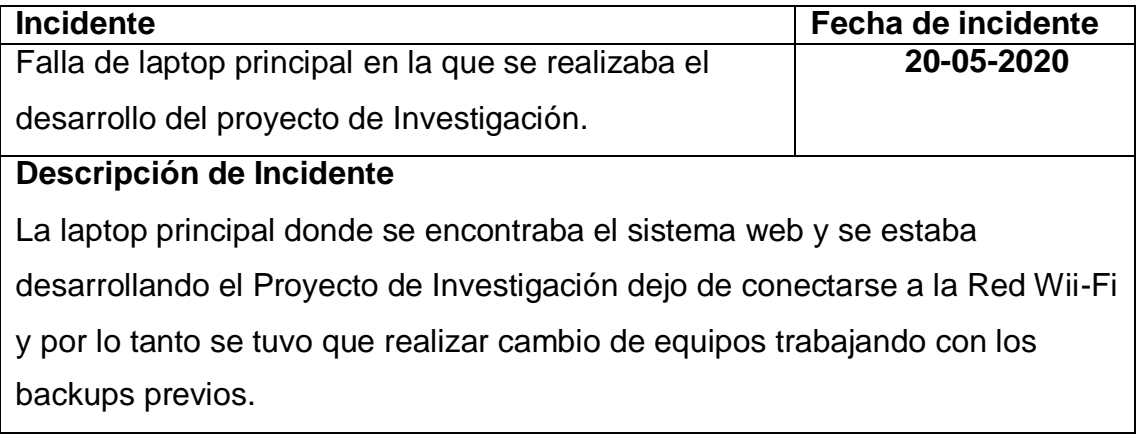

Fuente: Elaboración propia.

*Tabla 58 Descripción de Incidente 2*

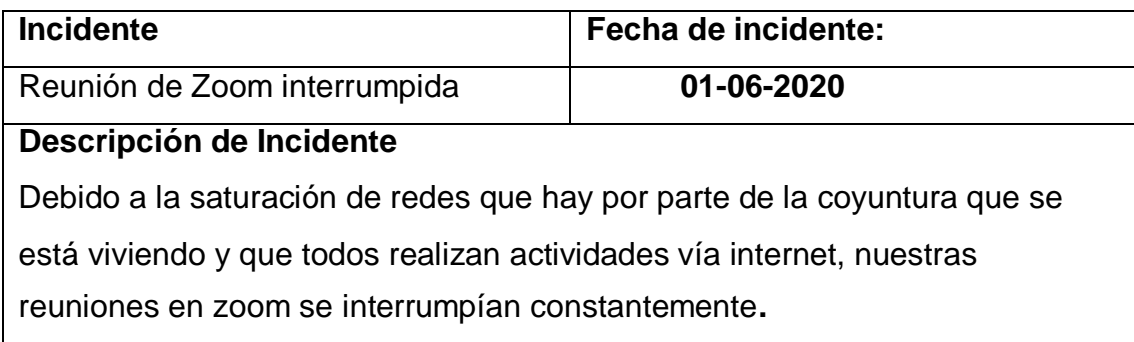

## *Tabla 59 Descripción de Incidente 3*

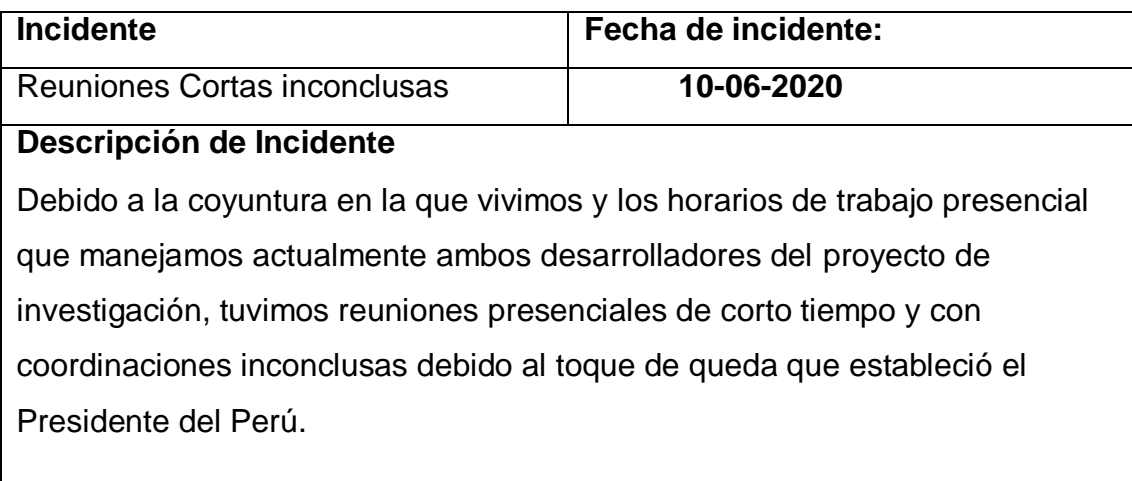

### **ANEXO 9 JUICIO DE EXPERTOS**

#### EVALUACION DE LA METODOLOGIA DE DESARROLLO DE SOFTWARE

#### TABLA EVALUACION DE EXPERTOS

Apellidos y nombres del experto: Mistra Research Chistophore Research Thulo y/ grado: indicated and the state of the state of the state of the state of the state of the state of the state of the state of the state of the state of the state of the state of the state of the state of the state 

#### **TITULO DE TESIS**

SISTEMA WEB PARA EL PROCESO DE ADMINISTRACION Y GESTION DE HISTORIAS CLINICAS ELECTRONICAS GASTROENTEROLOGICAS EN EL CONSULTORIO "DR.LEONCIO BARRANZUELA SARANGO"

#### EVALUACIÓN DE LA METODOLOGIA DE SOFTWARE

Mediante la tabla de evaluación de expertos, usted tiene la facultad de calificar las metodologías involucradas, mediante una serie de criterios con puntuaciones especificadas al final de la tabla. Así mismo le exhortamos en la correcta determinación de la metodología para desarrollar el sistema y si hubiese algunas sugerencias.

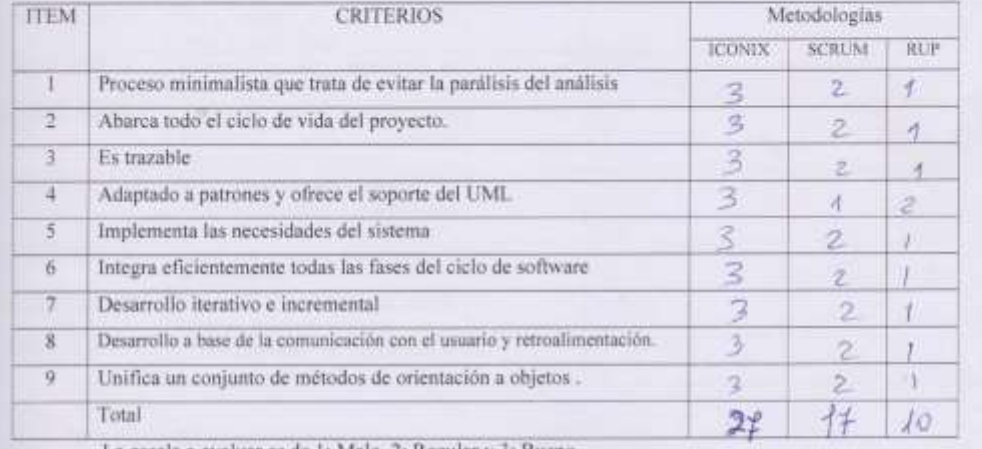

La escala a evaluar es de 1: Malo, 2: Regular y 3: Bueno

Firma Experto

 $\begin{array}{l}\n\text{TABLE A DE EVALUATION DE EXPERTOS}\n\text{Apellidos y Nonbres del Expeto: } \n\frac{\partial \text{Poplo}(\mathcal{L})}{\partial \mathcal{L}} \left( \frac{\partial \text{Poplo}(\mathcal{L})}{\partial \mathcal{L}} \right) \left( \frac{\partial \text{Poplo}(\mathcal{L})}{\partial \mathcal{L}} \right) \left( \frac{\partial \text{Poplo}(\mathcal{L})}{\partial \mathcal{L}} \right) \left( \frac{\partial \text{Poplo}(\mathcal{L})}{\partial \mathcal{L}} \right) \left( \frac{\partial \text{Poplo}(\mathcal{L})}{\partial \$ 

#### TITULO DE PROYECTO

#### SISTEMA WEB PARA EL PROCESO DE ADMINISTRACIÓN Y GESTION DE HISTORIAS CLINICAS ELECTRONICAS GASTROENTEROLOGICAS EN EL CONSULTORIO "DR. LEONCIO BARRANZUELA SARANGO"

Tabla de Evaluación de Expertos para el indicador: "Apertura de historias clínicas con codificación del número de Documento Nacional de Identidad"

Mediante la tabla de evaluación de expertos, unted tiene la facultad de calificar los instrumentos utilizados para medir un indicador, mediante una serie de criterios marcando un valor en las columnas. Asimismo, le exhortamos en la corrección de los items indicando sus observaciones y/o sugerencias.

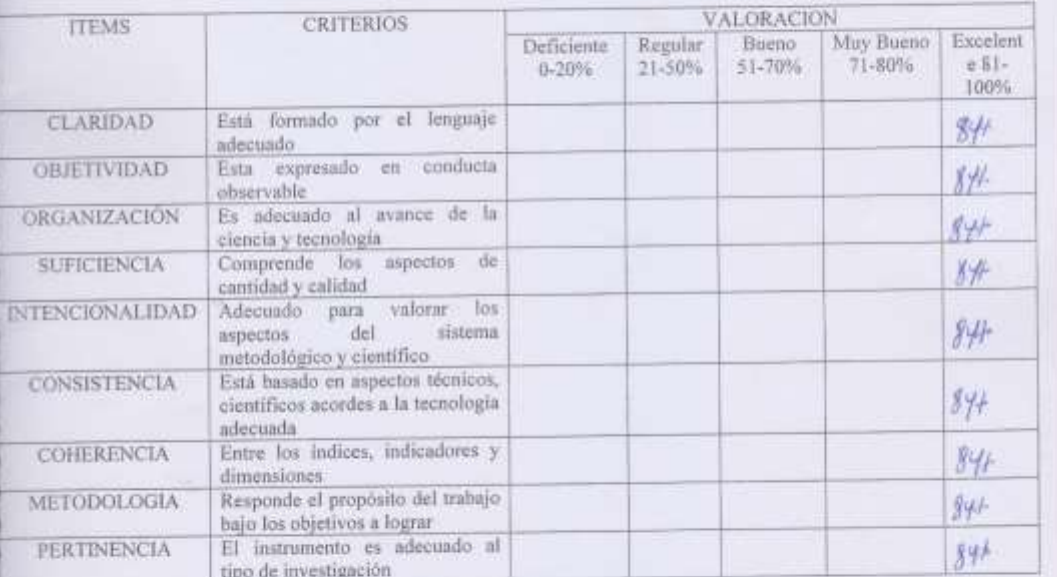

OPCION DE APLICABILIDAD:

(a) El instrumento puede ser aplicado, tal como está elaborado.

perto

#### TABLA DE EVALUACION DE EXPERTOS

Apellidas y Nambres del Experto: 200000200 Tiradoxa Pay<br>Titulo y/o grado: 120000700 Tiradoxa Pay<br>Universidad donde Jabora CC

#### TITULO DE PROYECTO

#### SISTEMA WEB PARA EL PROCESO DE ADMINISTRACION Y GESTION DE HISTORIAS CLINICAS ELECTRONICAS GASTROENTEROLOGICAS EN EL CONSULTORIO "DR. LEONCIO BARRANZUELA SARANGO"

Tabla de Evaluación de Expertos para el indicador: "Calidad del registro de las historias clínicas en la IPRESS\*

Mediante la tabla de evaluación de expertos, usted tiene la facultad de calificar los instrumentos utilizados para medir un indicador, mediante una serie de criterios marcando un valor en las columnas. Asimismo, la exhortamos en la corrección de los nems indicando sus observaciones y/o sugerencias.

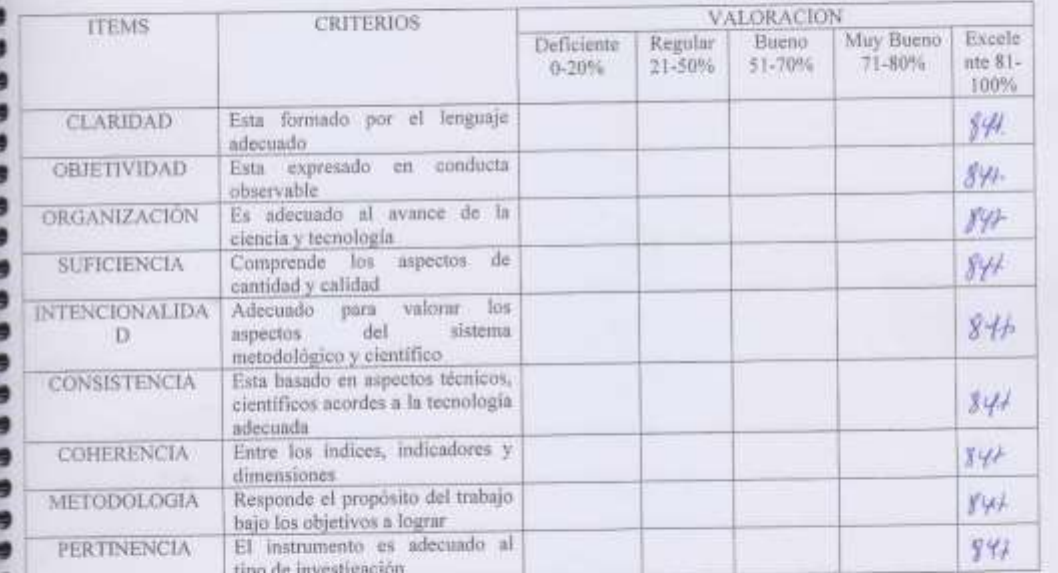

OPCION DE APLICABILIDAD:

ラウリウララララフ

M El instrumento puede ser aplicado, tal como está elaborado.

Experto

#### EVALUACION DE LA METODOLOGIA DE DESARROLLO DE SOFTWARE

#### TABLA EVALUACION DE EXPERTOS

Apellidos y nombres del experior SODUERNO JITENEZ Pay Tinlo y grado: *I Color ST En* Fecha:  $Cb/u/a_0/t$ 

#### **TITULO DE TESIS**

SISTEMA WEB PARA EL PROCESO DE ADMINISTRACION Y GESTION DE HISTORIAS CLINICAS ELECTRONICAS GASTROENTEROLOGICAS EN EL CONSULTORIO "DR.LEONCIO BARRANZUELA SARANGO"

#### EVALUACIÓN DE LA METODOLOGIA DE SOFTWARE

Mediante la tabla de evaluación de expertos, usted tiene la facultad de calificar las metodologías involucradas, mediante una serie de criterios con puntuaciones especificadas al final de la tabla. Así mismo le exhortamos en la correcta determinación de la metodología para desarrollar el sistema y si hubiese algunas sugerencias.

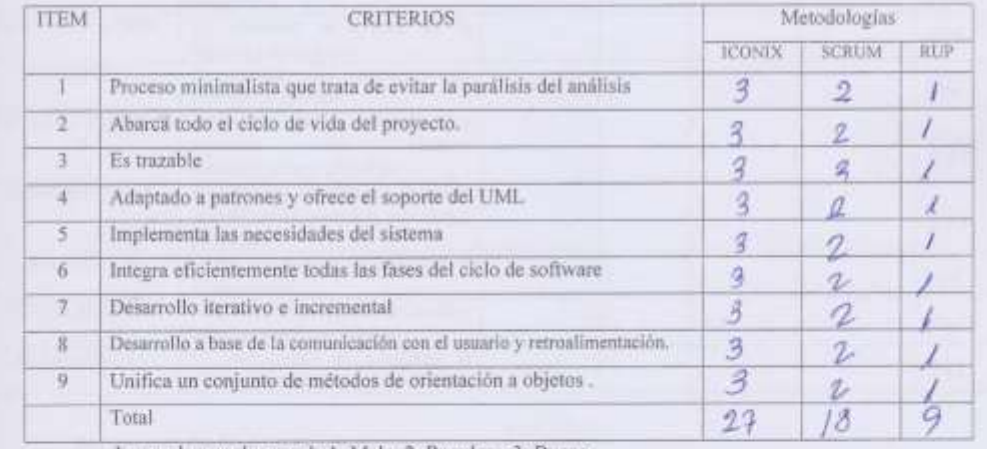

La escala a evaluar es de 1: Malo, 2: Regular y 3: Bueno

TABLA DE LYALLACION DE EXPERTIQUE TO CALIFORNIA (CONTRACTOR)

**TITULO DE PROYECTO** 

#### SISTEMA WEB PARA EL PROCESO DE ADMINISTRACIÓN Y GESTIÓN DE HISTORIAS CLINICAS ELECTRONICAS GASTROENTEROLOGICAS EN EL CONSULTORIO "DR. LEONCIO BARRANZUELA SARANGO"

Tabla de Evaluación de Expertos para el indicador: "Apertura de historias clínicas con codificación del número de Documento Nacional de Identidad"

Mediante la tabla de evaluación de expertos, usted tiene la facultad de calificar los instrumentos utilizados para medir un indicador, mediante una serie de criterios marcando un valor en las columnas. Asimismo, le exhortamos en la corrección de los items indicando sus observaciones y/o sugerencias.

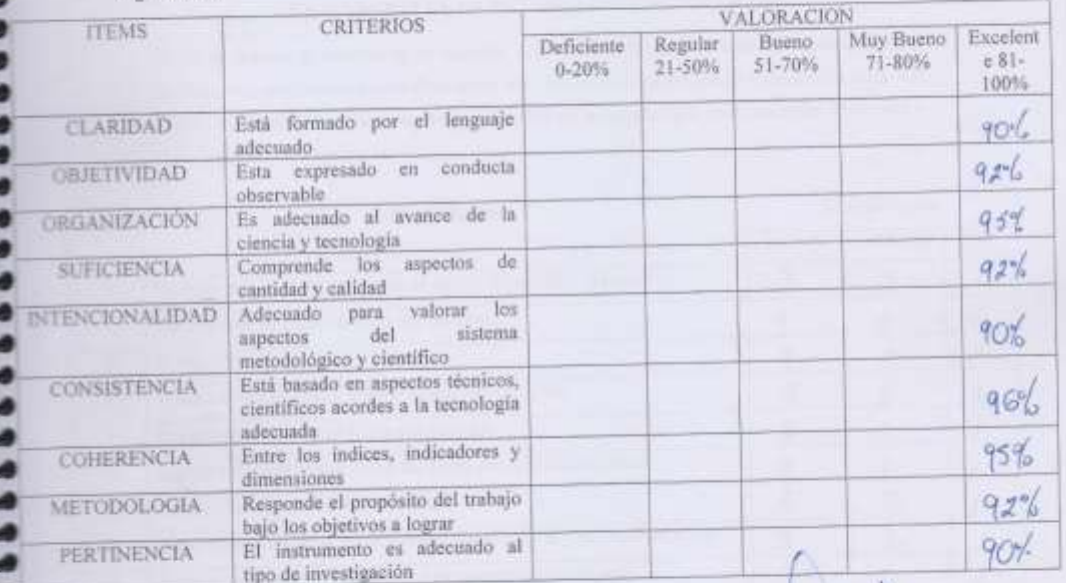

Sirma Experto

OPCION DE APLICABILIDAD:

( ) El instrumento puede ser aplicado, tal como está elsborado.

() El instrumento debe ser mejorado, antes de ser aplicado.

......

è

# TABLA DE EVALUACION DE EXPERTOS<br>Apellidos y Nombres del Experio: Bernello Cerroses Henry Paol<br>Titulo y/o grado: Maei de esto esta Tagarez la de Titulo y<br>Universidad donde labora Universa ofall Cesar Valleja Linka Na fe

TITULO DE PROYECTO

#### SISTEMA WEB PARA EL PROCESO DE ADMINISTRACIÓN Y GESTIÓN DE HISTORIAS CLINICAS ELECTRONICAS GASTROENTEROLOGICAS EN EL CONSULTORIO "DR. LEONCIO BARRANZUELA SARANGO"

Tabla de Evaluación de Expertos para el indicador: "Calidad del registro de las historias clínicas en **In IPRESS**<sup>®</sup>

Mediante la tabla de evaluación de expertos, usted tiene la facultad de calificar los instrumentos utilizados para medir un indicador, mediunte una serie de criterios marcando un valor en las columnas. Asimismo, le exhortamos en la corrección de los ítems indicando sus observaciones y/o sugerencias.

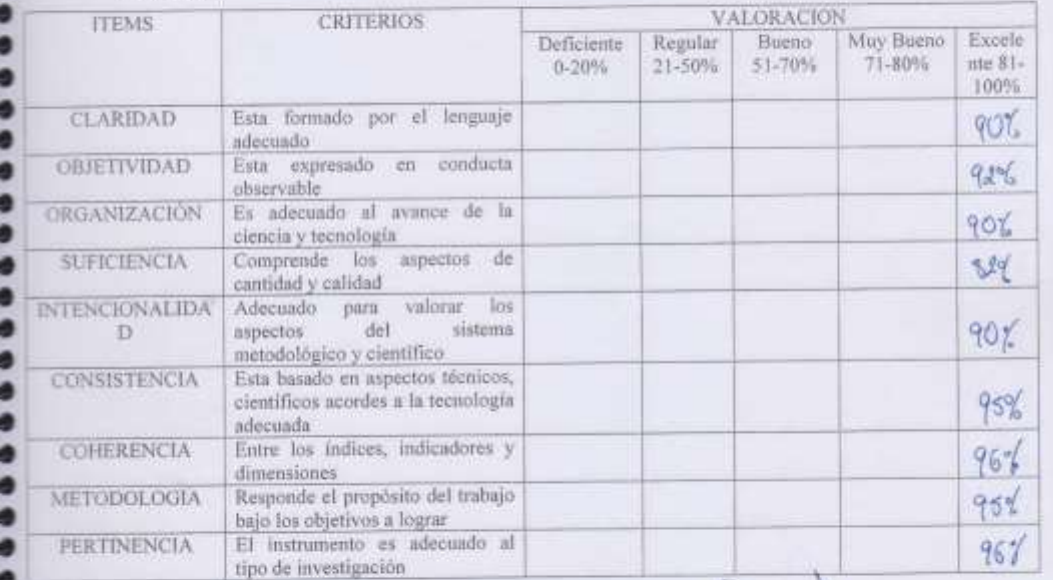

Firma Experto

PROMEDIO DE VALORACION: .......................

OPCION DE APLICABILIDAD:

( ) El instrumento puede ser aplicado, tal como está elaborado.

## EVALUACION DE LA METODOLOGIA DE DESARROLLO DE SOFTWARE

TABLA EVALUACION DE EXPERTOS<br>Apellidos y nombres del experto: Devauto Torvoures (ferry Rei)<br>Titulo y grado: Mo et No en Tragencia de Sittemai

#### **TITULO DE TESIS**

SISTEMA WEB PARA EL PROCESO DE ADMINISTRACION Y GESTION DE HISTORIAS CLINICAS ELECTRONICAS GASTROENTEROLOGICAS EN EL CONSULTORIO "DR.LEONCIO BARRANZUELA SARANGO"

#### EVALUACIÓN DE LA METODOLOGIA DE SOFTWARE

Mediante la tabla de evaluación de expertos, usted tiene la facultad de calificar las metodologías involucradas, mediante una serie de criterios con puntuaciones especificadas al final de la tabla. Así mismo le exhortamos en la correcta determinación de la metodología para desarrollar el sistema y si hidiese algunas sugerencias.

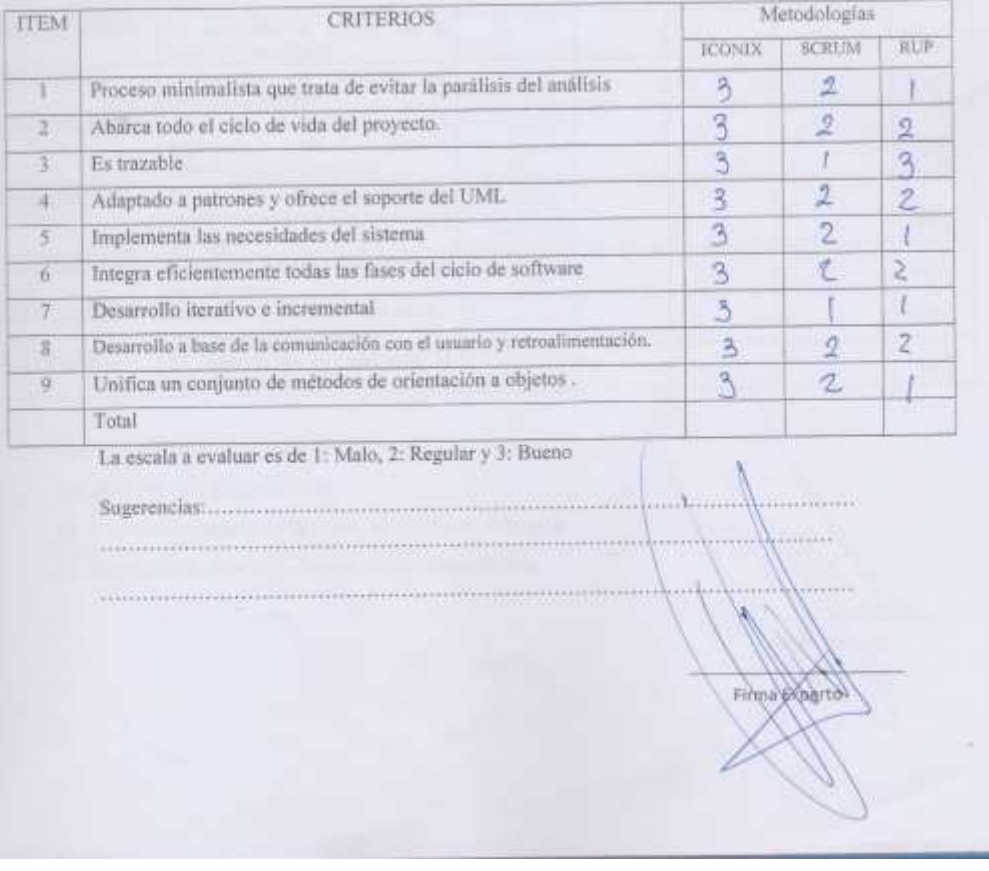

#### TABLA DE EVALUACION DE EXPERTOS

Apellidos y Nombres del Experto:  $\frac{f(s)}{f(s)}$  Section Chronic Peace.<br>Titulo y/o grado:  $\frac{f(s)}{f(s)}$  Section Chronic Chronic Library Chronic Library Chronic Library Chronic Chronic Library Chronic Library Chronic Library C TITULO DE PROYECTO

#### SISTEMA WEB PARA EL PROCESO DE ADMINISTRACION Y GESTION DE HISTORIAS CLINICAS ELECTRONICAS GASTROENTEROLOGICAS EN EL CONSULTORIO "DR. LEONCIO BARRANZUELA SARANGO"

Tabla de Evaluación de Expertos para el indicador: "Apertura de historias clínicas con codificación del número de Documento Nacional de Identidad"

Mediante la tabla de evaluación de expertos, usted tiene la facultad de calificar los instrumentos utilizados para medir un indicador, mediante una serie de criterios marcando un valor en las columnas. Asimismo, le exhortamos en la corrección de los items indicando sus observaciones y/o sugerencias.

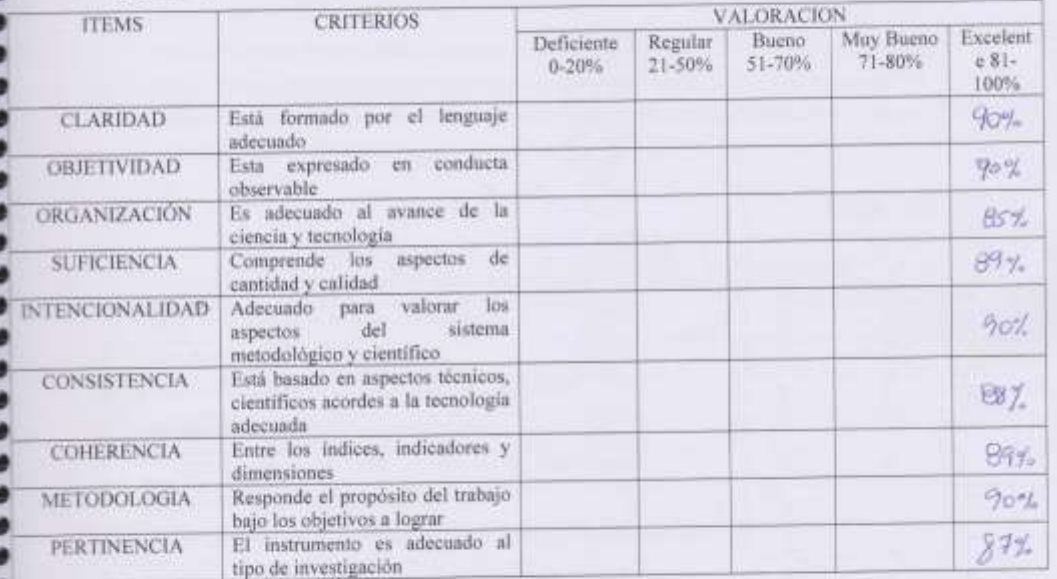

OPCION DE APLICABILIDAD:

( ) El instrumento puede ser aplicado, tal como está elaborado.

Firma Experto

#### TABLA DE EVALUACION DE EXPERTOS

#### SISTEMA WEB PARA EL PROCESO DE ADMINISTRACION Y GESTION DE HISTORIAS CLINICAS ELECTRONICAS GASTROENTEROLOGICAS EN EL CONSULTORIO "DR. LEONCIO BARRANZUELA SARANGO"

Tabla de Evaluación de Expertos para el indicador: "Calidad del registro de las historias clínicas en la IPRESS"

Mediante la tabla de evaluación de expertos, usted tiene la facultad de calificar los instrumentos utilizados para medir un indicador, mediante una serie de criterios marcando un valor en las columnas. Asimismo, le exhortamos en la corrección de los items indicando sus observaciones y/o sugerencias.

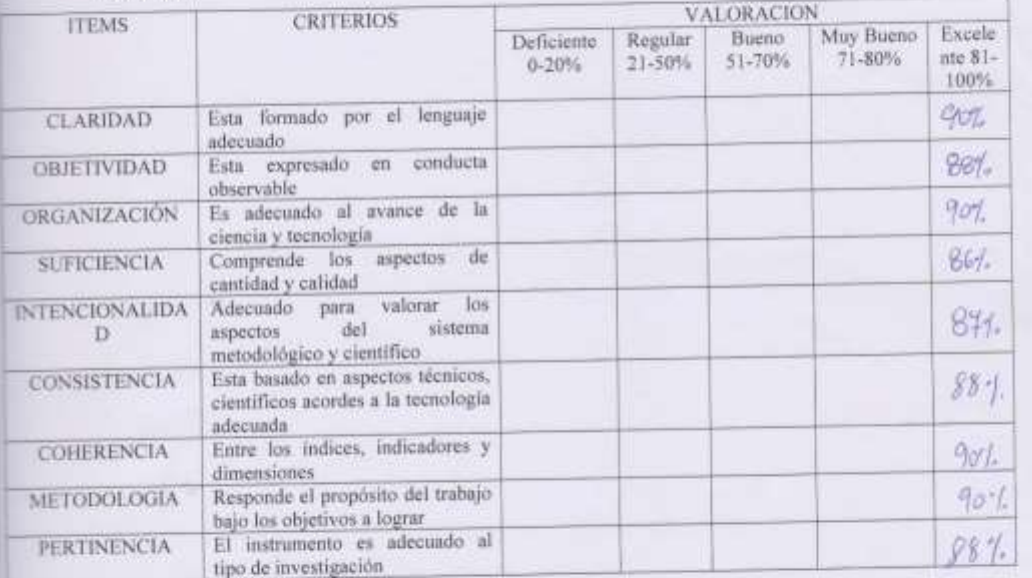

OPCION DE APLICABILIDAD:

() El instrumento puede ser aplicado, tal como está elaborado.

Firma Experto